Guía para la enseñanza de Tecnología de Información y Comunicación mediante computadoras, dirigido a estudiantes de sexto grado primaria de Escuela Oficial Rural Mixta, Aldea los Corralitos, San Pedro Pinula, Jalapa.

Asesor: Licenciado Baudilio de Jesús Batres Santos

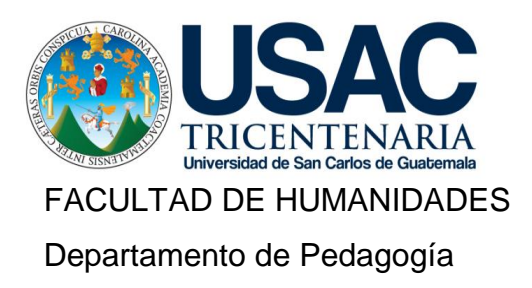

Guatemala, noviembre de 2,018

Este informe es presentado por el autor como trabajo del Ejercicio Profesional Supervisado –EPS– previo a obtener al grado de Licenciado en Pedagogía y Administración Educativa.

Guatemala, noviembre de 2,018

# **ÍNDICE**

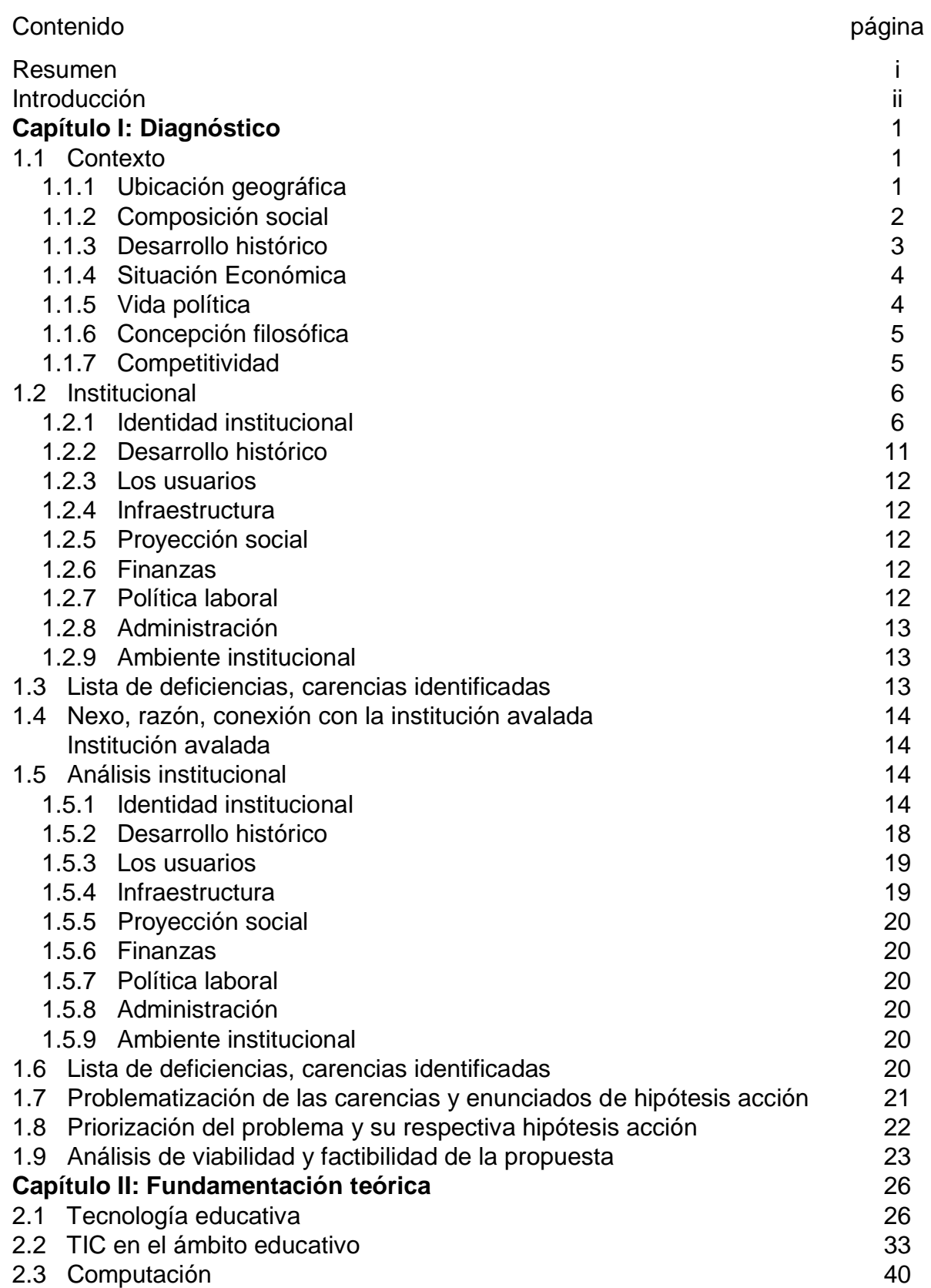

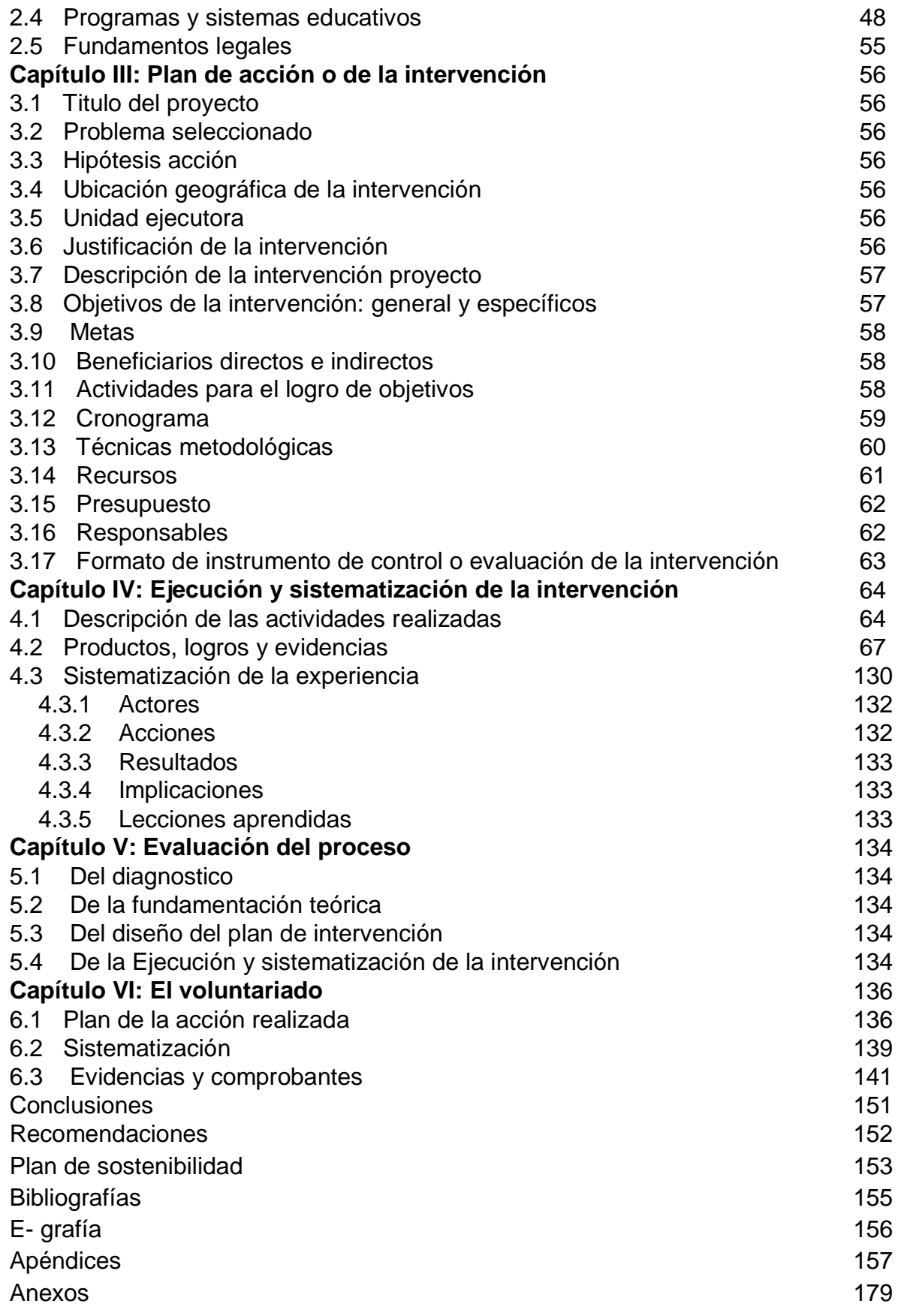

#### **Resumen**

Este documento es un aporte y contribución al desarrollo educativo mediante la elaboración de Guía para la enseñanza de Tecnología de Información y Comunicación –TIC– mediante computadoras, tomando como referencia la guía se implementó una aula destinada al aprendizaje tecnológico dirigido a estudiantes de sexto grado primaria de Escuela Oficial Rural Mixta, Aldea los Corralitos, San Pedro Pinula, Jalapa con el propósito de mejorar la calidad en el proceso enseñanza aprendizaje, la tecnología educativa sirve como soporte en la enseñanza, objeto de estudio, gestión administrativa y como medio de enseñanza, su función innovadora representa uno de los principales puntos de interés, por los alumnos donde el saber utilizar una computadora es parte de la vida cotidiana, cambiando las prácticas educativas tradicionales dando paso a la innovación y calidad que el curriculum guatemalteco propone.

Las TIC en la educación son una oportunidad para promover el aprendizaje significativo así mismo proporcionar elementos teóricos al maestro que permitan ejecutar prácticas en el uso y manejo de la computadora para obtener este producto se realizó un estudio de diagnóstico, se buscó diferentes fuentes teóricas para sustentarlo se intervino con acción y ejecución midiendo su impacto a través de la evaluación.

Palabras claves: Contribución, tecnología, computadora, educativo, curriculum.

#### **Introducción**

El proyecto elaboración de Guía para la enseñanza de Tecnología de Información y Comunicación mediante computadoras, dirigido a estudiantes de sexto grado primaria de la Escuela Oficial Rural Mixta, Aldea los Corralitos, San Pedro Pinula, Jalapa corresponde al trabajo del Ejercicio Profesional Supervisado -EPS- de la Carrera Licenciatura en Pedagogía y Administración Educativa, de la Universidad de San Carlos de Guatemala, Facultad de Humanidades terminado en septiembre del presente año, se obtuvo el resultado de una aula con dos computadoras como herramientas para el desarrollo del proceso, enseñanza aprendizaje en la educación primaria facilitando en los estudiantes la adquisición del conocimiento de manera inmediata y amplia. Este informe contiene seis capítulos que sirvieron de base para poder llevar a cabo de una forma ordenada la ejecución del proyecto.

Capítulo I Diagnostico: contiene información de la institución avaladora y la avalada, su visión, misión, objetivos, metas y políticas institucionales, estructura organizacional, recursos humanos, físicos y financieros, técnicas utilizadas, así como un listado de carencias detectadas con sus posibles soluciones, es así como se logró detectar el problema prioritario y proponer una solución al mismo.

Capítulo II Fundamentación Teórica: muestra los temas, subtemas para sustentar teóricamente y con fundamentos legales la investigación sobre el problema detectado en el diagnóstico.

Capítulo III Plan de Acción o de la Intervención: presenta una proyección de los elementos que definen la intervención acción, el cual proporciona los lineamientos y la razón de ser del proyecto, aquí se definen claramente los objetivos, se explica y se le da respuesta a las siguientes interrogantes: porqué, para qué, cómo y a quiénes va dirigido este proyecto, este es un instrumento que sirve de base para la realización de la ejecución de la intervención.

Capitulo IV Ejecución y Sistematización de la Intervención: se describe la metodología y procesos realizados establecidos en el plan de acción de la intervención, basándose en los recursos humanos y financieros, así como el logro de la aplicación de la guía elaborada con fines educativos.

Capítulo V Evaluación del Proceso: muestra los resultados obtenidos en la realización del proceso que se llevó a cabo durante la investigación, así como las herramientas que se utilizaron para el logro de los objetivos.

Capítulo V Voluntariado: la Comisión de Medio Ambiente y Atención Permanente establece la conservación del medio ambiente a través de la plantación de seiscientos arboles adaptables al clima de la región para reforestar una área determinada.

Además conclusiones recomendaciones, bibliografías y e-grafías que ayuda a ampliar la información del proyecto ejecutado.

## **Capítulo I**

#### **Diagnostico**

#### **1.1 Contexto**

 $\overline{a}$ 

#### **1.1.1Ubicación geográfica<sup>1</sup>**

Geográficamente el territorio departamental de Jalapa queda situado aproximadamente en la parte central de la zona de oriente del territorio guatemalteco. Originalmente limita al norte con los departamentos de El Progreso y Zacapa, al este con Chiquimula al sur con Jutiapa y Santa Rosa y al oeste con Guatemala. Se encuentra situada a 60 Km de la ciudad capital de Guatemala y el municipio de San Pedro Pinula está ubicado al oriente de la cabecera departamental, actualmente pertenece a la IV sur oriente del país Decreto No. 70-86 Ley de regionalización limita al norte con los municipios del Jícaro Progreso, Guastatoya y San Diego Zacapa, al sur con el municipio de San Luis Jilotepeque y al occidente con el municipio de Jalapa.

Cuenta con una extensión territorial de 376 kilómetros cuadrados y la cabecera municipal de 58 kilómetros cuadrados. El punto circular se encuentra en el centro de la plaza de la cabecera municipal, está a una altura sobre el nivel del mar de 1097.08 metros, en una latitud de 14°, 39 minutos, 44 segundos y una longitud de 89 grados y 50 minutos, tiene un pueblo y cuenta con 85 aldeas y 56 caseríos.

La temperatura en todo el municipio, se distinguen variedades de climas como el templado, medio y frío la altura, el viento y la vegetación determinan el medio ambiente el cual por lo general suele ser muy agradable, es medianamente templado el cual se destaca por tener una excelente temperatura está entre los 18º y 28º grados. El suelo varía de acuerdo al lugar y en algunas partes es montañoso y quebrado, arenoso, arcilloso.

<sup>&</sup>lt;sup>1</sup> Plan Estratégico Institucional PEI. Municipalidad de san Pedro Pinula, Jalapa, Guatemala C.A. 2018

Entre los principales accidentes Geográficos se encuentran: cruzado por un intenso ramal montañoso, la cual entra por la parte occidental del departamento Jalapa y se encuentra subdividido por ramales y solo se interrumpen para dar paso a los ríos y riachuelos para formar los valles y algunas llanuras. Entre los cuales se pueden mencionar montaña del silencio, montaña del norte, montaña la Cumbre, montaña el Pinalón y montaña Carrizal.

El Municipio de San Pedro Pinula cuenta con una extensión amplia de ríos siendo estos: rio Blanco, rio Caulote, rio Chaparrón, rio el Jute, rio el Molino, rio del Norte, rio la Puerta, rio Grande, rio Jalapa, rio San Pedro, rio Trapichitos. Muchos de los cerros del municipio de San Pedro Pinula merecen importancia por su altura y belleza tales como: cerro Tobón, cerro Chucunhueso, cerro la Botija, cerro las Ventanas, cerro Picacho.

#### **1.1.2 Composición social<sup>2</sup>**

 $\overline{a}$ 

La municipalidad brinda ayuda a los diferentes centros educativos públicos y privados, ha creado nuevas oficinas dentro de la institución entre las cuales se puede mencionar: Oficina de cultura y deportes, la oficina de niñez y adolescencia, la oficina de la mujer. Las 85 aldeas y 56 caseríos del municipio están representadas por el Consejo Comunitario de Desarrollo alcaldes comunitarios. Así mismo impulsa nuevos proyectos de infraestructura, construcción de aulas en las escuelas, institutos del nivel medio, Núcleo Familiar para el Desarrollo e Institutos de Educación Básica por Televisión. Con la creación de nuevas oficinas que están al servicio de la población como lo es: la oficina de la mujer que es la encargada de impulsar proyectos y talleres de emprendimiento para todas las mujeres..

Existe instituciones públicas y privadas siendo: Banco de Desarrollo Rural, Centro de Salud, estación de Policía Nacional Civil, Cooperativa el Recuerdo,

<sup>&</sup>lt;sup>2</sup> Instituto Nacional de Bosques. Diagnóstico forestal municipal de San Pedro Pinula 1ra Ed. 2001. Pág. 3

Centro José Luis Palau, Centro Hermanas San Bonifacio, Centros educativos públicos y privados, extensión del Centro Universitario Sur oriente de la Universidad San Carlos de Guatemala, Universidad Rural, red de telefonía móvil tigo, claro y movistar. En el municipio existen diferentes grupos religiosos entre los cuales están: católicos, testigos de Jehová, adventistas, Evangélicos.

#### **1.1.3 Desarrollo histórico<sup>3</sup>**

Al municipio de San Pedro Pinula se le denomina así en honor al patrono San Pedro Príncipe de los Apóstoles y Pinula por ser un lugar donde abundaban los pinos; en 1892 aparece con el nombre actual el grupo poblacional original de este municipio fue el Poqomám Oriental, sin embargo, se considera que se llegó a una ladinización dominante; en la actualidad quedan tan sólo vestigios de los primeros pobladores. Este problema social obedece a la discriminación recibida y a la falta de recursos económicos que los ha obligado a olvidar la propia idiosincrasia y adoptar costumbres y formas de vida de culturas foráneas. La conquista de estas tierras fue efectuada por el capitán de caballería Pedro Núñez de Mendoza, el teniente Alonso Larios y los capitanes Hernando de Chávez y Pedro Amalín, los referidos militares estuvieron ligados a las fuerzas localizadas en este territorio, el cual fue incluido entre los poblados de Jalapa en el período hispánico y formaban parte del corregimiento de Chiquimula de la Sierra. El primer recuento de habitantes se remonta al año de 1676, fecha en la que se llevó a cabo el censo que dio como resultado la existencia de 256 personas, quienes fueron los primeros pobladores. Además cuenta con una serie de personajes nacidos en el municipio, destacando los hijos ilustres y literatos, siendo entre otros Edgar Ramos Berganza, Geovany Martínez Sergio Sandoval poetas, César Manuel Martínez pintor, Roberto Pérez ciclista, Sin embargo.

 3 *Idem*

#### **1.1.4 Situación económica. <sup>4</sup>**

La municipalidad cuenta con cierta cantidad de ingresos los cuales**,** se obtiene una cuota mensual de energía eléctrica, entrada a balneario Los Chorros y Agua Tibia, drenaje, boleto de ornato, impuesto único sobre inmuebles, locales del mercado municipal, el salón de usos múltiples, el rastro .la línea para circular que pagan los moto taxistas y microbuses Nueva Visión y Jumay.

## **1.1.5 Vida política**

El gobierno está a cargo de un Concejo Municipal, de conformidad con el artículo 254 de la [Constitución Política de la República de Guatemala,](https://es.wikipedia.org/wiki/Constituci%C3%B3n_de_Guatemala) que establece que el gobierno municipal será ejercido por un concejo municipal. A su vez, el código municipal que tiene carácter de ley ordinaria y contiene disposiciones que se aplican a todos los municipios de Guatemala establece en su artículo 9 que el concejo municipal es el órgano colegiado superior de deliberación y de decisión de los asuntos municipales y tiene su sede en la circunscripción de la cabecera municipal. Por último, el artículo 33 del mencionado código establece que al gobierno del municipio le corresponde con exclusividad al consejo municipal el ejercicio del gobierno del municipio.

El consejo municipal se integra de conformidad con lo que establece la Constitución Política de la República de Guatemala en su artículo 254, es decir por un concejo el cual se integra con el alcalde, los síndicos y concejales, electos directamente por sufragio universal y secreto para un periodo de cuatro años, pudiendo ser reelectos. Al respecto, el código municipal en el artículo 9 establece que se integra por el alcalde, los síndicos y los concejales, todos electos directos y popularmente en cada municipio de conformidad con la ley de la materia. El actual alcalde es José Manuel Méndez Alonzo 2016-2020.

 $\overline{a}$ <sup>4</sup> Plan Operativo Anual Municipalidad de san Pedro Pinula, Jalapa, Guatemala C.A. 2018

## **1.1.6 Concepción filosófica <sup>5</sup>**

La población es indígena en muy pocos casos dominan algún idioma maya y portan un traje de la región el idioma predominante es el español, habiendo una sección pequeña de la población que aun habla el Poqomam, sobre todo en la región de la Cumbre y el Zunzo. Ha habido esfuerzos para rescatar el idioma Poqomam, por medio de la alfabetización y educación bilingüe, así como los programas radiales de la radio comunitaria Recuerdo Stereo, pero no se ha podido revertir la tendencia de pérdida del idioma local en este municipio. La población indígena femenina aún utiliza un traje típico de tela ligera y delantal, que se aprecia en esta foto.

Los hombres suelen utilizar sombrero de palma, hecho por los artesanos locales. La feria patronal del municipio se celebra el 2 de febrero, día en que se conmemora la Virgen de Candelaria. También se celebra la fiesta de San Pedro, patrono del municipio, y la fiesta de San Lucas, patrono de los ganaderos. La indumentaria que se utilizaba en los años 50, para las mujeres consistía en una blusa recortada bordada, tocado para el cabello denominado amarre Santa María de Jesús, corte o falda y como adorno collares de monedas antiguas; en el caso de los hombres se hacía uso de la manta para confeccionar el pantalón y camisa sin cuello de tres botones, sombrero de palma y caites de cuero. La religión ha sido predominantemente católica, habiendo en las últimas décadas un gran incremento de grupos evangélicos de diferente denominación. Aun se preserva la religión maya y las procesiones y celebraciones de la cofradía.

## **1.1.7 Competitividad**

La relación de la municipalidad de San Pedro Pinula con asociaciones, permite coordinar actividades que promueven el desarrollo sociocultural de la comunidad y actividades deportivas, culturales y sociales.

 5 *Idem*

## **1.2 Institucional**

## **1.2.1 Identidad institucional**

## **1.2.1.1 Nombre de la institución**

Municipalidad de San Pedro Pinula

## **1.2.1.2 Localización geográfica**

La municipalidad se encuentra ubicada frente al parque en la cabecera municipal frente a la iglesia católica. Por estar ubicada en el centro de la cabecera existen con muchas vías de acceso, de ellas las más importantes es la calle principal que conduce al departamento de Jalapa.

## **1.2.1.3 Visión<sup>6</sup>**

Ser una entidad corporativa que satisfaga las necesidades de la población prestando servicios de calidad y proyectos de infraestructura que promuevan el desarrollo del municipio, que consolide la confiabilidad plena de los habitantes en donde sus demandas serán atendidas para lograr el bienestar común y lograr un desarrollo integral y sostenible para la población.

## **1.2.1.4 Misión**

Somos una entidad autónoma que promueve el desarrollo del municipio a través de actividades económicas, sociales, culturales, ambientales, deportivas y prestación de servicios que contribuyan a mejorar la calidad de vida y satisfacer las necesidades y aspiraciones de la población que serán suministrados por el equipo de trabajo conformado por el alcalde, concejo municipal, y empleados municipales.

Presentar servicio de calidad con elevado nivel de desempeño de nuestro personal para satisfacer la demanda de la población, contar con un plan estratégico que permita a las autoridades y funcionarios orientar sus acciones al logro de las metas y objetivos establecidos para el periodo

 6 *Idem*

#### **1.2.1.5 Objetivo General**

 $\checkmark$  Identificar las actividades a realizar y los recursos con los que cuenta la municipalidad que deben desarrollar y administrar para el cumplimiento de las políticas del gobierno municipal definidas para este periodo.

## **Específicos**

- $\checkmark$  Fortalecer y capacitar al personal administrativo y operativo en el manejo de herramientas de control interno que permitan a las autoridades municipales.
- $\checkmark$  Obtener información precisa y oportuna para la toma de decisiones dentro de la institución en beneficio de las personas y de la sociedad.

# **1.2.1.6 Principios<sup>7</sup>**

Los principios general del gobierno municipal de san pedro Pinula, departamento de Jalapa, para el periodo 2016 – 2020 contempla mejorar en especial la calidad de vida de sus habitantes, a través de programas como: servicios públicos municipales, educación, salud y asistencia social, desarrollo humano integral, medio ambiente, desarrollo urbano y Rural, Red Vial, para que esto se concrete en una realidad se tomará en cuenta los siguientes componentes.

- $\checkmark$  Priorización de necesidades
- $\checkmark$  Inversión social
- $\checkmark$  Inversión física
- $\checkmark$  Participación de la sociedad civil.

## **1.2.1.7 Valores**

La Municipalidad trabaja sin descanso para prestar un servicio de calidad a los vecinos, comunidades, instituciones y empresas que visitan y realizan trámites en la institución. Cada día se realizan esfuerzos por mejorar el

servicio, teniendo como prioridad el ser una institución al servicio de la comunidad, en la que los empleados municipales se dedican constantemente a buscar los mejores resultados y obtener el reconocimiento de los vecinos. Los valores en los cuales se basa la gestión municipal, son los siguientes: <sup>8</sup>

Honestidad: cualidad humana del personal municipal que plantea comportarse y expresarse con coherencia, sinceridad, verdad y justicia.

Capacidad: talento y formación basada en la capacitación constante y experiencia de brindar un servicio con excelencia, iniciativa y un conjunto de recursos y aptitudes para desempeñar sus labores.

Liderazgo: tener el sentimiento de querer ir adelante. Se intenta destacar en algo. En la Municipalidad, un grupo de líderes que apoyan a diferentes grupos.

Calidad: la calidad de nuestros servicios es decisiva. La calidad óptima se obtendrá si está apoyado desde arriba.

Servicio: se reconoce la obligatoriedad de conceder un servicio y una atención máxima al usuario y a la población.

Creatividad e innovación: entendemos por creatividad la capacidad de tener ideas nuevas y por innovación la capacidad de ponerlas en práctica y obtener provecho. La Innovación es necesaria en todas las áreas de la Municipalidad debido a los cambios constantes que tiene y sufre la sociedad.

Respeto: aprecio por las personas hacedoras de los planes y del trabajo intelectual. Toda persona sirve para algo, es única e irrepetible y, si es honrada merece un Respeto.

 8 *Idem*

Confianza: eliminar la barrera de la desconfianza y asumir una actitud cooperativa, amistosa y con disposición de hacer las cosas. La población requiere tener confianza en su Municipalidad.<sup>9</sup>

Equidad: todas y todos tienen derecho a la justicia, igualdad de oportunidades económicas, políticas y de servicios básicos, lo que implica la participación de mujeres y hombres en proceso de desarrollo social.

Solidaridad: la cooperación y la ayuda mutua son los hilos conductores que ayudan a resolver los problemas y necesidades de una comunidad, en la cual debe tenerse una buena comunicación para que la relación entre población, comunidad y Municipalidad, se mantenga en un clima favorable.

Armonía: la unión hace la fuerza, para rescatar y recuperar el tejido social, se necesita de la buena voluntad y disposición de hacer las cosas, con la participación activa de la población y las autoridades municipales.

Eficiencia: uso racional de los recursos y medios para alcanzar un objetivo predeterminado, buscando la satisfacción de los vecinos.

Responsabilidad: conducta transparente, prudente y fiable, qué permite administrar responsablemente el uso de los recursos del municipio con transparencia.

Esmero: ejercer la labor diaria con cuidado y atención diligente, con el objeto de maximizar las expectativas de los vecinos.

 9 I*dem*

## **1.2.1.8 Estructura organizacional<sup>10</sup>**

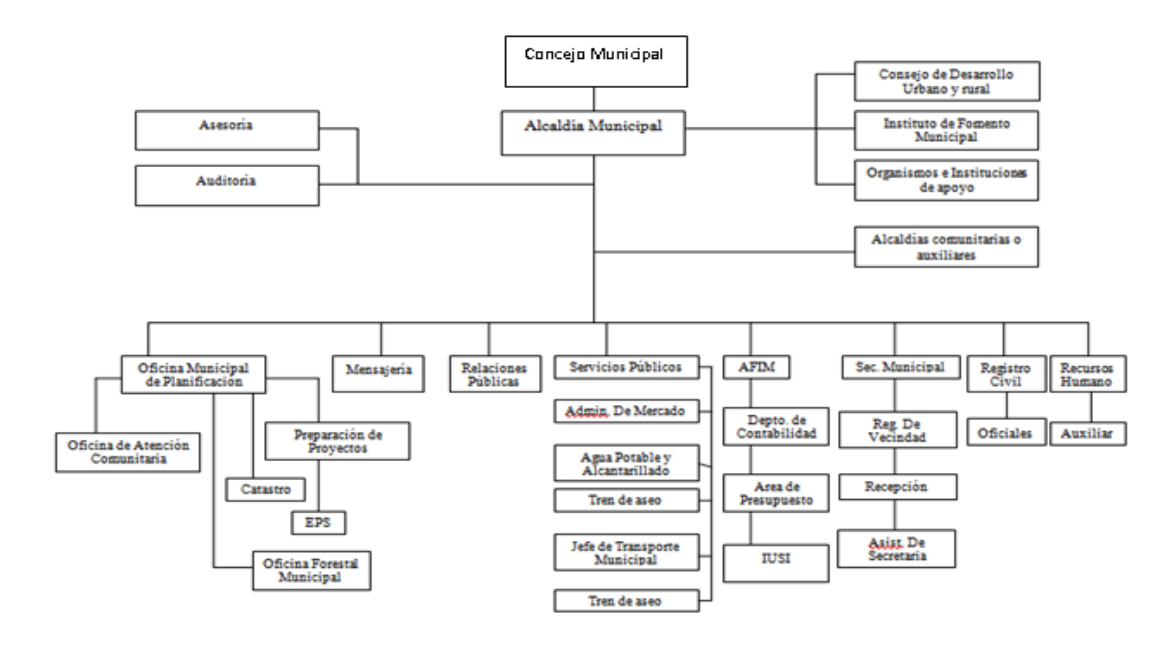

#### **1.2.1.9 Servicio que presta**

La municipalidad de San Pedro Pinula, Jalapa presta un servicio a sus 84 aldeas y 56 caseríos rurales y los diferentes barrios de la cabecera municipal, a través de las comisiones, Consejos Comunitarios de Desarrollo quienes están organizados en cada comunidad, por medio de los cuales la municipalidad atiende la demandas de la población demandas de mantenimiento de carreteras, drenajes, construcción de centros educativos, pozos mecánicos.

#### **1.2.1.10 Otros procesos que realiza**

 $\overline{a}$ 

La municipalidad de San Pedro Pinula brinda apoyo a la Cooperativa El Recuerdo en las diferentes actividades programadas. Se relaciona con Agencias locales y nacionales municipales y otros La municipalidad de San Pedro Pinula, se relaciona mutuamente con Proyecto Cactus, Plan Internacional, Consejos de desarrollo Comunitarios, Centro de salud pública, Cooperativa El Recuerdo y gobernación de Jalapa.

<sup>&</sup>lt;sup>10</sup> Municipalidad de San Pedro Pinula, Jalapa; oficina Municipal de Planificación, Plan Operativo Anual.

#### **1.2.2 Desarrollo histórico**<sup>11</sup>

 $\overline{a}$ 

El municipio de San Pedro Pínula tiene una historia antigua perteneció en tiempos prehispánicos a los Señoríos Poqomam de la región. El idioma que aún se habla, aunque en menor proporción que en antaño, da significado a la voz Pinula que proviene del Poqomam "pinol", que significa "harina" o "pinole" y de Ha ó Ja que significa agua o tierra; juntas significan Agua de pinole o tierra de pinole.

El departamento de Jalapa tenía una población considerablemente numerosa se encontraron 42 sitios correspondientes a tal época. Durante el período clásico la población parece haber sido trasladada a las planicies de Monjas, Jalapa y parte de San Pedro Pinula. Se han encontrado ocho sitios arqueológicos del período post clásico, uno de los cuales es el Durazno o Pinula Viejo es probable que la localización del sitio en la cima de una montaña corresponda a la actividad que se generaba en esa época en casi todo el territorio guatemalteco. El municipio de San Pedro Pinula fue creado en 1836 como parte del circuito de Jalapa dentro del distrito de Chiquimula. San Pedro Pinula pasó a Jalapa, cuando se creó este departamento en el año de 1873. La población indígena ha conocido una larga historia de abusos y discriminación, trabajos forzados y condiciones feudales en las fincas donde trabajaron como mozos colonos. La comunidad indígena conoció una organización fuerte, siendo propietaria de casi la totalidad del municipio, pero conoció una fuerte represión durante el gobierno de Castillo Armas. Se ha conocido sólo un alcalde municipal indígena, que fue matado a poco tiempo de ser electo. Actualmente se conoce la comunidad indígena de Güisiltepeque, Santo Domingo con sus respectivas juntas directivas pero muy debilitadas, ya que la municipalidad se hizo dueño de la mayoría de tierras del municipio, bajo la escritura de una finca municipal.

<sup>&</sup>lt;sup>11</sup> Instituto Nacional de Bosques. Diagnóstico forestal municipal de San Pedro Pinula 1ra Ed. 2001. Pág. 6

#### **1.2.3** Los usuarios<sup>12</sup>

La municipalidad de San Pedro Pinula cuenta con alcalde, vice alcalde, síndicos, concejales, 46 empleados municipales en el renglón 011, 04 empleados municipales en el renglón 031 y 245 empleados municipales en el renglón 029.

## **1.2.4 Infraestructura**

La infraestructura se encuentra en buenas condiciones lo cual hace un ambiente agradable cuenta con un despacho municipal, sala de reuniones, salón para eventos comunitarios, casa de la cultura y 12 oficinas que prestan servicio a la población en general, contando con los servicio de energía electrifica, agua potable, drenajes, recolección de basura.

## **1.2.5 Proyección social**

La administración municipal realiza constantes mantenimiento [del sistema de](http://munimorales.gob.gt/images/FOTOSOBRAS/AGUA.pdf)  [agua potable, drenajes,](http://munimorales.gob.gt/images/FOTOSOBRAS/AGUA.pdf) red vial urbana y rural, entre otras obras municipales y públicas, [seguimiento de programas](http://munimorales.gob.gt/images/FOTOSOBRAS/CAPACITACIONES.pdf) que involucran niñez, adolescencia y mujeres.

## **1.2.6 Finanzas**

Los arbitrios municipales son fuente de financiamiento entre los cuales se pueden mencionar, pago del derecho local, pago de boleto de ornato, agua, energía eléctrica, también el gobierno municipal obtiene por cuenta propia o recibe del gobierno central, u otras instituciones pública o de la cooperación internacional sector privado para el cumplimiento de sus fines.

## **1.2.7 Política laboral**

 $\overline{a}$ 

La normativa que rige las relaciones entre las municipalidades y sus trabajadores, está determinada por la Ley del Servicio Municipal, Decreto 1-87 del Congreso de la República de Guatemala. Se considera trabajador municipal, la persona individual que presta un servicio renumerado en virtud de nombramiento, contrato o cualquier otro vínculo legalmente establecido.

 $12$  Código Municipal Decreto Numero 12-2002 Artículo 36. Organización de comisiones. Página 10

#### **1.2.8 Administración<sup>13</sup>**

El Alcalde es el representante legal del municipio y el jefe del órgano ejecutivo del gobierno municipal o administración municipal. Es quien preside el Concejo Municipal y presidente del Consejo Municipal de Desarrollo Artículo 52 del Código Municipal. En lo que le corresponde, es atribución y obligación del alcalde hacer cumplir las ordenanzas, reglamentos, acuerdos, resoluciones y demás disposiciones del Concejo Municipal. A tal efecto, expedirá las órdenes e instrucciones necesarias, dictará las medidas de política ejercerá la potestad de acción directa en general resolverá los asuntos del municipio que no estén atribuidos a otra autoridad.

#### **1.2.9 Ambiente institucional**

Tiene como finalidad la integración de actividades en el manejo de los espacios abiertos, así como la coordinación interinstitucional relacionada con la gestión de capacitar a los empleados recursos humanos dirige todas las actividades que sean necesarias para mejorar la calidad de condiciones de los empleados.

#### **1.3 Lista de carencias identificadas**

- a. Ausencia de recipiente para depositar de desechos orgánicos e inorgánicos
- b. Falta de parqueo propio

 $\overline{a}$ 

- c. Ausencia de personal para prestar primeros auxilios en caso de emergencia
- d. No se cuenta con personal para cubrir puestos de empleados que se ausenten por enfermedad o accidente
- e. Falta de alarmas en caso de incendio
- f. El espacio es muy reducido para los visitantes
- g. Insuficiencia de señalización de emergencia

<sup>&</sup>lt;sup>13</sup> Código Municipal Decreto Numero 12-2002 ARTICULO 36. Organización de comisiones. Página 10

- h. No hay suficiente ventilación en la mayoría de las oficinas.
- i. Ausencia de un libro para tener registro de quienes visitan la institución
- j. Inexistencia de cámaras de vigilancia y control
- k. Ausencia de programas permanentes que instruyan a los trabajadores acerca de la contaminación ambiental.
- **1.4 Nexo, razón, conexión con la institución, comunidad avalada** La municipalidad de San Pedro Pinula cuenta con la oficina municipal de educación, brindando apoyo a las escuelas en construcción de aulas, remozamiento, contratación de maestros, cumpliendo así con el código municipal, que establece la organización de una comisión de educación.

## **1.5 Análisis institucional**

#### **1.5.1 Identidad institucional <sup>14</sup>**

## **1.5.1.1 Nombre de la institución** Escuela Oficial Rural Mixta Aldea los Corralitos

**1.5.1.2 Tipo de Institución por lo que genera o su naturaleza:** Servicio educativo público**.**

## **1.5.1.3 Ubicación geográfica**

Aldea los Corralitos, San Pedro Pinula, departamento de Jalapa.

## **1.5.1.4 Visión**

1

Entregar a la sociedad niños y niñas que tengan acceso a una educación de calidad que les permita ser personas competentes con carácter, identidad y valores cívicos desenvolviéndose con éxito en su vida personal y ciudadana para enfrentar los retos que la vida les presentará en los campos intelectual, social y emocional con una actitud de servicio y solidaridad hacia su país.

<sup>&</sup>lt;sup>14</sup> Proyecto Educativo Institucional PEI. Escuela Oficial Rural Mixta Aldea Los Corralitos. San Pedro Pinula, Jalapa. Guatemala, 2018.

## **1.5.1.5 Misión**

Ofrecer una educación de calidad, que contribuya al desarrollo de habilidades y destrezas de la metodología innovadora en prácticas de valores en la formación integral de niños y niñas en los aspectos intelectual, moral y sociocultural, para que adopten formas de conducta con valores y principios para una mejor Guatemala.

## **1.5.1.6 Objetivos**

.

#### **General**

 $\checkmark$  Contribuir con la comunidad educativa para formar buenos ciudadanos, con valores y capaces de resolver los problemas que se le presenten en la vida cotidiana.

## **Específicos**

- $\checkmark$  Fomentar en los estudiantes valores ciudadanos, familiares y morales a través de la práctica diaria y la convivencia dentro del centro educativo.
- $\checkmark$  Mejorar los procesos de enseñanza aprendizaje en el nivel pre primario y primario utilizando metodología activa.
- $\checkmark$  Realizar actividades que fomenten la convivencia grupal y el trabajo en equipo.

## **1.5.1.7 Políticas<sup>15</sup>**

La Escuela Oficial Rural Mixta Aldea los Corralitos, brinda formación integral científico y humanista, a estudiantes mediante el desarrollo de competencias y valores, a través de propuestas pedagógicas actuales, propiciando una convivencia armónica y democrática en la diversidad cultural y social.

Brindar una propuesta educativa de calidad que satisfaga las necesidades de nuestros estudiantes y padres de familia que cumpla con las normas legales e institucionales, aplicables a los servicios que ofrecemos, mejorar

continuamente los procesos integrales del servicio educativo. Buscar la capacitación y actualización permanentemente de maestros en los procesos, para brindar un servicio educativo de calidad.

#### **1.5.1.8 Principios**

Educar con la familia de una manera eficaz especialmente en valores, actitudes hábitos de trabajo, deporte, vida sana el ser humano debe cuidar con esmero y responsabilidad el desarrollo de su propia corporalidad, que ha de ser activa, plena, vigorosa, sana y auto controlada. Para ello ha de adquirir hábitos de cuidado del cuerpo a través del ejercicio físico, la higiene y la alimentación equilibrada.

#### **1.5.1.9 valores<sup>16</sup>**

Responsabilidad: responder por los actos generados en la toma de decisiones, previendo los efectos del propio comportamiento a partir de una decisión propia.

Honestidad: establecer la congruencia a partir del sentir, pensar, decir y actuar en concordancia con los objetivos de la educación.

Respeto: fomentar el reconocimiento de la dignidad e integridad de las personas, fundamentándola en el actuar y en el reconocimiento de la existencia de la diversidad del pensamiento.

Liderazgo: fortalecer la capacidad para prever, resolver y atender problemas y asuntos comunes, conforme a principios de justicia y ética plasmados en las normas aplicables, con el reconocimiento de los equipos de trabajo a partir de su confianza, participación, disposición y convicción.

 $\overline{a}$ <sup>16</sup> *Idem*

### **1.5.1.10 Estructura organizacional**

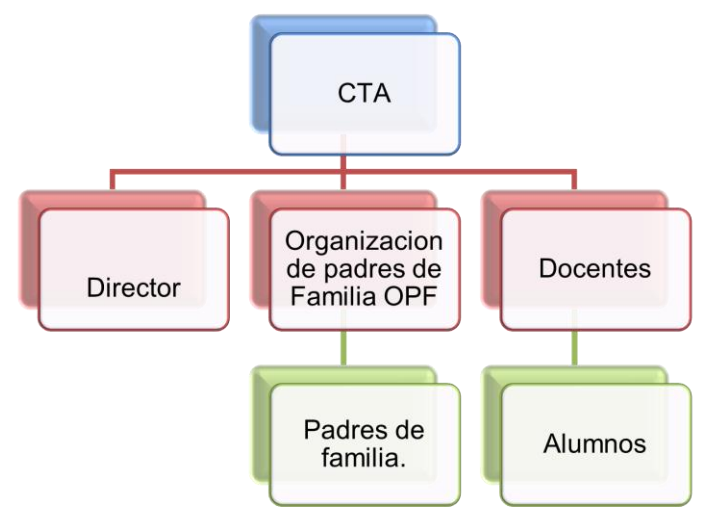

## **1.5.1.11 Servicios que presta <sup>17</sup>**

Educación preprimaria se fundamenta en las leyes que en materia educativa existen en el país, constituye un compromiso y un derecho para la infancia y se caracteriza por ser abierta e integral. Abierta, porque mantiene un intercambio permanente con la comunidad en la que se inserta y con la familia en particular, realizando con ambas una tarea compartida. Integral porque la niña y el niño son considerados en todos los aspectos de su personalidad, propicia un entorno social afectivo, condiciones de saneamiento básico, alimentación y nutrición adecuadas a la edad de los niños y las niñas, prestación de servicios preventivos y remediales de salud integral.

Educación primaria es la enseñanza básica elemental que reciben los estudiantes guatemaltecos, es gratuita el objetivo de la educación primaria es dar a los alumnos y alumnas la enseñanza de la lectura, escritura, el cálculo, expresión y comprensión oral, el sentido artístico, creativo y cultural, una formación integral, conocimiento del medio natural, social y el fortalecimiento del aprendizaje de la interculturalidad.

 $\overline{a}$ <sup>17</sup> *Idem*

#### **1.5.1.12 Vinculación con otras instituciones**

Municipalidad: se relaciona en la medida, de apoyo si en algún momento se requiere como instancia inmediata del gobierno, tiene la facultad de responder a las necesidades que se requieran.

Derechos humanos: como parte de cuidar la integridad de la niña y el niño defendiendo sus derechos como ciudadano guatemalteco tiene que existir una relación estrecha en escuela e instancia de los derechos humanos para proteger a la niñez.

Centro de salud: al momento de presentarse una situación de problemas o complicaciones de salud de una niña o niño dentro de la escuela la instancia inmediata es el centro de salud para que reciba atención según lo requiera cuidando el bienestar de los estudiantes.

Policía Nacional Civil: mantiene el orden público y vela por la seguridad de las personas si en algún momento se diera alguna inseguridad en la escuela la PNC tiene la autoridad de intervenir para resguardar la seguridad de la comunidad educativa.

## **1.5.2 Desarrollo histórico<sup>18</sup>**

La Escuela Oficial Rural Mixta, Aldea Los Corralitos, San Pedro Pinula, Jalapa funciona aproximadamente desde 1,940 donde empezó a funcionar una galera hecha de paja contaba con una media de cuatro metros por cuatro, donde empezaron asistir unos doce alumnos el maestro que llego se llamaba Joel Folgar, pasaron doce años sin tener maestro hasta que tomaron la iniciativa los señores Juan Ramón López , Alfonso Méndez y Manuel García Duarte, se construyó la segunda escuelita de adobe la cual era una sala más grande que la primera donde se atendían aproximadamente a veinticinco alumnos, esto fue en el año de

 $\overline{a}$ <sup>18</sup> *Idem*

1966, en el año de 1967 se hizo la primera acta autorizándose el libro número uno, el 25 de febrero donde aparece que toma posesión la maestra Irma Elizabeth Castañaza O. Por el peligro para los niños se botó la escuela de adobe y se construyó una de block en el año de l983 por iniciativa de los miembros de la comunidad ante la necesidad de educación. La inquietud y el entusiasmo llevo a hacer realidad un anhelo que se tenía como un sueño.

La escuela atiende el nivel de Educación Primaria y Preprimaria en la actualidad, cuenta con cinco salones de clases la dirección, una bodega, una cocina. El personal se compone de 5 maestros presupuestados, 1 contratos 021 y 1 contrato municipal, quienes atienden 143 niños y niñas de los diferentes grados, Los padres están organizados en organización de padres de familia, que colaboran en diferentes actividades para el mejoramiento del establecimiento y atención a los estudiantes.

#### **1.5.3 Los usuarios**

La Escuela Oficial Rural Mixta Aldea Los Coralitos según su estadística cuenta 1 director, 6 maestros, 23 niños del nivel pre primario y 120 niños del nivel primario.

#### **1.5.4 Infraestructura**<sup>19</sup>

La infraestructura de la Escuela Oficial Rural Mixta Aldea los Corralitos, se encuentra en buenas condiciones algunas de sus áreas son:

1 dirección

5 aulas

- 1 bodega
- 6 instalaciones sanitarias

 $\overline{a}$ <sup>19</sup> *Idem*

#### **1.5.5 Proyección social**

La escuela realiza actividades sociales celebración del día de la madre, día del niño, actos culturales, cívicos deportivos, campañas de limpieza con la finalidad que exista una relación entre comunidad y escuela.

#### **1.5.6 Finanzas**

La Escuela Oficial Rural Mixta Aldea los Corralitos cuenta con el presupuesto que le brinda el Ministerio de Educación, gratuidad y alimentación escolar, valija didáctica colaboración económica de padres de familia y la municipalidad con el fin de obtener fondos para sufragar los gastos del centro educativo.

#### **1.5.7 Política laboral**

Se rige según las leyes que existen en Guatemala siendo algunas: Constitución Política de la República de Guatemala Ley de Servicio Civil Decreto Numero 1748 Ley de Educación Nacional Decreto Número 12-91 Ley de Dignificación y Catalogación del Magisterio Nacional Decreto 1485 Pacto Colectivo de Condiciones de Trabajo

#### **1.5.8 Administración**

Se rige bajo Ley de Educación Nacional artículo 37, donde se le atribuye la obligación que el director tiene para la administración y el buen funcionamiento de la Escuela.

#### **1.5.9 Ambiente institucional**

Promueve Educación en valores, conservación ambiental y limpieza en las instalaciones haciendo un ambiente de armonía y compañerismo.

#### **1.6 Lista de deficiencias, carencias identificadas**

La Escuela Oficial Rural Mixta Aldea los Corralitos cuenta con las siguientes carencias:

- a. Falta de Materiales de didácticos
- b. Falta de pizarrones en los salones
- c. No cuenta con biblioteca
- d. Falta de organización administrativa
- e. Ausencia de mobiliario adecuado para los estudiantes y el personal educativo.
- f. No cuenta con espacios en buenas condiciones para realizar actividades deportivas.
- g. No cuenta con una guía para la enseñanza de TIC mediante computadoras
- h. Carencia de un botiquín de primeros auxilios
- i. Carencia de señalización que indiquen ruta de evacuación
- j. No cuenta con una cocina para realizar la refacción escolar

## **1.7 Problematización de las carencias y enunciado de hipótesis – acción**

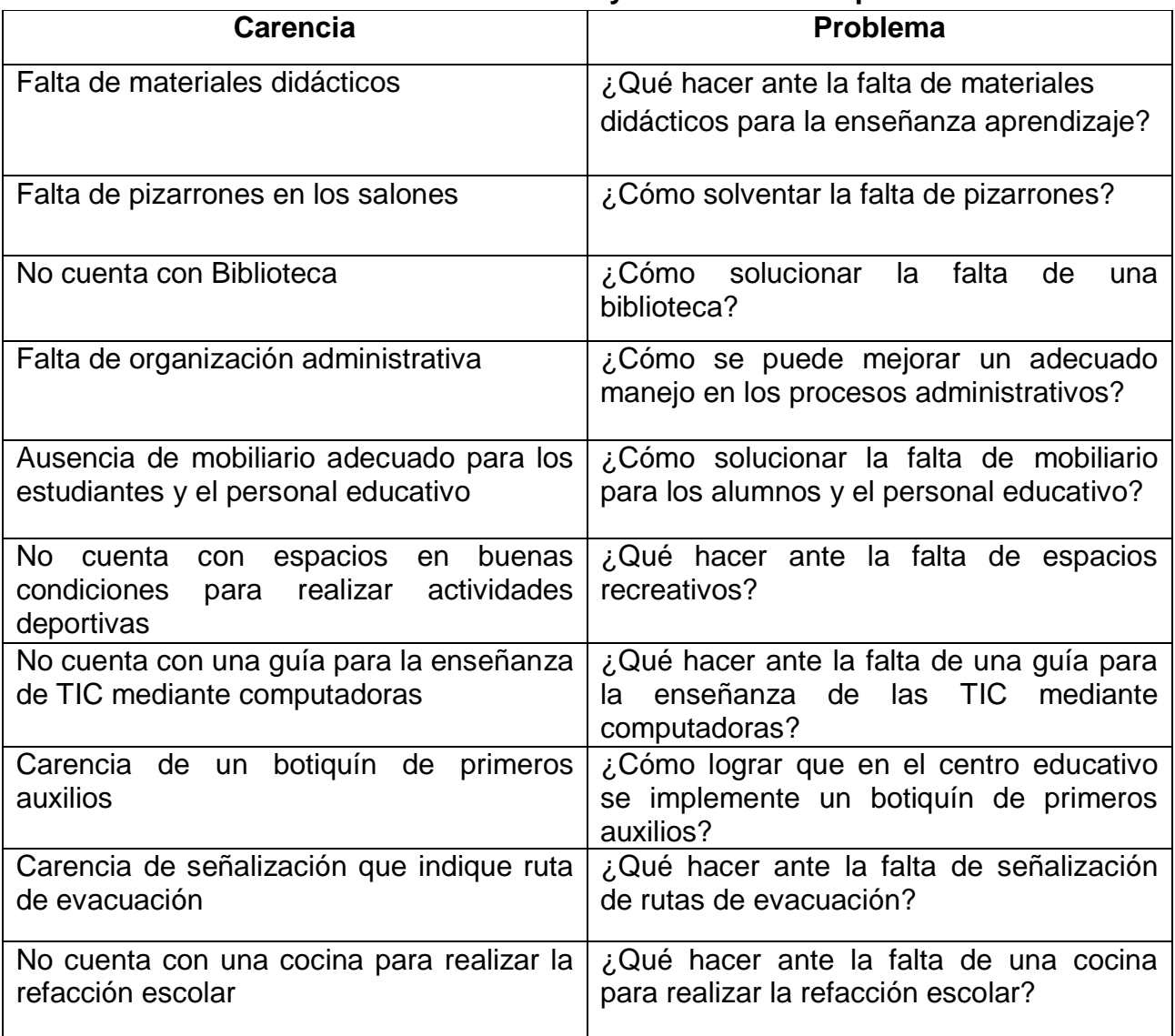

## **Cuadro de priorización de manera participativa**

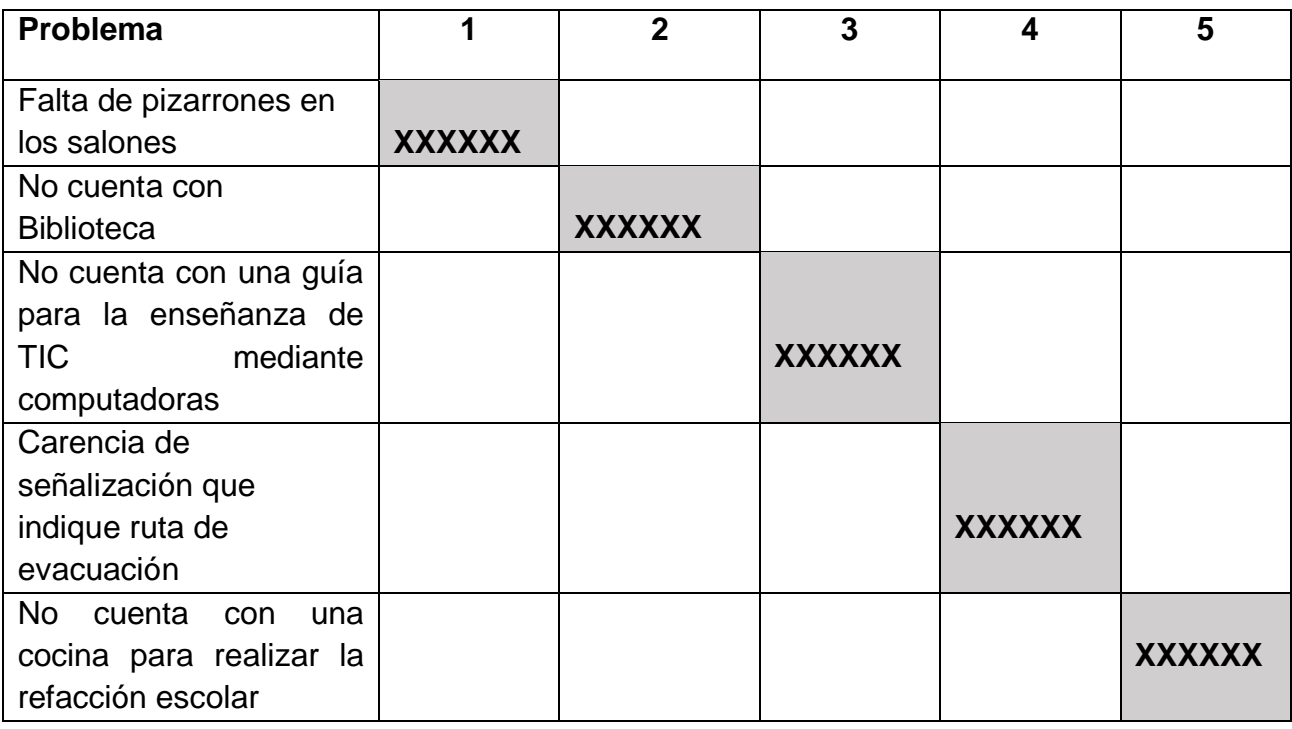

Proyectos Elementos Propedéuticos 15<sup>ª</sup> Edición

## **1.8 Priorización del problema y su respectiva hipótesis – acción**

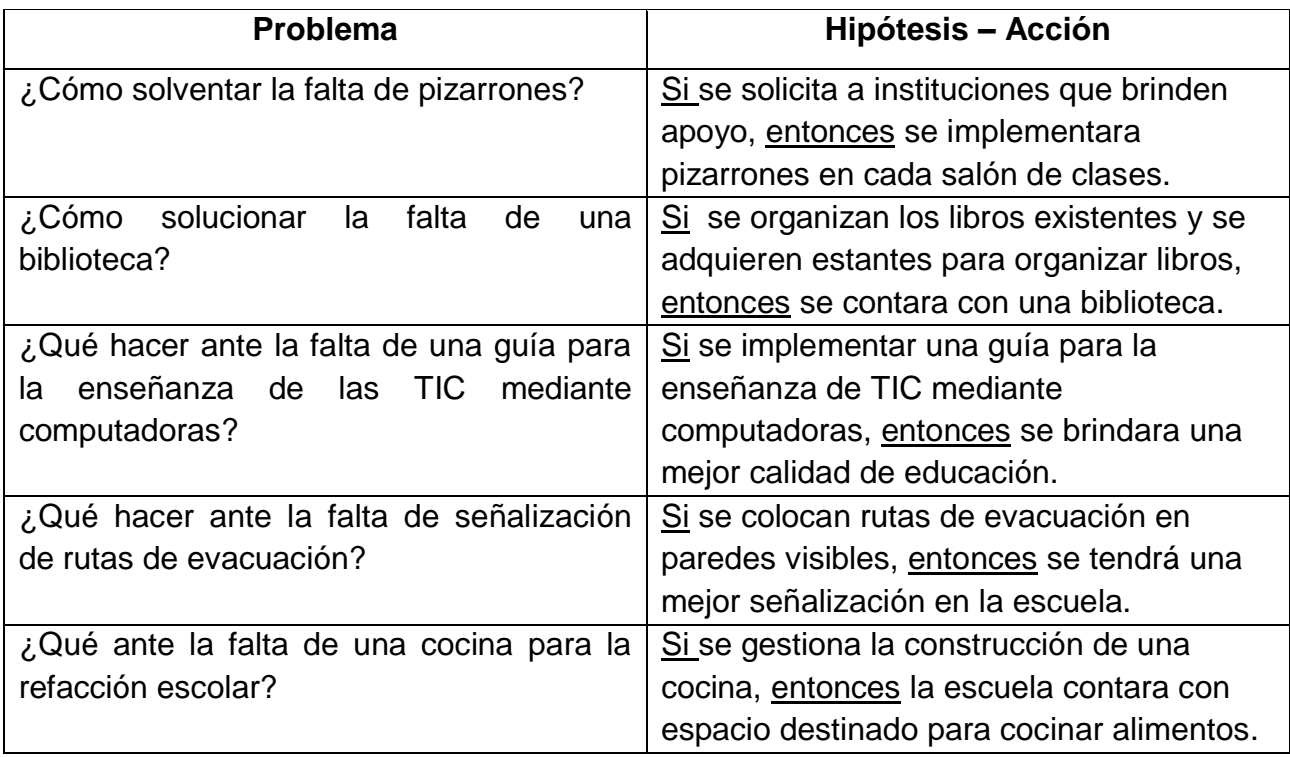

**Opción 1** No cuenta con una guía para la enseñanza de TIC mediante computadoras.

. **Opción 2** Carencia de señalización que indique ruta de evacuación.

**Opción 3** No cuenta con una cocina para realizar la refacción escolar.

## **1.9 Análisis de viabilidad y factibilidad**

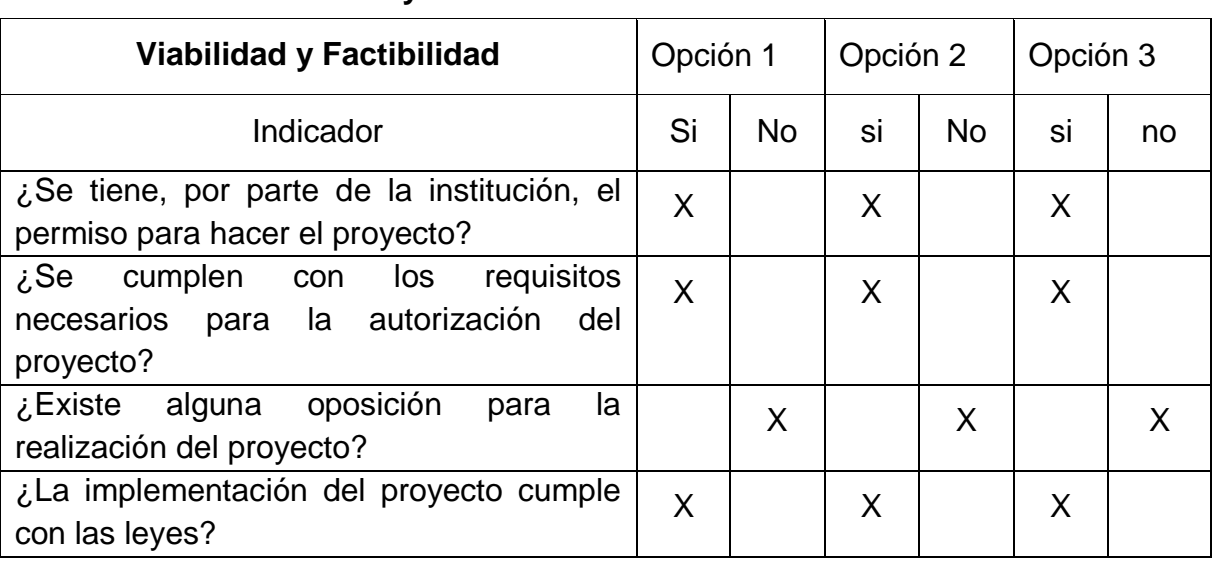

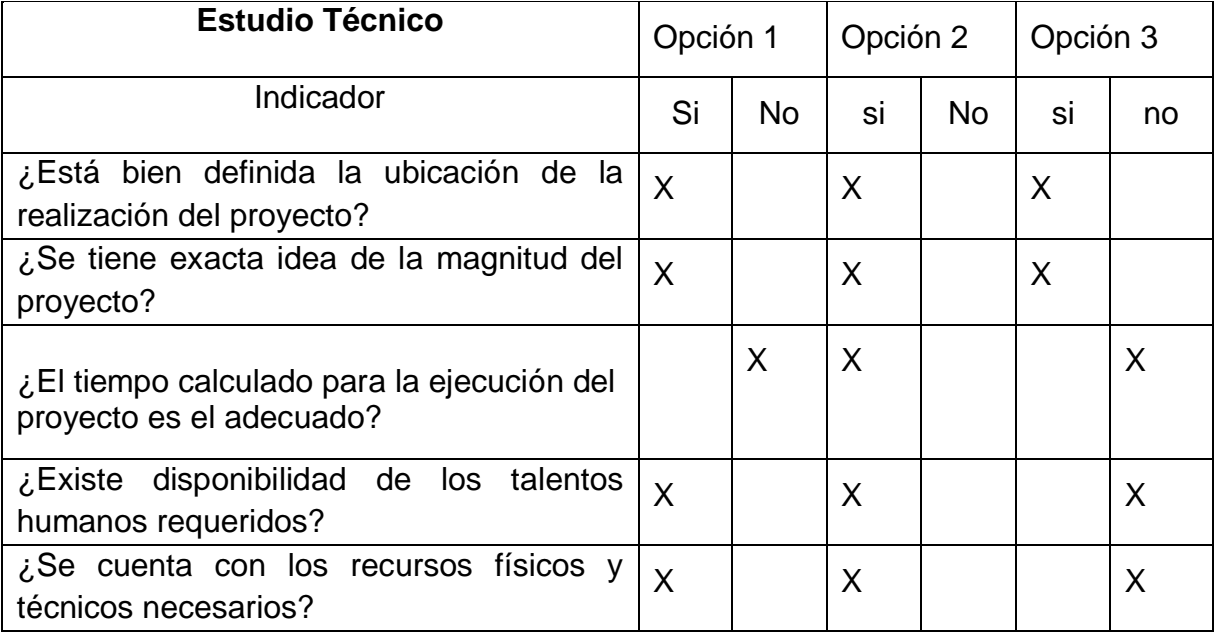

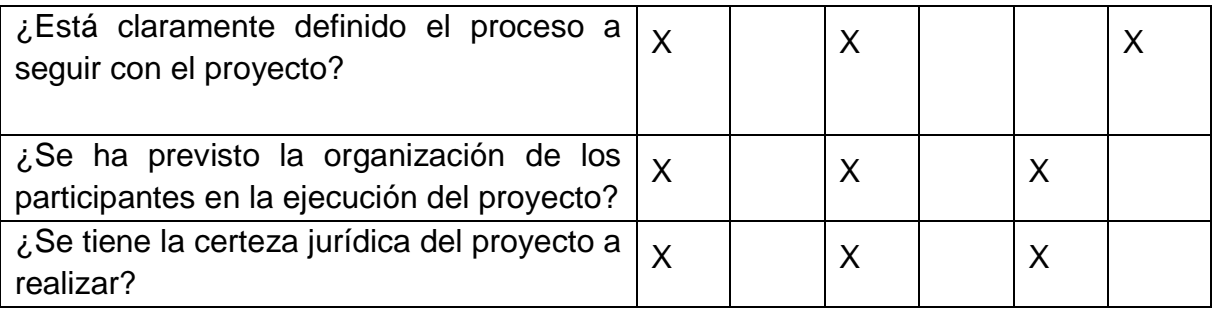

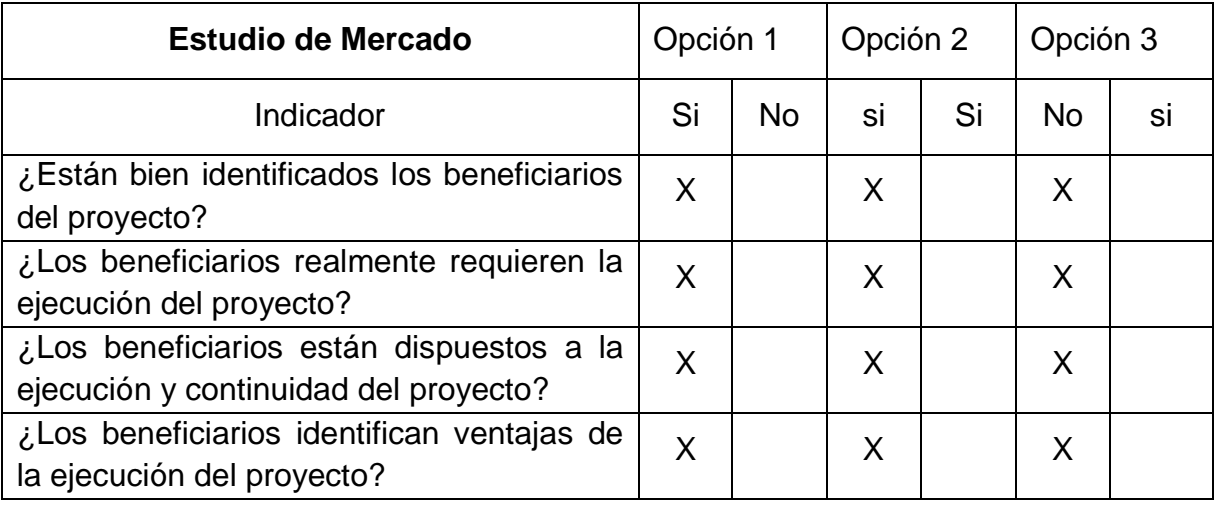

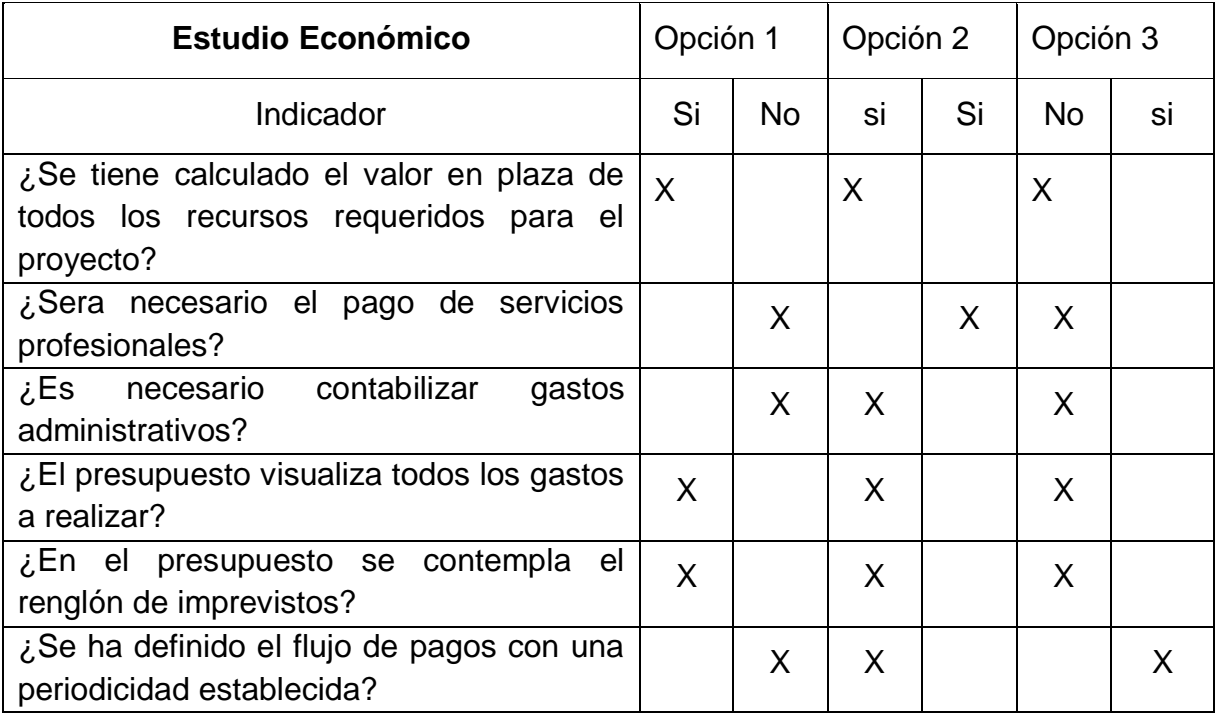

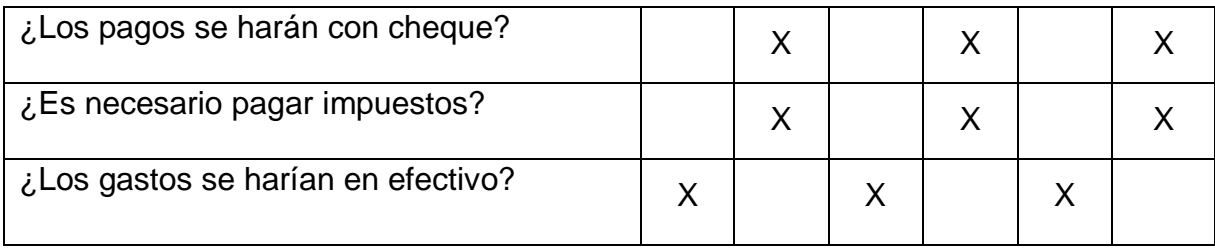

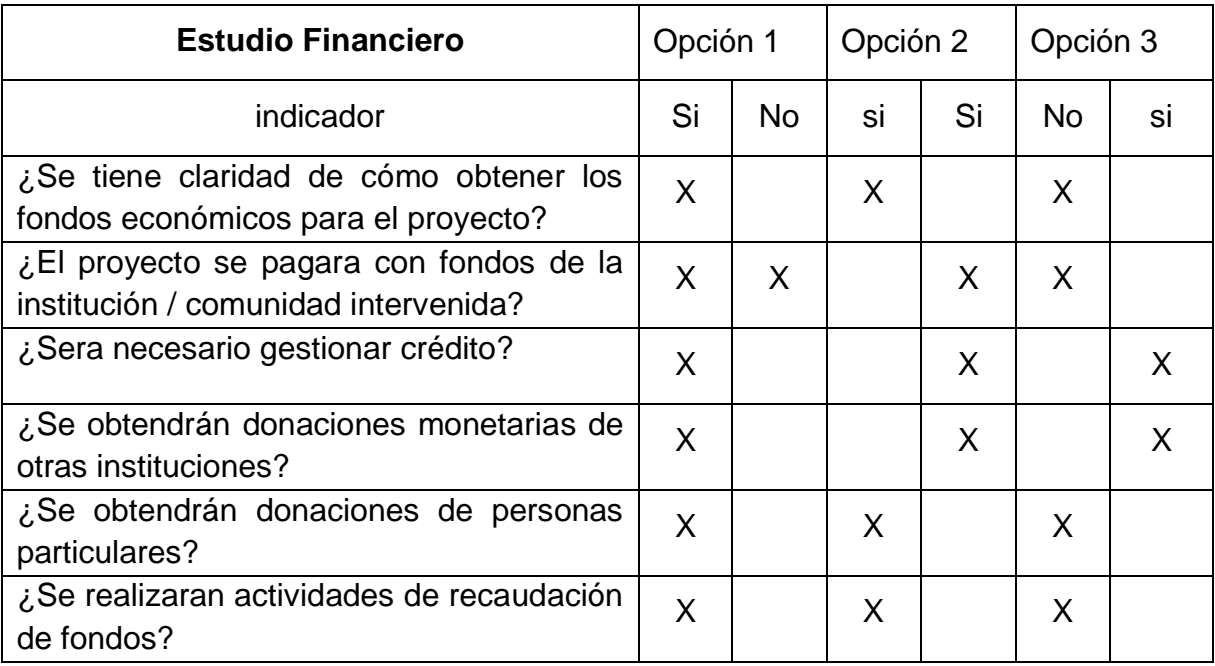

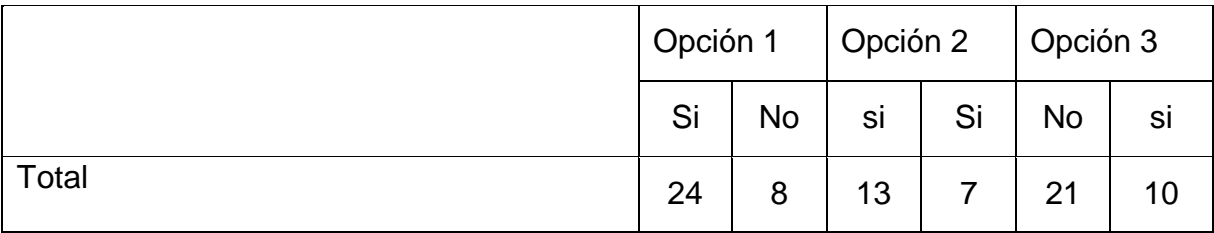

#### **1.9.1 Problema seleccionado**

¿Qué hacer ante la falta de una guía para la enseñanza de Tecnología de Información y Comunicación mediante computadoras?

## **1.9.2 Hipótesis – acción**

Si se implementar una guía para la enseñanza de Tecnología de Información y Comunicación mediante computadoras, entonces se brindara una mejor calidad educativa.

#### **Capítulo II Fundamentación teórica**

## **2.1 Tecnología educativa**<sup>20</sup>

Se denomina tecnología educativa al conjunto de conocimientos aplicaciones y dispositivos que permiten la aplicación de las herramientas tecnológicas en el ámbito de la educación dicho de otro modo se trata de la solución de problemas educativos mediante el uso de la [tecnología de la información.](https://definicion.de/tecnologia-de-la-informacion/) Gracias a la tecnología educativa, los docentes pueden planificar el proceso de aprendizaje y optimizar la tarea de enseñanza esto es posible gracias al uso de recursos técnicos como [computadora,](https://definicion.de/computadora) televisores. Aunque siguen existiendo docentes que consideran que los llamados métodos tradicionales siguen teniendo vigencia y valor a la hora de enseñar a los alumnos, hay otros que están a favor por completo del uso de la tecnología educativa estos últimos consideran que el empleo de ordenadores, Internet, teléfonos móviles, tabletas o pizarras digitales brindando beneficios siguientes. $^{21}$ 

-Es una forma de que la educación se adapte por completo a la actualidad que esté acorde a la era tecnológica que nos ha tocado vivir.

-Les permite a los docentes tener a su disposición una larga lista de recursos y herramientas sobre los que sustentar su explicación de la asignatura.

-Da la oportunidad a los alumnos de que puedan entender mucho mejor el contenido sobre el que versa la clase ya que todo es más visual e interactivo.

-Se convierte también en una estupenda forma de que los niños puedan ahondar en las temáticas e incluso reforzarlas.

<sup>1</sup> <sup>20</sup> Olga Elizabeth Argueta Michicoj. Manual para el desarrollo en el aula del CNB Sub área curricular Tecnologías de Información y la Comunicación, quinto grado. MINEDUC Guatemala, 2013.

<sup>&</sup>lt;sup>21</sup> Julián Pérez Porto y María Merino. Definición de tecnología educativa. [https://definicion.de/tecnologia-educativa.](https://definicion.de/tecnologia-educativa) Actualizado: 2016

#### **2.1.1 [Aula virtual](https://definicion.de/aula-virtual/)<sup>22</sup>**

 $\overline{a}$ 

El significado del término aula virtual vamos a establecer el origen etimológico de las dos palabras que le dan forma: Aula procede del latín de aula que era como se denominaba a los patios que existían en los palacios reales virtual también emana del latín. En su caso deriva de virtus, que se utilizaba para referirse a la fuerza o a la voluntad que se tenía para acometer una tarea en cuestión.

Durante muchos años la idea de [aula](https://definicion.de/aula/) se asoció al espacio físico el salón donde un docente dicta clases ante sus alumnos sin embargo con el desarrollo de la tecnología hace un tiempo surgió una noción que plantea un nuevo tipo de aula virtual.

Se conoce como aula virtual a un entorno digital que posibilita el desarrollo de un proceso de [aprendizaje](https://definicion.de/aprendizaje) las tecnologías de información y comunicación permiten que el estudiante acceda al material de estudio a su vez, interactúe con el profesor y con otros estudiantes un aula virtual no tiene límites físicos: sus limitaciones se vinculan a la disponibilidad de acceso por la vía informática el alumno por otra parte puede ingresar al aula en cualquier momento y desde cualquier lugar para tomar sus clases.

A diferencia de las aulas tradicionales donde el profesor está presente físicamente y ejerce un mayor control sobre las [acciones](https://definicion.de/accion) del alumno en el aula virtual es el propio estudiante quien debe decidir cómo, cuándo y de qué forma estudiar las aulas virtuales suelen presentar diferentes herramientas que la [persona](https://definicion.de/persona) que estudia puede utilizar. Las videoconferencias, la descarga del material de estudio la participación en foros y chats y los ejercicios interactivos son habituales en este tipo de entornos educativos.

<sup>&</sup>lt;sup>22</sup> Julián Pérez Porto y María Merino. Definición de aula virtual. https://definicion.de/aula-virtual/. Actualizado: 2017

#### **2.1.2 Relación de la tecnología con áreas curriculares**<sup>23</sup>

La relación de la tecnología con las ciencias naturales y sociales ha sido especialmente tras la [Revolución Industrial](https://www.lifeder.com/revolucion-industrial/) por lo general se supone que todos los desarrollos científicos de alguna u otra manera conducirán a algunas tecnologías nuevas o mejoradas también, con frecuencia se asume que los desarrollos exitosos de nuevas tecnologías requieren algún avance o descubrimiento en la ciencia además, muchos de los desarrollos recientes en las llamadas ciencias duras no habrían sido posibles sin el desarrollo de nuevas tecnologías, pero también, la [tecnología](https://www.lifeder.com/tecnologia/) es una herramienta esencial para la recolección e interpretación de datos empíricos en las ciencias sociales.

Aspectos que denotan la relación de la tecnología con las ciencias naturales y sociales en muchas ocasiones los términos ciencia y tecnología se usan de manera indistinta. Esto es un indicativo de la estrecha relación de la tecnología con las ciencias naturales y sociales. Sin embargo aunque en la sociedad moderna son interdependientes, existen diferencias entre ambos conceptos [la](https://www.lifeder.com/fines-tecnologia-ciencia/)  [diferencia](https://www.lifeder.com/fines-tecnologia-ciencia/) clave es que el [papel de la ciencia](https://www.lifeder.com/finalidad-ciencia/) es crear conocimiento mientras que el de la tecnología es crear artefactos normas o planes de acción.

De este modo la ciencia busca comprender el mundo natural o social por su parte la meta de la tecnología es controlar los procesos naturales o sociales para beneficio de algún grupo social, a pesar de sus propósitos divergentes existen varios aspectos que hacen evidente relación de la tecnología con las ciencias naturales y sociales.

#### **2.1.3 Creación y uso del conocimiento**

1

La ciencia tiene como función crear nuevos conocimientos esto incluye dilucidar fenómenos descubrir nuevas leyes y principios por su parte la

<sup>&</sup>lt;sup>23</sup> Elena Cervantes Márquez. La incorporación de las TIC en la enseñanza. Instituto Latinoamericano de la Comunicación Educativa. Argentina, 2005.

tecnología usa ese conocimiento adquirido lo aplica en el mundo real estas dos funciones interactúan por tanto son difíciles de separar ambas implican acumulación de conocimiento la vez esta acumulación expande los límites de las actividades de las personas tanto en el espacio como en el tiempo, ampliando las posibilidades y sirviendo como fuerza motriz de la sociedad.

## $2.1.4$  Innovación<sup>24</sup>

A lo largo de la historia reciente son varios los ejemplos de procesos de [innovación tecnológica](https://www.lifeder.com/innovacion-tecnica/) surgidos a partir de nuevos descubrimientos en ciencia algunos de estos ejemplos son la bomba atómica, el radar, el láser y la computadora además, se puede mencionar el descubrimiento de técnicas de ADN recombinante que ha traído como consecuencia de innovaciones que han tenido un impacto profundo en el estilo de vida de la [sociedad.](https://www.lifeder.com/funciones-sociedad/)

## **2.1.5 Fuente de ideas**

La ciencia es una fuente constante de ideas para el desarrollo tecnológico pero esta relación es bidireccional en tanto que la tecnología también ha inspirado el conocimiento científico.

Un ejemplo evidente de esto lo constituye la invención de la máquina de vapor la ciencia termodinámica nació de la necesidad de construir mejores motores lo mismo sucedió con la ciencia de la informática.

## **2.1.6 Expansión de los horizontes**

La tecnología permite extender las fronteras de la ciencia mientras más sofisticada sea la tecnología mayor es la posibilidad de hacer observaciones más detalladas esto con frecuencia conduce a la revisión o a ajustes de las teorías se puede ver claramente al comparar las contribuciones de los primeros telescopios espacial.

 $\overline{a}$ <sup>24</sup> *Idem*
#### **2.1.7 [Plataforma virtual](https://definicion.de/plataforma-virtual/)**<sup>25</sup>

 $\overline{a}$ 

[Plataforma](https://definicion.de/plataforma/) es un concepto con varios usos por lo general se trata de una base que se halla a una cierta altura o de aquello que brinda un soporte ya sea físico o simbólico el uso más habitual del término [virtual](https://definicion.de/virtual) por su parte está vinculado a lo que existe de manera aparente o simulada y no físicamente con estas definiciones en claro, podemos introducirnos en el concepto de plataforma virtual que se emplea en el ámbito de la [tecnología.](https://definicion.de/tecnologia) Una plataforma virtual es un [sistema](https://definicion.de/sistema) que permite la ejecución de diversas aplicaciones bajo un mismo entorno dando a los usuarios la posibilidad de acceder a ellas a través de [Internet.](https://definicion.de/internet)

Esto quiere decir al utilizar una plataforma virtual el usuario no debe estar en un espacio físico determinado sino que sólo necesita contar con una conexión a la [Web](https://definicion.de/web) que le permita ingresar a la plataforma en cuestión y hacer uso de sus servicios, las plataformas virtuales por lo general se emplean para la [educación](https://definicion.de/educacion) a distancia e intentan simular las mismas condiciones de aprendizaje que se registran en un aula. Aunque cada plataforma puede presentar diferentes características, lo habitual es que permitan la interacción de los alumnos entre sí y con los profesores.

El concepto de plataforma virtual es muy usado en la enseñanza de [idiomas](https://definicion.de/idioma) personas de cualquier parte del mundo pueden estudiar sus lenguas favoritas sin necesidad de realizar grandes inversiones económicas, sin tener que moverse de sus casas y con docentes nativos una de las mayores ventajas de este sistema educativo los sistemas de permisos sirven para la gestión eficiente de las plataformas virtuales el administrador, que suele ser el docente o el responsable de la formación, puede acceder a toda la [información](https://definicion.de/informacion) disponible en la plataforma los alumnos.

<sup>&</sup>lt;sup>25</sup> Autores: Julián Pérez Porto y Ana Gardey. Definición de plataforma virtual https://definicion.de/plataformavirtual. Actualizado: 2015.

#### **2.1.8 Organización de enseñanza virtual**

Los sistemas de permisos sirven para la gestión eficiente de las plataformas virtuales el administrador que suele ser el docente o el responsable de la formación puede acceder a toda la [información](https://definicion.de/informacion) disponible en la plataforma los alumnos, las plataformas virtuales de enseñanza se organizan de la siguiente manera:<sup>26</sup>

El [usuario](https://definicion.de/usuario) debe ingresar en el portal de la institución y escoger el plan de estudios que más se ajuste a sus necesidades y posibilidades es importante resaltar que existen ciertos requisitos técnicos para que funcione la plataforma cuando un alumno no posea la cantidad de memoria y la velocidad del procesador necesarias pueden exigirle que cuente con una cámara o micrófono esto puede variar en cada caso, pero lo normal es que las lecciones se ofrezcan en paquetes de diferentes cantidades, con tentadores descuentos, y que el pago se deba realizar por adelantado. Algunas instituciones brindan una clase gratis o un paquete inicial a precio reducido para probar sus [servicios](https://definicion.de/servicio) antes de tomar la decisión final.

La plataforma virtual no sólo ofrece la ventaja de no tener que movilizarse para acceder a ella sino que también brinda una gran flexibilidad con respecto a los horarios de las lecciones. Dado que los profesores tampoco se ven obligados a salir de sus casas, es posible concertar turnos fuera del horario comercial incluso durante la noche siempre que ambas partes estén de acuerdo.

Las clases pueden aprovechar tecnologías tales como las [pizarras](https://definicion.de/pizarra) digitales para brindar a profesores y alumnos la comodidad de escribir directamente con sus manos, como lo harían en una hoja esto es muy útil en el aprendizaje de idiomas con sistemas de escritura diferentes al propio a través de la captura de imagen y sonido se puede crear un ambiente similar al de un aula tradicional en el cual los alumnos entablen lazos y colaboren para mejorar su experiencial.

 $\overline{a}$ <sup>26</sup> *Idem*

#### **2.1.9 [Software educativo](https://definicion.de/software-educativo/)**<sup>27</sup>

[Software](https://definicion.de/software/) es un término que hace referencia a un programa informático estas herramientas tecnológicas disponen de distintas aplicaciones que posibilitan la ejecución de una variada gama de tareas en un ordenador computadora, educativo por su parte es aquello vinculado a la [educación](https://definicion.de/educacion/) formación o enseñanza que se imparte el adjetivo también se utiliza para nombrar a lo que permite educar a partir de estas definiciones podemos indicar que un software educativo es un programa informático que se emplea para educar al usuario esto quiere decir que el software educativo es una herramienta pedagógica o de enseñanza que por sus características ayuda a la adquisición de [conocimientos](https://definicion.de/conocimiento/) y al desarrollo de habilidades.

Existen diferentes clases de software educativo algunos de estos programas son diseñados como apoyo al docente de esta manera el maestro utilice el software para ofrecer sus lecciones o reforzar una clase otros tipos de software educativo en cambio se orientan directamente al alumno ofreciéndole un [entorno](https://definicion.de/entorno/) en el cual puede aprender por su propia cuenta.

El software educativo es muy importante en la educación a distancia estas herramientas tecnológicas permiten simular las condiciones que existen en un aula o un salón de clase así el estudiante puede ingresar a un salón virtual interactuar con el docente a través de videoconferencias, [chat,](https://definicion.de/chat/) correo electrónico o completar evaluaciones.

Dentro del entorno de un [aula](https://definicion.de/aula/) virtual pueden existir diferentes herramientas que faciliten la enseñanza y la comunicación entre todos los participantes a pesar de contener el término aula es importante comprender que este tipo de espacio debe presentar ciertas diferencias con un salón convencional.

 $\overline{a}$ 

<sup>&</sup>lt;sup>27</sup> Julián Pérez Porto y Ana Gardey. Definición de software educativo. Actualizado: 2016.

#### **2.2 [TIC en el ámbito educativo](https://educrea.cl/las-tics-en-el-ambito-educativo/)**

 $\overline{a}$ 

Las TIC han ido teniendo progresivamente una mayor repercusión en la sociedad en general y en particular en el ámbito educativo este nuevo mundo tecnológico si bien presenta grandes ventajas también genera algunos inconveniente el ámbito educativo.<sup>28</sup>

La incorporación de tecnologías en educación se ha vuelto un tema cada vez más presente en el sistema educativo las distintas iniciativas que trabajan por incorporar tecnologías a las aulas de clases lo hacen desde muchos conceptos: generar sistemas de inclusión, romper la desigualdad, disminuir la pobreza, dar oportunidades de acceso para todos, facilitar la integración, dar mayor competitividad a las personas, disminuir la brecha social o tecnológica, permitir la conectividad e igualdad de oportunidades, entre otros factores.

Las TIC en definitiva entregan nuevos recursos para construir conocimientos y desarrollar acciones que en otros tiempos resultaban completamente imposibles estas diferentes herramientas han cambiado la relación del hombre en el tiempo y el espacio las distancias geográficas y requerimientos de tiempo que antes constituían un obstáculo para la realización de múltiples actividades hoy en día se han superado, todos estos son conceptos de gran relevancia, pero no necesariamente son las razones por las que el sistema escolar deba incorporar tecnologías la razón central de la existencia de los sistemas educativos es ofrecer educación de calidad a todos los estudiantes y por lo tanto, toda iniciativa que ingresa al aula escolar debe girar en torno a esta dinámica generar impacto en los aprendizajes la incorporación de tecnologías al aula debe relacionarse directamente con el esfuerzo de ofrecer altos aprendizajes a todos los estudiantes.

<sup>&</sup>lt;sup>28</sup> Andell, J. Tendencias de la educación en la sociedad de las tecnologías de la información, EDUTEC Revista electrónica de Tecnología Educativa. 2008.

#### **2.2.1 Las TIC en la enseñanza del nivel primario**

Las nuevas tecnologías permiten mostrar a los alumnos el universo como si viajas en una nave espacial recorrer el cuerpo humano o investigar en un herbario virtual con miles de especies de plantas, la clases no volverán a ser iguales con las herramientas de las TIC para el área de Ciencias naturales de manera practicar y aprender de forma visual y divertida. **<sup>29</sup>**

Relación de la tecnología con las ciencias naturales el avance acelerado en la tecnología está generando cambios significativos en las estructuras sociales, económicas, ecológicas, educativas, actualmente los países desarrollados cuentan con tecnología de punta que es toda tecnología que fue desarrollada de forma reciente es decir supone un adelanto o algo innovador con respecto a lo que ya existe la cual se ve reflejada en su forma de vida por ejemplo: la presentación de servicios y su forma de organización los procesos de producción los medios de transporte, las formas de entretenimiento, las herramientas, instrumentos y máquinas que se emplean en el hogar, como base los conocimientos anteriores como el hombre pone marcha su imaginación e ingenio para transformar su entorno y mejorara sus condiciones de vida, auxiliándose de la tecnología.

Esta ha permitido al ser humano mejorar en gran medida todas sus actividades y realizarlas de una manera más eficiente ya que la podemos utilizar en diversas situaciones la tecnología ha traído grandes beneficios al ser humano ya que su objetivo principal es proporcionar bienestar individual y grupal, aunque en algunas ocasiones ese bienestar sea contraproducente. Asimismo, en otros casos como en la industria donde se utiliza tecnología de punta, el trabajador es menos indispensable las TIC en el proceso de enseñanza aprendizaje se convierten en una amplia gama de herramienta que facilitan a nuestros educando el aprendizaje significativo.

 $\overline{a}$ 

<sup>&</sup>lt;sup>29</sup>Molina, A. Ciencia, Tecnología y Sociedad. República Dominicana, 1999.

#### **2.2.2 TIC y escuela**

Favorecer a desarrollar desde los entornos educativos familia y escuela pública ha de garantizar la preparación de las futuras generaciones y para ello debe integrar la nueva cultura: alfabetización digital material didáctico fuente de información instrumento para realizar trabajos por ello es importante la presencia en clase del ordenador desde los primeros cursos como un instrumento más con diversas finalidades lúdicas, informativas comunicativas e instructivas.

En la actualidad maestros y maestras solicitan y quieren contar con recursos informáticos y con Internet para su docencia dando respuesta a los retos que les plantean estos nuevos canales de información sin embargo, la incorporación de las TIC a la enseñanza no sólo supone la dotación de ordenadores e infraestructuras de acceso a Internet sino que su objetivo fundamental es integrar las TIC en los procesos de enseñanza aprendizaje en la gestión de los centros y en las relaciones de participación de la comunidad educativa, para mejorar la calidad de la enseñanza.

Los profesores tienen la posibilidad de generar contenidos educativos en línea con los intereses o las particularidades de cada alumno pudiendo adaptarse a grupos reducidos o incluso a un estudiante individual además el docente ha de adquirir un nuevo rol y nuevos conocimientos, desde conocer adecuadamente la red y sus posibilidades hasta como utilizarla en el aula y enseñar a sus alumnos sus beneficios y desventajas.

En el ámbito educativo el uso de las TIC no se debe limitar a transmitir sólo conocimientos, aunque estos sean necesarios además debe procurar capacitar en determinadas destrezas la necesidad de formar en una actitud sanamente crítica ante las TIC con esto, saber distinguir en qué nos ayudan y en qué nos limitan.<sup>30</sup>

 $\overline{a}$ <sup>30</sup> *Idem*

#### **2.2.3 TIC y alumno**

En nuestra sociedad los niños y niñas asumen con total normalidad la presencia de las tecnologías en la sociedad conviven con ellas y las adoptan sin dificultad para su uso cotidiano en este sentido los docentes debemos propiciar una educación acorde con nuestro tiempo realizando nuevas propuestas didácticas e introduciendo las herramientas necesarias para este  $fin.<sup>31</sup>$ 

Actualmente el uso de las tecnologías de la información y la comunicación constituye un objeto de preocupación debate y reflexión para muchos autores tanto a nivel nacional como internacional, pero dicha preocupación aún no se ha traducido en un intento sistemático y organizado de realizar actividades pertinentes en favor de un uso adecuado de las tecnologías.

Es necesario conocer y comprender en profundidad cómo las utilizan para qué y con qué frecuencia lo hacen así como la importancia que tienen en su vida cotidiana. También es interesante conocer cómo estás tecnologías mediatizan sus relaciones interpersonales con sus padres, madres, profesores.

Dentro del contexto social los alumnos y alumnas mantienen una estrecha relación con las Tecnologías de Información y la comunicación debido a que se han convertido en una poderosa herramienta que les facilita información, comunicación y potencia el desarrollo de habilidades y nuevas formas de construcción del conocimiento. Las TIC como el ordenador internet y el teléfono móvil han propiciado acelerados e innovadores cambios en nuestra sociedad principalmente, porque poseen un carácter de interactividad.

 $\overline{a}$ <sup>31</sup> *Idem*

#### **2.2.4 TIC y familia**

Las TIC propician nuevos espacios oportunidades de cooperación y participación que conlleva a un aprendizaje cooperativo es indiscutible que las TIC son una poderosa herramienta que facilita la información y la comunicación, con posibilidades desconocidas anteriormente las aceleradas transformaciones tecnológicas juegan un papel decisivo en el ámbito social. $32$ 

La familia no queda ajena a estas transformaciones muchos padres desconocen estas tecnologías por tanto tienen sensación de impotencia e incertidumbre ante éstas regular y conocer el uso de las TIC es una experiencia a la que se enfrentan los miembros de las familias que repercute en las relaciones familiares.

Las TIC satisfacen diversas necesidades dentro de las familias por ejemplo, navegar por Internet desde esta perspectiva el hogar se configura como un espacio donde los alumnos accedan.

Tanto padres como madres presentan carencias en la enseñanza de las TIC y por ello delegan su uso adecuado al profesorado, al considerar que carecen de los conocimientos suficientes por otra parte si sus hijos tienen una base en la escuela sobre el uso adecuado de las TIC ellos pueden continuar con esta educación en el hogar.

Desde un punto de vista particular el gran reto educativo radica en la necesidad de formar tanto a docentes como a progenitores en el uso de las TIC, a fin de que éstos puedan promover en el alumnado un uso adecuado y de alguna manera estrechar la brecha digital que les separa.

 $\overline{a}$ <sup>32</sup> *Idem*

#### **2.2.5 Ventajas de las TIC**

Motivación: el alumno se encontrará más motivado utilizando las herramientas TIC puesto que le permite aprender la materia de forma más atractiva amena divertida, investigando de una forma sencilla quizá esta ventaja motivación es la más importante puesto que el docente puede ser muy buen comunicador pero si no tiene la motivación del grupo será muy difícil que consiga sus objetivos.

Interés: el interés por la materia es algo que a los docentes nos puede costar más de la cuenta dependiendo simplemente por el título de la misma y a través de las TIC aumenta el interés del alumnado indiferentemente de la materia. Los recursos de animaciones, vídeos, audio, gráficos, textos y ejercicios interactivos que refuerzan la comprensión multimedia presentes en Internet aumentan el interés del alumnado complementando la oferta de contenidos tradicionales.

Interactividad: el alumno puede interactuar se puede comunicar puede intercambiar experiencias con otros compañeros de clase o centros educativos enriqueciendo en gran medida su aprendizaje los estudios revelan que la interactividad favorece un proceso de enseñanza y aprendizaje más dinámico y didáctico la actitud del usuario frente a la interactividad estimula la reflexión, el cálculo de consecuencias y provoca una mayor actividad cognitiva.<sup>33</sup>

Cooperación: las TIC posibilitan la realización de experiencias, trabajos o proyectos en común es más fácil trabajar juntos aprender juntos e incluso enseñar juntos si hablamos del papel de los docentes nos referimos sólo al alumnado, también el docente puede colaborar con otros docentes, utilizar recursos que han funcionado bien en determinadas áreas de las que el alumno/a será el principal beneficiario se genera un mayor compañerismo y colaboración entre los alumnos y alumnas.

 $\overline{a}$ <sup>33</sup> *Idem*

Autonomía: Con la llegada de las TIC y la ayuda de Internet el alumno y alumna dispone de infinito número de canales y de gran cantidad de información puede ser más autónomo para buscar dicha información aunque en principio necesite aprender a utilizarla y seleccionarla.

#### **2.2.6 Inconvenientes de TIC** <sup>34</sup>

 $\overline{a}$ 

Distracción: el alumno se distrae consultando páginas web que le llaman la atención o páginas con las que está familiarizado páginas lúdicas y no podemos permitir que se confunda el aprendizaje con el juego servir para aprender.

Adicción: puede provocar adicción a determinados programas como videojuegos los comportamientos adictivos pueden trastornar el desarrollo personal y social del individuo, señalan a las TIC como una nueva adicción y advierten sobre el uso de internet no se ha visto jamás que un progreso tecnológico produzca tan deprisa una patología a juzgar por el volumen de las publicaciones médicas que se le consagran la adicción a Internet es un asunto serio y para algunos temible.

Pérdida de tiempo: la búsqueda de una información determinada en innumerables fuentes supone tiempo resultado del amplio abanico que ofrece la red.

Fiabilidad de la información: muchas de las informaciones que aparecen en Internet o no son fiables, o no son lícitas. Debemos enseñar a nuestros alumnos a distinguir qué se entiende por información fiable.

<sup>&</sup>lt;sup>34</sup>Andell, J. Tendencias de la educación en la sociedad de las tecnologías de la información, EDUTEC Revista electrónica de Tecnología Educativa. 2008.

#### **2.3 Computación** <sup>35</sup>

 $\overline{a}$ 

Computación es sinónimo de [informática](https://www.significados.com/informatica/) como tal se refiere a la [tecnología](https://www.significados.com/tecnologia/) desarrollada para el tratamiento automático de la información mediante el uso computadoras u ordenadores en este sentido, la computación es también un área de conocimiento constituida por disciplinas relativas a las ciencias y la tecnología, para el estudio, desde el punto de vista teórico y práctico de los fundamentos del procesamiento automático de datos, y su desarrollo implementación y aplicación en sistemas informáticos la palabra computación proviene del latín computatĭo, computatiōnis, que deriva del verbo computāre, cuyo significado es enumerar cantidades. Computación en este sentido designa la acción y efecto de computar realizar una cuenta un cálculo matemático. El origen de la computación, dicen los expertos, se remonta a más de trescientos años atrás cuando comenzaron a elaborarse maquinarias enfocadas en diversas tareas de cálculo en 1623, [Wilhelm](https://es.wikipedia.org/wiki/Wilhelm_Schickard)  [Schickard](https://es.wikipedia.org/wiki/Wilhelm_Schickard) inventó la primera calculadora mecánica.

Sin embargo las computadoras capaces de realizar múltiples procesos no se limitaban a los cálculos de tipo matemático comenzaron a surgir en la década del 40. El uso masivo y doméstico de estas máquinas llegaría recién en los 80, con la producción de las computadoras personales el fin del siglo XX con el auge de [Internet](https://definicion.de/internet) representó un nuevo impulso para todo lo relacionado con las ciencias de la computación.

La computación es la ciencia que estudia y sistematiza las órdenes y actividades dictadas en una máquina analizando a los factores que participan de este proceso entre los que se encuentran los lenguajes de programación que permiten generar una lista de datos ordenada y entendible para la máquina

en el proceso se realizan dos tipos de análisis, uno orgánico traducción de las indicaciones a un lenguaje comprensible por la computadora.

<sup>&</sup>lt;sup>35</sup> Palomo, R., J. Ruiz y J. Sánchez. Las TIC como agentes de innovación educativa. Sevilla: Juanta de Andalucía. 2006.

#### **2.3.1 Partes de una computadora**

Caja: la caja de ordenador o torre es lo que normalmente estamos acostumbrados a llamar ordenador es lo que protege con su estructura y chasis a todos los componentes informáticos y generalmente está fabricada con materiales metálicos, en el interior de la torre del pc en su carcasa es donde son ensamblados instalados y fijados cada uno de los componentes para garantizar su estado óptimo evitando golpes y daños del exterior.<sup>36</sup>

- $\checkmark$  Tarjeta madre
- $\checkmark$  Microprocesador
- $\checkmark$  Memoria RAM
- $\checkmark$  Tarjetas de audio y video.

El ratón: el mouse o ratón es un dispositivo pequeño que permite señalar e ingresar información se le denomina ratón debido a su apariencia un mouse regularmente es arrastrado sobre una superficie plana escritorio o mesa el movimiento realizado por el mouse es reflejada dentro del monitor mediante una flechita llamada puntero del mouse la acción de pulsar y soltar un botón se denomina clic dispositivo que permite señalar o ingresar a información Cuenta con 2 botones principales, el izquierdo selecciona y el derecho muestra opciones adicionales

Teclado: el teclado es un dispositivo periférico de entrada inspirado directamente en el teclado de las máquinas de escribir un teclado está constituido por cuatro partes importantes, en primer lugar tenemos las teclas alfanuméricas, que contiene todas las letras del alfabeto, diez dígitos decimales, signos de puntuación, y una barra espaciadora. También están las teclas numéricas tiene diez dígitos decimales, además de la tecla block num que activa o desactiva.

 $\overline{a}$ <sup>36</sup> *Idem*

Monitor: el monitor es un dispositivo electrónico de salida de la [computadora](http://conceptodefinicion.de/computadora/) en el que se muestran las imágenes y textos generados por medio de un adaptador gráfico o de video de ésta el término monitor se refiere normalmente a la [pantalla](http://conceptodefinicion.de/pantalla/) de [vídeo](http://conceptodefinicion.de/video/) y su función principal y única es la de permitir al usuario interactuar con la computadora.

Una computadora típica presenta un monitor con tecnología CRT tubos de rayos catódicos la misma que emplean los televisores sin embargo hoy en día existe la tecnología TFT transistor de película fina que reduce significativamente el volumen de los monitores.

#### **2.3.2 Periféricos de entrada** <sup>37</sup>

Los periféricos en informática son los elementos que facilitan la comunicación entre la computadora y el medio externo la denominación se usa para designar a los aparatos que se conectan a la unidad central de procesamiento CPU y permiten realizar las operaciones complementarias al proceso de datos de la computadora. La denominación de periférico desde la propia definición del idioma español habla de algo auxiliar o complementario pero en informática muchos de ellos son esenciales para que funcione el sistema informático.

Teclado: dispositivo compuesto por botones a partir del cual se pueden ingresar a la computadora los caracteres lingüísticos que permiten la mayoría de las funciones particulares que de ella se pretenden existe una variedad de teclados de computadoras aunque se impone el tipo QWERTY que es el más popularizado.

<sup>37</sup> Ministerio de Educación de la Nación. Manual de estrategias pedagógicas de las computadoras portátiles en el aula. Buenos Aire, 2010.

Mouse: dispositivo que colocado sobre una superficie plana mueve también el cursor de la pantalla y permite apuntar lo necesario se complementa con el teclado pues permite la movilidad por la computadora, y darle órdenes a esta mediante una de las funciones más importantes el clic.

Escáner: permite representar una hoja o fotografía de la realidad en píxeles de la computadora. El escáner identifica la imagen, y en algunos casos puede reconocer los caracteres, lo que permite complementarlo con todos los programas de procesamiento de texto. <sup>38</sup>

Cámara Web: dispositivo funcional para las comunicaciones por imagen se popularizó con fuerza a partir de la revolución de Internet.

Escáner de código de barra: un lector de códigos de barras es un dispositivo electrónico que por medio de un [láser](https://es.wikipedia.org/wiki/L%C3%A1ser) lee el [código de barras](https://es.wikipedia.org/wiki/C%C3%B3digo_de_barras) y emite el número que muestra el código de barras, no la imagen. Básicamente.

La función del escáner es leer el símbolo del código de barras y proporcionar una salida eléctrica a la computadora, correspondiente a las barras y espacios del código de barras. Sin embargo, es el decodificador el que reconoce la simbología del código de barras

Lector de CD: también llamada unidad de disco óptico, es una unidad de disco que usa láser u ondas electromagnéticas cerca al espectro de la luz como parte del proceso de lectura o escritura de datos desde discos ópticos o a ellos.

#### **3.2.3 Periféricos de salida**

Los dispositivos que son capaces de reproducir lo que ocurre en la computadora para el interés del usuario son los periféricos de salida el CPU genera patrones de bits internos, y son estos dispositivos los encargados de

hacerlos comprensibles para el usuario. Se trata en todos los casos de complementos electrónicos que pueden reproducir la información en forma de texto, gráfico, dibujo, fotografía, o incluso espacios tridimensionales. Ejemplos de este tipo de periféricos:

Monitor: dispositivo de salida más importante de la computadora, pues permite mediante diversos puntos luminosos reproducir en imagen lo que la computadora está realizando los monitores han evolucionado mucho desde el origen de las computadoras, y la característica más importante es su elevada resolución en la actualidad.

Impresora: por medio de cartuchos de tinta líquida es capaz de producir en un papel aquellos archivos de la computadora suele utilizarse en base al texto pero también en base a la imagen.

Parlantes: dispositivo para reproducir cualquier clase de sonido incluyendo música pero también los variados mensajes sonoros que emite la PC para dar mensajes al usuario.

Auriculares: equivalente a los parlantes pero con un uso individual destinado a ser recibido por una única persona.

Proyector digital: permite transmitir las imágenes del monitor a la forma de expresión en base a luz para expandirlo en una pared y poder mostrarlo a grupos grandes de personas.

#### **3.2.4 Hardware y software<sup>39</sup>**

Un ordenador debe su funcionamiento a dos elementos básicos el hardware y el software esenciales para el desarrollo de un trabajo preciso y eficaz estos son gracias a su complementariedad los encargados de todas las tareas que se desempeñan en el equipo.

#### $i$ , Qué es el hardware?  $40$

El hardware hace referencia a todos los componentes materiales y físicos de un dispositivo es decir aquellos que se pueden ver y tocar el monitor, el ratón, [CPU,](http://www.valortop.com/blog/que-es-la-cpu-o-procesador-de-un-ordenador) teclado o la [memoria RAM](http://www.valortop.com/blog/que-es-la-memoria-ram-definicion-y-tipos) son algunos ejemplos de aquellas partes que, en su conjunto, forman el hardware este término tiene su origen etimológico en el inglés, donde hard significa duro y ware, cosas por lo que se podría definir incluso como las partes duras de una computadora.

Periféricos están situados en el exterior de la torre del ordenador entre ellos tenemos los periféricos de entrada que dan información al sistema como el ratón o el teclado; los periféricos de salida, que muestran las operaciones realizadas en el ordenador, como por ejemplo el monitor o la impresora; y los periféricos de entrada salida, que realizan las dos funciones anteriores como los USB.

Entre todos estos componentes, el hardware se divide en básico, para referirse a aquellos dispositivos que son imprescindibles para el funcionamiento del equipo, la placa base, teclado, CPU, la memoria RAM, monitor; y en complementario, que desarrolla funciones adicionales concretas como es el caso de las impresoras.

En los últimos tiempos además está cobrando fuerza el concepto de hardware libre este término se emplea para definir a los componentes del hardware cuyos diseños y esquemas son accesibles para todo el mundo.

 $\overline{a}$ <sup>40</sup> *Idem*

#### ¿Qué es el software?

 $\overline{a}$ 

El software es la parte digital del ordenador es decir el conjunto de instrucciones programas y reglas informáticas que el equipo requiere para funcionar no tiene por consiguiente una existencia física sino que es intangible e inmaterial como los programas para el procesamiento de textos o el sistema operativo este término fue acuñado por el matemático [John Wilder Tukey](https://es.wikipedia.org/wiki/John_W._Tukey) en 1958 para referirse a los programas que hacían trabajar a las calculadoras electrónicas. El software se clasifica en:

Software de aplicación: programas diseñados para que el usuario desarrolle una tarea específica, como escribir los procesadores de texto, las hojas de cálculo, el [antivirus](http://www.valortop.com/mejor-antivirus) o el reproductor de películas son algunos ejemplos. Software de programación: herramientas empleadas por el informático para escribir nuevos programas gracias a un lenguaje específico finalmente concepto de [software libre](http://www.gnu.org/philosophy/free-sw.es.html) está más asentado que en el caso del hardware esta definición se refiere a las posibilidades que tiene el usuario de ejecutar, copiar, distribuir, estudiar y cambiar el software tanto gratis como mediante el pago de una determinada cantidad.

Diferencian el hardware y el software estos dos elementos básicos de una computadora se retroalimentan es decir ambos se dan instrucciones para el desempeño de tareas y sin uno de ellos no sería posible el funcionamiento de un ordenador sin embargo a esta complementariedad su diferencia es más que patente ya que mientras el hardware se puede ver y tocar el software responde a elementos digitales y por tanto intangibles que carecen de una forma física. $41$ 

<sup>&</sup>lt;sup>41</sup> Area Moreira, Manuel. Manual electrónico. Introducción a la Tecnología Educativa. Universidad de La Laguna España, 2009.

#### **3.2.5 Uso y cuidado de la computadora**

El PC se suele usar diariamente y por consiguiente se deben tomar los cuidados básicos necesarios para mantener su vida útil pero esto no se suele hacer de hecho se suele hacer hasta uso innecesario del computador para mantener en buen estado el PC es suficiente seguir estos consejos a continuación, no dejar el PC encendido sin utilizarlo durante horas en ocasiones sí es verdad que puede ser necesario porque se descargan archivos o cualquier otra operación en la cual es necesario esperar un cierto tiempo al principio este hecho no es peligroso pero sí cuando se hace de forma continua porque se incrementa en gran medida el número de horas de funcionamiento.<sup>42</sup>

Cuando esta sustancia empieza a agotarse, la pantalla va perdiendo nitidez y brillo hasta llegar a las imágenes oscuras y sin contraste. Para prevenir este problema, lo mejor es mantener la pantalla oscura el mayor tiempo posible, puesto que cuanto más brille, más desgaste presenta la solución es utilizar fondos más oscuros y poner en las opciones de Salvapantallas el modo de ahorro de energía, otra manera es el uso del filtro del monitor el problema de esto es que normalmente se aumenta el brillo para obtener una buena imagen una precaución importante es apartar cualquier campo magnético de las proximidades del monitor, lo más común en estos casos es colocar las cornetas a ambos lados del monitor, en algunos monitores esto puede provocar deformaciones en las imágenes de forma permanente o cambios de color.

#### **3.2.6 Recomendaciones al usar una computadora**

- $\checkmark$  La parte superior del monitor debe estar a la altura de los ojos.
- $\checkmark$  Alejarse de la pantalla un largo de brazo, sentarse de frente a la pantalla.
- $\checkmark$  Regular el brillo y el contraste.
- $\checkmark$  Pestañear con frecuencia.

 $\overline{a}$ <sup>42</sup> *Idem*

- $\checkmark$  Descansar 10 minutos cada 1 ó 2 horas, mirar a los lejos 10 segundos cada 20 minutos.
- $\checkmark$  Evitar los reflejos de objetos brillantes o blancos a su alrededor.

Recomendaciones básicas para cuidar una computadora antivirus actualizado para eliminar archivos temporales o innecesarios, evitar descargar programas sospechosos y solo instalar útiles, crear copias de seguridad, formatear cuando sea necesario, no hacer clic en publicidad falsa. Hardware: No comer cerca, utilizar UPS, evitar los golpes, mantener libre de polvo todos los periféricos. Portátiles: Evitar sobrecalentamiento, no doblar el cable del cargador, desconectarla una vez la carga se haya completado, no oprimir muy fuerte las teclas, evitar contacto con el agua, evitar las caídas.

#### **2.4 Programas y sistemas educativos 43**

Programa educativo es asociándolo a un [software](https://definicion.de/aprendizaje/) que sirve para enseñar algo en este caso se trata de un programa informático interactivo con fines didácticos un programa educativo también ser un programa de televisión que, al igual que el [software](https://definicion.de/software) busca difundir conocimientos de manera didáctica para que el televidente pueda asimilarlos y aprender a lo largo de la historia de la televisión han existido numerosos programas educativos que han pretendido servir a los espectadores para que aprendieran todo tipo de conocimientos en concreto.

Un ejemplo de programa educativo puede ser un ciclo televisivo que enseñe a hablar inglés en los diversos [programas](https://definicion.de/programa/) un docente explica cuestiones vinculadas a la pronunciación la conjugación de los verbos y otros detalles, un sistema de software educativo se caracteriza por ser altamente interactivo a partir del empleo de recursos multimedia, como videos, sonidos, fotografías, diccionarios especializados, explicaciones de experimentados profesores,

 $\overline{a}$ <sup>43</sup> *Idem*

ejercicios y juegos instructivos que apoyan las funciones de evaluación y diagnóstico.

El objetivo es que el intercambio sea más eficiente: incrementar la satisfacción, disminuir la frustración y en definitiva hacer más productivas las tareas que rodean a los alumnos ventajas o beneficios aporta el trabajo con el software educativo:

- $\checkmark$  Permite la interactividad con los alumnos, retroalimentando y evaluando lo aprendido, a través de ella se puede demostrar el problema como tal.
- $\checkmark$  Facilita las representaciones animadas.
- $\checkmark$  Incide en el desarrollo de las habilidades a través de la ejercitación.
- $\checkmark$  Permite simular procesos complejos.
- $\checkmark$  Reduce el tiempo que se dispone para impartir gran cantidad de conocimientos facilitando un trabajo diferenciado, introduciendo al alumno en el trabajo con los medios computarizados.
- $\checkmark$  Permiten transmitir gran volumen de información en un menor tiempo, de forma amena y regulada por maestro.
- $\checkmark$  Facilita el trabajo independiente y a la vez un tratamiento individual de las diferencias en correspondencia con el diagnóstico de los educandos.
- $\checkmark$  Desarrollan los procesos lógicos del pensamiento, la imaginación, la creatividad y la memoria.

### **2.4.1 Windows** <sup>44</sup>

Windows es un sistema operativo desarrollado por la empresa de software Microsoft Corporation el cual se encuentra dotado de una interfaz gráfica de usuario basada en el prototipo de ventanas su nombre en inglés una ventana representa una tarea ejecutada o en ejecución cada una puede contener su propio menú u otros controles, y el usuario puede ampliarla o reducirla

 $\overline{a}$ <sup>44</sup> *Idem*

mediante un dispositivo señalador como el ratón o mouse el escritorio de Windows el escritorio es la primera pantalla que nos aparece una vez se haya cargado el sistema operativo.

Partes del escritorio: menú Inicio Por lo general está ubicado en la parte interior izquierda es definido como la entrada principal a los programas, carpetas y configuraciones del equipo.

La barra de tareas: es una franja horizontal que se encuentra en el escritorio ésta contiene al botón de inicio algunos iconos de dispositivos el reloj la hora que tiene registrada la computadora, además de que también contiene los nombres de las aplicaciones que tengas abiertas, y en algunas ocasiones pueden estar los iconos de acceso directo a diversas aplicaciones como Internet Explorer, Outlook, y al propio escritorio

#### **2.4.2 Paint**

Es un programa que se usa para dibujar aplicar color y modificar imágenes puede usarlo como un bloc de dibujo digital para realizar imágenes sencillas y proyectos creativos o para agregar texto y diseños a otras imágenes, como las tomadas con una Cámara digital el programa Paint viene con Windows y lo encuentras en el Menú Inicio, opción todos los programas, elijes Accesorios y, a continuación Paint, cuando inicie Paint verá una ventana casi toda en blanco, con solo algunas herramientas para dibujar y pintar.<sup>45</sup>

- $\checkmark$  Barra de títulos
- $\checkmark$  Barra de menús
- $\checkmark$  Cuadro de colores
- $\checkmark$  Barra de herramientas
- $\checkmark$  Area de dibujo
- $\checkmark$  Cuadro de opciones de relleno

 $\overline{a}$ <sup>45</sup> *Idem*

Paint como herramienta informática en la educación es un programa que se usa para dibujar aplicar color y modificar imágenes puede usar Paint como un bloc de dibujo digital para realizar imágenes sencillas y proyectos creativos o para agregar texto y diseños a otras imágenes, como las tomadas con una cámara digital combinado el uso de los teclados de programas que actúan con un proceso que ayuda a escribir correctamente sin ver el teclado notifica las faltas y avance en la materia así inicia esta página acerca de la actualización que posee la mecanografía en estos tiempos. 46

Muchas personas en el mundo usan la mecanografía computarizada en vez de la mecanografía es en máquina de escribir por qué piensas que es un método muy antiguo en realidad los dos métodos son muy buenos para aplicarlos el manejo del teclado en una computadora es prácticamente iguala de una maquina describir dominar el teclado es un requisito fundamental para utilizar cualquier programa ya que se traza de la principal herramienta para introducir datos en la computadora. También se puede también se puede utilizar para comunicarse con otras personas estos facilitan la ortografía y el buen manejo de la palabras el teclado de la computadora es el dispositivo de entrada más usado de acudir a la marca y el modelo de la computadora se presentan algunas variaciones.

#### **2.4.4 Enciclopedia Wikipedia**

Se ha convertido en el sinónimo de enciclopedia de referencia su objetivo es consolidar el conocimiento de toda la humanidad todos sabemos de ella pero en cuanto a su significado la palabra Wikipedia se compone del prefijo wiki la palabra hawaiana para designar rápido y el término enciclopedia. Rápido porque no solo puedes leer los artículos alojados en la Wikipedia, sino que también pueden ser editados desde un navegador y además por múltiples usuarios.

 $\overline{a}$ <sup>46</sup> *Idem*

En enero de 2001 los fundadores del proyecto de [enciclopedia](https://es.wikipedia.org/wiki/Enciclopedia) [Nupedia,](https://es.wikipedia.org/wiki/Nupedia) [Jimmy Wales](https://es.wikipedia.org/wiki/Jimmy_Wales) y [Larry Sanger,](https://es.wikipedia.org/wiki/Larry_Sanger) decidieron utilizar un wiki como base para el proyecto de enciclopedia [Wikipedia](https://es.wikipedia.org/wiki/Wikipedia) originalmente se usó el software [UseMod](https://es.wikipedia.org/wiki/UseModWiki)

La wiki más grande que existe es la versión en inglés de Wikipedia seguida por varias otras versiones del proyecto las wikis que no pertenecen a Wikipedia son mucho más pequeños y con menor participación de usuarios, generalmente debido al hecho de ser mucho más especializados es muy frecuente, por ejemplo, la creación de wikis para proveer de documentación a programas informáticos, especialmente los desarrollados en [software libre.](https://es.wikipedia.org/wiki/Software_libre)

La principal utilidad de una wiki es que permite crear y mejorar las páginas de forma inmediata dando una gran libertad al usuario y por medio de una interfaz muy simple. Esto hace que más gente participe en su modificación, a diferencia de los sistemas tradicionales, donde resulta más difícil que los usuarios del sitio contribuyan a mejorarlo en entornos privados, como empresas u organizaciones, permite que los usuarios gestionen contenidos e información de forma procesional, pudiendo hacer uso de todo tipo de extras, como envío de correos entre usuarios y chat en línea entre muchas otras extensiones disponibles.

#### **[2.4.5 Procesador de texto](https://definicion.de/procesador-de-texto/)**

 $\overline{a}$ 

Un procesador de texto es una aplicación informática que permite crear y editar [documentos](https://definicion.de/documento/) de texto en una [computadora](https://definicion.de/computadora) se trata de un [software](https://definicion.de/software) de múltiples funcionalidades para la redacción, con diferentes tipografías, tamaños de letra, colores, tipos de párrafos efectos artísticos y otras opciones. 47

Más herramientas puestas a disposición de los usuarios de los procesadores de texto son la creación de tablas o la incorporación de elementos tales como

<sup>46</sup> Sevillano García.2ª edición. Nuevas Tecnologías, Medios de Comunicación y Educación. Madrid, 2002.

cuadros de texto, hipervínculos, saltos de página, encabezados y pies de página con todo ello, y haciendo empleo también de las diferencias herramientas de diseño de página se consiguen unos resultados espectaculares y unos documentos muy atractivos otra opción que brindan los procesadores de texto es la utilización de un corrector ortográfico una aplicación que detecta las faltas ortográficas y sugiere las correcciones necesarias o de un diccionario de sinónimos que recomienda palabras alternativas a las escritas sin que se altere el significado del [texto.](https://definicion.de/texto)

Los procesadores de texto también permiten intercalar imágenes y distintos tipos de gráficos dentro del texto, lo que permite crear documentos más avanzados al no limitarse a las palabras escritas.

Barra de título: la barra de título muestra el nombre del documento en la pantalla. Cuando se inicia un nuevo documento, Word le da un nombre genérico como Documento 1 y esto se muestra en la barra de título. Al guardar el documento con un nombre, el nombre genérico de la barra de título se sustituye por el nombre dado.<sup>48</sup>

Barra de herramientas de acceso rápido**:** situada en la esquina superior izquierda de la ventana de Word, la barra de herramientas de acceso rápido contiene algunos de los comandos más utilizados como Guardar, Deshacer o Rehacer. Se pueden añadir más comandos a la barra de acceso rápido según las necesidades. Esta barra de herramientas te ayuda a realizar tareas de Word rápidamente mediante el acceso a un solo clic a los comandos utilizados frecuentemente. Los controles de la ventana son un conjunto de tres botones en la esquina superior derecha de la ventana del programa el botón de la derecha, que muestra una x es el botón cerrar al hacer clic sobre este botón. El botón central un rectángulo es el botón maximiza que al hacer clic maximiza la ventana de word y la imagen del botón cambia a un par de rectángulos otro

 $\overline{a}$ 

<sup>48</sup> *Idem*

clic restaura la ventana del programa para la imagen del botón a un único rectángulo y su tamaño anterior, barra de menú puede pensar en la barra de menú de opciones como una colección de siete barras de herramientas con pestañas horizontales. <sup>49</sup>

Las barras de herramientas: tienen botones de comando menús y cuadros de entrada dispuestos en grupos algunos grupos tienen lanzadores de diálogo representados por una flecha que apunta hacia abajo que cuando se hace clic un cuadro de diálogo se abre en relación con ese grupo cuando se inicia word la ficha Inicio es la actual y la barra de herramientas que se le atribuye esta en la parte superior lo que le permite invocar sus comandos haciendo clic en ellos.

La regla: se utiliza para configurar las pestañas y el texto definir la ubicación vertical del texto en el documento si los gobernantes no son visibles, haga clic en el botón ver regla inmediatamente por debajo de la cinta en el extremo derecho las reglas están visibles las medidas en pulgadas o centímetros, dependiendo de las unidades de medida especificados en opciones de word. Lengüeta selectora clic repetida de los espectáculos lengüeta selectora cinco marcadores de tabulación y dos marcadores de sangría.

Al elegir la pestaña deseada o marcador de sangría y haciendo clic en la regla horizontal, se puede establecer pestañas o texto con guion.

Barra de estado: En la parte izquierda, la barra de estado muestra documentan la información tal como el número de página actual y el número total de páginas.

 $\overline{a}$ <sup>49</sup> *Idem*

#### **2.5 Fundamentos legales<sup>50</sup>**

#### **Legislación Existente en Guatemala en Materia de Educación**

La Educación Primaria en Guatemala se fundamenta en las leyes que en materia educativa existen en el país.

#### **Constitución Política de la República de Guatemala.**

#### **Artículo 72.**

Fines de la Educación. La educación tiene como fin primordial el desarrollo integral de la persona humana, el conocimiento de la realidad y cultura nacional y universal.

#### **Artículo 74.**

Educación Obligatoria. Los habitantes tienen el derecho y la obligación de recibir la educación inicial, preprimaria, primaria y básica, dentro de los límites de edad que fije la ley.

#### **Artículo 76.**

Sistema educativo y enseñanza bilingüe. La administración del sistema educativo deberá ser descentralizada. En las escuelas establecidas en zonas de predominante población indígena deberá impartirse preferentemente en forma bilingüe.

**Ley de Educación Nacional - Decreto Legislativo 12 - 91 Capítulo VIII. Subsistema de Educación Escolar.**

#### **Artículo 28**.

 $\overline{a}$ 

Subsistema de Educación Escolar. Para la realización del proceso educativo en los establecimientos escolares, está organizado en niveles, ciclos, grados y etapas. La educación acelerada para adultos con programas estructurados en los curriculas establecidos y los que se establezcan, en forma flexible, gradual

<sup>50</sup> Curriculum Nacional Base, cuarto primaria. Primera edición DICADE, 2007. Pag. 09

### **Capítulo III**

#### **Plan de acción**

Universidad de San Carlos de Guatemala Facultad de Humanidades, Sede Jalapa, Domingo Departamento de pedagogía Carrera: Licenciatura en Pedagogía y Administración Educativa Registro académico: 201311772 Estudiante: Nehemias Isaac Nájera Esteban

#### **3.1 Titulo del proyecto**

Guía para la enseñanza de Tecnología de Información y Comunicación mediante computadoras, dirigido a estudiantes de sexto grado primaria de Escuela Oficial Rural Mixta, Aldea los Corralitos, San Pedro Pinula, Jalapa

#### **3.2 Problema seleccionado**

¿Qué hacer ante la falta de una guía para la enseñanza de Tecnología de Información y Comunicación mediante computadoras?

#### **3.3 Hipótesis acción**

Si se implementar una guía para la enseñanza de Tecnología de Información y Comunicación mediante computadoras, entonces se brindara una mejor calidad educativa.

#### **3.4 Ubicación geográfica de la intervención**

Escuela Oficial Rural Mixta Aldea los Corralitos, municipio de San Pedro Pinula, departamento de Jalapa.

#### **3.5 Unidad ejecutora**

Facultad de Humanidades de Universidad de San Carlos de Guatemala

#### **3.6 Justificación de la intervención**

La incorporación de una guía para el uso de Tecnologías de información y comunicación mediante computadoras en Escuela Oficial Rural Mixta Aldea los Corralitos está dirigida a niños y niñas del área rural, brindando el derecho a una educación tecnológica y en calidad de epesista de la Universidad de San Carlos de Guatemala se tiene la iniciativa y voluntad de ejecutar el proyecto instruyendo a maestras y maestros en la ampliación y profundización de conocimientos acerca de estrategias de enseñanza y el uso de las TIC para apoyar su práctica educativa.

Los retos de este nuevo siglo exigen que los docentes incorporen la tecnología en el proceso de enseñanza aprendizaje cotidiano y la computadora es un medio educativo para formar estudiantes de calidad en el nivel primario.

#### **3.7 Descripción de la intervención del proyecto**

Guía para la enseñanza de Tecnología de Información y Comunicación mediante computadoras, está dirigida a estudiantes de sexto grado primaria, consiste en incorporar dos computadoras equipadas para el uso de niños y niñas, en donde abordaran temas relacionados a computación, programas aplicados estas prácticas contribuirán a despertar la lógica, imaginación, motricidad, mediante contenido digital, multimedia y virtual para enriquecer el conocimiento científico de los alumnos y alumnas.

#### **3.8 Objetivos**

#### **3.8.1 General**

 $\checkmark$  Fortalecer las competencias del Curriculum Nacional Base mediante una guía para facilitar la integración de tecnología de información y comunicación a través computadoras en el proceso de enseñanza aprendizaje.

#### **3.8.2 Específicos**

- $\checkmark$  Identificar las principales áreas curriculares donde el docente tiene que aplicar las TIC.
- $\checkmark$  Reconocer el beneficio que tiene utilizar herramientas audiovisuales que debe utilizar un docente en el aula.
- Utilizar la computadora en búsqueda, comprensión, selección de información a través de las actividades de aprendizaje realizadas por el epesista.

#### **3.9 Metas**

- Los estudiantes habrán mejorado los procesos de consulta e investigación un 100% a través de las TIC los cuales se reflejaran en la calidad de trabajos y tareas.
- $\checkmark$  Mejorar el acceso a la Educación Tecnológica en un 95% a niñas y niños de sexto grado primaria de la Escuela Oficial Rural Mixta los Corralitos
- $\checkmark$  Motivación para el uso adecuado de 2 computadoras como herramientas de investigación sobre temas de las diferentes áreas curriculares.

#### **3.10 Beneficiarios**

# **3.10.1 Directos**

Alumnos Maestros

# **3.10.2 Indirectos**

Padres de familia Comunidad

#### **3.11 Actividades para el logro de objetivos**

- $\checkmark$  Intervención de epesista con el proyecto Guía para la enseñanza de Tecnología de Información y Comunicación mediante computadoras
- $\checkmark$  Elaboración de un presupuesto para la compra de dos computadoras
- $\checkmark$  Reunión con el director para tratar, tema de seguridad en el sistema cómputo.
- $\checkmark$  Instalación de balcones con soldadura metálica
- $\checkmark$  Pintar el aula destinada a la instalación de las computadoras
- $\checkmark$  Elaboración de Guía para la enseñanza de Tecnología de Información y Comunicación mediante computadoras, dirigido a estudiantes de sexto grado primaria
- $\checkmark$  Instalación de dos computadoras en el aula de sexto grado primaria
- $\checkmark$  Entrega de dos computadoras a la EORM los Corralitos
- $\checkmark$  Inauguración del rincón destinado a las TIC en ciencias naturales
- $\checkmark$  Socialización de la guía con los alumnos de sexto grado primaria
- $\checkmark$  Ejecución de actividad no.1 identificación de los compones físico de una computadora
- Ejecución de actividad no. 2 teoría y práctica de programas de una computadora
- $\checkmark$  Ejecución de actividad no. 3 como utilizar un buscador de información
- $\checkmark$  Ejecución de actividad no. 4 uso de videos en la clase de ciencias naturales
- $\checkmark$  Instruir al docente de sexto grado primario a darle seguimiento al proyecto

#### **3.12 Cronograma**

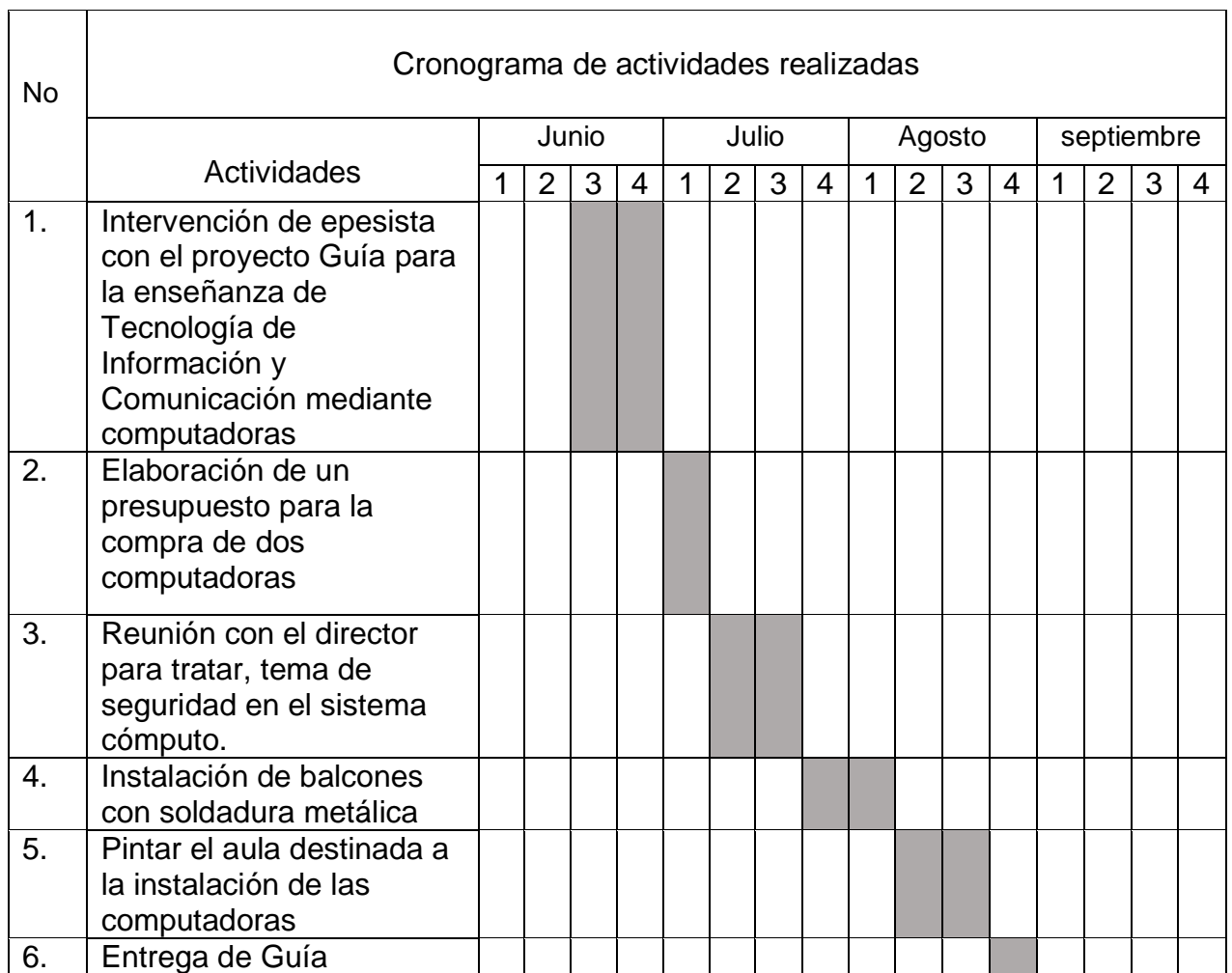

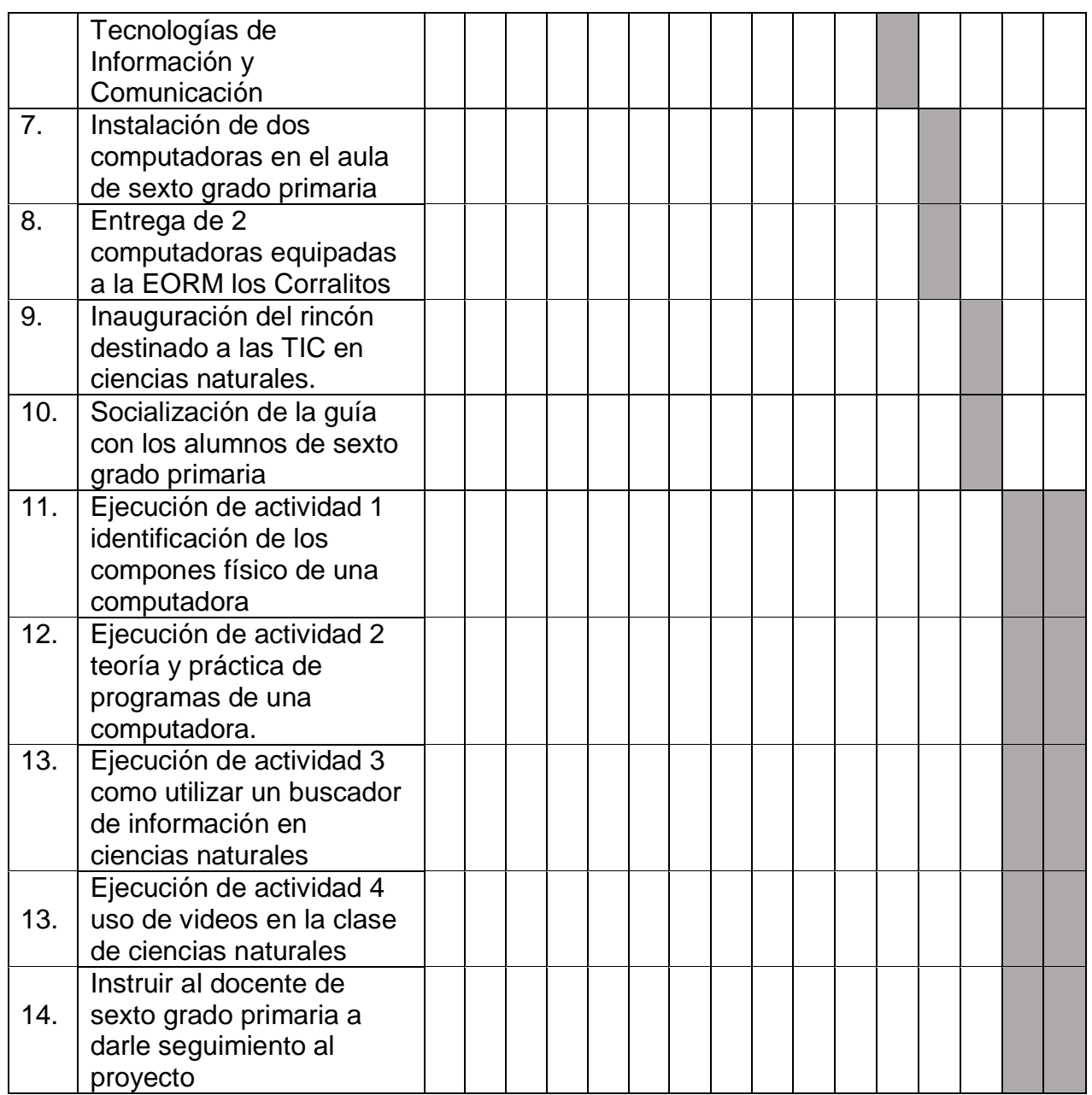

# **3.13 Técnicas metodológicas**

La observación

Cuestionario

#### **3.14 Recursos**

#### **3.14.1 Humanos**

- $\checkmark$  Personal Administrativo
- $\checkmark$  Personal Docente
- $\checkmark$  Alumnos
- $\checkmark$  Padres de familia
- $\checkmark$  Miembros de la comunidad.

#### **3.14.2 Materiales**

- $\checkmark$  Instalaciones de centro educativo
- $\checkmark$  Pizarrones de fórmica
- $\checkmark$  Almohadillas
- $\checkmark$  Marcadores
- $\checkmark$  Lapiceros
- Lápices
- $\checkmark$  Cuadernos
- $\checkmark$  Cátedras
- $\checkmark$  Lapiceros
- $\checkmark$  Agenda
- $\checkmark$  Escritorios
- $\checkmark$  Computadora
- $\checkmark$  Impresora
- $\checkmark$  Tinta
- $\checkmark$  Libros de texto
- $\checkmark$  Hojas papel bond

#### **3.15 Presupuesto**

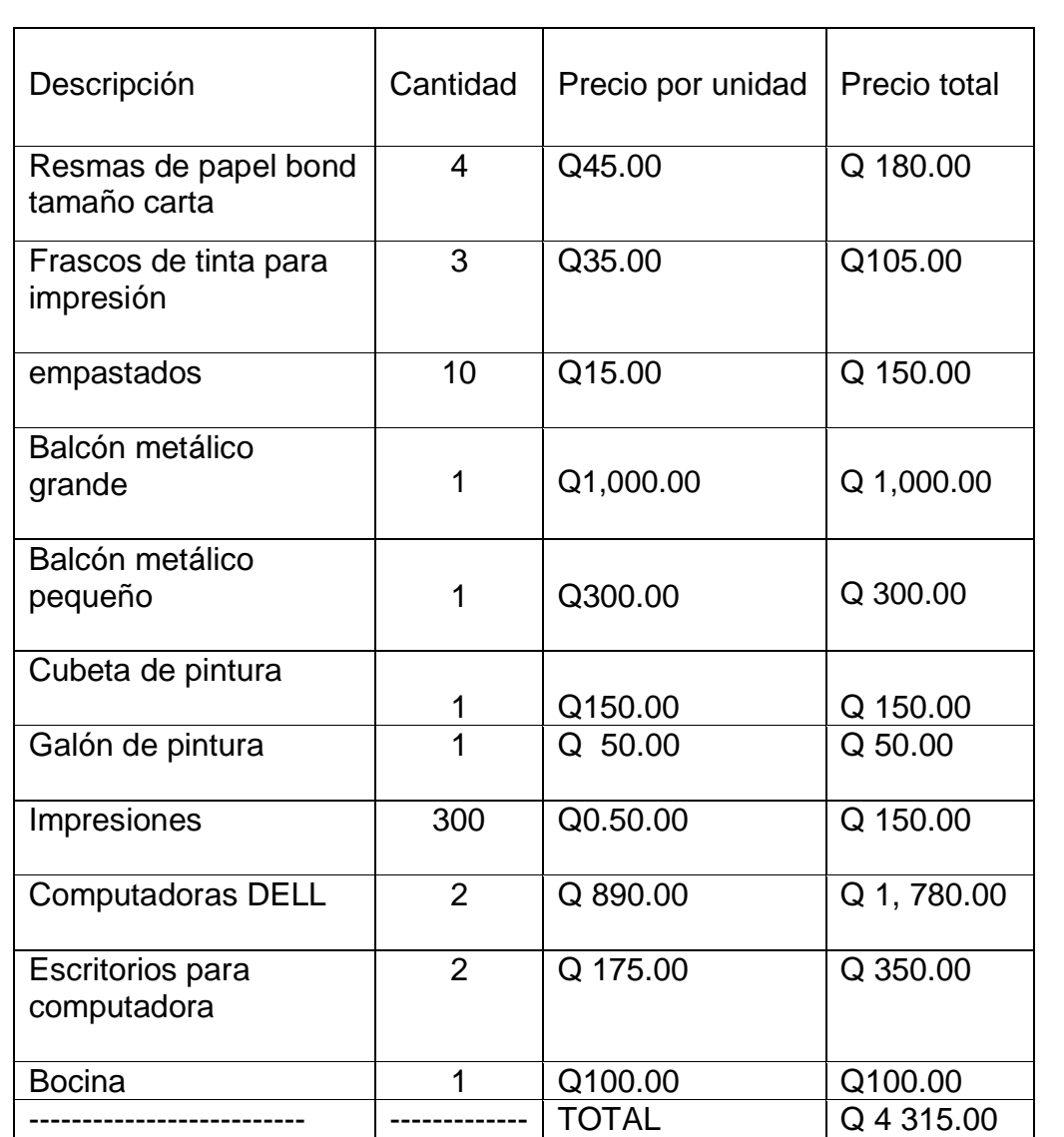

#### **3.16 Responsables**

- Asesor de EPS: Licenciado Baudilio de Jesús Batres Santos
- Espesista: PEM Nehemias Isaac Nájera Esteban
- Director del establecimiento PEPI: César Adelmo Méndez Ramírez

### **3.17 Formato de instrumentos de control o evaluación de la intervención**

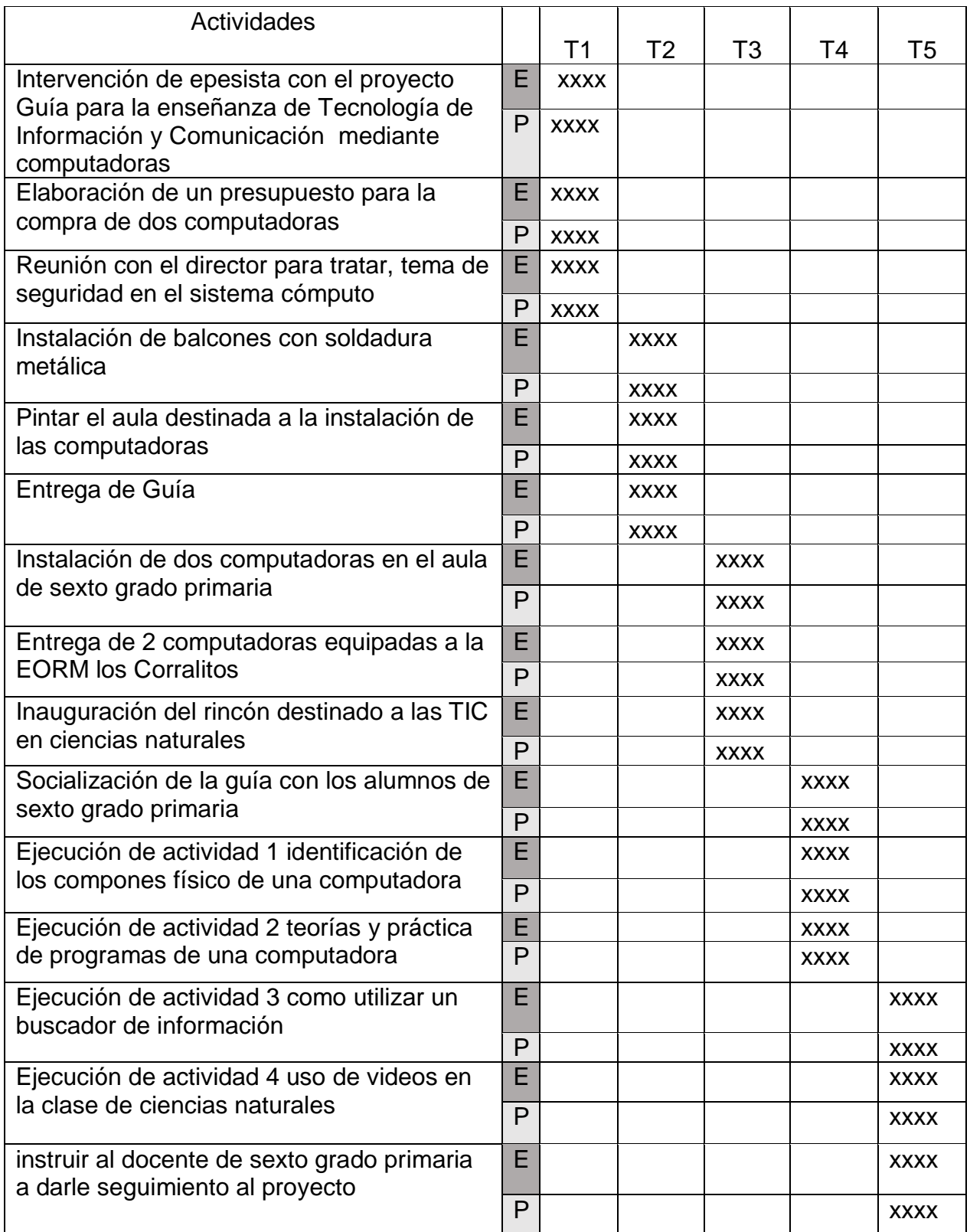

# **Capítulo IV**

### **Ejecución y sistematización de la intervención**

# **4.1 Descripción de las actividades realizadas**

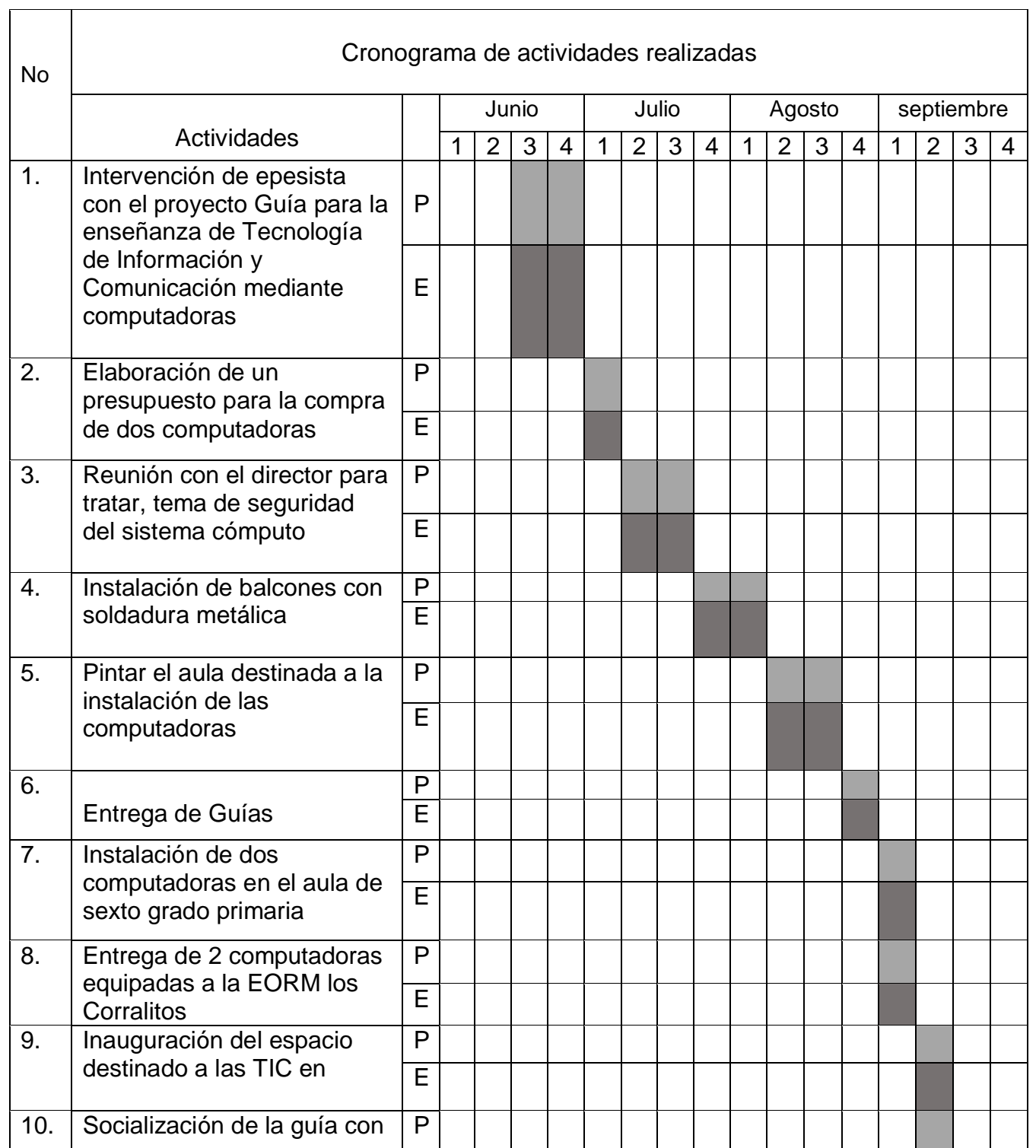

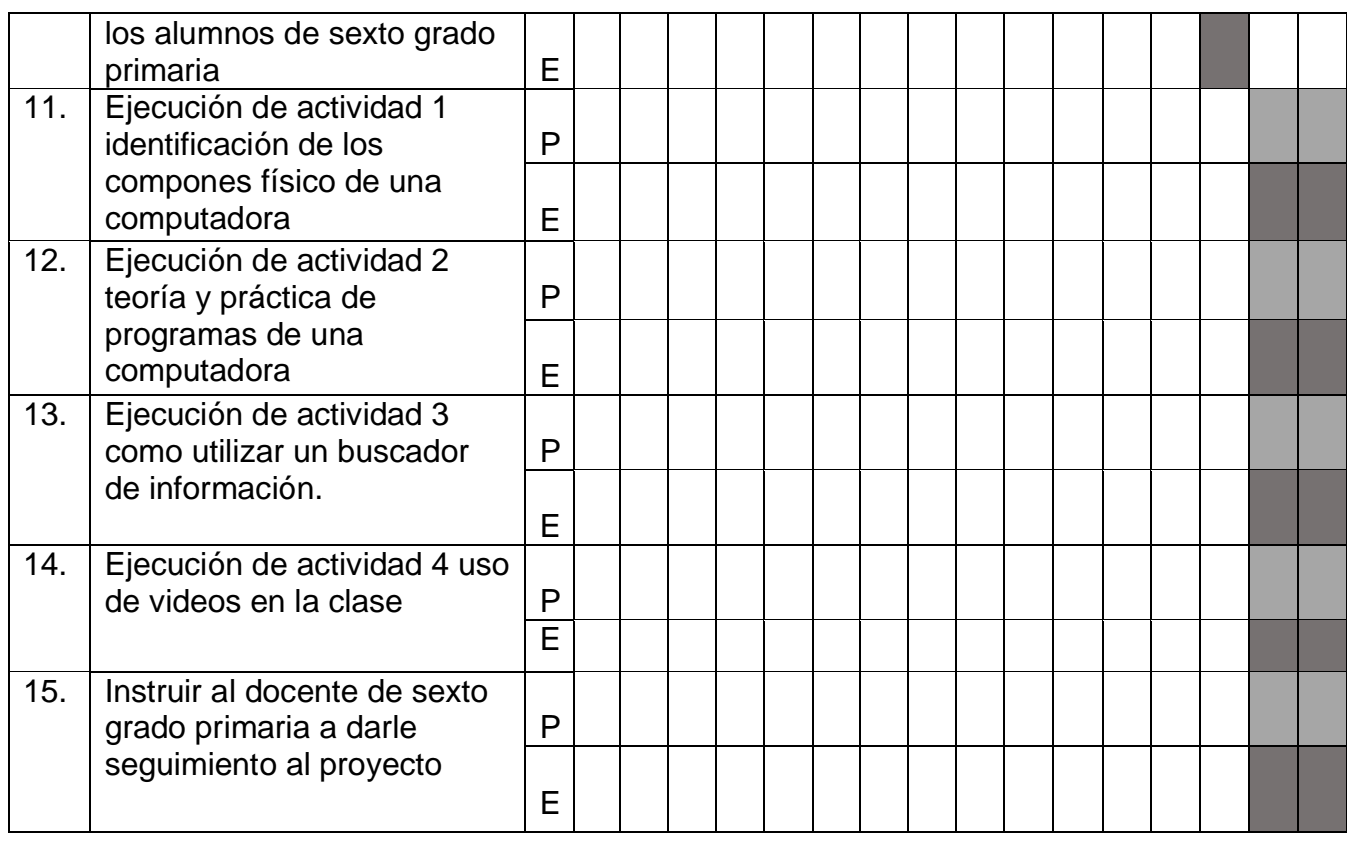

# **4.1.1 Actividades y Resultados**

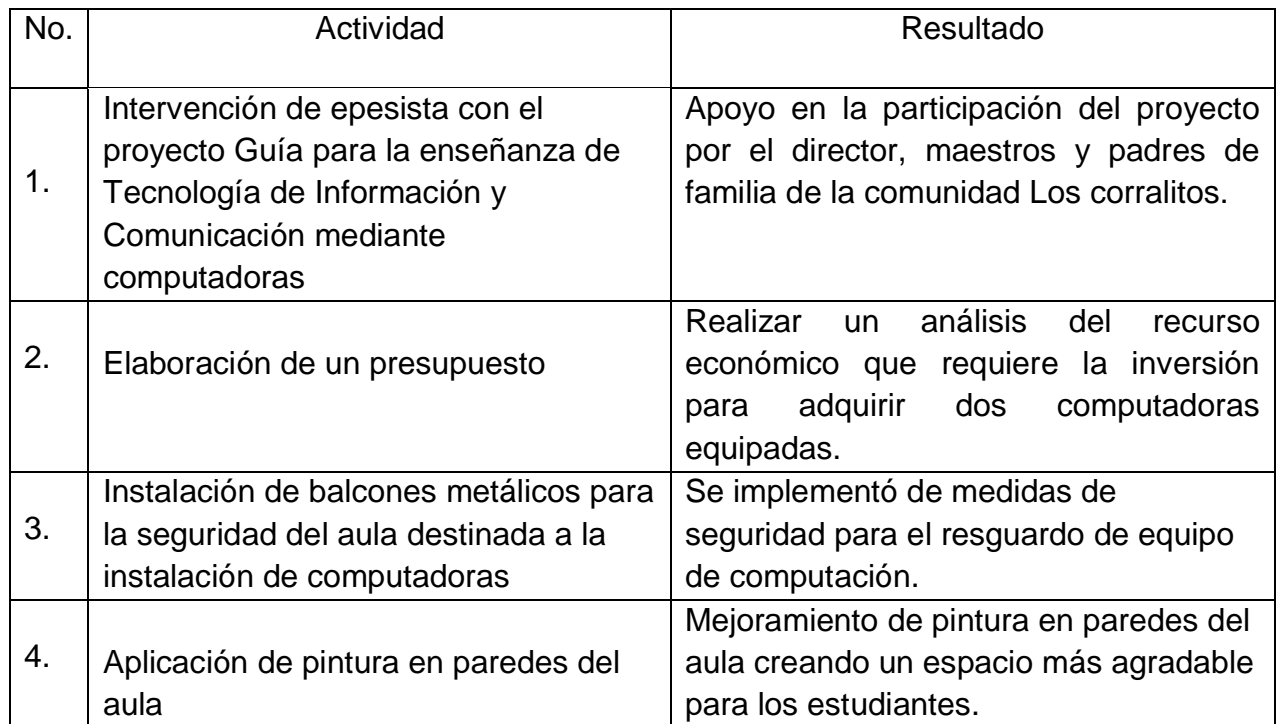
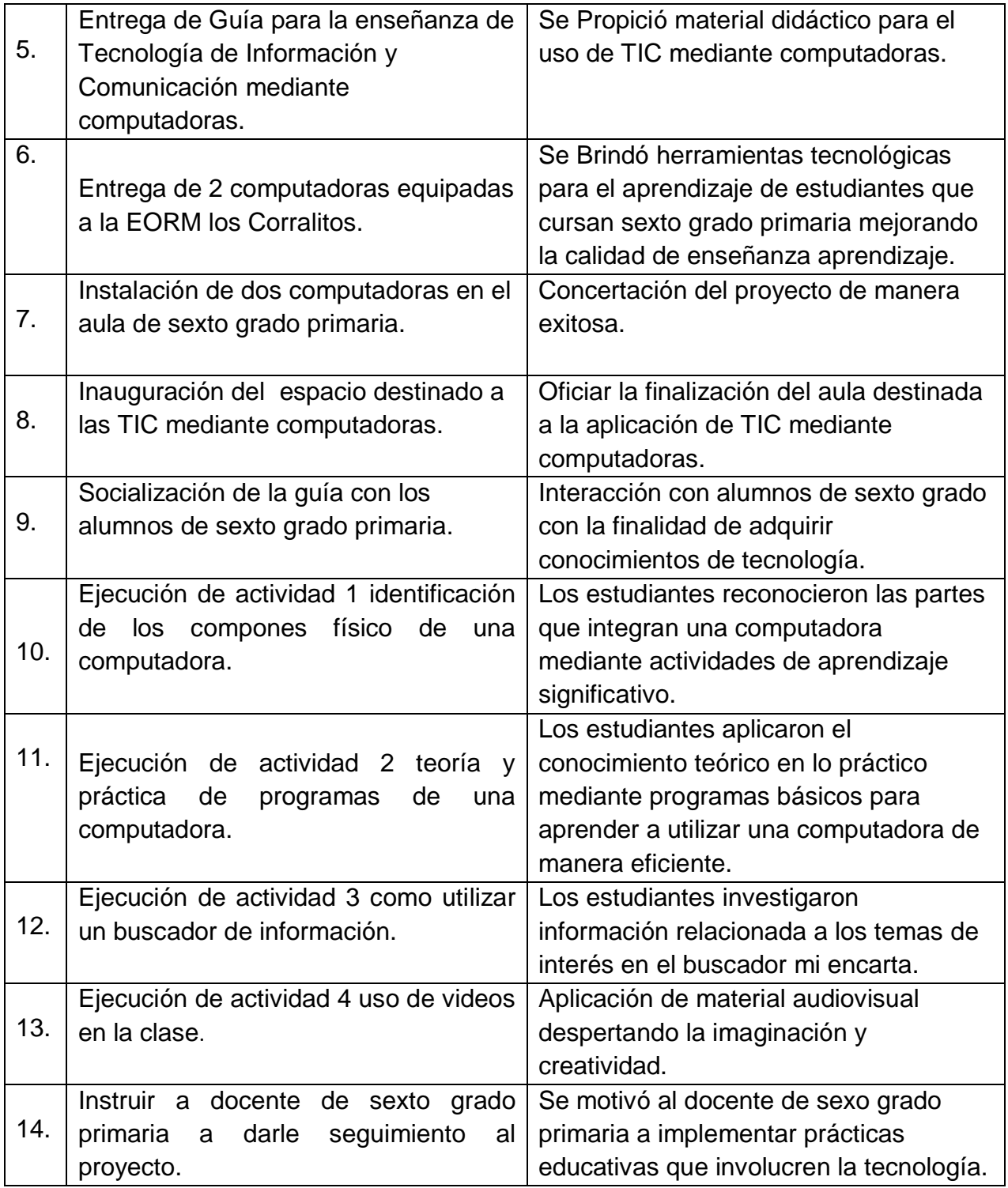

# **4.2 Productos logros y evidencias**

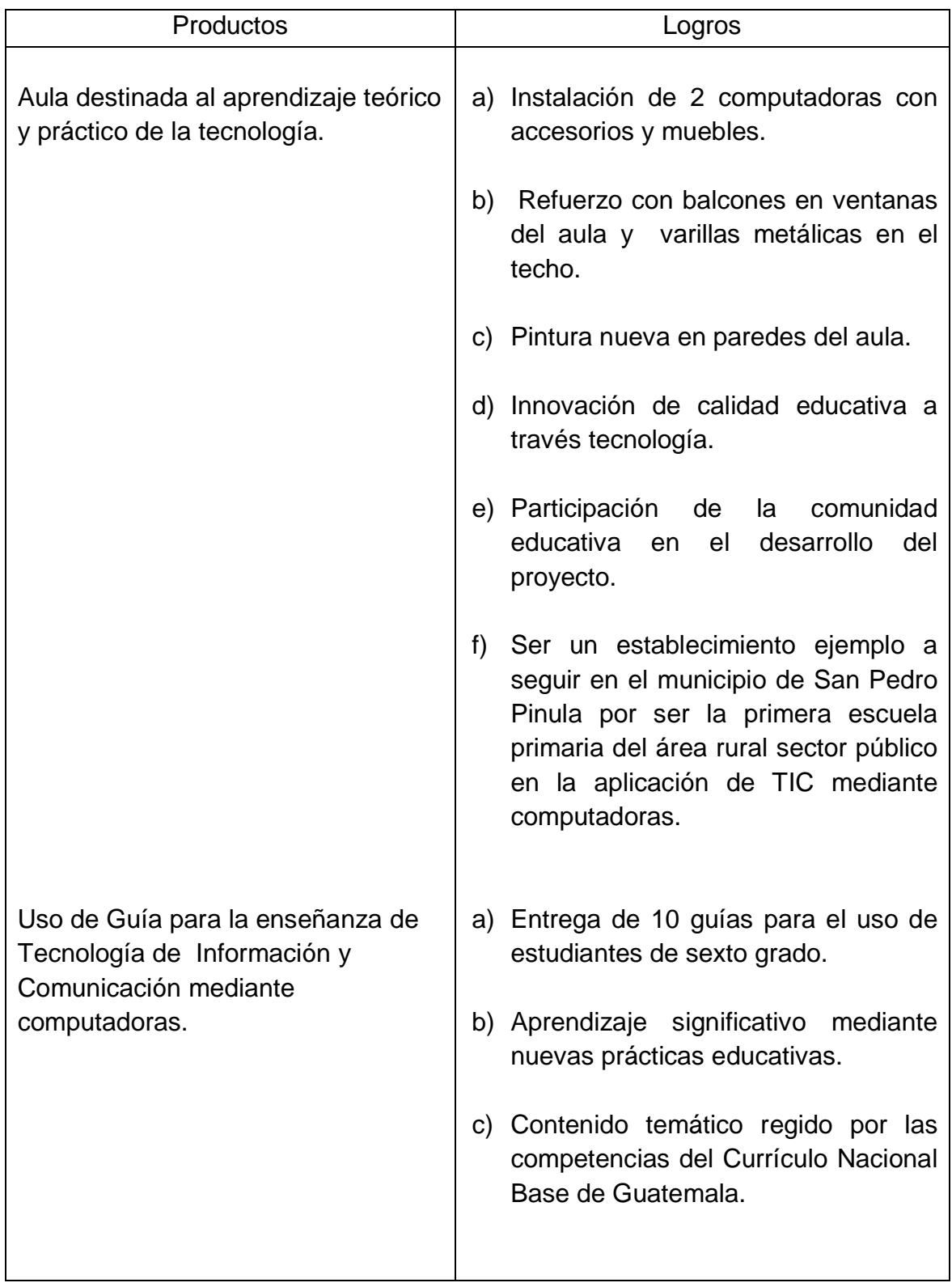

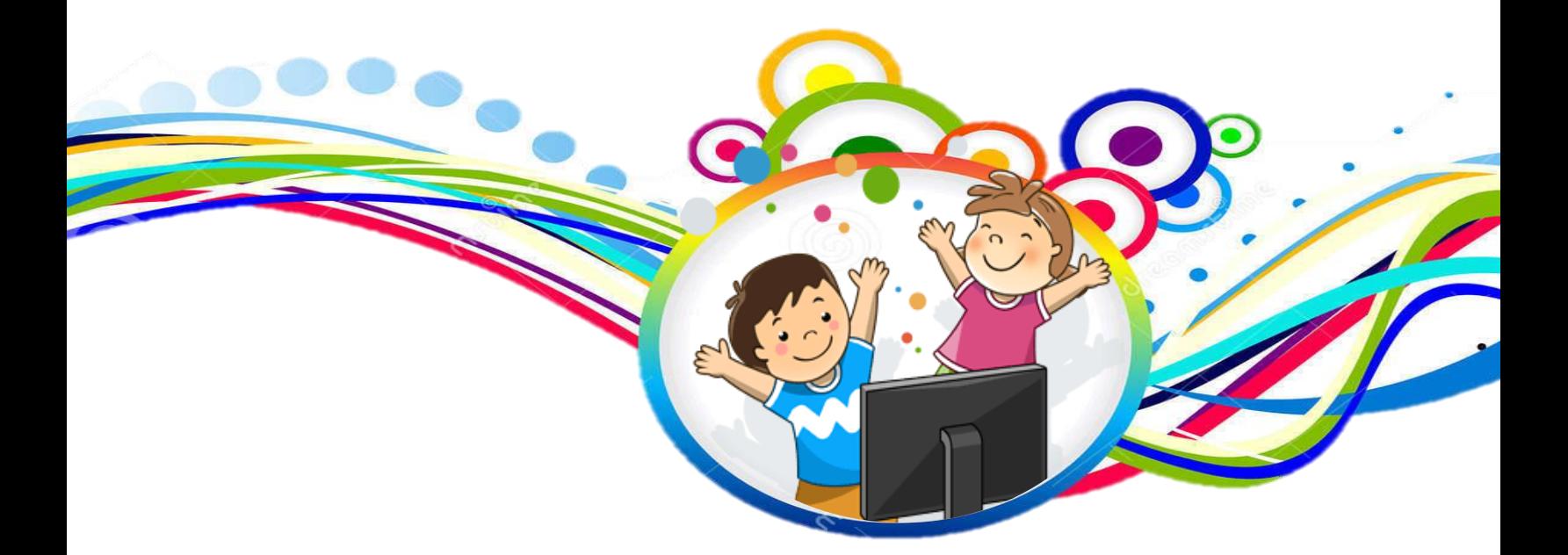

Guía para la enseñanza de Tecnología de Información y Comunicación mediante computadoras, dirigido a estudiantes de sexto grado primaria de Escuela Oficial Rural Mixta, Aldea los Corralitos, San Pedro Pinula, Jalapa.

> Nehemias Isaac Nájera Esteban Registro académico 201311773 Epesista FAHUSAC

Licenciado Baudilio de Jesús Batres Santo Asesor de EPS

Septiembre, 2018

68

## **Índice**

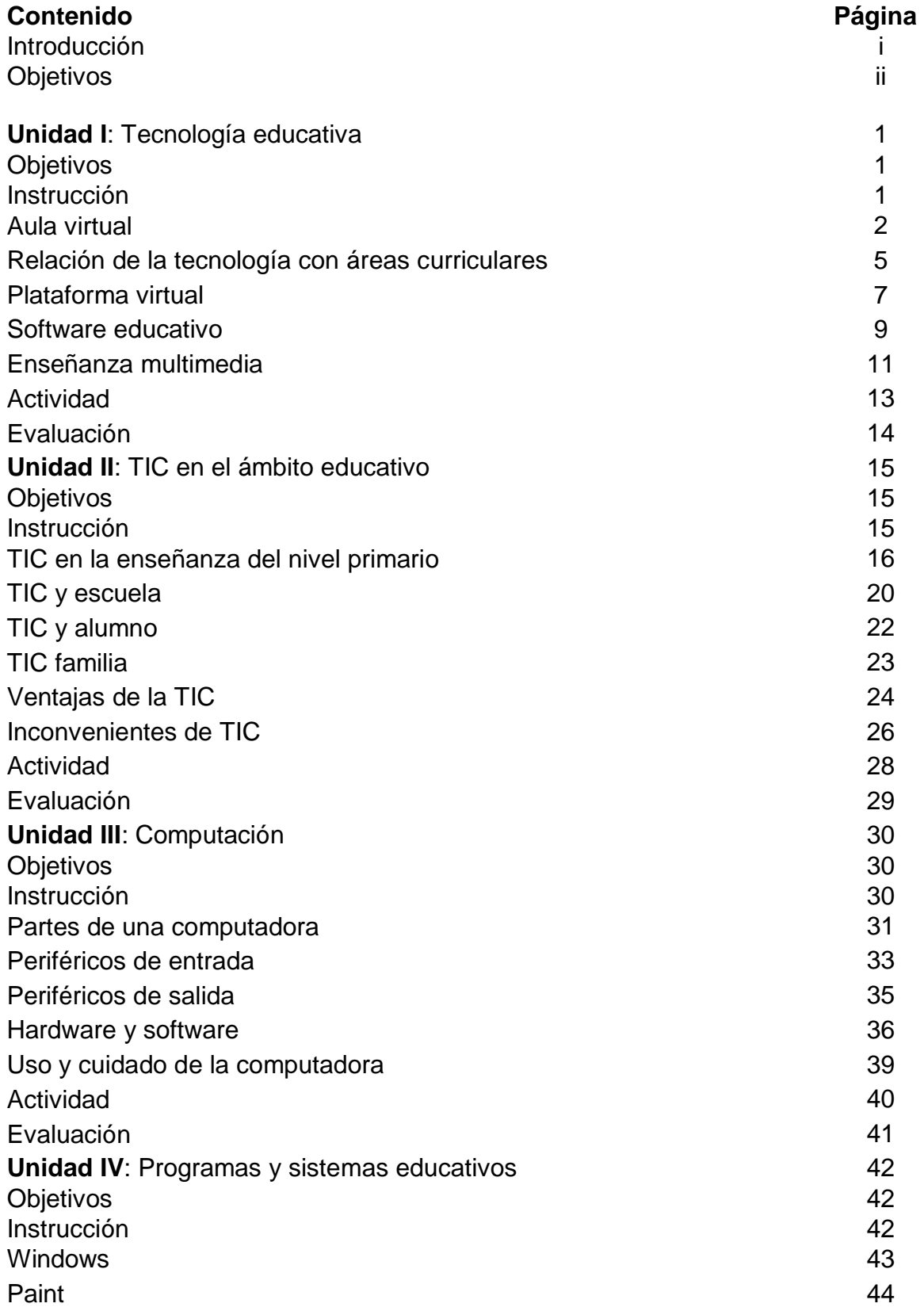

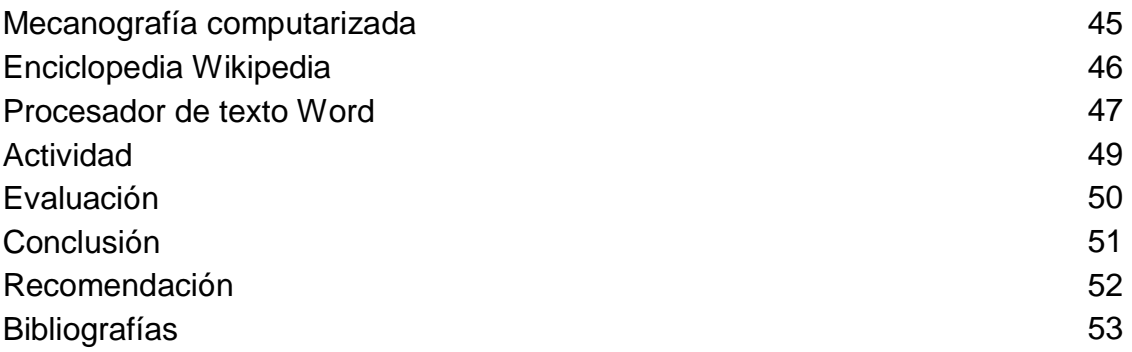

#### **Introducción**

Las nuevas tecnologías de información y comunicación están transformando los ámbitos de la vida social, cambiando el mundo productivo, la cultura y las ideas de nuestra sociedad mostrando un papel cada vez importante en la formación de estilos de vida, la educación se muestra por tanto, como un instrumento para hacer capaces a las personas de integrarse en esta sociedad cambiante de aquí que la alfabetización tecnológica e informática sean nuevas exigencias en la educación primaria.

La [computadora](https://www.monografias.com/trabajos15/computadoras/computadoras.shtml) constituye el medio de enseñanza por excelencia, el cual se establece como tal, a partir de la aparición de la [multimedia](https://www.monografias.com/trabajos10/mmedia/mmedia.shtml) como [tecnología,](https://www.monografias.com/Tecnologia/index.shtml) que permite el [carácter](https://www.monografias.com/trabajos34/el-caracter/el-caracter.shtml) interactivo del proceso de enseñanza, interactuando través de [software](https://www.monografias.com/Computacion/Software/) educativos para el aprendizaje a su propio ritmo según su capacidad de razonamiento, La guía está estructurada en cuatro unidades se elaboró de una manera creativa para despertar el hábito de la lectura de los estudiantes de sexto grado primaria.

**Unidad I:** tecnología educativa muestra el desarrollo específicamente en el aula su importancia y funcionalidad con la finalidad de socializar el tema tecnología partiendo de un aprendizaje significativo.

**Unidad II:** TIC en el ámbito educativo muestra los recursos tecnológicos utilizados en casa y escuela influyendo en el comportamiento del estudiante.

**Unidad III**: partes de una computadora indica el hardware y software siendo elementos esenciales para el funcionamiento de una computadora, llevando lo teórico a lo práctico mediante programas con ejercicios asignados.

**Unidad IV:** programas y sistemas educativos tiene el propósito de desarrollar la habilidad de manejar el software de una computadora.

### **Objetivos**

#### **General**

 $\checkmark$  Innovar las prácticas educativas tradicionales incorporando Guía para la enseñanza de Tecnología de Información y Comunicación mediante computadoras, dirigido a estudiantes de sexto grado primaria de la Escuela Oficial Rural Mixta, Aldea los Corralitos, San Pedro Pinula, Jalapa.

#### **Específicos**

- $\checkmark$  Proporcionar dos computadoras para el uso de TIC en la educación primaria.
- Promover el uso de la tecnología para la búsqueda de información y elaboración de tareas.
- Desarrollar el contenido teórico de la guía mediante prácticas haciendo uso del aprendizaje significativo.

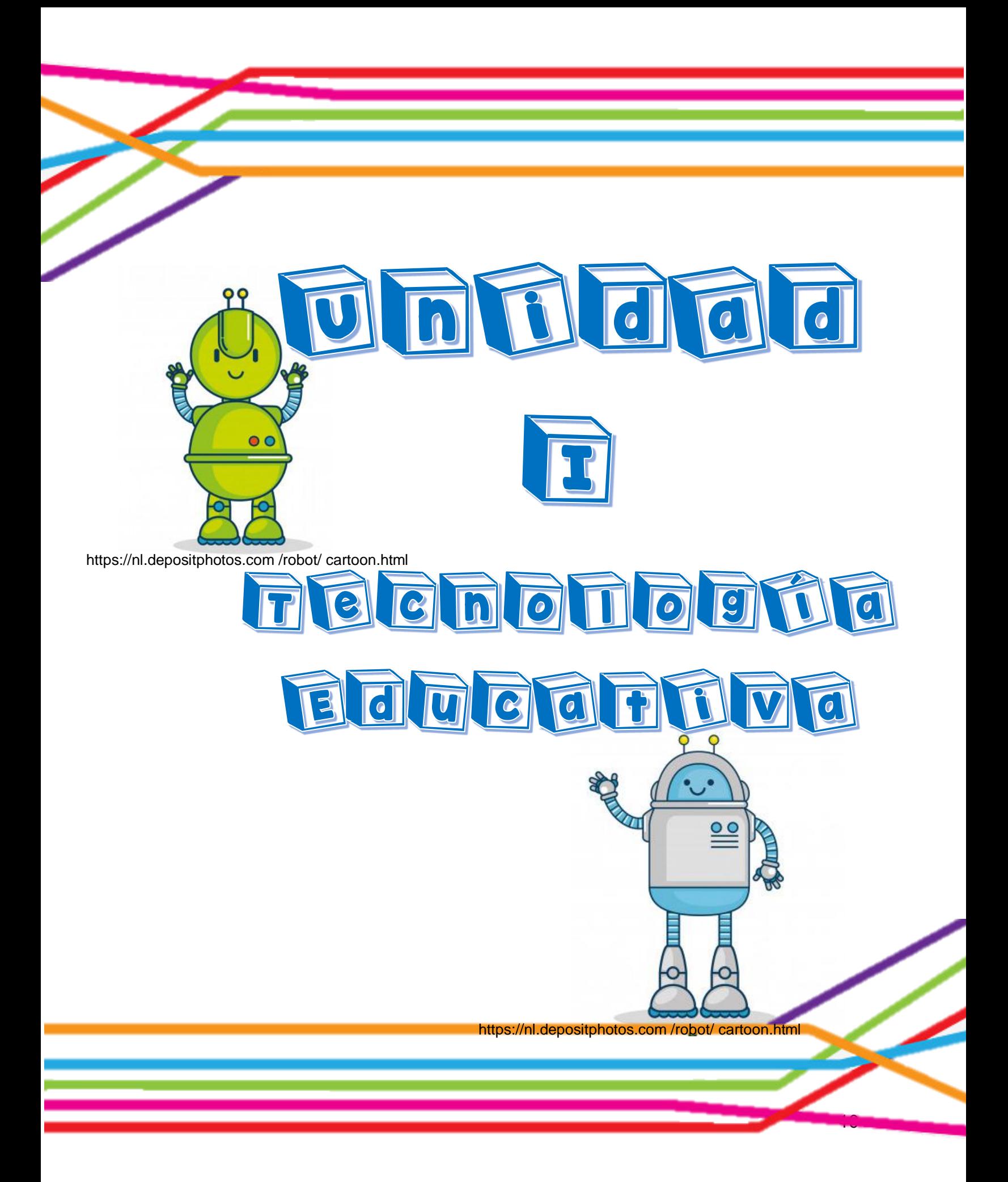

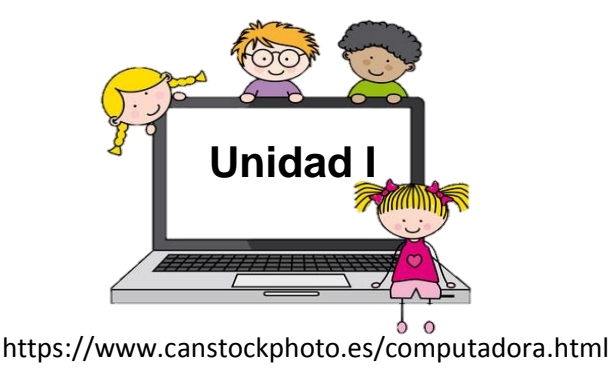

**Tema:** Tecnología educativa

### **Objetivos específicos**

- $\checkmark$  Implementar un espacio tecnológico en la Escuela Oficial Rural Mixta Aldea los Corralitos para una educación de calidad.
- $\checkmark$  Apoyar la innovación pedagógica con TIC mediante planificación y estrategias donde se utilicen los recursos tecnológicos.

#### **Instrucción**

Implementa prácticas educativas con apoyo de computadoras como medio para la enseñanza en el aula.

### **Contenido dosificado**

Tecnología educativa Aula virtual Relación de la tecnología con las áreas del CNB Plataforma virtual Software educativo Enseñanza multimedia

### **Actividad**

**Evaluación** 

 $\overline{a}$ 

La educación en Guatemala como todo proceso necesita estar en constante cambio, con el fin de brindar una mejor formación a la población estudiantil para ello se requiere que sea definida una educación que permita la formación integral de la persona, de manera que se construya una nación justa equitativa y respetuosa de la diversidad.

La transformación curricular plantea el cambio en la educción guatemalteca por medio de la implementación del Currículo Nacional Base, que permite el abordaje de sub áreas curriculares, el desarrollo de competencias centradas en la persona humana. Con el fin de que el estudiante sea el constructor de su propio aprendizaje, para llevar a cabo los propósitos del CNB es necesario tomar en cuenta que los procesos metodológicos deben tener un enfoque constructivista, con el fin de alcanzar un aprendizaje significativo, que incluyan acciones de integración de habilidades y destrezas; para que el estudiante se desenvuelva sin dificultad en una sociedad cambiante y exigente.

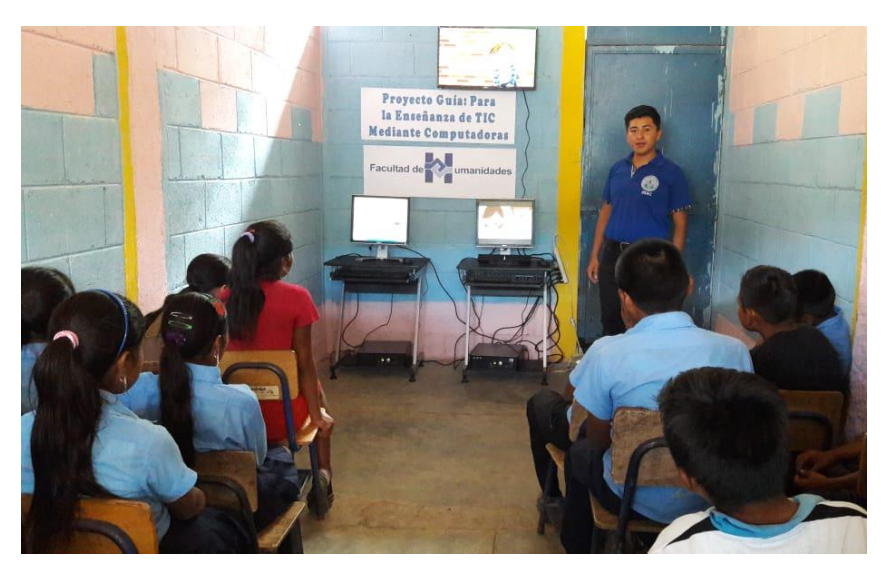

Fuente: Espesista mostrando las fuentes de tecnología educativa a estudiantes de sexto grado primaria.

<sup>&</sup>lt;sup>51</sup> Olga Elizabeth Argueta Michicoj. Manual para el desarrollo en el aula del CNB Sub área curricular Tecnologías de Información y la Comunicación, quinto grado. MINEDUC Guatemala, 2013.

Los docentes pueden planificar el proceso de aprendizaje y optimizar la tarea de enseñanza esto es posible gracias al uso de recursos técnicos, [computadora,](https://definicion.de/computadora) televisores.<sup>52</sup>

El modo de implementación de la tecnología educativa también fue cambiando con los años en un principio las instituciones solían contar con un laboratorio aula o gabinete especializado en informática, con computadoras y otros equipos tecnológicos. Luego las computadoras se volvieron portátiles y empezaron a integrarse en los salones de uso cotidiano actualmente la tecnología educativa incluso ingresa en la casa de los alumnos a través de [Internet.](https://definicion.de/internet)

Podemos encontrar el uso de tecnología educativa en diferentes etapas del proceso de [educación](https://definicion.de/educacion) supongamos que un docente proyecta una película educativa en el salón, luego entrega un disco versátil digital a cada estudiante con mayor información el educador finalmente les pide a los alumnos que realicen un trabajo práctico sobre lo visto, el cual deben publicarlo en un sitio web todas estas actividades pueden desarrollarse gracias a la aplicación de la tecnología educativa.

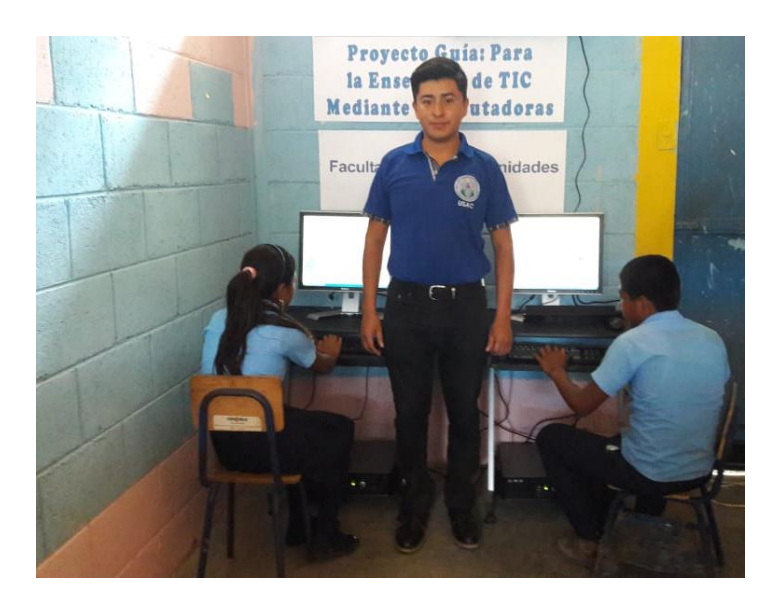

Fuente: Espesita en actividades para el uso de TIC mediante computadoras.

 $52$ <sup>52</sup> Julián Pérez Porto y María Merino. Definición de tecnología educativa https://definicion.de/tecnologia-educativa. Actualizado 2016.

Se conoce como aula virtual a un entorno digital que posibilita el desarrollo de un proceso de [aprendizaje](https://definicion.de/aprendizaje) las tecnologías de la información y la comunicación [TIC](https://definicion.de/tic) permiten que el estudiante acceda al material de estudio y a su vez, interactúe con el profesor y con otros estudiantes una aula virtual no tiene límites físicos: sus limitaciones se vinculan a la disponibilidad de acceso por la vía informática el alumno, por otra parte, puede ingresar al aula en cualquier momento y desde cualquier lugar para tomar sus clases.<sup>53</sup>

A diferencia de las aulas tradicionales donde el profesor está presente físicamente y ejerce un mayor control sobre las [acciones](https://definicion.de/accion) del alumno, en el aula virtual es el propio estudiante quien debe decidir cómo, cuándo y de qué forma estudiar las aulas virtuales suelen presentar diferentes herramientas que la [persona](https://definicion.de/persona) que estudia puede utilizar las videoconferencias, la descarga del material de estudio, la participación en foros y chats y los ejercicios interactivos son habituales en este tipo de entornos educativos.

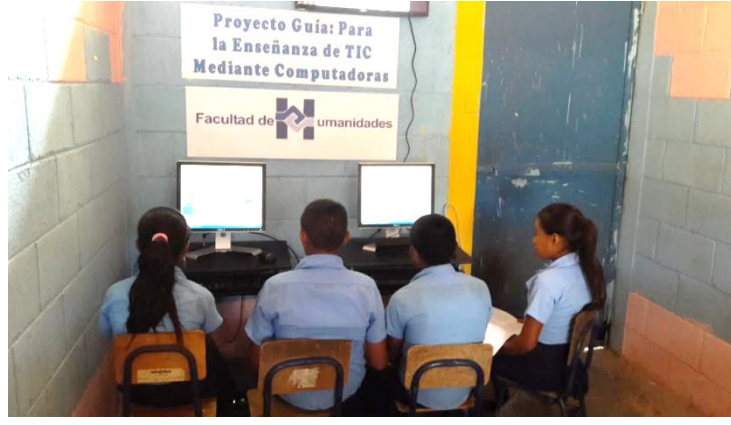

Fuente: Epesista mostrando el aula virtual destinada a la enseñanza de las TIC.

Es importante mencionar que entidades que ofrecen formación totalmente en línea, existen centros de estudio tradicionales que complementan la oferta de sus [escuelas](https://definicion.de/escuela) o universidades con aulas virtuales para mejorar la calidad de la propuesta educativa. Partiendo de todas las características expuestas, nos topamos

 $\overline{a}$ 

<sup>53</sup> Julián Pérez Porto y María Merino. Definición de aula virtual [https://definicion.de/aula-virtual/.](https://definicion.de/aula-virtual/) Actualizado 2017.

con el hecho de que si las aulas de tipo virtual han conseguido aumentar de manera considerable en los últimos años es debido al gran número de ventajas que ofrecen:

- $\checkmark$  Permiten que cualquier persona pueda mejorar su formación compaginando su vida personal y profesional sin impedimentos de ningún tipo.
- $\checkmark$  No menos relevante es que el estudio de la materia en cuestión se puede realizar de manera cómoda, simplemente desde el sofá de casa.
- $\checkmark$  El acceso a todo el contenido recursos y ejercicios que se contienen en el aula virtual es permanente es decir, está abierto a cualquier hora del día durante todo el tiempo establecido de duración de la formación de esta manera el alumno podrá llevarlo a cabo en el momento que más le convenga cuando tenga tiempo libre y además a su ritmo.

### **Relación de tecnología con áreas del CNB**

 $\overline{a}$ 

La relación de la tecnología con las ciencias naturales y sociales ha especialmente tras la [Revolución Industrial](https://www.lifeder.com/revolucion-industrial/) por lo general se supone que todos los desarrollos científicos de alguna u otra manera conducirán a algunas tecnologías nuevas o mejoradas también con frecuencia se asume que los desarrollos exitosos de nuevas tecnologías, requieren algún avance o descubrimiento en la ciencia. Además muchos de los desarrollos recientes en las llamadas ciencias duras no habrían sido posibles sin el desarrollo de nuevas tecnologías pero también la [tecnología](https://www.lifeder.com/tecnologia/) es una herramienta esencial para la recolección e interpretación de datos empíricos en las ciencias sociales.<sup>54</sup>

Aspectos que denotan la relación de la tecnología con las ciencias naturales y sociales

En muchas ocasiones los términos ciencia y tecnología se usan de manera indistinta. Esto es un indicativo de la estrecha relación de la tecnología con las ciencias naturales y sociales. Sin embargo aunque en la sociedad moderna son

<sup>&</sup>lt;sup>54</sup> Elena Cervantes Márquez. La incorporación de las TIC en la enseñanza escuela primaria, Instituto Latinoamericano de la Comunicación Educativa. Argentina, 2005.

interdependientes, existen diferencias entre ambos conceptos [la diferencia](https://www.lifeder.com/fines-tecnologia-ciencia/) clave es que el [papel de la ciencia](https://www.lifeder.com/finalidad-ciencia/) es crear conocimiento mientras que el de la tecnología es crear artefactos normas o planes de acción.

De este modo la ciencia busca comprender el mundo por su parte la meta de la tecnología es controlar los procesos naturales o sociales para beneficio de algún grupo social, a pesar de sus propósitos divergentes existen varios aspectos que hacen evidente relación de la tecnología con las ciencias naturales y sociales.

### **Innovación<sup>55</sup>**

A lo largo de la historia reciente son varios los ejemplos de procesos de [innovación](https://www.lifeder.com/innovacion-tecnica/)  [tecnológica](https://www.lifeder.com/innovacion-tecnica/) surgidos a partir de nuevos descubrimientos en ciencia algunos de estos ejemplos son la bomba atómica, el radar, el láser y la computadora. Además se puede mencionar el descubrimiento de técnicas de ADN recombinante que ha traído como consecuencia una incipiente industria biotecnológica todas estas innovaciones han tenido un impacto profundo en el estilo de vida de la [sociedad.](https://www.lifeder.com/funciones-sociedad/)

### **Expansión de los horizontes**

La tecnología permite extender las fronteras de la ciencia mientras más sofisticada sea la tecnología mayor es la posibilidad de hacer observaciones más detalladas esto con frecuencia conduce a la revisión o a ajustes de las teorías.

Esto se puede ver claramente al comparar las contribuciones de los primeros telescopios y las del telescopio.

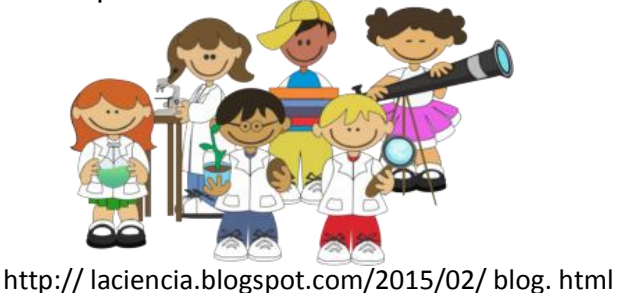

 $\overline{a}$ <sup>55</sup> *Idem*

### **[Plataforma virtual](https://definicion.de/plataforma-virtual/)** <sup>56</sup>

 $\overline{a}$ 

[Plataforma](https://definicion.de/plataforma/) es un concepto con varios usos por lo general se trata de una base que se halla a una cierta altura o de aquello que brinda un soporte ya sea físico o simbólico. El uso más habitual del término [virtual](https://definicion.de/virtual) por su parte está vinculado a lo que existe de manera aparente o simulada y no físicamente con estas definiciones en claro, podemos introducirnos en el concepto de plataforma virtual que se emplea en el ámbito de la [tecnología.](https://definicion.de/tecnologia) Una plataforma virtual es un [sistema](https://definicion.de/sistema) que permite la ejecución de diversas aplicaciones bajo un mismo entorno dando a los usuarios la posibilidad de acceder a ellas a través de [Internet.](https://definicion.de/internet)

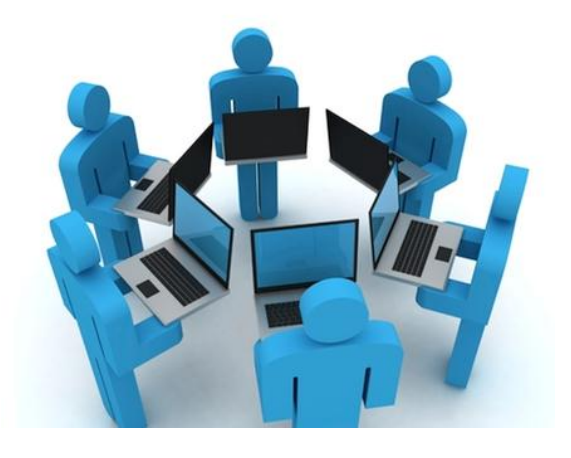

http:// plataformasvirtuales.blogspot.com/2017/04/que-es-una-plataforma-virtual.html

Esto quiere decir que al utilizar una plataforma virtual el usuario no debe estar en un espacio físico determinado sino que sólo necesita contar con una conexión a la [Web](https://definicion.de/web) que le permita ingresar a la plataforma en cuestión y hacer uso de sus servicios las plataformas virtuales, por lo general se emplean para la [educación](https://definicion.de/educacion) a distancia e intentan simular las mismas condiciones de aprendizaje que se registran en un aula. Aunque cada plataforma puede presentar diferentes características lo habitual es que permitan la interacción de los alumnos entre sí y con los profesores. Para esto cuentan con diversas vías de comunicación como chat foros el concepto de plataforma virtual es muy usado en la enseñanza de [idiomas](https://definicion.de/idioma) a distancia personas

<sup>56</sup> Autores: Julián Pérez Porto y Ana Gardey. Definición de plataforma virtual https://definicion.de/plataformavirtual. Actualizado 2015.

de cualquier parte del mundo pueden estudiar sus lenguas favoritas sin necesidad de realizar grandes inversiones económicas sin tener que moverse de sus casas y con docentes nativos una de las mayores ventajas de este sistema educativo los sistemas de permisos sirven para la gestión eficiente de las plataformas virtuales el administrador que suele ser el docente o el responsable de la formación puede acceder a toda la [información](https://definicion.de/informacion) disponible en la plataforma los alumnos.

### $\checkmark$  Organización de enseñanza virtual<sup>57</sup>

Los sistemas de permisos sirven para la gestión eficiente de las plataformas virtuales el administrador que suele ser el docente o el responsable de la formación, puede acceder a toda la [información](https://definicion.de/informacion) disponible en la plataforma los alumnos grandes rasgos las plataformas virtuales de enseñanza se organizan de la siguiente manera:

La plataforma virtual no sólo ofrece la ventaja de no tener que movilizarse para acceder a ella sino que también brinda una gran flexibilidad con respecto a los horarios de las lecciones dado que los profesores tampoco se ven obligados a salir de sus casas.

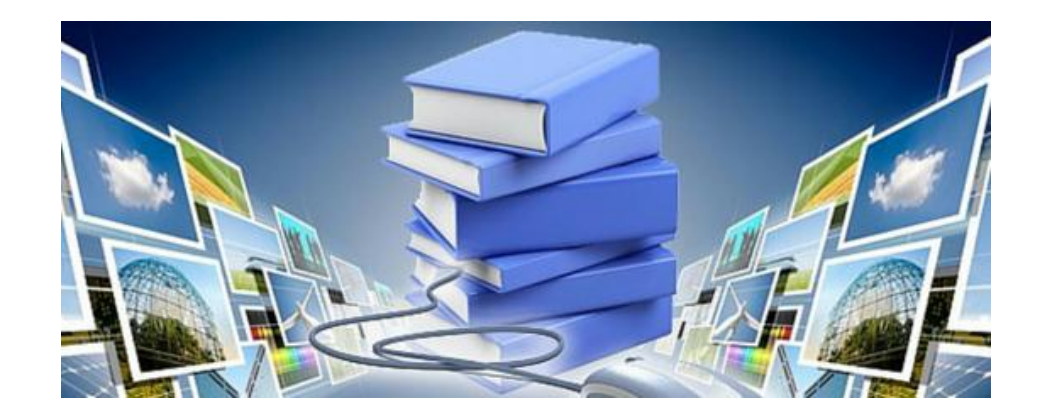

<http://www.udl.edu.pe/udlvirtual/>

#### [Software educativo](https://definicion.de/software-educativo/)<sup>58</sup>

 $\overline{a}$ 

[Software](https://definicion.de/software/) es un término que hace referencia a un programa informático estas herramientas tecnológicas disponen de distintas aplicaciones que posibilitan la ejecución de una variada gama de tareas en un ordenador computadora educativo, por su parte es aquello vinculado a la [educación](https://definicion.de/educacion/) la instrucción formación o enseñanza que se imparte lo que permite educar a partir de estas definiciones podemos indicar que un software educativo es un programa informático que se emplea para educar al usuario. Esto quiere decir que el software educativo es una herramienta pedagógica o de enseñanza que, por sus características ayuda a la adquisición de [conocimientos](https://definicion.de/conocimiento/) y al desarrollo de habilidades.

Existen diferentes clases de software educativo algunos de estos programas son diseñados como apoyo al docente de esta manera, el maestro o el profesor acuden al software para ofrecer sus lecciones o para reforzar una clase otros tipos de software educativo en cambio se orientan directamente al alumno ofreciéndole un [entorno](https://definicion.de/entorno/) en el cual puede aprender por su propia cuenta.

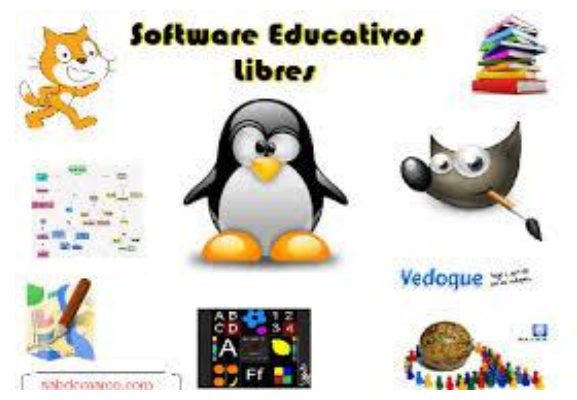

<https://sabdemarco.com/software-educativos-libres.>

El software educativo es muy importante en la educación a distancia estas herramientas tecnológicas permiten simular las condiciones que existen en un aula o un salón de clase así el estudiante puede ingresar a un salón virtual interactuar con

<sup>&</sup>lt;sup>58</sup> Julián Pérez Porto y Ana Gardey. Definición de software educativo. Actualizado 2016.

El docente a través de videoconferencias, [chat,](https://definicion.de/chat/) correo electrónico, completando evaluaciones por lo general la mayor parte de un aula virtual la ocupa un espacio en el cual el docente presenta los contenidos ya sea mediante documentos imágenes o texto que escribe a través de una tableta gráfica los rostros de los participantes suelen estar en pequeños recuadros aunque en algunos casos sólo se ve al maestro hasta que él decide dirigirse a un alumno y entonces hace visible su imagen para todos. $59$ 

Es importante destacar que al igual que los libros de texto están clasificados según las edades el software educativo también apunta a segmentos específicos de estudiantes.

Un tipo de software educativo que ofrece oportunidades verdaderamente ventajosas para los estudiantes es el abierto que no se enfoca en la enseñanza tanto como en el aprendizaje [creativo](https://definicion.de/creatividad/) el software educativo abierto ofrece un entorno en el cual los alumnos pueden explorar a su gusto, en lugar de seguir una secuencia establecida previamente y por ello cada individuo puede vivir una experiencia particular a lo largo del proceso de aprendizaje.

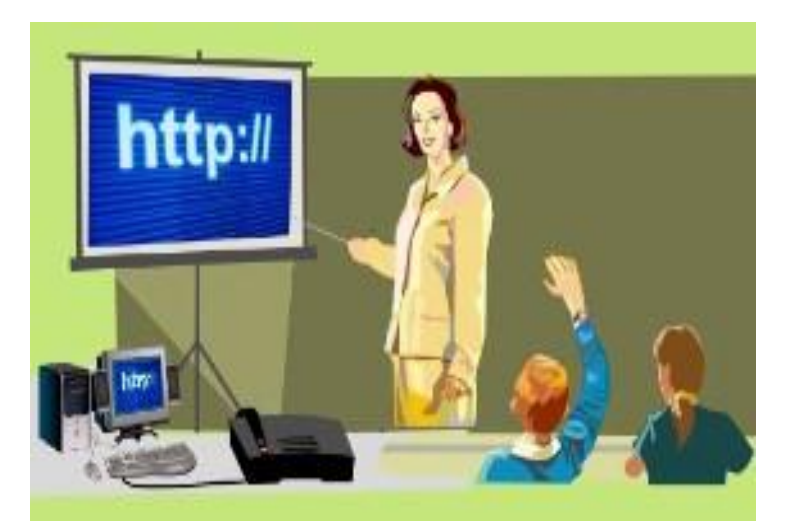

https://www.emaze.com/@aorzrtlii/software-educativos-

 $\overline{a}$ <sup>59</sup> *Idem*

### **Enseñanza multimedia**<sup>60</sup>

.

 $\overline{a}$ 

La multimedia se refiere a la mezcla de varios tipos de medios en un mismo recurso que con el paso del tiempo y los avances tecnológicos han llegado a permitir el control de ellos por parte del usuario aplicando con esto el término interactivo.

La educación no es la excepción en la utilización del material multimedia que tuvo sus orígenes con videos sonidos e imágenes no creados propiamente para la educación los docentes se apoyaban de material generado con fines distintos al educativo pero que ellos encontraban interesantes para compartir con sus alumnos videos para reportajes sobre lugares imágenes tomadas para evidenciar, textos o gráficas con información sobre investigaciones científicas eran los recursos aplicados para dinamizar las clases que en ocasiones resultaban no muy explícitos para los alumnos, o que suponían mucho esfuerzo para los académicos por falta de recursos en las instituciones.

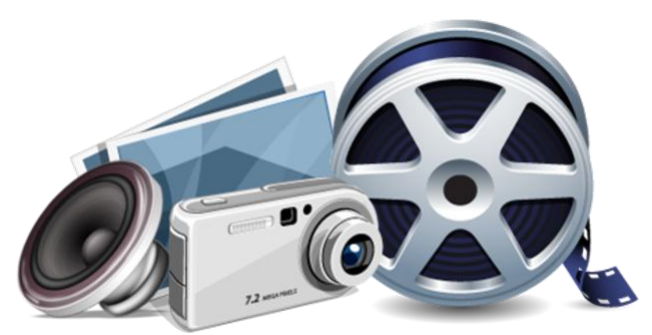

https:// wordpress.com/2011/06/15/fundamentos-multimedia/

Las ventajas de la aplicación de multimedios radican en lo que estos materiales generan en los alumnos como son: interés, motivación, desarrollo de la iniciativa, mayor comunicación y aprendizaje cooperativo.

Los materiales multimedia interactivos permiten pasar de lo informativo a lo significativo ya que la información, el análisis la práctica y la retroalimentación

<sup>&</sup>lt;sup>60</sup> De la Torre, J. Las nuevas tecnologías en las clases de Ciencias Sociales del Siglo XXI. Portal Quaderns Digitals. 2005.

instantánea permiten que el alumno se informe analice aplique sus conocimientos en ejercicios que le ayudarán a fijar los contenidos y corregir en el momento los errores que puedan tener al aplicar algún contenido.

En software educacional y multimedia destaca que la eficacia pedagógica de la multimedia ha sido demostrada en varios experimentos de lo que podemos asumir que los estudios sobre la mejora de la calidad al aplicar los multimedios se han realizado y se ha comprobado que aumenta la calidad del proceso educativo.<sup>61</sup>

La necesidad de incorporar los materiales multimedia en la educación se hace cada vez más latente ya que nos encontramos inmersos en una sociedad del conocimiento y la información que demanda por parte de los alumnos, cambios en los procesos de enseñanza para que el aprendizaje sea significativo y resulte motivador para ellos asistir a clases dinámicas, entretenidas y contextualizadas.

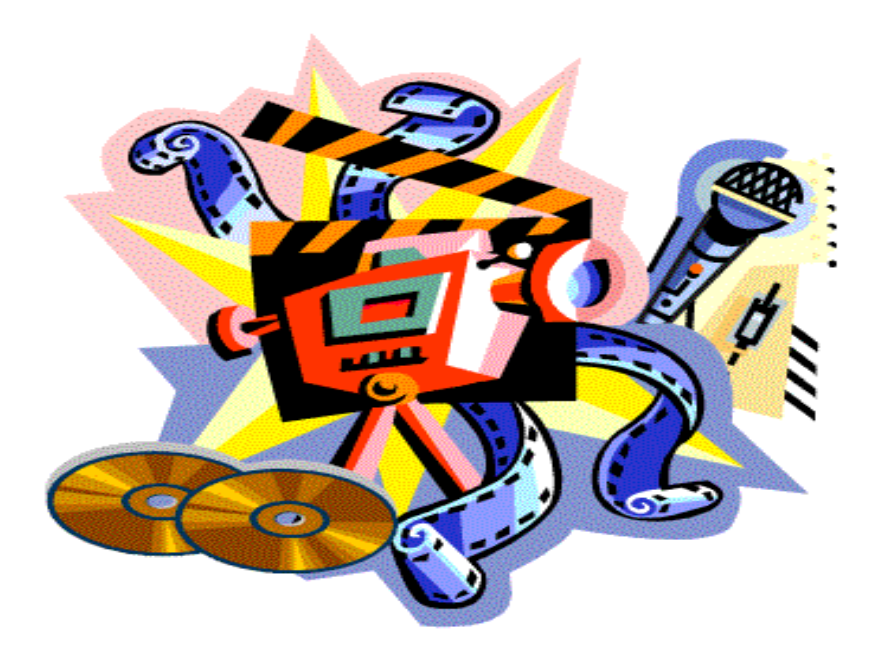

https:// wordpress.com/2011/06/15/fundamentos-multimedia/

 $\overline{a}$ <sup>61</sup> *Idem*

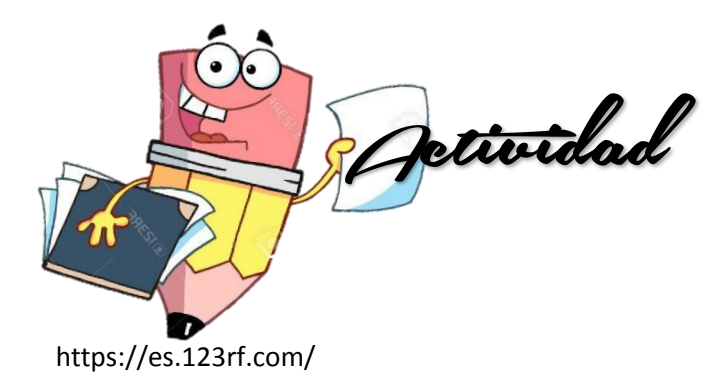

**Indicación:** Escribir el nombre a los elementos tecnológicos audiovisuales que conozca.

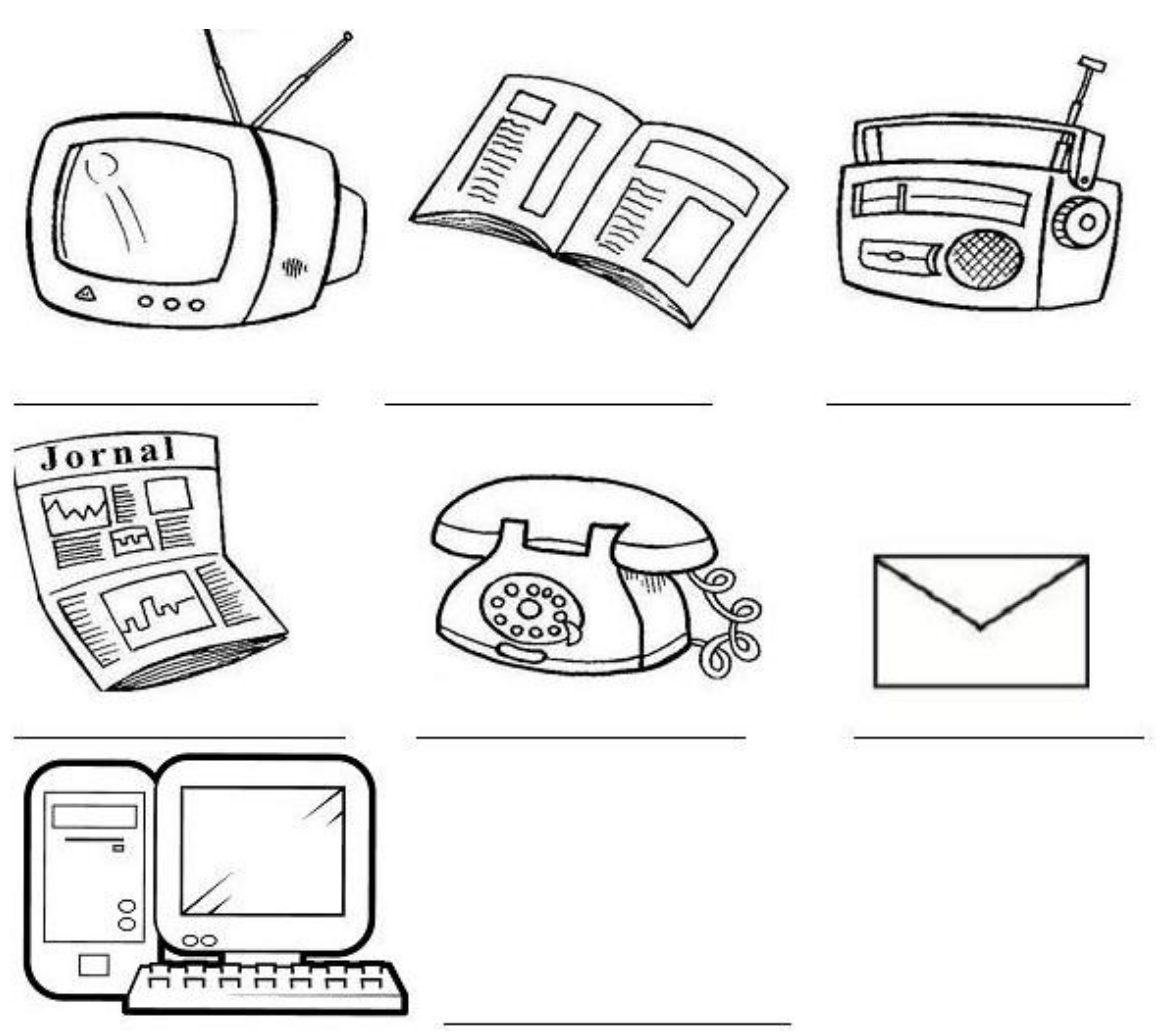

[https://actividadesparacriancas.blogs.sapo.pt](https://actividadesparacriancas.blogs.sapo.pt/)

13

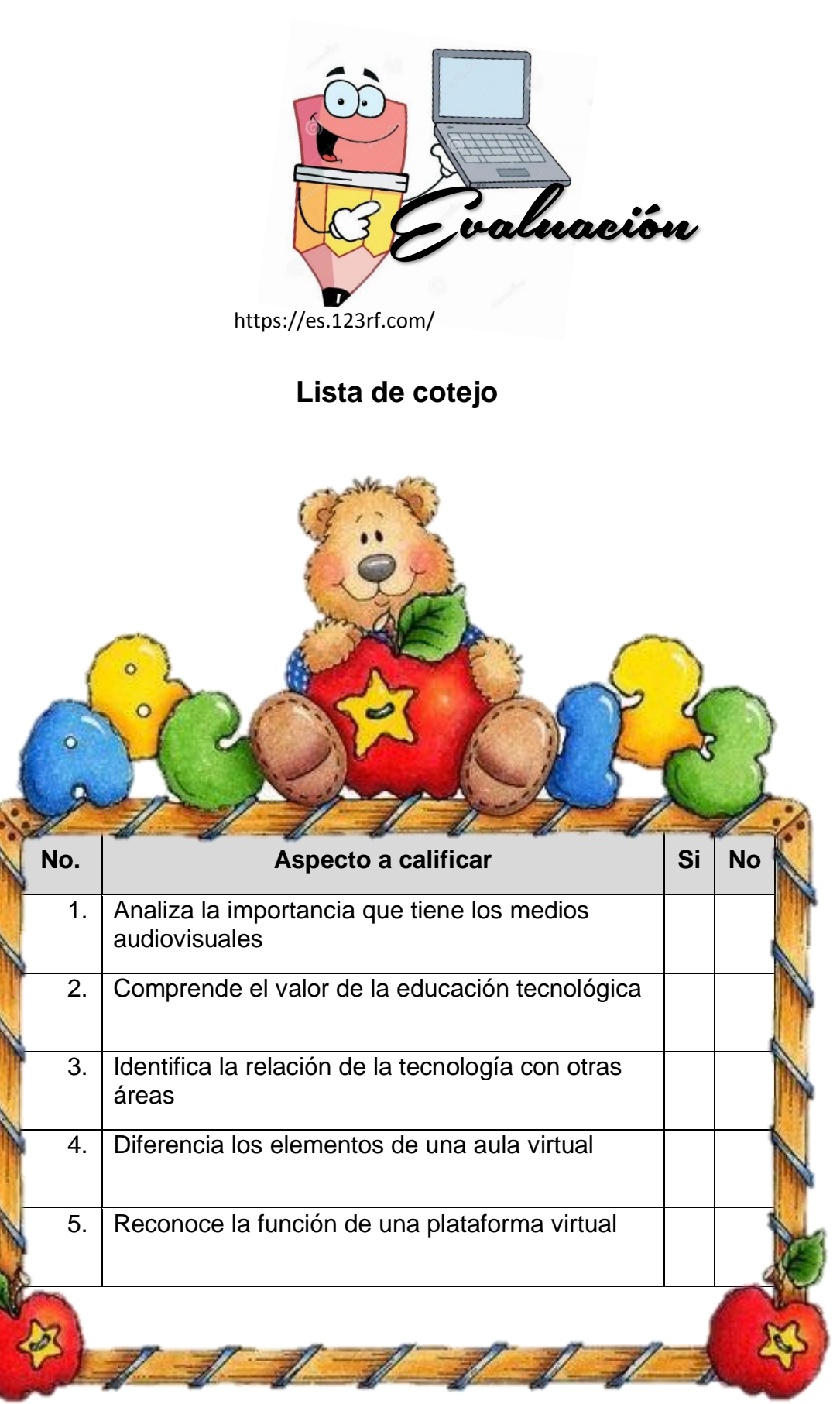

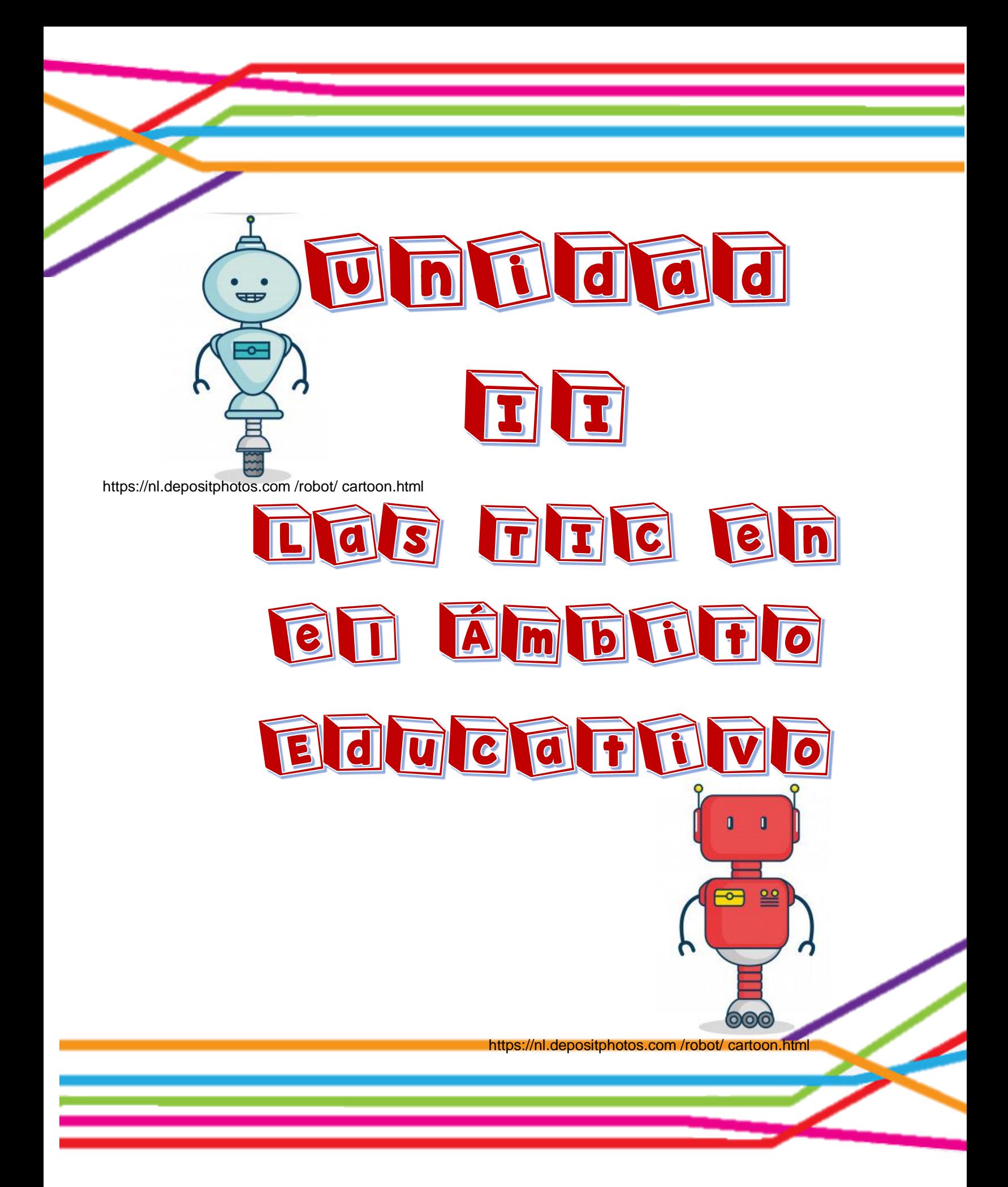

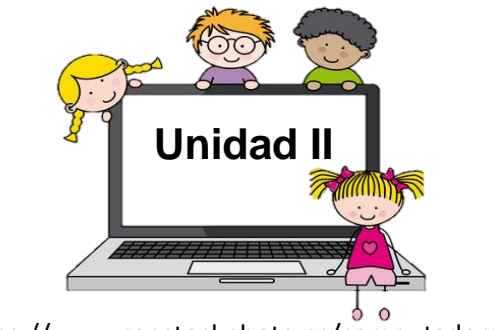

https://www.canstockphoto.es/computadora.html

**Tema:** TIC en el ámbito educativo

### **Objetivos específicos**

- Fomentar el uso de la computadora como fuente de información y plataforma de interacción.
- $\checkmark$  Desarrollar estrategias colaborativa y cooperativas entre el profesor y alumno para la búsqueda y análisis crítico de información.

#### **Instrucción**

Genera oportunidades de aprendizaje contribuyendo a la formación de manera continua e innovadora.

### **Contenido dosificado**

TIC en el ámbito educativo TIC en la enseñanza del nivel primario TIC y escuela TIC y alumno TIC familia Ventajas de TIC Inconvenientes de TIC

### **Actividad**

**Evaluación** 

### **Tic en la enseñanza del nivel primario**<sup>62</sup>

1

Las TICS han ido teniendo progresivamente una mayor repercusión en la sociedad en general y en particular en el ámbito educativo este nuevo mundo tecnológico si bien presenta grandes ventaja también genera algunos inconvenientes en este artículo la tanto las bondades como las dificultades del uso de las TIC en el ámbito educativo.

La incorporación de tecnologías en educación se ha vuelto un tema cada vez más presente en el sistema educativo las distintas iniciativas que trabajan por incorporar tecnologías a las aulas de clases lo hacen desde muchos conceptos generar sistemas de inclusión romper la desigualdad, disminuir la pobreza, dar oportunidades de acceso para todos, facilitar la integración, dar mayor competitividad a las personas, disminuir la brecha social o tecnológica, permitir la conectividad e igualdad de oportunidades, entre otros factores.

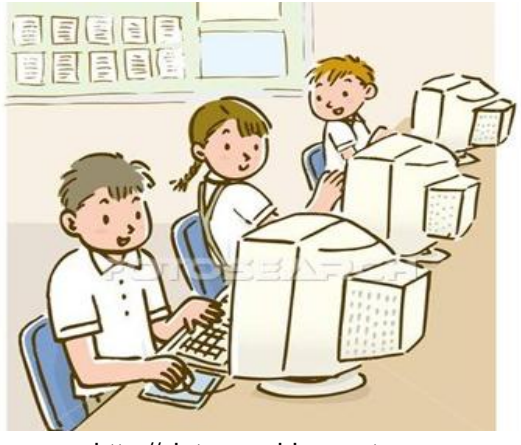

http://clateargo.blogspot.com

Las TIC en definitiva entregan nuevos recursos para construir conocimientos y desarrollar acciones que en otros tiempos resultaban completamente imposibles estas diferentes herramientas han cambiado la relación del hombre en el tiempo y el espacio las distancias geográficas y requerimientos de tiempo que antes constituían

 $62$  Andell,J. Tendencias de la educación en la sociedad de las tecnologías de la información. Revista electrónica de Tecnología Educativa. 2008.

un obstáculo para la realización de múltiples actividades hoy en día se han superado todos estos son conceptos de gran relevancia pero no necesariamente son las razones por las que el sistema escolar deba incorporar tecnologías la razón central de la existencia de los sistemas educativos es ofrecer educación de calidad a todos los estudiantes y por lo tanto, toda iniciativa que ingresa al aula escolar debe girar en torno a esta dinámica generar impacto en los aprendizajes la incorporación de tecnologías al aula debe relacionarse directamente con el esfuerzo de ofrecer altos aprendizajes a todos los estudiantes, tanto desde el punto de vista del aprendizaje de los contenidos propuestos por los currículos nacionales como por el desarrollo de competencias y habilidades indispensables para el desempeño en la sociedad del conocimiento.<sup>63</sup>

Entendiendo que la incorporación de TIC a las aulas tiene como función central el aprendizaje debemos preocuparnos no solo de asegurar recursos sino también y sobre todo, asegurar la forma en que estos recursos son usados hasta ahora muchos proyectos de incorporación tecnológica han visto escasos o nulos resultados en la generación de aprendizajes, esto debido a que si bien las nuevas herramientas son rápidamente asimiladas por la escuela y los docentes en sus prácticas cotidianas estas no logran transformar las prácticas y estrategias tradicionales utilizadas por los docentes.

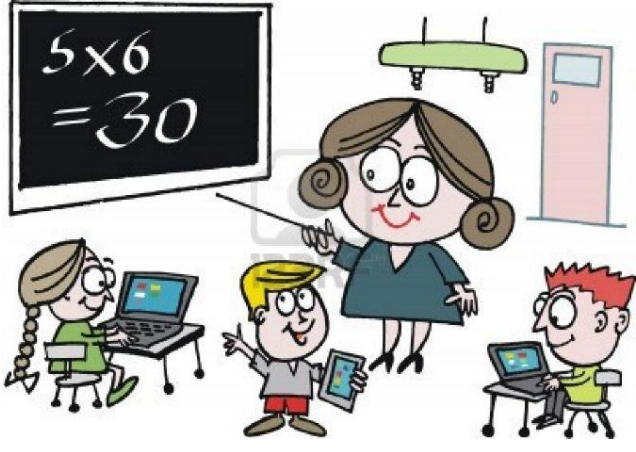

https://coachingyciberoptimismo.blogspot.com

 $\overline{a}$ <sup>63</sup> *Idem*

Las nuevas tecnologías permiten mostrar a los alumnos el universo como si viajas en una nave espacial recorrer el cuerpo humano o investigar en un herbario virtual con miles de especies de plantas la clases no volverán a ser iguales con las herramientas de las TIC para el área de Ciencias naturales de manera practicar y aprender de forma visual y divertida. <sup>64</sup>

Relación de la tecnología con las ciencias naturales el avance acelerado en la tecnología está generando cambios significativos en las estructuras sociales, económicas, ecológicas, educativas, actualmente los países desarrollados cuentan con tecnología de punta que es toda tecnología que fue desarrollada de forma reciente es decir supone un adelanto o algo innovador con respecto a lo que ya existe la cual se ve reflejada en su forma de vida. Por ejemplo: la presentación de servicios y su forma de organización, los procesos de producción, los medios de transporte, las formas de entretenimiento, las herramientas, instrumentos y maquinas que se emplean en el hogar como base los conocimientos anteriores como el hombre pone marcha su imaginación e ingenio para transformar su entorno y mejorara sus condiciones de vida auxiliándose de la tecnología.

Esta ha permitido al ser humano mejorar en gran medida todas sus actividades y realizarlas de una manera más eficiente ya que la podemos utilizar en diversas situaciones la tecnología ha traído grandes beneficios al ser humano ya que su objetivo principal es proporcionar bienestar individual y grupal, aunque en algunas ocasiones ese bienestar sea contraproducente. Esto se puede observar en el entorno laboral, ya que el hombre debe estar mejor capacitado para poder manejar la tecnología asimismo en otros casos como en la industria, donde se utiliza tecnología de punta, el trabajador es menos indispensable.

 $\overline{a}$ 

<sup>&</sup>lt;sup>64</sup>Molina, A. Ciencia, Tecnología y Sociedad. República Dominicana, 1999.

Las TIC en el proceso de enseñanza aprendizaje se convierten en una amplia gama de herramienta que facilitan a nuestros educando el aprendizaje significativo y facilitan aún más el auge de los fenómenos que se presentan en la naturaleza evidenciada en las diferentes áreas biología, física, química, lo cierto es que las TIC integradas al área de ciencias naturales puede potencializar la capacidad intelectual social y socioeconómica de nuestros sujetos así podemos citar algunos eventos propios de la integración de la TIC al área de las ciencias naturales:

- Conocer sobre eventos naturales que se promueven con los adelantos tecnológicos y sobre la misma tecnología.<sup>65</sup>
- Conocer sobre los seres vivos su función, estructura y evolución así como su convivencia aunque en lo común no existía o esté extinto.
- $\checkmark$  Hacer actividades programadas que desarrollen la aprensión del conocimiento usando las TIC como recurso pedagógico.
- $\checkmark$  Pueden hacerse exposiciones con los estudiantes, creando ellos sus propios videos o diapositivas con los siguientes materiales o recursos: Celulares, laptop.

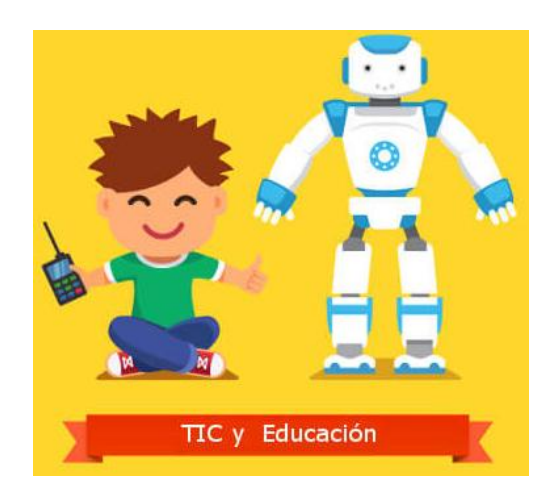

https://www.nubemia.com/ventajas-y-riesgos-de-las-tic-en-educacion/

<sup>86</sup> 19

 $\overline{a}$ <sup>65</sup> *Idem*

### TIC y escuela<sup>66</sup>

Resulta evidente que las TIC tienen un protagonismo en nuestra sociedad la educación debe ajustarse y dar respuestas a las necesidades de cambio de la sociedad la formación en los contextos formales no puede desligarse del [uso de las](https://educrea.cl/10-consejos-sobre-como-usar-las-tecnologias-de-la-informacion-y-la-comunicacion-tic/)  [TIC](https://educrea.cl/10-consejos-sobre-como-usar-las-tecnologias-de-la-informacion-y-la-comunicacion-tic/) que cada vez son más accesibles para el alumnado.

En la actualidad muchos maestros, maestras solicitan y quieren contar con recursos informáticos para su docencia dando respuesta a los retos que les plantean estos nuevos canales de información sin embargo la incorporación de las TIC a la enseñanza no sólo supone la dotación de ordenadores e infraestructuras de acceso su objetivo fundamental es integrar las TIC en los procesos de enseñanza aprendizaje, en la gestión de los centros y en las relaciones de participación de la comunidad educativa para mejorar la calidad de la enseñanza.

Los profesores tienen la posibilidad de generar contenidos educativos en línea con los intereses o las particularidades de cada alumno pudiendo adaptarse a grupos reducidos o incluso a un estudiante individual además, el docente ha de adquirir un nuevo rol y nuevos conocimientos desde conocer adecuadamente la red y sus posibilidades hasta como utilizarla en el aula y enseñar a sus alumnos sus beneficios y desventajas.

El profesorado manifiesta que el uso de las TIC tiene beneficios muy positivos para la comunidad escolar su alta implicación satisfacción personal el rendimiento en su trabajo y la relación con el alumnado debido a la amplia gama de posibilidades que ofrecen también conviene destacar la necesidad de llevar a cabo una nueva campaña de información y formación adecuada para el alumnado, profesor.

En el ámbito educativo el uso de las TIC no se debe limitar a transmitir sólo conocimientos aunque estos sean necesarios además debe procurar capacitar en

 $\overline{a}$ 

<sup>66</sup> *Idem*

determinadas destrezas la necesidad de formar en una actitud sanamente crítica ante las TIC con esto queremos decir saber distinguir en qué nos ayudan y en qué nos limitan para poder actuar en consecuencia este proceso debe estar presente y darse de manera integrada en la familia en la escuela y en la sociedad desde la escuela se debe plantear la utilización del ordenador como recurso para favorecer: <sup>67</sup>

- $\checkmark$  La estimulación de la creatividad.
- $\checkmark$  La experimentación y manipulación.
- $\checkmark$  Respetar el ritmo de aprendizaje de los alumnos.
- $\checkmark$  El trabajo en grupo favoreciendo la socialización.
- $\checkmark$  La curiosidad y espíritu de investigación.

Las TIC en educación permiten el desarrollo de competencias en el procesamiento y manejo de la información el manejo de hardware y software entre otras desde diversas áreas del conocimiento, esto se da porque ahora estamos con una generación de niños y niñas les gusta todo en la virtualidad por diversos motivos y ellos mismos lo demandan a través de las TIC se consigue utilizar medios informáticos almacenando procesando y difundiendo toda la información que el alumno/a necesita para su proceso de formación.

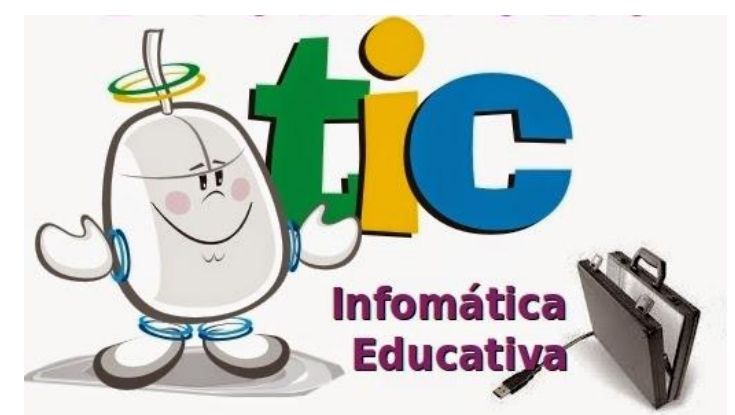

Informaticaeducativa000.blogspot.com/.html

 $\overline{a}$ 

### **TIC y alumno** 68

En nuestra sociedad los niños y niñas asumen con total normalidad la presencia de las tecnologías en la sociedad conviven con ellas y las adoptan sin dificultad para su uso cotidiano en este sentido los docentes debemos propiciar una educación acorde con nuestro tiempo realizando nuevas propuestas didácticas e introduciendo las herramientas necesarias para este fin.

Actualmente el uso de las tecnologías de la información y la comunicación constituye un objeto de preocupación debate y reflexión, tanto a nivel nacional como internacional. Pero dicha preocupación aún no se ha traducido en un intento sistemático y organizado de realizar actividades pertinentes en favor de un uso adecuado de las tecnologías.

Dentro del contexto social los alumnos mantienen una estrecha relación con las tecnologías de la información y la comunicación debido a que se han convertido en una poderosa herramienta que les facilita información, comunicación y potencia el desarrollo de habilidades y nuevas formas de construcción del conocimiento las TIC como el ordenador, Internet y el teléfono móvil, han propiciado acelerados e innovadores cambios en nuestra sociedad, principalmente porque poseen un carácter de interactividad las personas a través de su uso pueden interactuar con otras personas o medios mientras ofrecen posibilidades que anteriormente eran desconocidas.

De lo que se trata con el uso de estas tecnologías dentro del aula no es transmitir una información determinada sino de enseñar a aprender a lo largo de toda la vida los centros educativos tienen que preparar a sus alumnos para no solo acceder a la información, sino también saber crear conocimiento basado en dicha información deben saber seleccionar, valorar, criticar, desechar y utilizar adecuadamente dicha información a la que tienen acceso desde sus puestos escolares.

Las TIC se pueden analizar y clasificar en distintitos tipos desde nuestra perspectiva consideramos tres tipos de usos esenciales:

- 1) Lúdico y de Ocio.
- 2) Comunicación e Información.
- 3) Educativo.

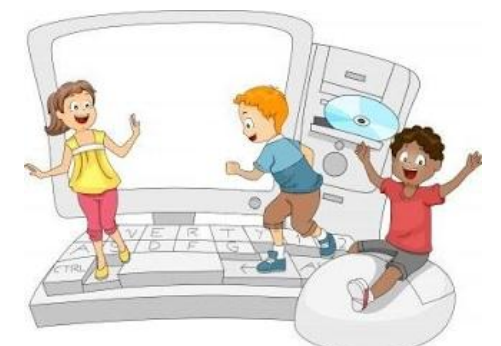

https://sites.google.com/site/trabajandoencolaborativo/

### **TIC y familia** <sup>69</sup>

Las TIC propician nuevos espacios oportunidades de cooperación y participación lo que conlleva a un aprendizaje cooperativo es indiscutible que las TIC son una poderosa herramienta que facilita la información y la comunicación con posibilidades desconocidas anteriormente las aceleradas transformaciones tecnológicas juegan un papel decisivo en el ámbito socia a familia no queda ajena a estas transformaciones, muchos padres desconocen estas tecnologías y por tanto, tienen sensación de impotencia e incertidumbre ante éstas regular y conocer el uso de las TIC es una experiencia a la que se enfrentan los miembros de las familias que repercute en las relaciones familiares.

Los padres de familia presentan carencias en la enseñanza de las TIC y por ello delegan su uso adecuado al profesorado al considerar que carecen de los conocimientos suficientes por otra parte si sus hijos tienen una base en el colegio sobre el uso adecuado de las TIC, ellos pueden continuar con esta educación en el hogar desde un punto de vista particular considero que el gran reto educativo radica en la necesidad de formar tanto a docentes como a progenitores en el uso de las

23

24

TIC, a fin de que éstos puedan promover en el alumnado un uso adecuado y de alguna manera estrechar la brecha digital que les separa.

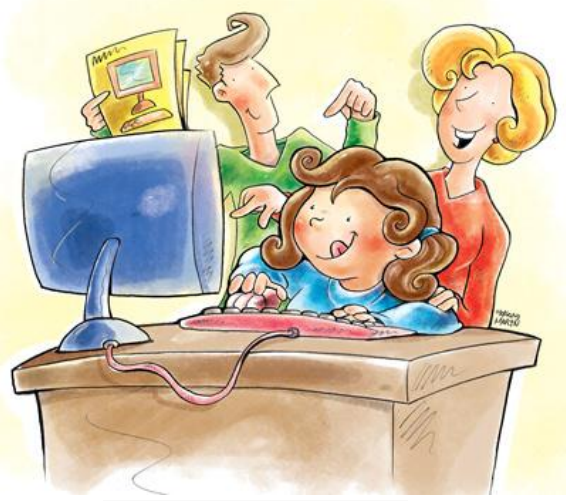

http://club.ediba.com/esp.

### **Ventajas de las TIC**<sup>70</sup>

A continuación nos centraremos en cuáles son las ventajas que tanto para el alumno/a como para el profesor tiene la aplicación de las TIC en las aulas:

- **Motivación**: el alumno se encontrará más motivado utilizando las herramientas TIC puesto que le permite aprender la materia de forma más atractiva, amena, divertida, investigando de una forma sencilla esta ventaja de motivación es la más importante puesto que el docente puede ser muy buen comunicador pero si no tiene la motivación del grupo será muy difícil que consiga sus objetivos.
- **Interés**: el interés por la materia es algo que a los docentes nos puede costar más de la cuenta dependiendo simplemente por el título de la misma y a través de las TIC aumenta el interés del alumnado indiferentemente de la materia los recursos de animaciones, vídeos, audio, gráficos, textos y ejercicios interactivos que refuerzan la

comprensión multimedia aumentan el interés del alumnado complementando los contenidos tradicionales.

- **Interactividad**: el alumno puede interactuar se puede comunicar puede intercambiar experiencias con otros compañeros del aula enriqueciendo en gran medida su aprendizaje los estudios revelan que la interactividad favorece un proceso de enseñanza y aprendizaje más dinámico y didáctico la actitud del usuario frente a la interactividad estimula la reflexión el cálculo de consecuencias y provoca una mayor actividad cognitiva.<sup>71</sup>
- **Cooperación**: las TIC posibilitan la realización de experiencias trabajos o proyectos en común es más fácil trabajar juntos aprender juntos e incluso enseñar juntos si hablamos del papel de los docentes también el docente puede colaborar con otros docentes, utilizar recursos que han funcionado bien en determinadas áreas de las que el alumno será el principal beneficiario. Se genera un mayor compañerismo y colaboración entre los alumnos/as.
- **Iniciativa y creatividad**: el desarrollo de la iniciativa del alumno el desarrollo de su imaginación y el aprendizaje por sí mismo.
- **Comunicación**: se fomenta la relación entre alumnos y profesores lejos de la educación tradicional en la cual el alumno tenía un papel pasivo la comunicación ya no es tan formal, tan directa sino mucho más abierta y naturalmente necesaria mayor comunicación entre profesores y alumnos, alumnas a través de foros en donde se pueden compartir ideas resolver dudas.
- **Autonomía**: con la llegada de las TIC y la ayuda de Internet el alumno dispone de infinito número de canales y de gran cantidad de información puede ser más autónomo para buscar dicha información aunque en principio necesite aprender a

 $\overline{a}$ <sup>71</sup> *Idem*

utilizarla y seleccionarla esta labor es muy importante y la deberá enseñar el docente los alumnos aprenden a tomar decisiones por sí mismos.

 **Alfabetización digital y audiovisual**: se favorece el proceso de adquisición de los conocimientos necesarios para conocer y utilizar adecuadamente las TIC se utilizan como herramientas e instrumentos del proceso de enseñanza aprendizaje tanto por parte del profesor como por el alumnado.

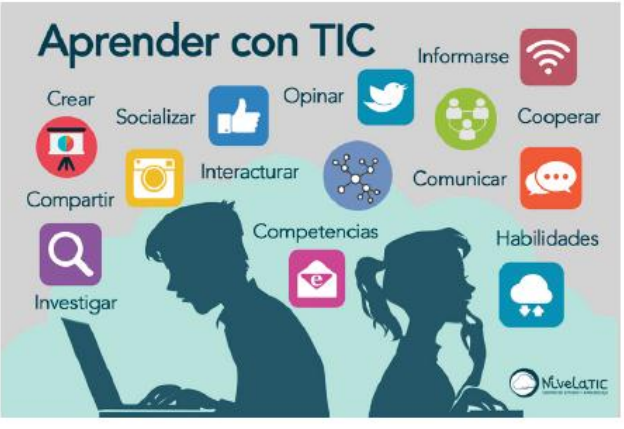

<https://herramientasticenelaulablog.wordpress.com/>

### **Inconvenientes de las TIC**<sup>72</sup>

 $\overline{a}$ 

Pero no todo son ventajas al usar las nuevas tecnologías en las aulas con los alumnos y alumnas puesto que también conlleva una serie de inconvenientes a tener en cuenta tales como:

 **Distracción**: el alumno se distrae consultando páginas web que le llaman la atención o páginas con las que está familiarizado páginas lúdicas y no podemos permitir que se confunda el aprendizaje con el juego el juego puede servir para aprender pero no al contrario.

 $72$ Andell, J. Tendencias de la educación en la sociedad de las tecnologías de la información, EDUTEC Revista electrónica de Tecnología Educativa. 2008

- **Adicción**: puede provocar adicción a determinados programas como pueden ser chats, videojuegos los comportamientos adictivos pueden trastornar el desarrollo personal y social del individuo, señalan a las TIC como una nueva adicción y advierten sobre el uso de Internet.<sup>73</sup>
- **Pérdida de tiempo**: la búsqueda de una información determinada en innumerables fuentes supone tiempo resultado del amplio que ofrece la red.
- **Fiabilidad de la información**: muchas de las informaciones que aparecen en Internet son fiables, o no son lícitas se debe enseñar a nuestros alumnos a distinguir qué se entiende por información fiable.
- **Aislamieno**: la utilización constante de las herramientas informáticas en el día a día del alumno lo aísla de otras formas comunicativas que son fundamentales en su desarrollo social y formativo. Debemos educar y enseñar a nuestros alumnos que tan importante es la utilización de las TIC como el aprendizaje y la sociabilidad con los que lo rodean.
- **Aprendizajes incompletos y superficiales**: la libre interacción de los alumnos con estos materiales hace que lleguen a confundir el conocimiento con la acumulación de datos.

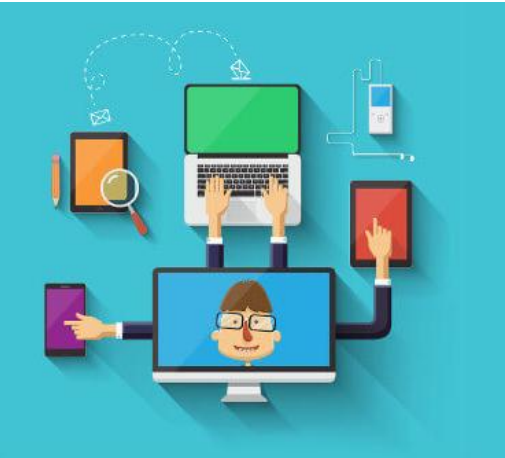

<https://www.nubemia.com/ventajas-y-riesgos-de-las-tic-en-educacion/>
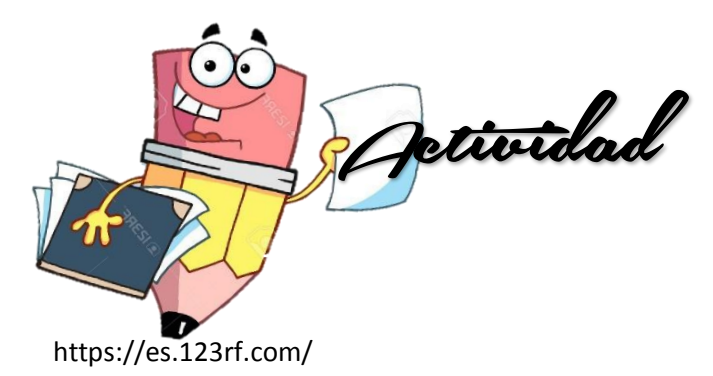

**Indicación:** Buscar en la sopa de letras las palabras indicadas.

# SOPA DE LETRAS DE TECNOLOGÍA

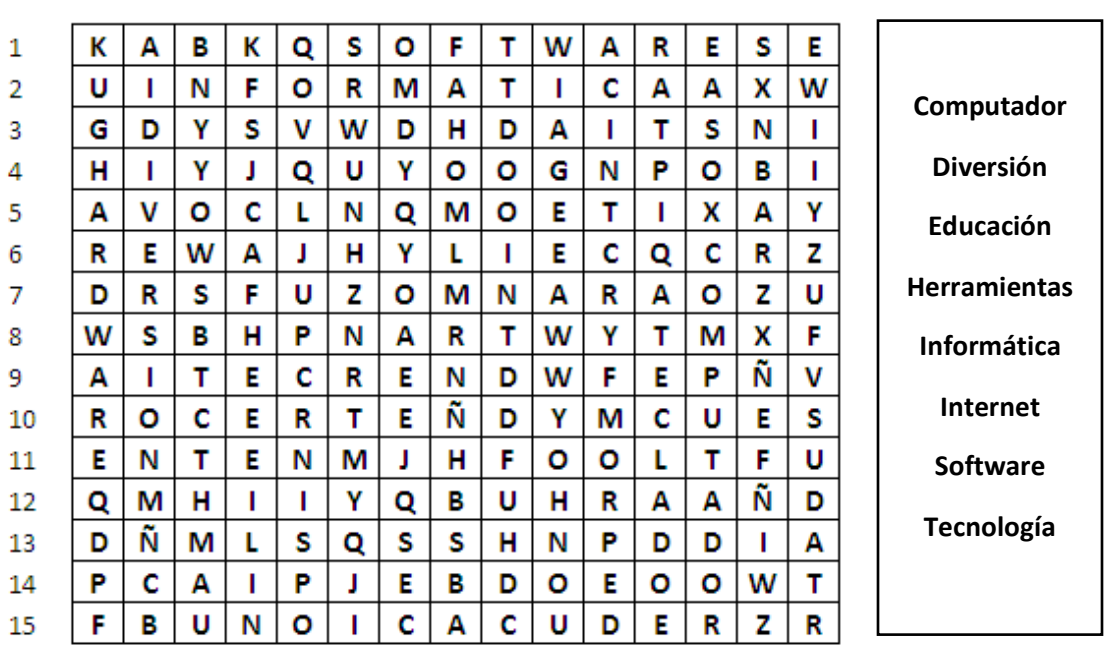

1 2 3 4 5 6 7 8 9 10 11 12 13 14 15

https://mi-web-interativa.webnode.es/informatica/grado-5o/

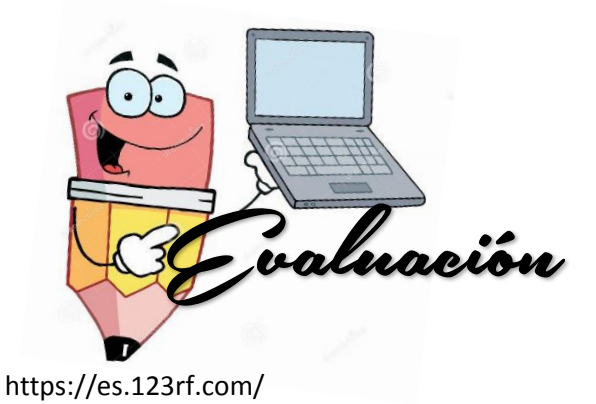

# **Cuestionario**

Marque con una X la opción SI o No según el tema visto en clase.

1. La tecnología sirve para mejorar y aumentar la producción.

 $SI$  NO $I$ 

2. La tecnología sirve para mejorar la salud.

SI\_\_\_\_\_ NO\_\_\_\_\_

3. La tecnología se aplica a la educación

SI\_\_\_\_\_ NO\_\_\_\_\_

4. La tecnología sirve como ocio y diversión.

 $SI$  NO  $N$ 

5. La tecnología sirve como medio de comunicación.

 $SI$  NO $I$ 

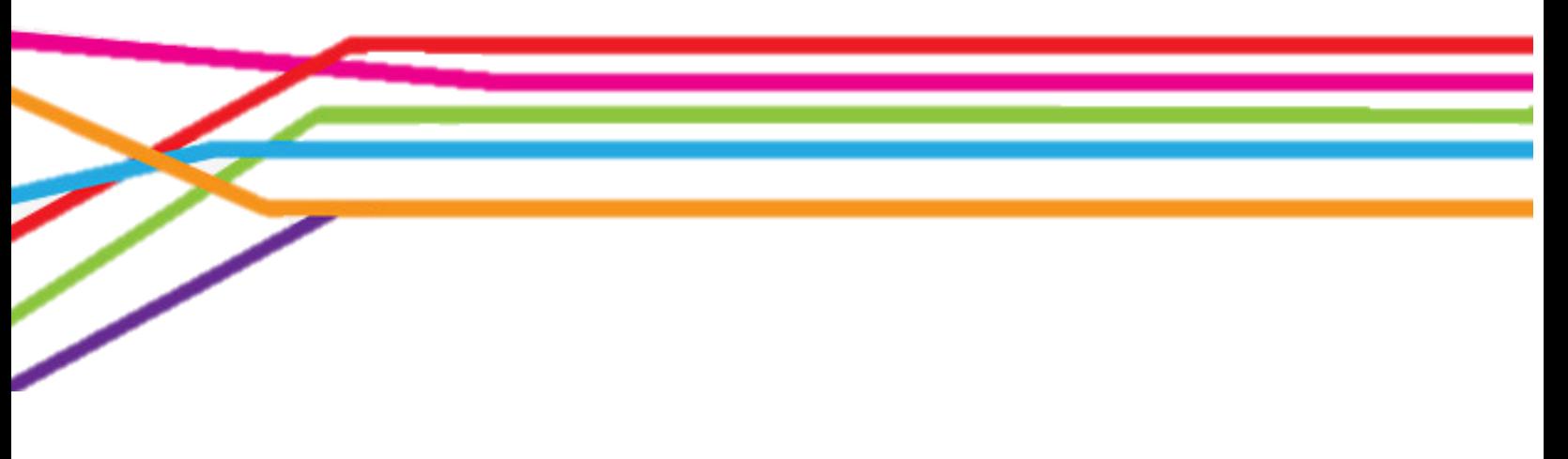

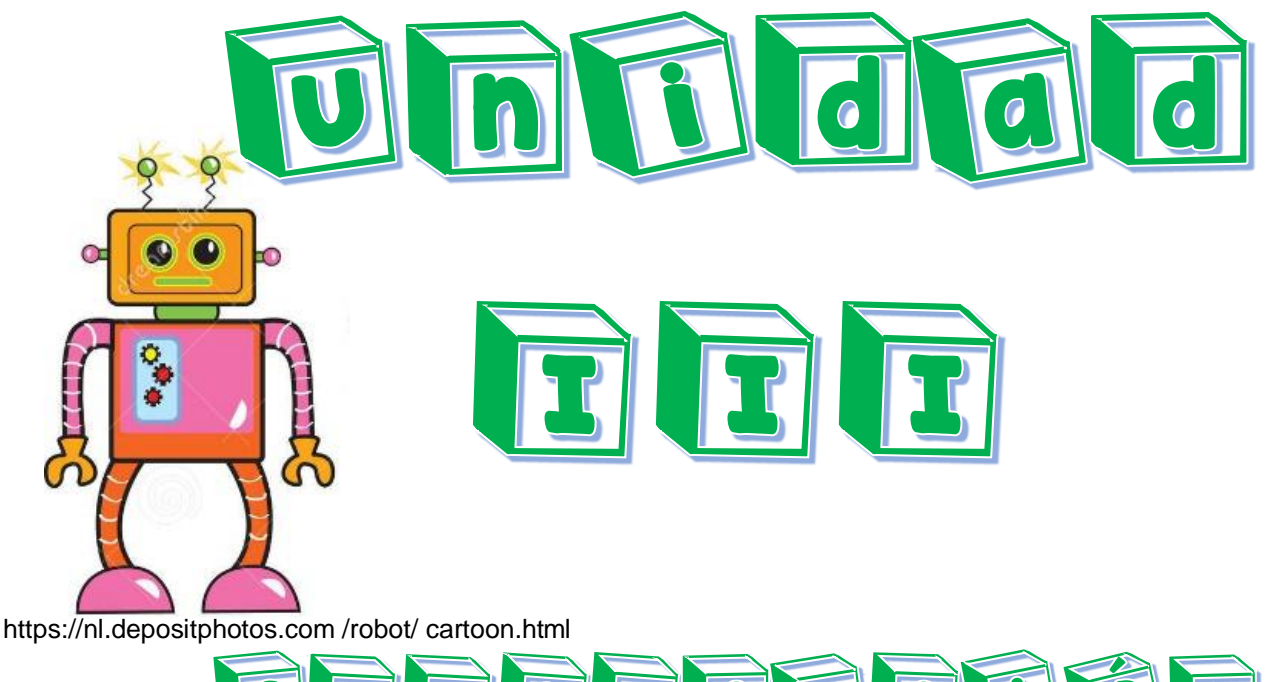

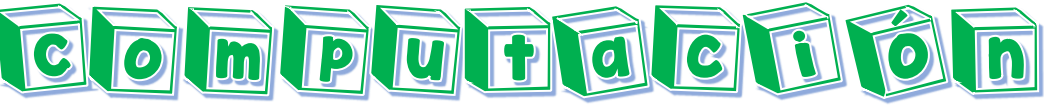

[https://nl.depositphotos.com](https://nl.depositphotos.com/) /robot/ cartoon.htm

10

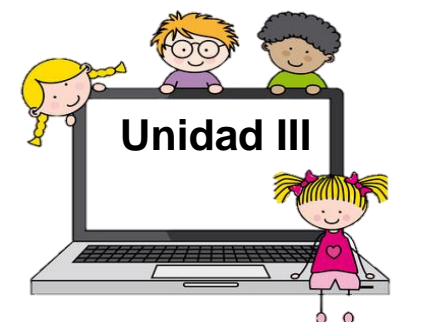

https://www.canstockphoto.es/computadora.html

**Tema:** Computación

# **Objetivos específicos**

- $\checkmark$  Desarrollar la habilidad del alumno para usar la computadora como una herramienta tecnológica.
- $\checkmark$  Identificar los componentes que comprende el hardware, software y periféricos de una computadora.

#### **Instrucción**

Relacionar el contenido teórico con la práctica de ejercicios mediante el uso de una computadora.

#### **Contenido dosificado**

Computación

Partes de una computadora

Periféricos de entrada

Periféricos de salida

Hardware y software

Uso y cuidado de la computadora Actividad

#### **Actividad**

**Evaluación** 

#### **Partes de una computadora**<sup>74</sup>

1

Computación es sinónimo de [informática](https://www.significados.com/informatica/) como tal, se refiere a la [tecnología](https://www.significados.com/tecnologia/) desarrollada para el tratamiento automático de la información mediante el uso computadoras u ordenadores. En este sentido, la computación es también un área de conocimiento constituida por disciplinas relativas a las ciencias y la tecnología, para el estudio, desde el punto de vista teórico y práctico, de los fundamentos del procesamiento automático de datos, y su desarrollo, implementación y aplicación en sistemas informáticos la palabra computación proviene del latín computatĭo, computatiōnis, que deriva del verbo computāre, cuyo significado es "enumerar cantidades". Computación, en este sentido, designa la acción y efecto de computar, realizar una cuenta, un cálculo matemático. El origen de la computación, dicen los expertos, se remonta a más de trescientos años atrás, cuando comenzaron a elaborarse maquinarias enfocadas en diversas tareas de cálculo. En 1623, [Wilhelm](https://es.wikipedia.org/wiki/Wilhelm_Schickard)  [Schickard](https://es.wikipedia.org/wiki/Wilhelm_Schickard) inventó la primera calculadora mecánica.

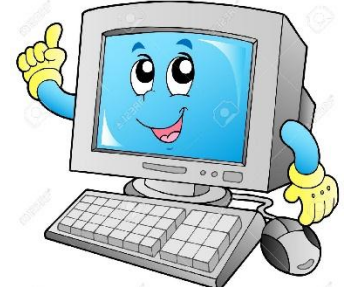

[http://es.la-computadora-el-ordenador.wikia.com](http://es.la-computadora-el-ordenador.wikia.com/)

Sin embargo, las computadoras capaces de realizar múltiples procesos o sea, que no se limitaban a los cálculos de tipo matemático comenzaron a surgir en la década del "40. El uso masivo y doméstico de estas máquinas llegaría recién en los "80, con la producción de las computadoras personales o PC. El fin del siglo XX, con el auge de [Internet,](https://definicion.de/internet) representó un nuevo impulso para todo lo relacionado con las ciencias de la computación. Dicho de otra forma, la computación es la ciencia que estudia y sistematiza las órdenes y actividades dictadas en una máquina.

Palomo, R., J. Ruiz y J. Sánchez. Las TIC como agentes de innovación educativa. Sevilla Andalucía, 2006.

- **Caja:** la caja de ordenador o torre es lo que normalmente estamos acostumbrados a llamar ordenador es lo que protege con su estructura a todos los componentes informáticos y generalmente está fabricada con materiales metálicos en el interior de la torre en su carcasa es donde son ensamblados, instalados y fijados cada uno de los componentes para garantizar su estado óptimo evitando golpes y daños del exterior.<sup>75</sup>
	- $\checkmark$  Tarjeta madre
	- $\checkmark$  Microprocesador
	- $\checkmark$  Memoria RAM
	- $\checkmark$  Tarjetas de audio y video.
- **El ratón**: el mouse o ratón es un dispositivo pequeño que permite señalar e ingresar información se le denomina ratón debido a su apariencia regularmente reflejada dentro del monitor mediante una flechita llamada puntero la acción de pulsar y soltar un botón se denomina clic cuenta con 2 botones principales, el izquierdo selecciona y el derecho muestra opciones adicionales
- **Teclado**: un teclado es un dispositivo periférico de entrada inspirado directamente en el teclado de las máquinas de escribir compuesto de teclas mecánicas y que transmite cada pulsación a la computadora o máquina a la que está conectado compuesto pot alfanuméricas, teclas numéricas, teclas de función por último, las teclas de control, están situadas entre el teclado numérico y alfanumérico estas teclas permiten actuar y controlar en los diferentes programas.

 **Monitor:** El monitor es un dispositivo electrónico de salida de la [computadora](http://conceptodefinicion.de/computadora/) en el que se muestran las imágenes y textos generados por medio de un adaptador gráfico o de video de ésta se refiere normalmente a la [pantalla](http://conceptodefinicion.de/pantalla/) y su función principal y única es la de permitir al usuario interactuar con la computadora.

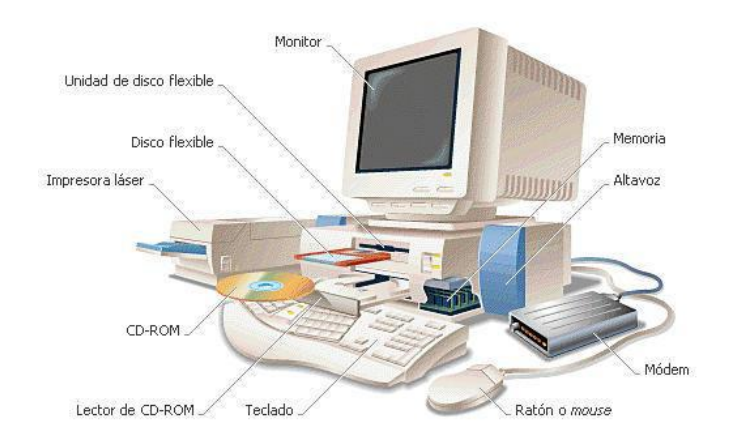

http://culturacion.com/cuales-son-las-partes-sensibles-del-pc/

#### **Periféricos de entrada**

1

Los periféricos en informática son los elementos que facilitan la comunicación entre la computadora y el medio externo la denominación se usa para designar a los aparatos que se conectan a la unidad central de procesamiento CPU, y permiten realizar las operaciones complementarias al proceso de datos de la computadora. La denominación de periférico, desde la propia definición del idioma español, habla de algo auxiliar o complementario, pero en informática muchos de ellos son esenciales para que funcione el sistema informático. <sup>76</sup>

Los periféricos de entrada son aquellos que se utilizan para proporcionar datos y señales a la unidad de procesamiento suele hacerse una clasificación de acuerdo a la modalidad de entrada o bien de acuerdo a si la entrada tiene carácter discreto si las posibilidades de ingreso son limitadas o son infinitas a continuación algunos ejemplos:

<sup>&</sup>lt;sup>76</sup> Ministerio de Educación de la Nación. Manual de estrategias pedagógicas de las computadoras portátiles en el aula. Buenos Aire, 2010.

- **Teclado**: dispositivo compuesto por botones a partir del cual se pueden ingresar a la computadora los caracteres lingüísticos que permiten la mayoría de las funciones particulares que de ella se pretenden existe una variedad de teclados de computadoras, aunque se impone el tipo QWERTY que es el más popularizado.
- **Mouse**: dispositivo que colocado sobre una superficie plana mueve también el cursor de la pantalla y permite apuntar lo necesario se complementa con el teclado pues permite la movilidad por la computadora y darle órdenes a esta mediante una de las funciones más importantes el clic.
- **Escáner**: permite representar una hoja o fotografía de la realidad en píxeles de la computadora identifica la imagen y en algunos casos puede reconocer los caracteres, lo que permite complementarlo con todos los programas de procesamiento de texto.
	- **Cámara Web**: Dispositivo funcional para las comunicaciones por imagen se popularizó con fuerza a partir de la revolución de Internet.
	- **Escáner de código de barra:** Un lector de códigos de barras es un dispositivo electrónico que por medio de un [láser](https://es.wikipedia.org/wiki/L%C3%A1ser) lee el [código de barras](https://es.wikipedia.org/wiki/C%C3%B3digo_de_barras) y emite el número que muestra el código de barras mediante un láser lee el código. $<sup>77</sup>$ </sup>

La función del escáner es leer el símbolo del código de barras y proporcionar una salida eléctrica a la computadora correspondiente a las barras y espacios del código de barras, sin embargo es el decodificador el que reconoce la simbología del código de barra analiza el contenido del código de barras leído y transmite dichos datos a la computadora en un formato de datos tradicional.

 $\overline{a}$ <sup>77</sup> *Idem*

 **Lector de CD/DV:** también llamada unidad de disco óptico es una unidad de disco que usa láser u ondas electromagnéticas cerca al espectro de la luz como parte del proceso de lectura o escritura de datos desde discos ópticos o a ellos se usa el término lecto grabadora para referirse a aquellas unidades que pueden hacer tanto la función de lectura como la de grabadora.

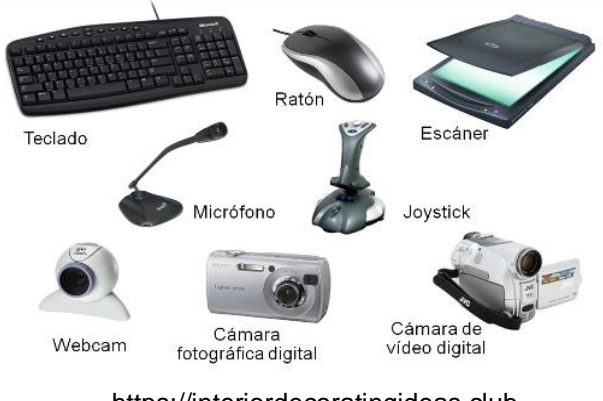

[https://interiordecoratingideas.club](https://interiordecoratingideas.club/)

# **Periféricos de salida** <sup>78</sup>

Los dispositivos que son capaces de reproducir lo que ocurre en la computadora para el interés del usuario son los periféricos de salida complementos electrónicos que pueden reproducir la información en forma de texto, gráfico, dibujo, fotografía, o incluso espacios tridimensionales. Ejemplos de este tipo de periféricos:

- **Monitor**: dispositivo de salida más importante de la computadora, pues permite mediante diversos puntos luminosos reproducir en imagen lo que la computadora está realizando evolucionado mucho desde el origen de las computadoras, y la característica más importante es su elevada resolución en l actualidad.
- **Impresora**: por medio de cartuchos de tinta líquida es capaz de producir en un papel aquellos archivos de la computadora suele utilizarse en base al texto pero también en base a la imagen.

 $\overline{a}$ <sup>78</sup> *Idem*

- **Parlantes**: dispositivo para reproducir cualquier clase de sonido incluyendo música pero también los variados mensajes sonoros que emite la PC para dar mensajes al usuario.
- **Auriculares**: Equivalente a los parlantes pero con un uso individual destinado a ser recibido por una única persona.
- **Proyector digital**: Permite transmitir las imágenes del monitor a la forma de expresión en base a luz para expandirlo en una pared y poder mostrarlo a grupos grandes de personas.

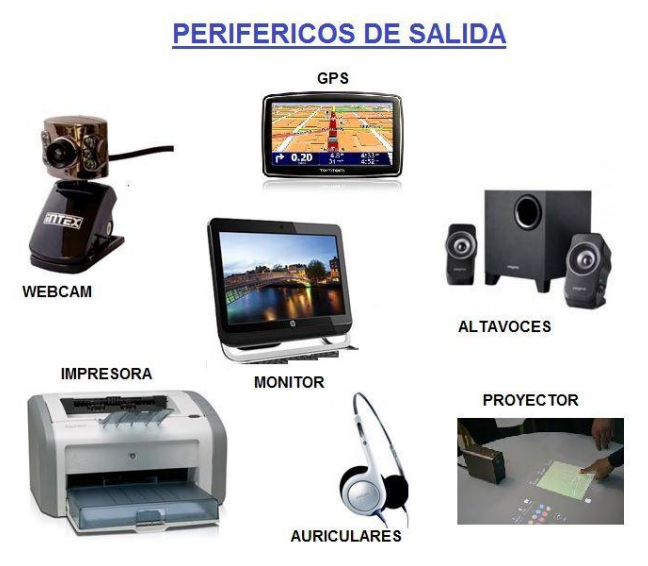

http://www.areatecnologia.com/informatica/perifericos.html

# **Hardware y software**<sup>79</sup>

Un ordenador debe su funcionamiento a dos elementos básicos el hardware y el software, esenciales para el desarrollo de un trabajo preciso y eficaz estos son, gracias a su complementariedad los encargados de todas las tareas que se desempeñan en el equipo.

# **¿Qué es el hardware?** <sup>80</sup>

El hardware hace referencia a todos los componentes materiales y físicos de un dispositivo es decir, aquellos que se pueden ver y tocar monitor, ratón, [CPU,](http://www.valortop.com/blog/que-es-la-cpu-o-procesador-de-un-ordenador) teclado [memoria RAM](http://www.valortop.com/blog/que-es-la-memoria-ram-definicion-y-tipos) son algunos ejemplos el término hardware tiene su origen etimológico en el inglés, donde hard significa duro y ware, cosas, por lo que se podría definir incluso como las partes duras de una computadora. Se distinguen dos tipos: Interno: se encuentra dentro de la torre del ordenador, como los cables, los circuitos, la unidad central de procesamiento o los dispositivos de almacenamiento.

Periféricos: están situados en el exterior de la torre del ordenador entre ellos tenemos los periféricos de entrada que dan información al sistema como mouse, teclado los periféricos de salida, que muestran las operaciones realizadas en el ordenador ejemplo monitor o impresora y los periféricos de entrada salida, que realizan las dos funciones anteriores como los USB.

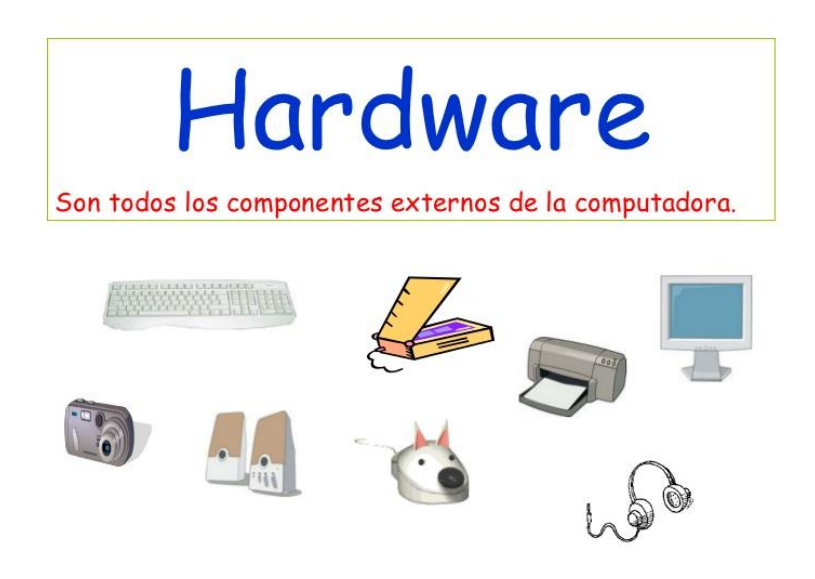

[https://www.storyjumper.com](https://www.storyjumper.com/)

# **¿Qué es el software?**<sup>81</sup>

El software es la parte digital del ordenador es decir el conjunto de instrucciones programas y reglas informáticas que el equipo requiere para funcionar no tiene por consiguiente una existencia física sino que es intangible e inmaterial como los programas para el procesamiento de textos o el sistema operativo. Este término fue acuñado por el matemático [John Wilder Tukey](https://es.wikipedia.org/wiki/John_W._Tukey) para referirse a los programas que hacían trabajar a las calculadoras electrónicas el software se clasifica en:

Software de sistema: conjunto de programas que permiten al usuario comunicarse con el sistema en sí. Son los sistemas operativos, los controladores de dispositivos y los programas utilitarios para el mantenimiento de la computadora.

Software de aplicación: programas diseñados para que el usuario desarrolle una tarea específica, como escribir. Los procesadores de texto, las hojas de cálculo, el [antivirus](http://www.valortop.com/mejor-antivirus) o el reproductor de películas son algunos ejemplos. Software de programación: herramientas empleadas por el informático para escribir nuevos programas gracias a un lenguaje específico. Finalmente, cabe destacar que, aquí sí, el concepto de [software libre](http://www.gnu.org/philosophy/free-sw.es.html) está más asentado que en el caso del hardware. Esta definición se refiere a las posibilidades que tiene el usuario de ejecutar, copiar, distribuir, estudiar y cambiar el software, tanto gratis como mediante el pago de una determinada cantidad.

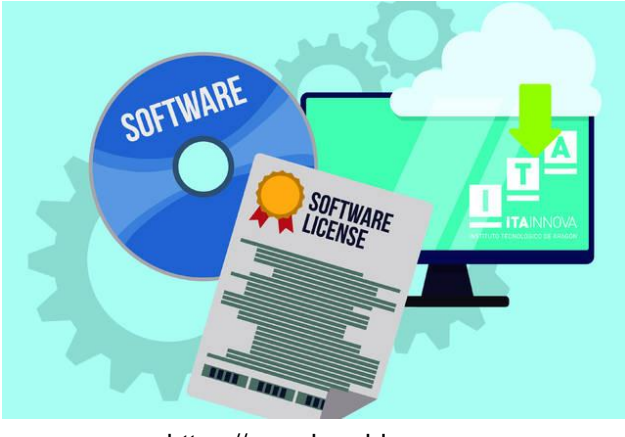

[https://www.heraldo.es](https://www.heraldo.es/)

<sup>38</sup>

#### **Diferencian el hardware y el software**

Estos dos elementos básicos de una computadora se retroalimentan es decir ambos se dan instrucciones para el desempeño de tareas y sin uno de ellos no sería posible el funcionamiento de un ordenador, sin embargo pese a esta complementariedad su diferencia es más que patente ya que mientras el hardware se puede ver y tocar el software responde a elementos digitales.

#### Uso y cuidado de la computadora<sup>82</sup>

Para mantener en buen estado el PC es suficiente seguir estos consejos a continuación. No dejar el PC encendido sin utilizarlo durante horas. En ocasiones sí es verdad que puede ser necesario porque se descargan archivos o cualquier otra operación en la cual es necesario esperar un cierto tiempo.

#### **Recomendaciones básicas para cuidar una computadora**

Software Actualizar antivirus, eliminar archivos temporales o innecesarios, evitar descargar programas sospechosos y solo instalar útiles, crear copias de seguridad, formatear cuando sea necesario, no hacer clic en publicidad falsa. Hardware: No comer cerca, utilizar UPS, evitar los golpes, mantener libre de polvo todos los periféricos. Portátiles: Evitar sobrecalentamiento, no doblar el cable del cargador, desconectarla una vez la carga se haya completado, no oprimir muy fuerte las teclas, evitar contacto con el agua, evitar las caídas.

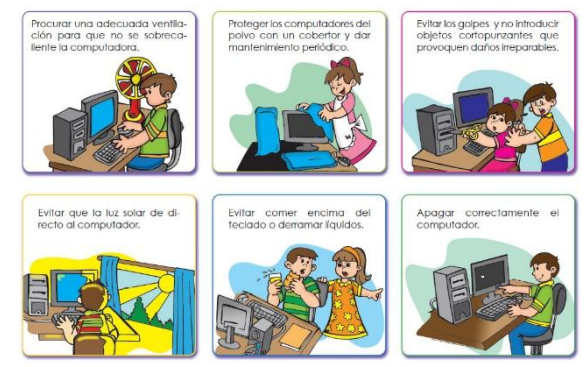

<http://uesds3eb.blogspot.com/2012/12/cuidados-de-la-computadora.html>

<sup>1</sup> <sup>82</sup> Area Moreira, Manuel. Manual electrónico. Introducción a la Tecnología Educativa. Universidad de La Laguna España, 2009.

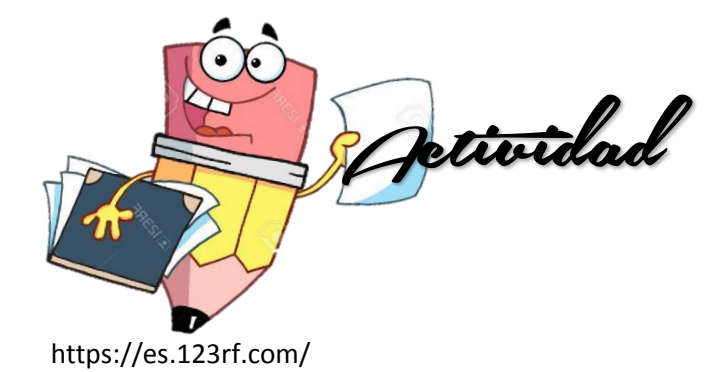

**Indicación:** Escribe las partes de la computadora

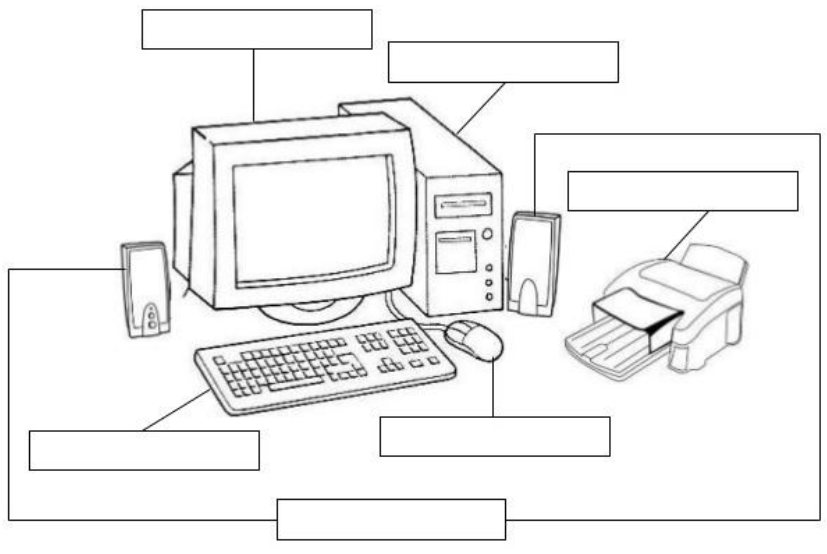

https://es.slideshare.net/kerlytatianap/exmen-de-computacin-37521819

Pintar de rojo las partes del hardware

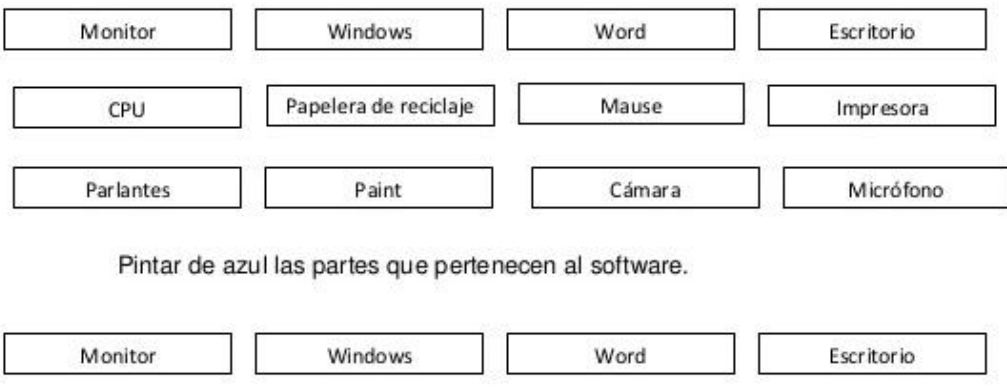

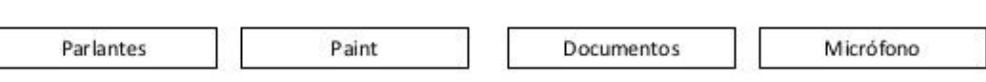

Mause

Google

Papelera de reciclaje

CPU

<https://es.slideshare.net/kerlytatianap/exmen-de-computacin-37521819>

40

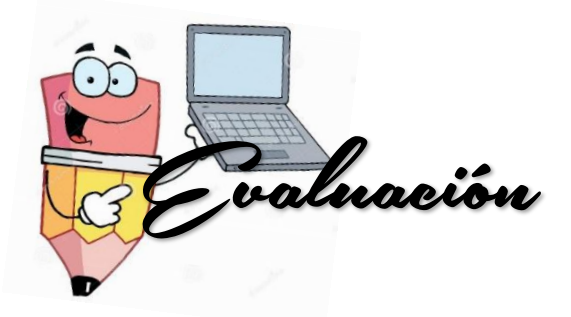

https://es.123rf.com/

# **Lista de cotejo**

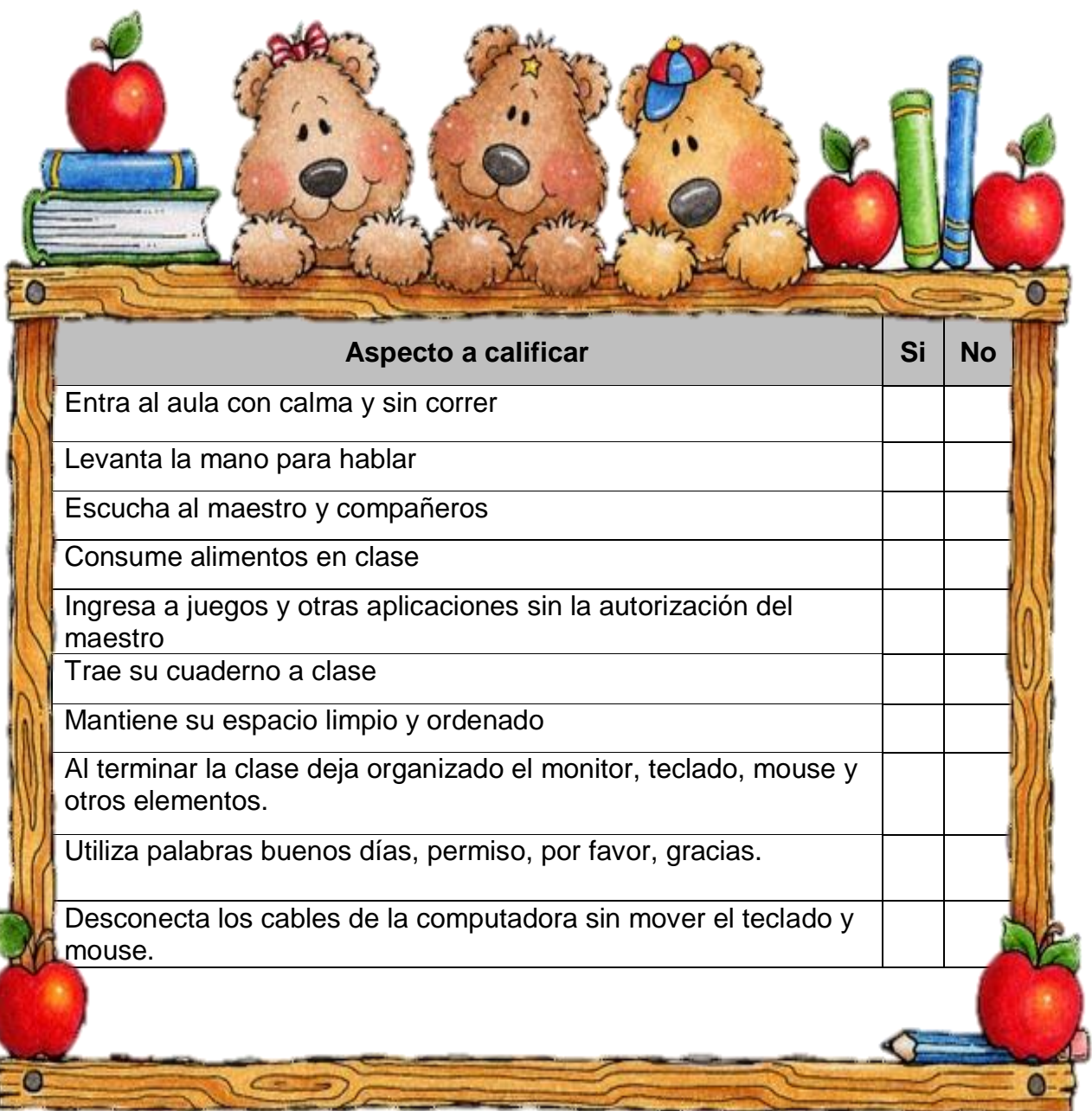

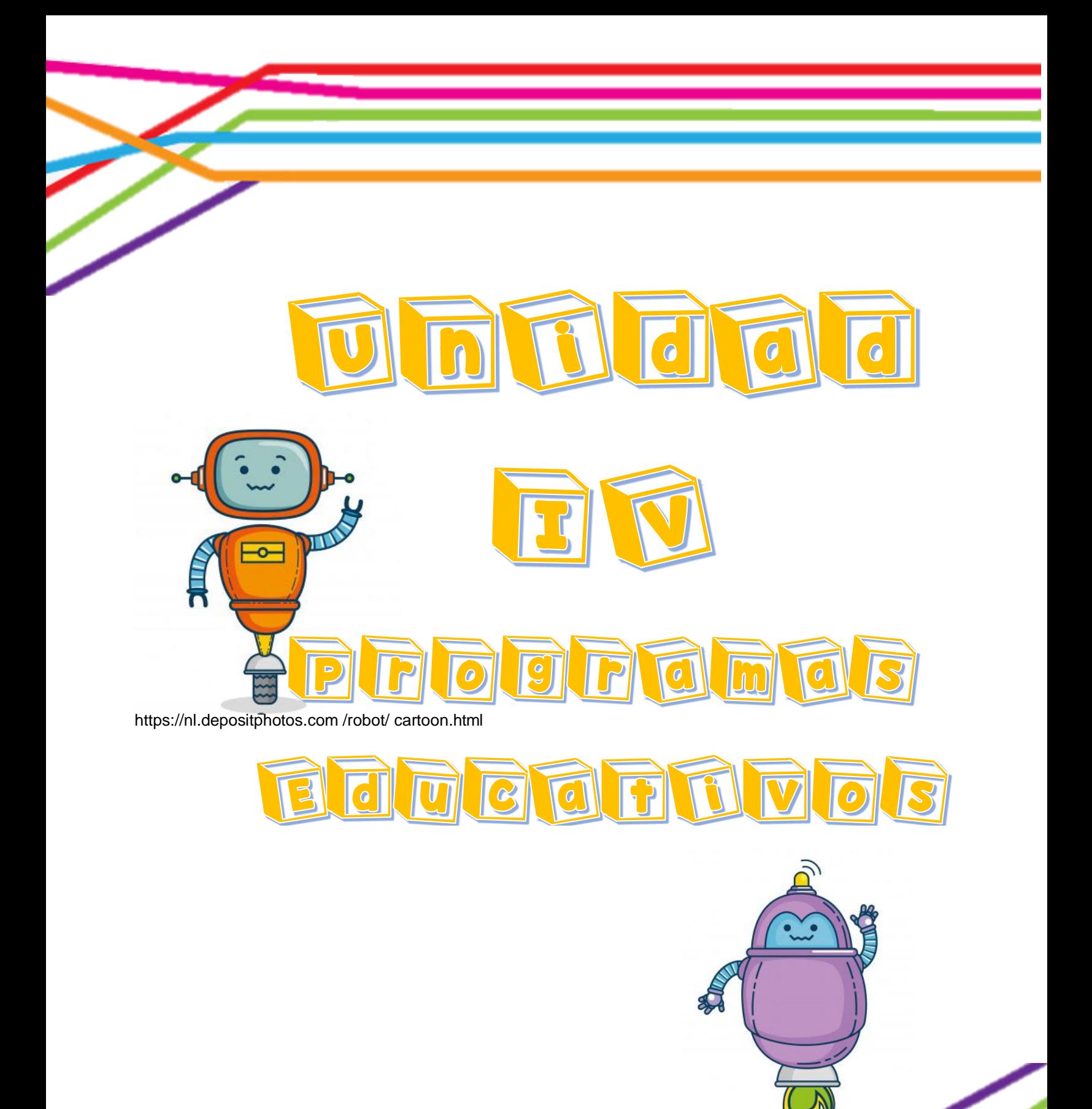

[https://nl.depositphotos.com](https://nl.depositphotos.com/) /robot/ cartoon.html

2

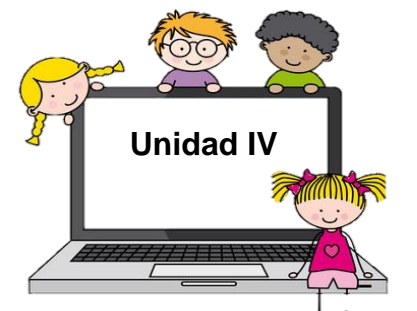

https://www.canstockphoto.es/computadora.html

**Tema:** Programas y sistemas educativos

#### **Objetivos específicos**

- Estimular la comunicación y participación de los estudiantes en los trabajos del grupo.
- $\checkmark$  Motivar el interés por el uso de programas educativos de una computadora.

#### **Instrucción**

Utilizar programas educativos para un aprendizaje dinámico e infectivo con la tecnología mediante computadoras

#### **Contenido dosificado**

Programas y sistemas educativos

**Windows** 

Paint

Mecanografía computarizada

Enciclopedia Wikipedia

Procesador de texto Word

**Actividad**

**Evaluación** 

# Windows<sup>83</sup>

Windows es un sistema operativo desarrollado por la empresa de software Microsoft Corporation, el cual se encuentra dotado de una interfaz gráfica de usuario basada en el prototipo de ventanas su nombre en inglés una ventana representa una tarea ejecutada o en ejecución, cada una puede contener su propio menú u otros controles, y el usuario puede ampliarla o reducirla mediante un dispositivo señalador como el ratón o mouse el escritorio de Windows el escritorio es la primera pantalla que nos aparece una vez se haya cargado el Sistema Operativo.

#### **Partes del escritorio**

**Menú Inicio**: por lo general está ubicado en la parte interior izquierda es definido como la entrada principal a los programas, carpetas y configuraciones del equipo.

**La barra de tareas**: es una franja horizontal que se encuentra en el escritorio ésta contiene al botón de inicio algunos iconos de dispositivos el reloj la hora que tiene registrada la computadora, además de que también contiene los nombres de las aplicaciones que tengas abiertas, y en algunas ocasiones pueden estar los iconos de acceso directo a diversas aplicaciones como Internet Explorer, Outlook, y al propio

escritorio.

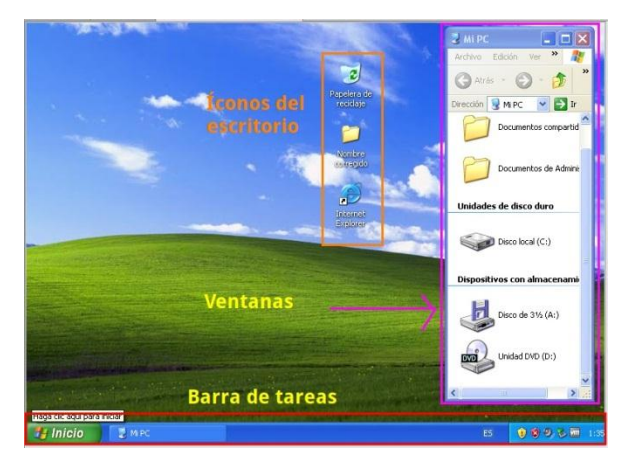

http://diplomado2012.blogspot.com

 $\overline{a}$ 

<sup>83</sup> *Idem*

#### **Paint**

Es un programa que se usa para dibujar, aplicar color y modificar imágenes puede usarlo como un bloc de dibujo digital para realizar imágenes sencillas y proyectos creativos o para agregar texto y diseños a otras imágenes, como las tomadas con una Cámara digital cuando inicie Paint, verá casi toda en blanco con solo algunas herramientas para dibujar y pintar las partes de Paint son: <sup>84</sup>

- $\checkmark$  Barra de títulos
- $\checkmark$  Barra de menús
- $\checkmark$  Cuadro de colores
- $\checkmark$  Barra de herramientas
- $\checkmark$  Área de dibujo
- $\checkmark$  Cuadro de opciones de relleno

#### **Paint como herramienta informática en la educación**

Puede usar Paint como un bloc de dibujo digital para realizar imágenes sencillas y proyectos creativos o para agregar texto y diseños a otras imágenes, como las tomadas con una cámara digital puede ser utilizado desde el salón de clases para apoyar los proyectos de aula e invitar a los estudiantes a crear bien sea usando su imaginación o siguiendo instrucciones para realizar alguna tarea simulando una hoja en blanco y todos los elementos de dibujo, corte, pegado propio de actividades plásticas de los primeros niveles de educación esta aplicación representa una idónea vía para iniciar a los alumnos en el uso de computadoras, así como a familiarizarse con el empleo de periféricos como el ratón y la impresora mediante la creación de trazos y dibujos y su posterior emisión física.

Creatividad y motricidad fina tal como fue explicado antes la naturaleza de esta aplicación permite la creación mediante actividades como el dibujo, coloreado, recortado y pegado efectuadas en la hoja virtual de trabajo que aunadas a la

 $\overline{a}$ <sup>84</sup> *Idem*

necesidad de sincronizarla operación del ratón para lograr la selección de botones y la ejecución trazos requeridos en pantalla, incrementan la coordinación del niño así como sus habilidades en cuanto la motricidad fina.

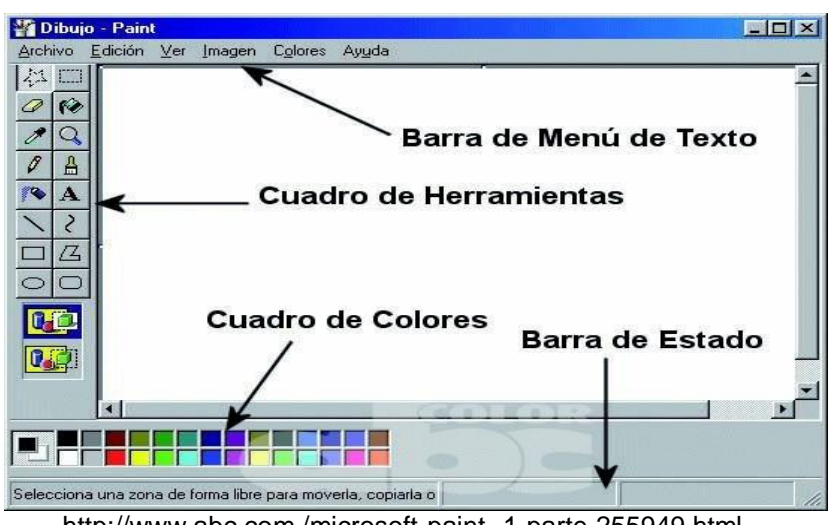

<http://www.abc.com./microsoft-paint--1-parte-255949.html>

#### **Mecanografía computarizada**

Es aquella cambiando por el uso de los teclados de programas que actúan con un proceso que te ayuda a escribir correctamente sin ver el teclado te notifica tus faltas y tus avance en la materia y es así como inicia esta página, aquí conocerás un poco más acerca de la actualización que posee la mecanografía en estos tiempos.. 85

Muchas personas en el mundo usan la mecanografía computarizada en vez de la mecanografía es en máquina de escribir por qué piensas que es un método muy antiguo en realidad los dos métodos son muy buenos para aplicarlos el manejo del teclado en una computadora es prácticamente iguala de una maquina describir, dominar el teclado es un requisito fundamental para utilizar cualquier programa ya que se traza de la principal herramienta para introducir datos en la computadora. También se puede también se puede utilizar para comunicarse con otras personas estos facilitan la ortografía y el buen manejo de la palabras.

 $\overline{a}$ <sup>85</sup> *Idem*

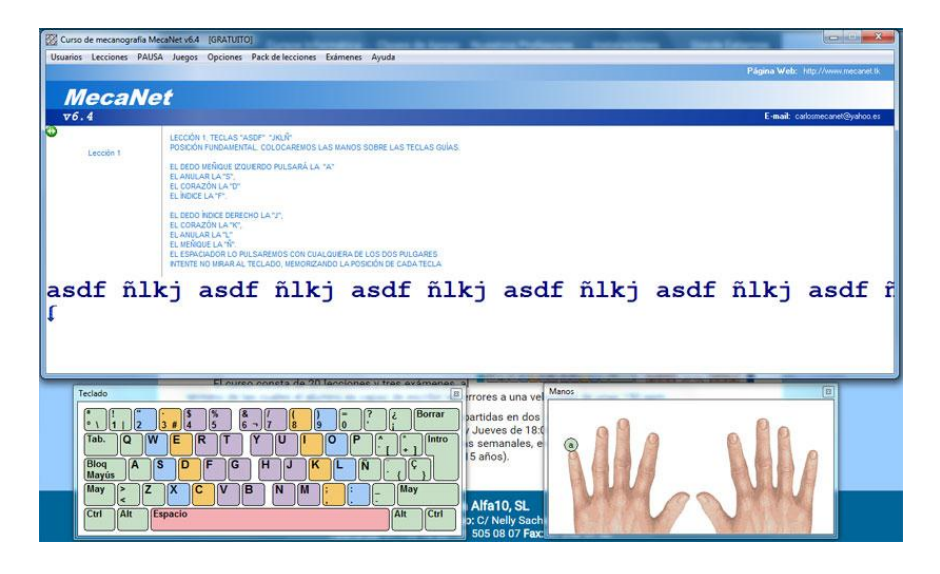

<http://alfa10.net/cursos-informatica/mecanografia.php>

# **Enciclopedia Wikipedia**<sup>86</sup>

Se ha convertido en el sinónimo de enciclopedia de referencia su objetivo es consolidar el conocimiento de toda la humanidad todos sabemos de ella pero en cuanto a su significado, la palabra Wikipedia se compone del prefijo wiki, la palabra hawaiana para designar rápido, y el término enciclopedia rápido porque no solo puedes leer los artículos alojados en la Wikipedia, sino que también pueden ser editados desde un navegador y además por múltiples usuarios.

#### **Ventajas**

La principal utilidad de una wiki es que permite crear y mejorar las páginas de forma inmediata dando una gran libertad al usuario y por medio de una interfaz muy simple esto hace que más gente participe en su modificación a diferencia de los sistemas tradicionales, donde resulta más difícil que los usuarios del sitio contribuyan a mejorarlo en entornos privados como empresas u organizaciones permite que los usuarios gestionen contenidos e información de forma procesional pudiendo hacer uso de todo tipo de extras como envío de correos entre usuarios y chat en línea entre muchas otras extensiones disponibles.

.

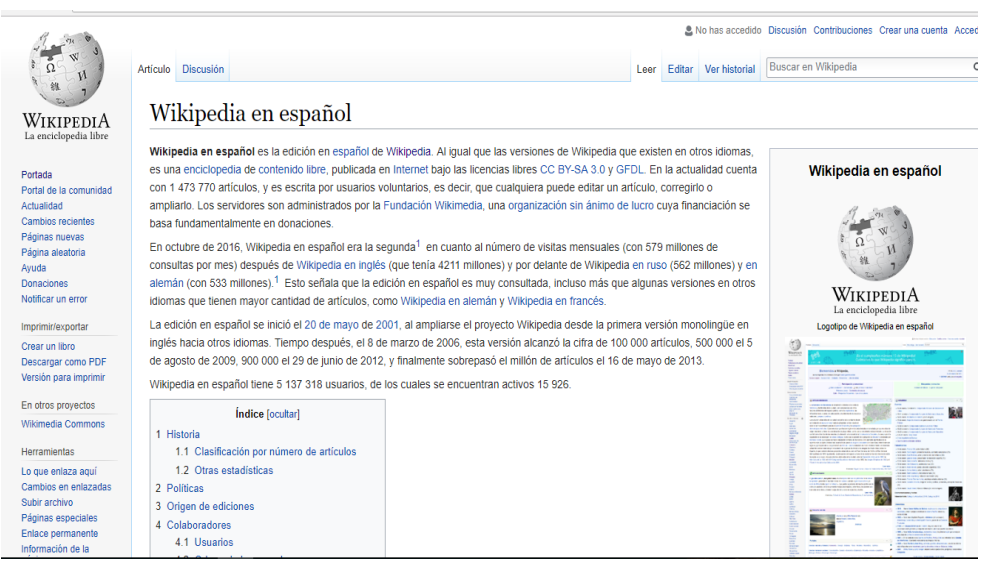

https://www.camionetica.com/2012/08/16/redisenando-wikipedia/

# [Procesador de texto](https://definicion.de/procesador-de-texto/)<sup>87</sup>

Un procesador de texto es una aplicación informática que permite crear y editar [documentos](https://definicion.de/documento/) de texto en una [computadora](https://definicion.de/computadora) se trata de un [software](https://definicion.de/software) de múltiples funcionalidades para la redacción, con diferentes tipografías, tamaños de letra, colores, tipos de párrafos, efectos artísticos y otras opciones.

#### **Barra de título**

La barra de título muestra el nombre del documento en la pantalla cuando se inicia un nuevo documento Word le da un nombre genérico como Documento 1 y esto se muestra en la barra de título al guardar el documento con un nombre el nombre genérico de la barra de título se sustituye por el nombre dado.

#### **Barra de herramientas de acceso rápido**

El botón central un rectángulo es el botón maximizar que al hacer clic maximiza la ventana de Word y la imagen del botón cambia a un par de rectángulos otro clic restaura la ventana del programa para la imagen del botón a un único rectángulo y su tamaño anterior

47

<sup>1</sup> <sup>87</sup> Sevillano García. 2<sup>a</sup> edición. Nuevas Tecnologías, Medios de Comunicación y Educación. Madrid, 2002.

#### **Las barras de herramientas**

Tienen botones de comando menús y cuadros de entrada dispuestos en grupos. Algunos grupos tienen lanzadores de diálogo representados por una flecha que apunta hacia abajo que, cuando se hace clic, un cuadro de diálogo se abre en relación con ese grupo. Cuando se inicia Word la ficha Inicio es la actual y la barra de herramientas que se le atribuye esta en la parte superior, lo que le permite invocar sus comandos haciendo clic en ellos.

#### **La regla**

Se utiliza para configurar las pestañas y el texto la regla vertical para definir la ubicación vertical del texto en el documento haga clic en el botón Ver Regla inmediatamente por debajo de la cinta en el extremo derecho las reglas están visibles las medidas en pulgadas o centímetros, dependiendo de las unidades de medida especificados en opciones de Word.

# **Barra de estado<sup>88</sup>**

En la parte izquierda, la barra de estado muestra documentan la información tal como el número de página actual y el número total de páginas, la palabra contar, el idioma, la notificación de errores de pruebas, etc. usted puede personalizar la visualización de la información haciendo clic derecho la barra de estado y hacer selecciones y salir del menú contextual que aparece. Ver botones Estos botones le permite utilizar cinco vistas de documentos diferentes.

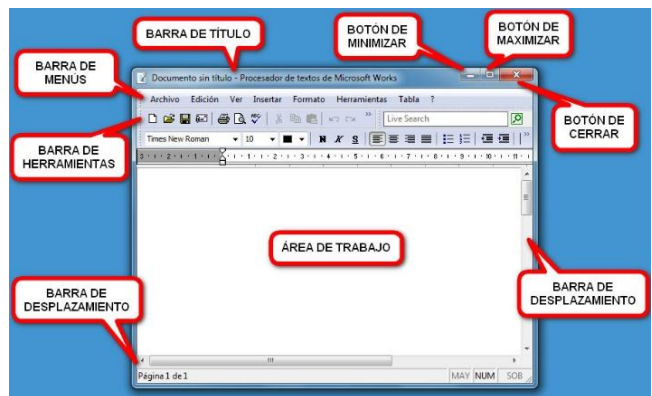

<https://curso8informatica8basica.wordpress.com/tag/barra-de-desplazamiento/>

 $\overline{a}$ <sup>88</sup> *Idem*

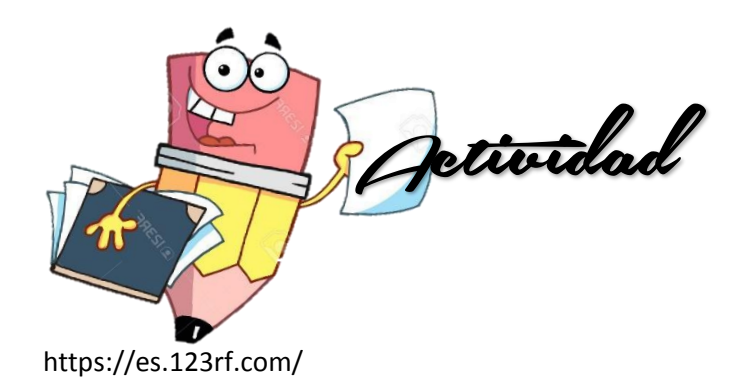

**Indicación:** Identifica las partes de la ventana de Windows, y escribe el nombre a las herramientas de paint

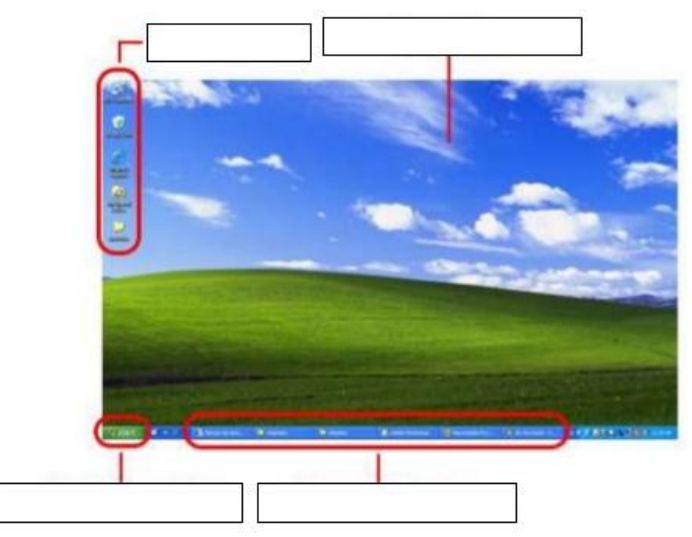

https://es.slideshare.net/kerlytatianap/exmen-de-computacin-37521819

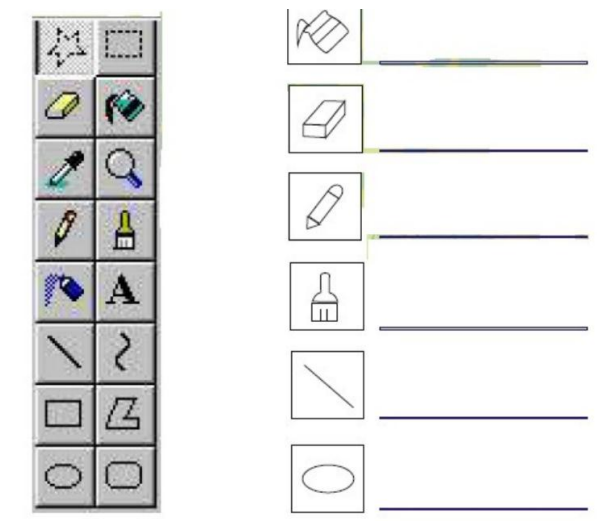

https://docslide.net/documents/computacion-primaria.html

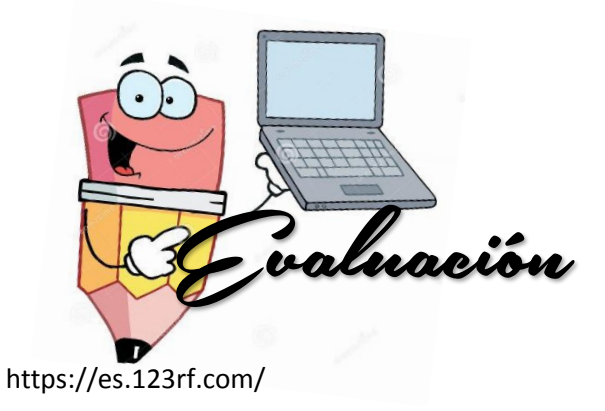

# **Cuestionario**

Marque con una X la opción SI o No según el tema visto en clase.

1. Windows forma parte del software de la computadora.

SI\_\_\_\_\_ NO\_\_\_\_\_

2. Los programas sirven para realizar prácticas del contenido teórico.

SI\_\_\_\_\_ NO\_\_\_\_\_

3. El programa de Paint sirve para realizar dibujos.

 $SI$  NO  $N$ 

4. Es entretenida y dinámica la clase con el uso de programas educativos.

SI\_\_\_\_\_ NO\_\_\_\_\_

5. Considera importe el uso de mecanografía mediante una computadora.

 $SI$  NO\_\_\_\_\_

# **Conclusiones**

- $\checkmark$  Mediante la instalación de dos computadoras en el aula los niños y niñas de sexto grado primaria tienen el acceso a recibir una educación innovadora mediante Tecnologías de Información y Comunicación.
- $\checkmark$  Se obtuvieron resultados satisfactorios en redacción y elaboración de trabajos realizados mediante la computadora.
- El maestro utilizo en las áreas la guía Tecnología de Información y Comunicación como material didáctico desarrollando nuevos temas, partiendo de conocimientos previos que el alumno conoce.

#### **Recomendaciones**

- $\checkmark$  Dar uso continuo al equipo de computación para el aprendizaje de TIC tomando en cuenta áreas de estudio.
- $\checkmark$  Aprovechar el potencial de los estudiantes desarrollando la capacidad crítica, analítica y creativa en la presentación de tareas escolares.
- $\checkmark$  Motivar al personal docente a utilizar la guía de Tecnología de Información y comunicación en el proceso de enseñanza aprendizaje.

#### **Bibliografías**

SEVILLANO. Estrategias de Enseñanza y Aprendizaje. UNED Madrid España, 1996.

Molina, A. Ciencia, Tecnología y Sociedad. República Dominicana, 1999.

Elena Cervantes Márquez. La incorporación de las TIC en la enseñanza en la escuela primaria, Instituto Latinoamericano de la Comunicación Educativa ILCE. Argentina, 2005.

De la Torre, J. Las nuevas tecnologías en las clases de Ciencias Sociales del Siglo XXI. Portal Quaderns Digitals. 2005.

Andell,J. Tendencias de la educación en la sociedad de las tecnologías de la información, EDUTEC Revista electrónica de Tecnología Educativa. 2008.

Olga Elizabeth Argueta Michicoj. Manual para el desarrollo en el aula del CNB Sub área curricular Tecnologías de Información y la Comunicación, quinto grado. MINEDUC Guatemala, 2013.

ADELL J. Tendencias en educación en la sociedad de las tecnologías de la información Edutec. Revista Electrónica De Tecnología Educativa. Núm. 7. Noviembre 2014

# **4.2.1 Fotografías de evidencia**

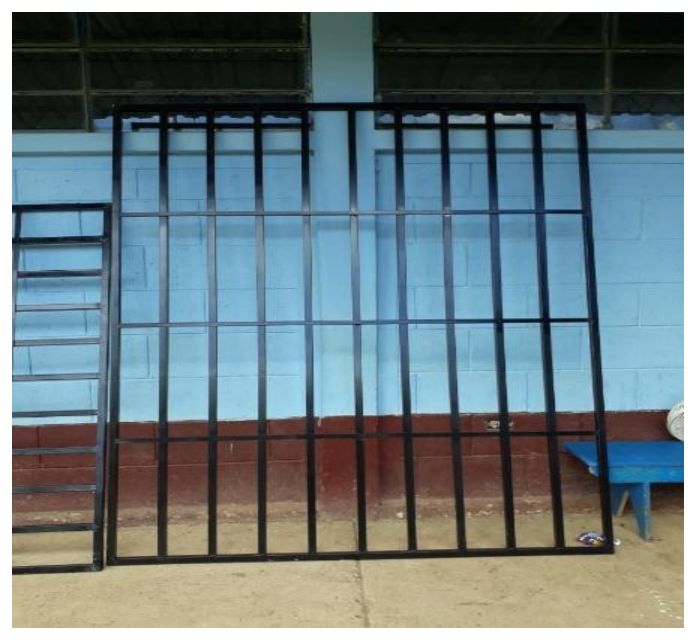

Fuente epesista: la fotografía muestra los balcones metálicos para resguardar la seguridad del aula donde permanecerán las computadoras.

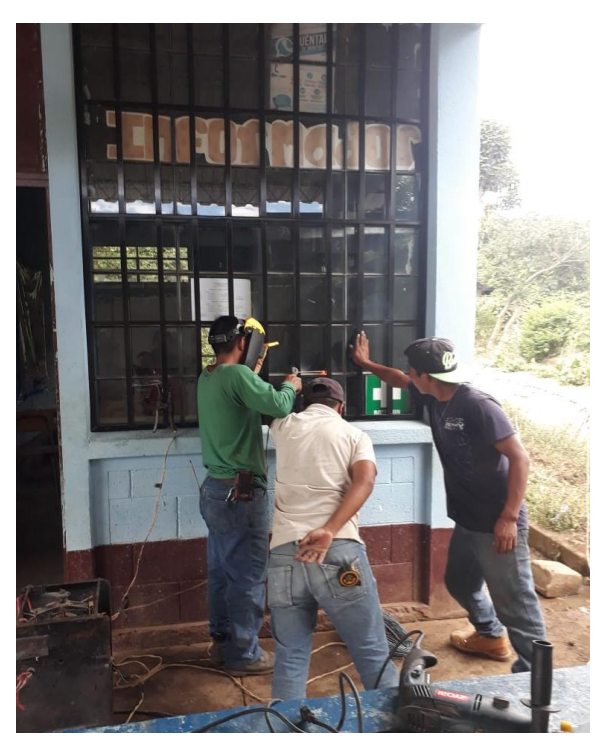

Fuente epesista: la fotografía muestra la instalación de balcones metálicos por un soldador.

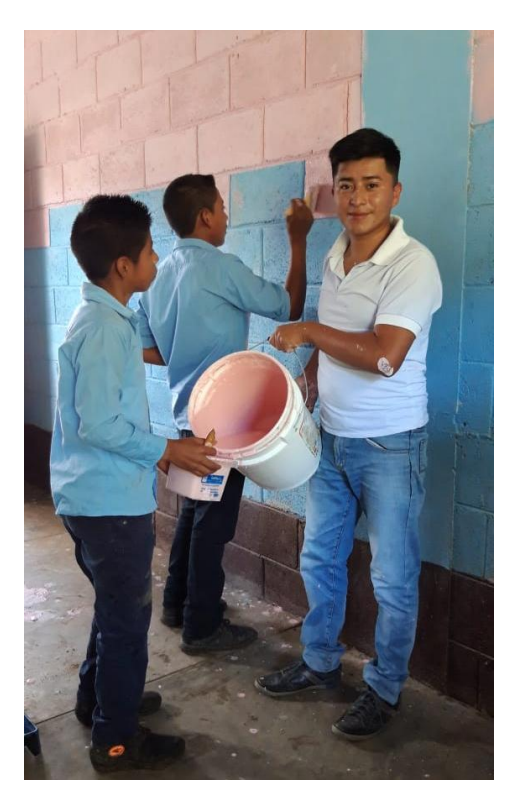

Fuente epesista: la fotografía muestra la aplicación de pintura en paredes del aula con la ayuda de estudiantes de sexto grado para crear un ambiente más agradable.

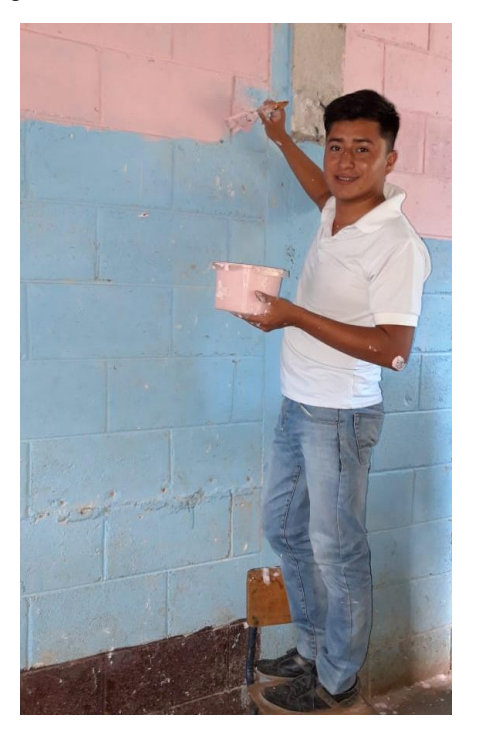

Fuente epesista: la fotografía muestra al epesista pintando el aula destinada a instalar las computadoras.

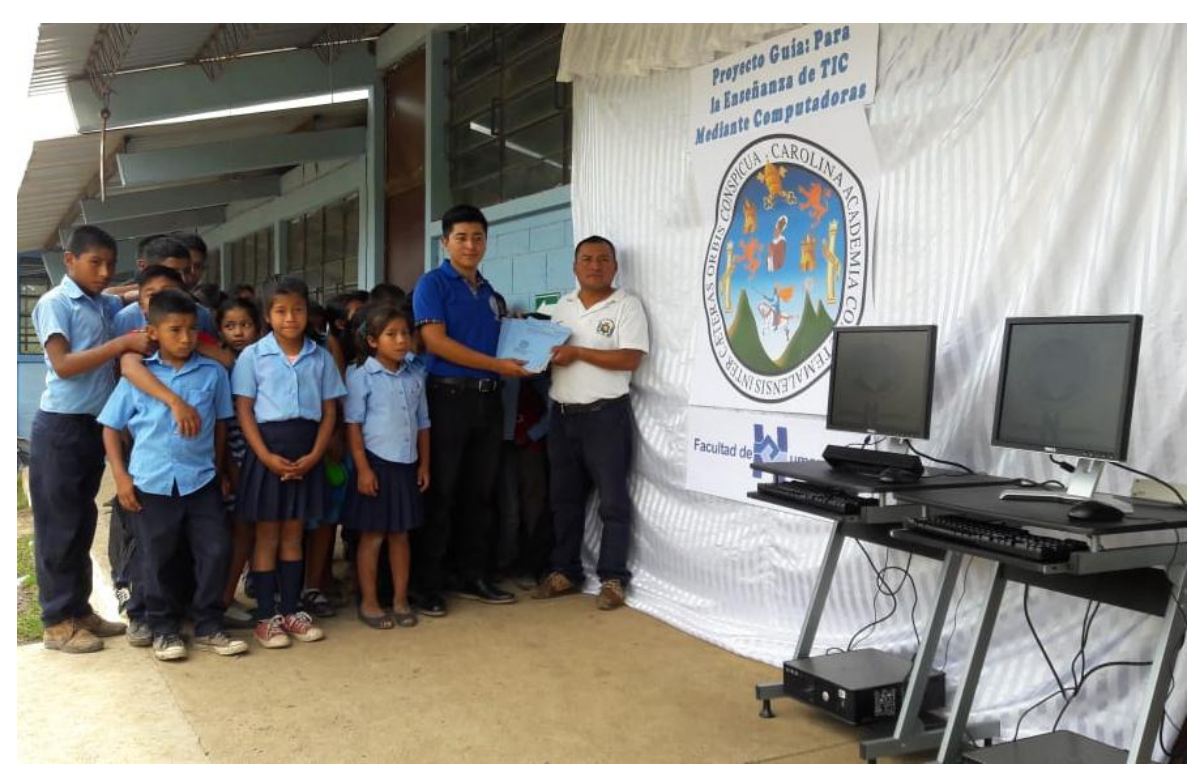

Fuente epesista: entrega de Guía: para la enseñanza de Tecnología de Información y Comunicación mediante computadoras al director de la Escuela Oficial Rural Mixta Aldea los Corralitos.

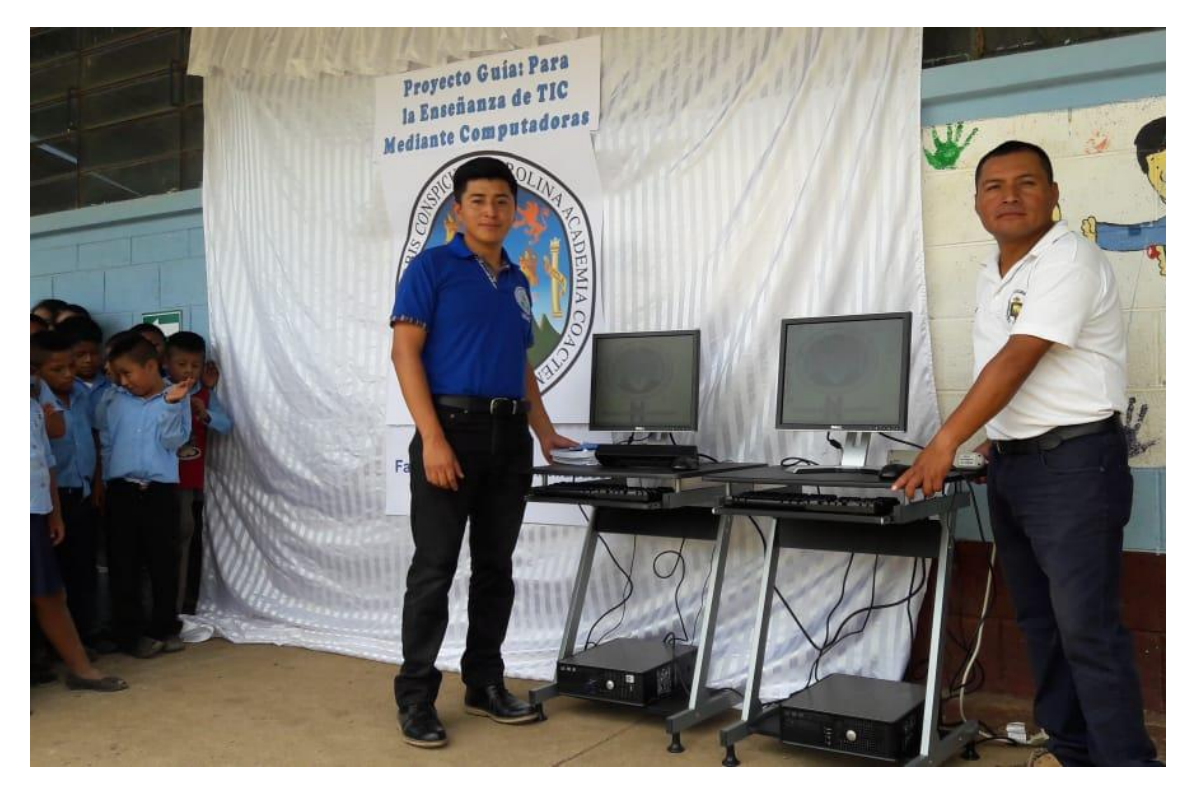

Fuente epesista: entrega de equipo dos computadoras equipadas para implementar las TIC.

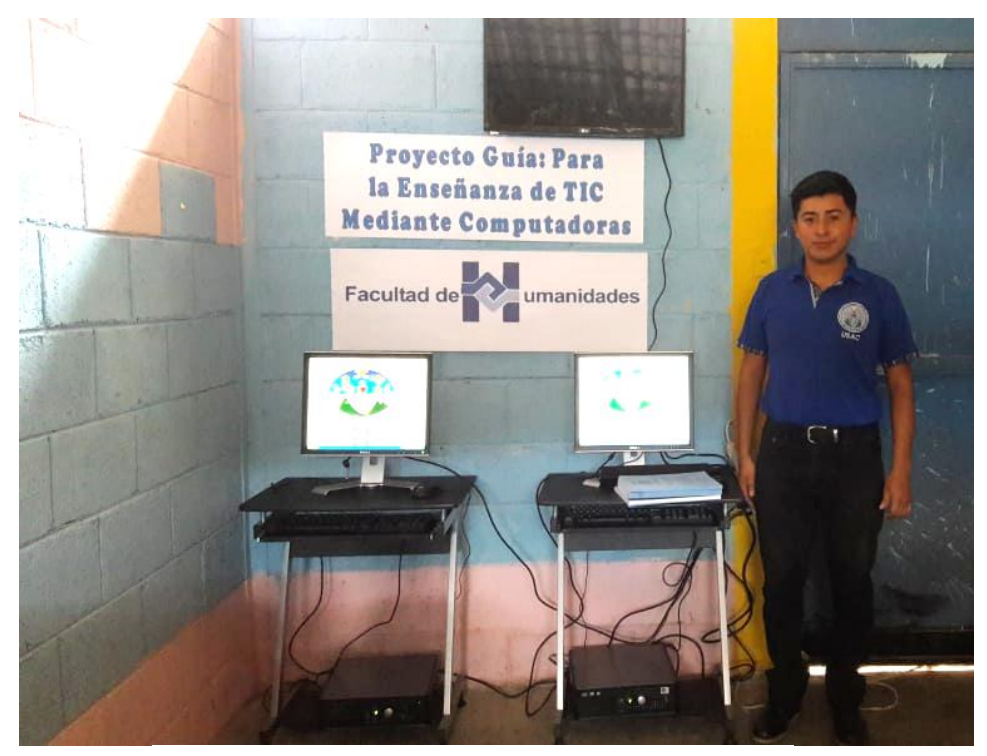

Fuente epesista: instalación de dos computadoras en el aula destinada a la enseñanza de las TIC.

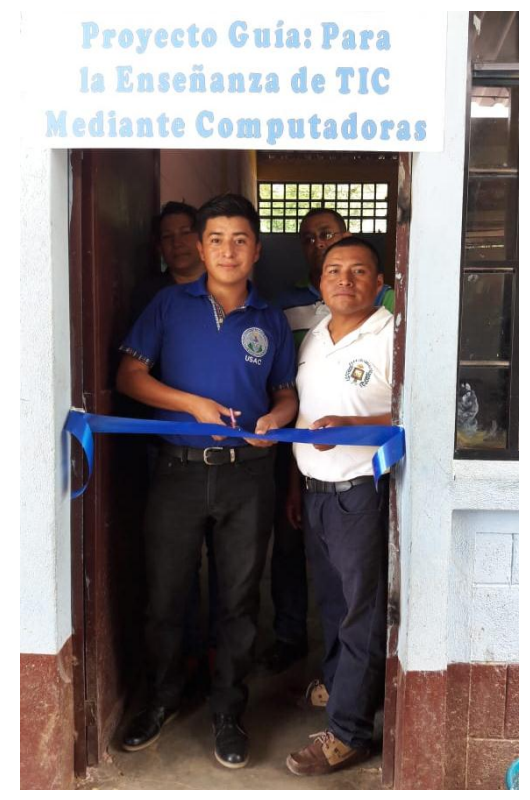

Fuente epesista: inauguración del aula destinada a la enseñanza de las TIC mediante computadoras.

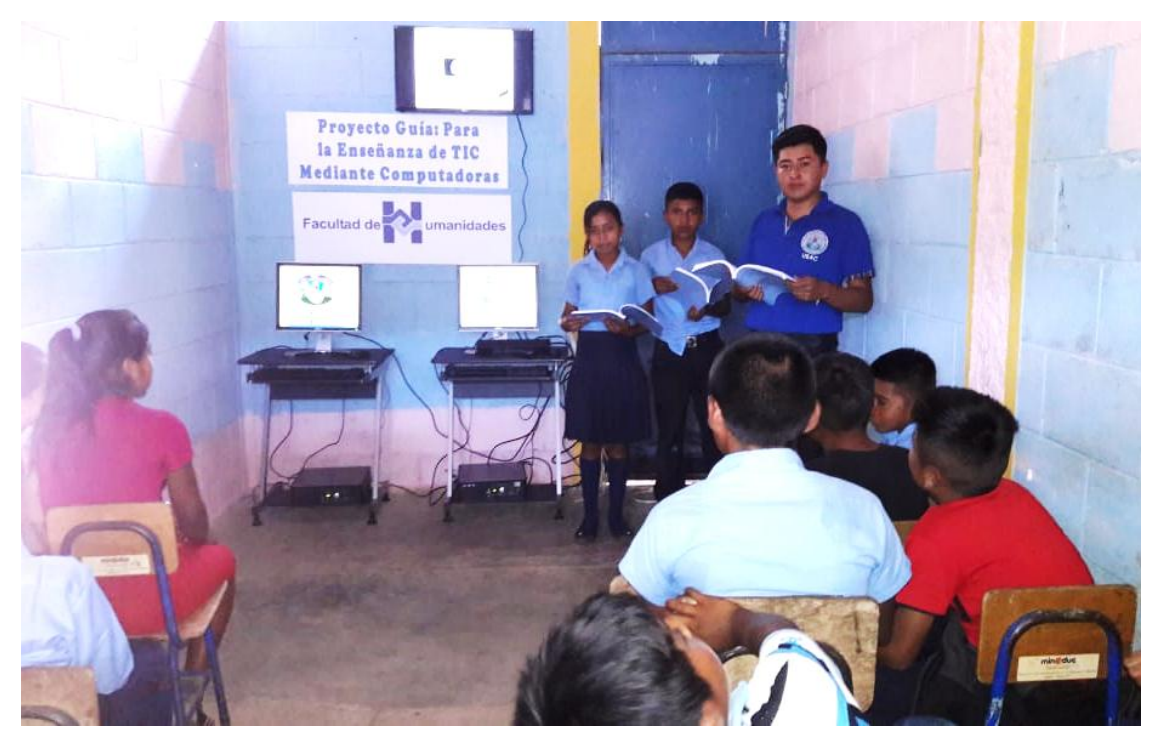

Fuente epesista: socialización de la guía con estudiantes de sexto grado primaria.

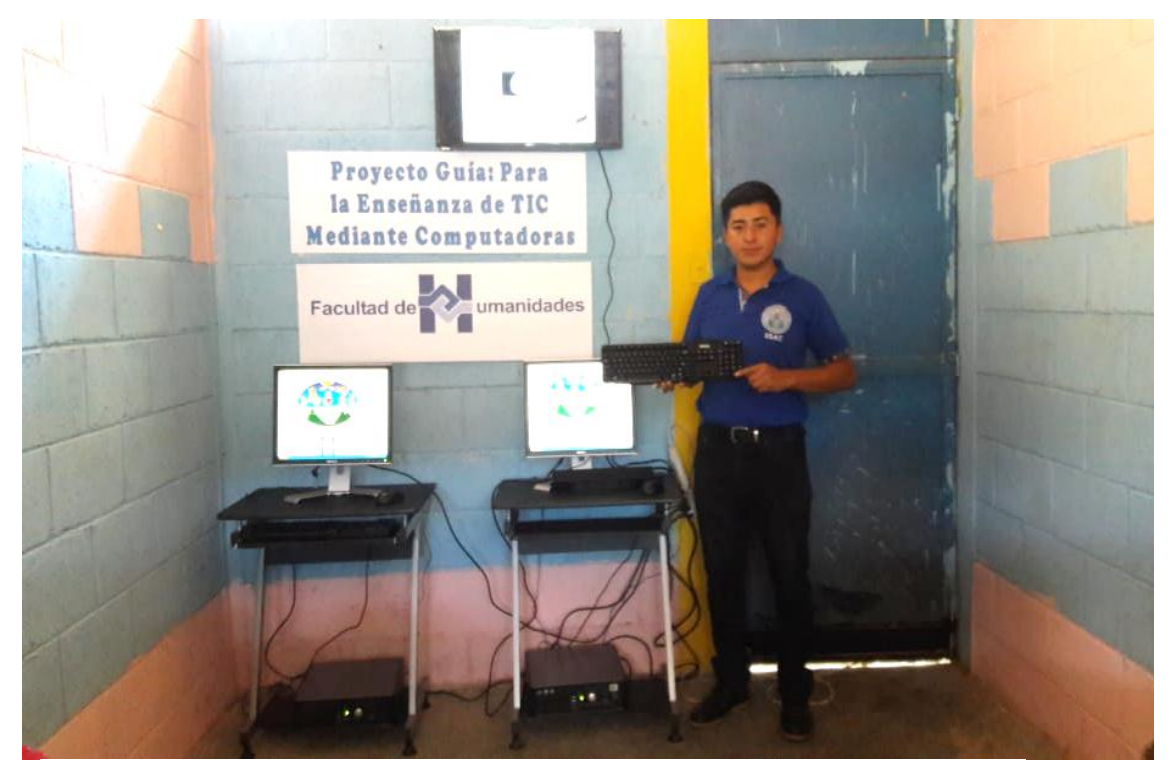

Fuente epesista: actividad Identificación de los componentes físicos de una computadora.

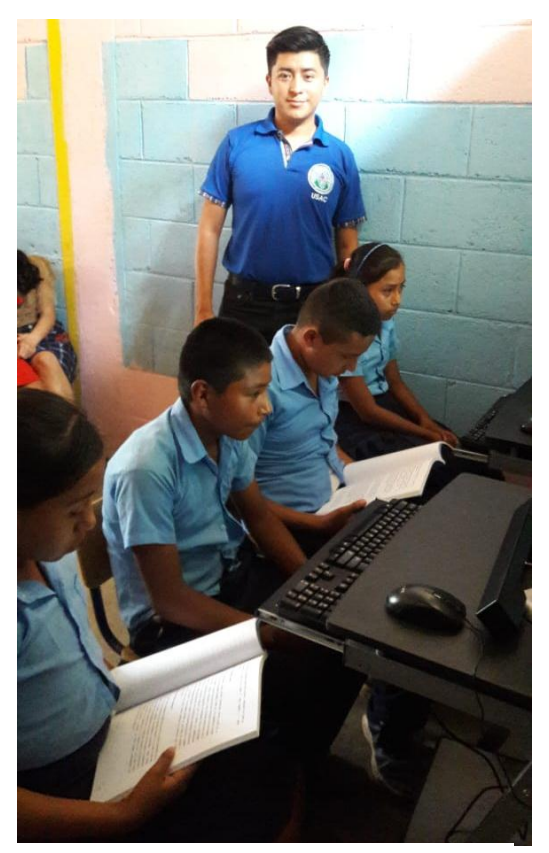

Fuente epesista: alumnos utilizando la guía para manejar la computadora con ejercicios básicos.

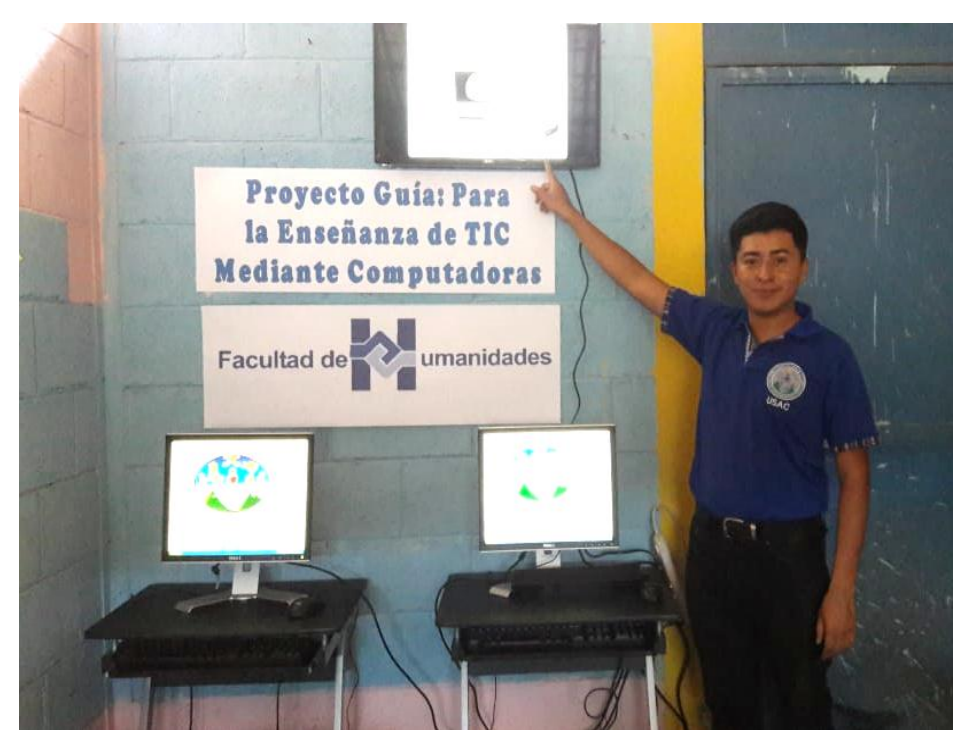

Fuente epesista: mostrando videos relacionados a la TIC como material multimedia.

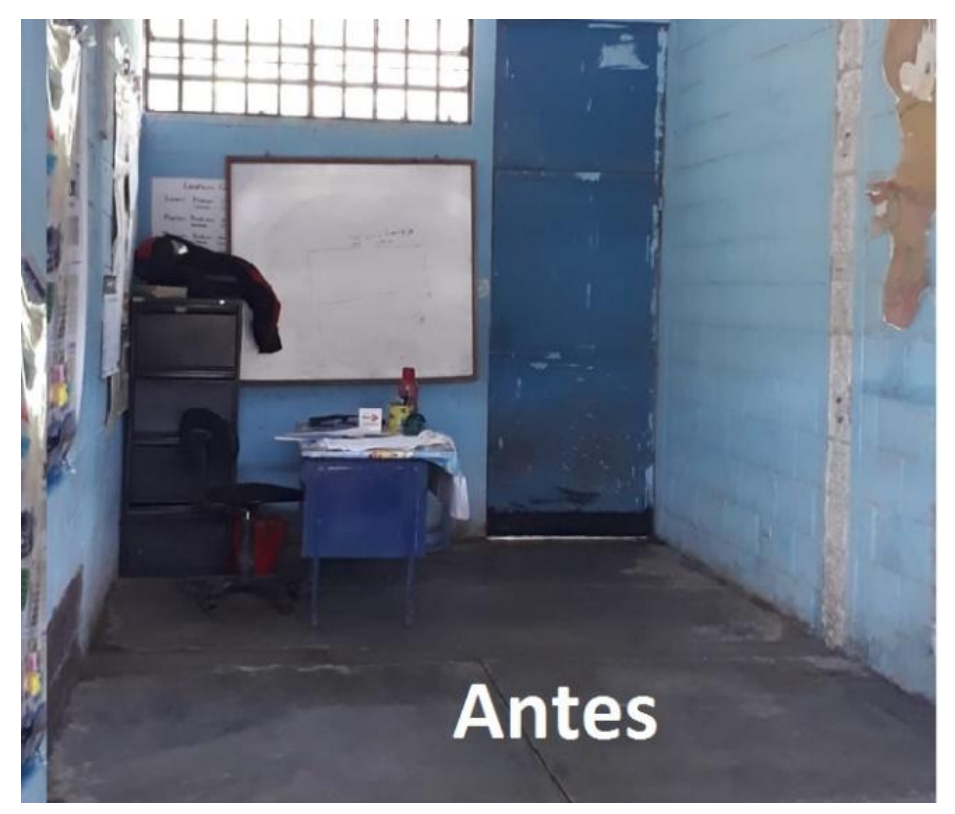

Fuente epesista: la fotografía muestra cómo se encontraba el aula antes del proyecto.

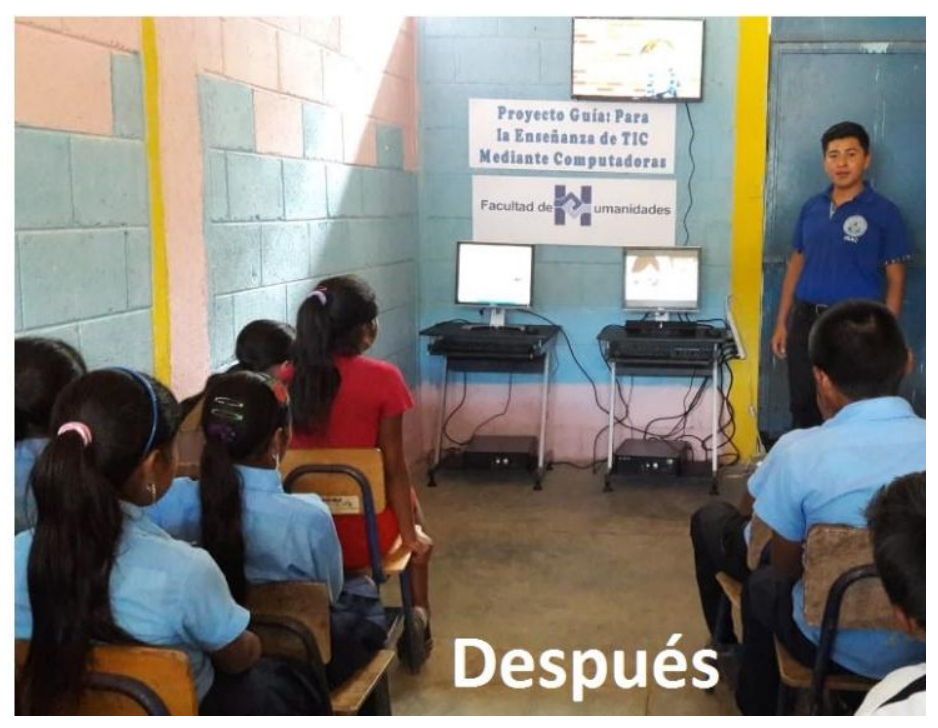

Fuente epesista: la fotografía muestra el resultado final del proyecto.

#### **4.2.2 Acta**

EL INFRASCRITO DIRECTOR DE LA ESCUELA OFICIAL RURAL MIXTA ALDEA LOS CORRALITOS, MUNICIPIO DE SAN PEDRO PINULA, DEPARTAMENTO DE JALAPA, CERTIFICA: HABER TENIDO A LA VISTA EL LIBRO DE ACTAS CUATRO QUE A FOLIO VEINTICINCO SE ENCUENTRA EL ACTA NÚMERO QUINCE DOS MIL DIECIOCHO, LA QUE COPIADA LITERALMENTE DICE: -----------

#### **ACTA No. 15-2018**

En la Aldea Los Corralitos del Municipio de San Pedro Pinula, Departamento de Jalapa, siendo las doce horas del día miércoles diecinueve de septiembre del año dos mil dieciocho, reunidos en las instalaciones que ocupa la Escuela Oficial Rural Mixta Aldea Los Corralitos, del Municipio de San Pedro Pinula, Departamento de Jalapa, el Director Profesor Cesar Adelmo Méndez Ramírez y Nehemias Isaac Nájera Esteban estudiante epesista de Facultad de Humanidades de la Universidad de San Carlos de Guatemala, para hacer constar lo siguiente: PRIMERO: Se tuvo a la vista la carta de presentación del epesista Nehemias Isaac Nájera Esteban CUI : 2165 91791 2102 y registro académico: 201311772 estudiante de la carrera Licenciatura en Pedagogía y Administración Educativa de la Facultad de Humanidades de la Universidad de San Carlos de Guatemala con fecha cuatro de junio del dos mil diecios ocho en la cual se solicita autorización para realizar el Ejercicio Profesional Supervisado que consta de los siguientes capítulos: Diagnostico, fundamentación teórica, plan de acción, ejecución y evaluación. SEGUNDO: Derivado de lo anterior descrito el estudiante espesita inicio a trabajar con programación de un cronograma de los meses de junio, julio, agosto y septiembre involucrando en el proceso del proyecto al personal docente, director, niños, niñas, organización de padres de familia, con la finalidad de cumplir con los requerimientos indicados por su asesor. TERCERO: El proyecto consintió en la elaboración de una Guía para la enseñanza de Tecnología de información y remunicación mediante computadoras dirigido a estudiantes de sexto grado primaria.<br>**CUARTO:** A continuación se detallan el presupuesto ejecutado de cuatro mil trescientos treinta invertido en materiales y equipos con el cual se benefició a la Escuela Oficial Rural Mixta Los Corralitos.

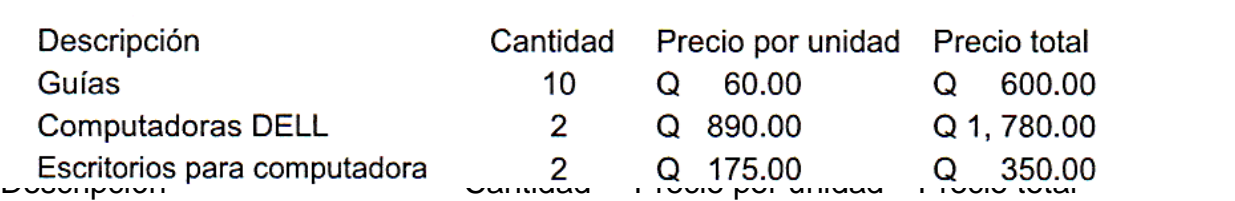

128
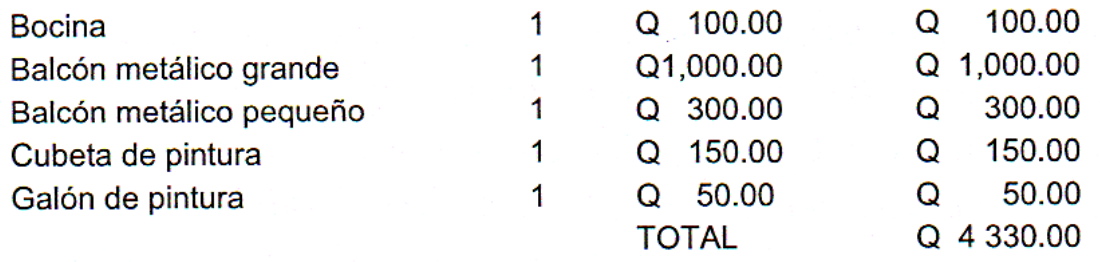

QUINTO: No habiendo nada más que hacer constar, se finaliza la presente en el mismo lugar y fecha de inicio, siendo las doce horas con treinta minutos, firmando para **QUINTO:** No habiendo nada más que hacer constar, se finaliza la presente en el

Y PARA LOS USOS LEGALES QUE CORRESPONDA, SE EXTIENDE, FIRMA Y SELLA LA PRESENTE CERTIFICACIÓN EN UNA HOJA DE PAPEL BOND TAMAÑO<br>CARTA, A LOS DIECINUEVE DÍAS DEL MES DE SEPTIEMBRE DEL AÑO DOS MIL DIECIOCHO.

 $\mathcal{S}$  $\sqrt{1-16\epsilon}$ 

F. San Die Production Candidates. Director del Establecimiento

129

#### **4.3 Sistematización de la experiencia**

El día cuatro de junio del año dos mil dieciocho el estudiante epesista de la Facultad de Humanidades, Universidad de San Carlos de Guatemala, llegó a la Aldea los Corralitos municipio de San Pedro Pinula departamento de Jalapa y presentándome ante el señor director Profesor Cesar Adelmo Méndez Ramírez con una nota para solicitar se me autorice realizar el EPS en la Escuela Oficial Rural Mixta Aldea Los Corralitos, donde exprese mi compromiso y responsabilidad en cumplir los lineamientos que rigen el proceso desde el inicio hasta el final, el director tenía una reunión con los miembros de la organización de padres de familia para tratar asuntos con respecto a la alimentación escolar aprovechando el momento me cedió un espacio para presentarme ante los integrantes de la Organización de Padres de Familia siendo José Arnaldo Gómez presidente, Saira Castro secretaria, y Silenia Cruz tesorera a los cuales manifesté el motivo de mi presencia en la escuela, el señor José Arnaldo Gómez Presidente de la -OPF- me expresaron el apoyo y agradecimiento por tomar en cuenta la comunidad y escuela a desarrollar el proyecto

Se inició un análisis institucional para obtener información de la escuela haciendo un listado de carencias identificadas a las cuales se aplicó una hipótesis acción a partir de este momento se dio un análisis de viabilidad y factibilidad donde se priorizo la falta de una guía para la enseñanza de TIC mediante computadoras dirigido a estudiantes de sexto grado primaria, se inició la propuesta de un plan de acción considerando que la tecnología es fundamental en el desarrollo intelectual, científico, para innovar la enseñanza tradicional que se imparte el sector público Oficial del Área Rural.

Para contar con elementos teóricos que respalden el proyecto se procedió a la investigación de contenido por autores y fundamentos legales, posteriormente se hizo una justificación con objetivos, para obtener metas tomando aspectos de evaluación, y recursos con los que cuente el epesista para seguir con ejecución de la inversión donde se plantearon actividades para el cumplimento del cronograma previsto en el plan de acción en esta etapa también se san a conocer los productos, logros y evidencias entre los que destacan la instalación de blacones metálica, pintura en paredes creando un espacio agradable para la instalación de dos computadoras equipadas y guía para la enseñanza de las TIC una de las lecciones aprendidas fue contribuir con acciones diferentes promoviendo el desarrollo y fortalecimiento de aspectos, educativos, pedagógicos, administrados de la escuela, la satisfacción como epesista es servir a la comunidad educativa con acciones de impacto.

La evaluación es un proceso mediante instrumentos que precisen el grado de éxito o deficiencia de una acción haciendo un análisis objetivo acerca de las distintas etapas desarrolladas y resultados alcanzados del proyecto.

Como políticas y compromisos ambientales de Facultad de Humanidades USAC a través de la comisión de medio, el día 9 de julio se ejecutó el proyecto de voluntariado en la Finca Lagunilla, que consistió en la siembre de 600 árboles de la especie pinus oocapa previo a una solicitud realizada misma fue aprobada, teniendo como finalidad promover la reforestación, se realizó un informe de voluntario en cual fue entregado a la comisión de medio ambiente dando una constancia de aprobación el diecisiete de agosto del año dos mil dieciocho.

Como estudiante espesita en la formación académica se realizó enfoque a la administración educativa desarrollando e implementando propuestas útiles en el campo de la tecnología. Se cuenta con la experiencia en el manejo de Tecnología de Información y Comunicación en computadoras siendo un profesional comprometido con la investigación, liderazgo y trabajo en equipo teniendo amplias expectativas de calidad en el proyecto ejecutado.

#### **4.3.1 Actores**

Se inició con la primera sesión de propedéutica el 7 de abril y se finaliza con la segunda sesión el l4 de abril de 2018 a cargo de la Doctora María Teresa Gatica Secaida con el propósito de dar a conocer la temática y normativas del EPS posteriormente se integró expediente para solicitar asesor, teniendo una respuesta positiva el 11 de mayo del 2018 con la entrega de la carta emitida por el director de extensión de la Facultad de Humanidades en donde se nombró al Licenciado Baudilio de Jesús Batres Santos como asesor con función de orientar y dictaminar el trabajo de EPS, ejecutado por el estudiante Nehemias Isaac Nájera Esteban a partir de ese momento se inició con las indicaciones que rige la guía establecida por el Instituto de Investigación Humanísticas, Departamento de Extensión de FAHUSAC, el pesista con el visto bueno del asesor solicito una carta al Director de Extensión Licenciado Santos de Jesús Dávila Aguilar con fecha 4 de junio del 2018 dirigida al Profesor Cesar Adelmo Méndez Ramírez director de la Escuela Oficial Rural Mixta Aldea los Corralitos San Pedro Pinula, Jalapa para que sea autorizado el Ejercicio Profesional Supervisado en el centro educativo en mención.

#### **4.3.2 Acciones**

Con las autorizaciones debidas se toma la incitativa de realizar un diagnóstico en la institución avaladora siendo la municipalidad de San Pedro Pinula en donde se acudió a realizar el proceso debido en cuanto se refiere a un análisis, recolección de datos, investigación de información que se requiere para determinar el estado en que se encuentra, al mismo tiempo se acudió a la Escuela Oficial Rural Mixta Aldea los Corralitos para la presentación en el establecimiento del estudiante epesista de la Facultad de Humanidades de la Universidad de San Carlos de Guatemala y manifestando la iniciativa de intervención y ejecución del Ejercicio Profesional Supervisado para posteriormente hacer propuestas de ampliar, fortalecer, y mejorar aspectos de alguna carencia en las instalaciones según lo amerité.

## **4.3.3 Resultados**

Se Estableció mediante el plan de acción los objetivos orientados a realizar acciones para obtener resultados favorables y de impacto en la escuela tomando en cuenta aspectos filosóficos, técnicos, pedagógicos, tecnológicos, fundamentos legales del Currículo Nacional Base, políticas para la intervención, planeación y ejecución del proyecto aplicación de Tecnología de Información y Comunicación mediante computadoras, el uso de la tecnología en el espacio educativo permite utilizar herramientas interactivas que mantienen la atención de los estudiantes con más facilidad, ayudando a los niños para que desarrollen un pensamiento ofreciendo una formación calidad y actualizada a los estudiantes.

## **4.3.4 Implicaciones**

En el transcurso de la ejecución de intervención del proyecto surgieron algunas implicaciones como la falta de balcones en las ventanas del aula destinada a la instalación de computadoras, situación que se solucionó con la intervención de un soldador de estructura donde se instalaron dos balcones metálicos en ventanas y refuerzo techo, también surgió la falta de pintura en paredes, se adquirió un bote de pintura con la ayuda de maestros, alumnos y epesista se pintó el aula teniendo como resultado un ambiente agradable a los estudiante.

## **4.3.5 Lecciones aprendidas**

Se cumplió con expectativas planteadas por el epesista que ejecuto y desarrollo en el tiempo establecido obtenido resultados satisfactorios lo cual contribuye a crecer profesionalmente creando experiencias significativas que forman un carácter con responsabilidad de servir a la sociedad de manera incluyente y proyectiva en el área rural proporcionando herramientas tecnológicas a estudiantes de sexto grado primaria la inversión no se mide por lo económico, se mide en el impacto de calidad educativa juntos avanzar por una formación de ciudadanos capases de enfrentar situaciones cotidianas donde se haga uso de tecnología, todo esto conlleva a un crecimiento técnico pedagógico profesional en base a experiencias vividas.

# **Capítulo V**

## **Evaluación del proceso**

# **5.1 Evaluación del diagnostico**

El diagnóstico fue evaluado con lista de cotejo permitió tener información para determinar una visión general sobre la problemática que afecta a la institución carencias, deficiencias, problemas y darle prioridad con viabilidad y factibilidad para buscar una solución.

# **5.2 Evaluación Fundamentación teórica**

Con el problema seleccionado en el diagnostico se continua a investigar el temas del problema seleccionado para conocer los antecedentes, causas y consecuencias, además aspectos legales con fuentes o citas consultadas la a elaboración de esta etapa se logra con aplicación de investigación dejando un concepto claro de solución a la propuesta. La fundamentación teórica fue evaluada con lista de cotejo

# **5.3 Evaluación plan de acción**

La evaluación del plan de acción se realizó por lista de cotejo contiene todos los resultados de actividades, objetivos y metas, logros, localización donde se ejecutó el proyecto, las instituciones y personas que intervinieron, recursos y las fuentes de financiamiento, se elaboró un cronograma que permitió realizar las actividades.

# **5.4 Evaluación de ejecución y sistematización de la inversión**

El cronograma permitió ejecutar el proyecto por medio de actividades se verificó que los objetivos y metas fueran alcanzados exitosamente con la elaboración Guía para la enseñanza de Tecnología de Información y Comunicación mediante computadoras, dirigido a estudiantes de sexto grado primaria, se brindó un aporte tecnológico. Este capítulo se evaluó por medio de lista de cotejo.

## **5.5 Evaluación de Ejercicio Profesional Supervisado**

La elaboración del informe EPS fue un proceso a través de metodología investigativa los resultados evaluados en la ejecución del proyecto se obtuvieron a través de instrumento lista de cotejo, cuestionarios, observación como constancia de aprobación de cada capítulo el resultado es la elaboración de Guía para la enseñanza de Tecnología de Información y Comunicación, dirigido a estudiantes de sexto grado primaria, aborda la temática del uso de computadora como medio innovador de aprendizaje.

## **5.6 Evaluación del voluntariado**

El voluntariado consistió en plantar seiscientos arboles de la especie pinus oocarpa en terrenos de la Finca Lagunilla contribuyendo a reforestar áreas para la conservación del medio ambiente. La evaluación de este capítulo se realizó por medio de rubrica.

# **Capítulo VI**

# **El Voluntariado**

# **6.1 Plan de acción realizada**

# **Parte Informativa**

# **Datos del epesista**

Universidad de San Carlos de Guatemala Facultad de Humanidades, sede Jalapa domingo Carrera: Licenciatura en Pedagogía y Administración Educativa Registro académico: 201311772 Estudiante: Nehemias Isaac Nájera Esteban Título: Plan de Acción Realizada

# **Datos Institucionales**

Nombre de la institución: Finca Lagunilla S.A Dirección: Aldea la Lagunilla, municipio y departamento de Jalapa Teléfono: 30 07 87 47 Nombre del Administrador: Selvin García y García

# **Objetivos**

# **General**

Plantar seiscientos árboles de la especia Pinus Oocarpa en terrenos de Finca Lagunilla S.A contribuyendo a la reforestación con el proyecto de voluntariado haciendo conciencia en las personas que los árboles brindan muchos beneficios.

# **Específicos**

- $\checkmark$  Propender un desarrollo forestal sostenible mediante un convenio a no cortar los arboles por 10 años para la conservación de bosques.
- $\checkmark$  Educar a la población de Aldea Lagunilla sobre la importancia que los árboles.

 $\checkmark$  Motivar a participar a la población en la reforestación de áreas donde se han talado árboles.

## **Justificación**

Los árboles plantados de la especie pinus oocarpa generan mayor cantidad de viento, absorben el dióxido de carbono y expulsan oxígeno, un elemento fundamental para el ser vivo la plantación cerca de las fuentes hídricas ayuda a la conservación del agua, es decir, los pinos son soporte o un apoyo en la producción de agua o fuentes hídricas se podría destacar que esta es una excelente estrategia para proteger la producción de agua.

De igual modo se debe lograr la concienciación de la comunidad Lagunilla del municipio y departamento de Jalapa sobre la protección cuidado y siembra de árboles como una manera de fomentar la preservación del medio ambiente. Por otra parte se establece que es importante el estudio del tipo de suelo del lugar donde se va a reforestar puesto que para que un árbol pueda crecer adecuadamente necesita plantarse sobre un suelo correspondiente a sus características y condiciones. Por consiguiente se pretende con la elaboración de este proyecto es reforestar una zona cerca de una fuente hídrica para generar mayor producción de agua de mejor calidad y que en ese ambiente haya buen desarrollo de oxígeno, con la utilización de árboles tales como el pinus oocarpa que estos árboles tienen unas características de adaptarse en el suelo de la comunidad.

## **Actividades**

- 1. Elaboración del plan de reforestación
- 2. Entrega de solicitud a Finca Lagunilla S.A. para la donación de árboles y solicitar terreno para la plantación
- 3. Preparación del terreno para la plantación de árboles.
- 4. Plantación de árboles y colocación de etiquetas.
- 5. Firma de Convenio de Sostenibilidad
- 6. Elaboración de informe final del proyecto de reforestación.

# **Período de Ejecución:** del 4 de febrero al 30 de julio del 2018

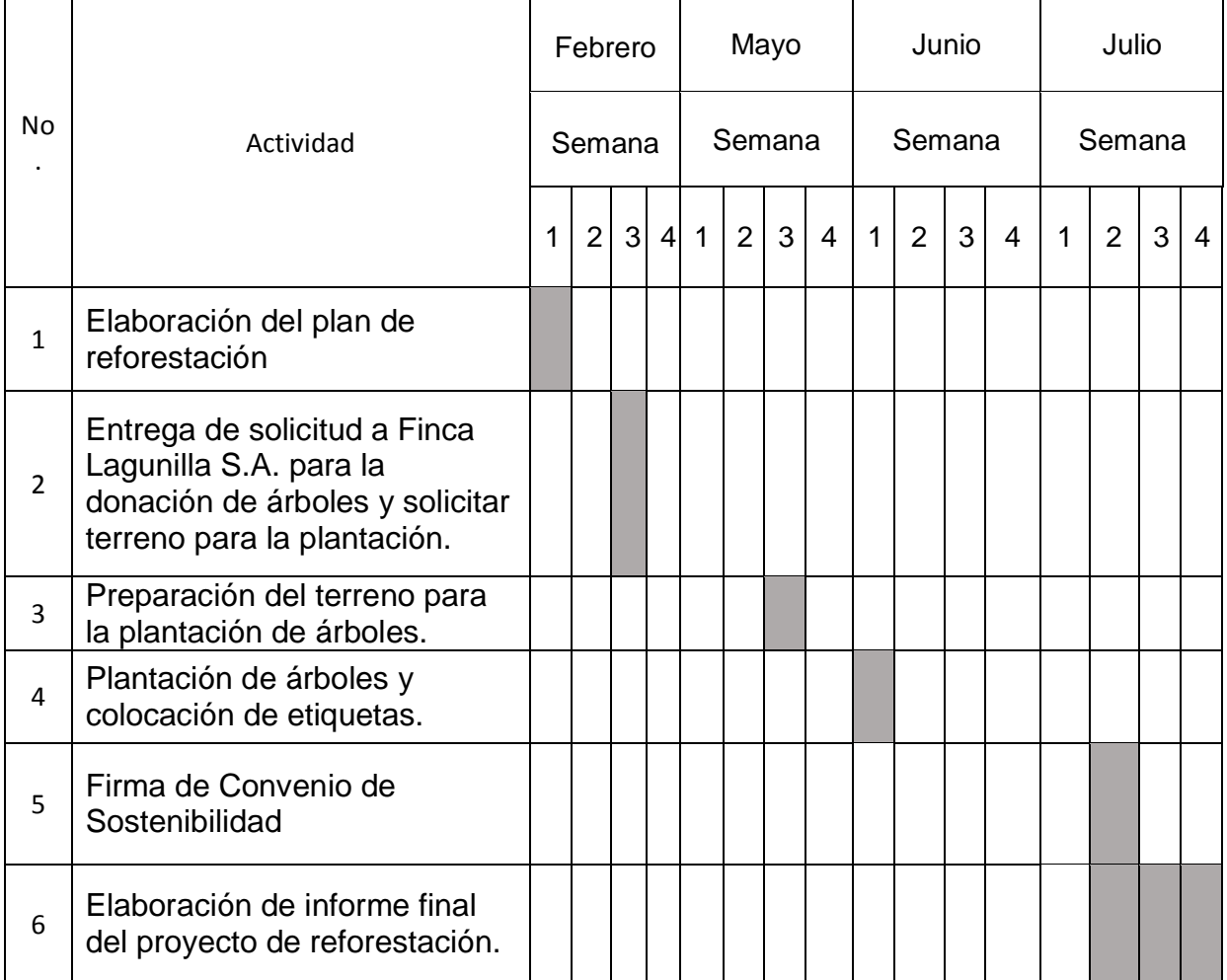

## **Cronograma de actividades del Plan de Reforestación**

Fuente: Cronograma de actividades del voluntariado elaborado, por estudiantes epesistas 2018 de la Carrera Licenciatura en pedagogía y Administración Educativa, de la facultad de Humanidades, Universidad de San Carlos de Guatemala, Sede Jalapa Domingo.

#### **Humanos:**

Estudiante epesista

Administrador de la finca

Pobladores de Aldea Lagunilla

#### **Materiales**

Arboles

**Etiquetas** 

Hidrogel

Machete

Piocha

Azadón

Canastos

## **Físicos**

Universidad de San Carlos de Guatemala Facultad de Humanidades

Finca Lagunilla S.A

Terrenos

#### **Financieros**

#### **Presupuesto**

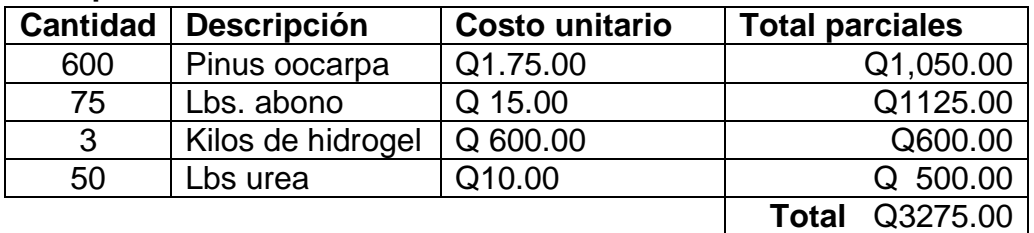

#### **Responsables**

Epesista: Nehemias Isaac Nájera Esteba Administrador de la Finca: Selvin García y García Ingeniero de la finca: Juan José Morales Gómez

## **6.2 Sistematización**

Como parte de las políticas y compromiso con el medio ambiente la Facultad de Humanidades de la Universidad de San Carlos de Guatemala a través de la comisión de Media Ambiente y Atención Permanente rige el normativo para la ejecución, elaboración y presentación del informe para reportar actividades de reforestación dentro del voluntario del Ejercicio Profesional Supervisado se inició con la solicitud por parte del estudiante epesista hacia los socios de la Finca Forestal Lagunilla S.A el día trece de febrero del años dos mil dieciocho en donde ellos determinaron la aprobación de la solicitud para proporcionar el terreno y seiscientos árboles de la especie pinus oocarpa siendo favorables en adaptación y clima, en calidad de administrador Selvin García y García expresa su apoyo incondicional durante el proceso del proyecto plantación de árboles del voluntariado con la supervisión y orientación del ingeniero Juan José Morales Gómez habiendo tenido un acercamiento se procedió a conocer el área geográfica del finca, el día miércoles dieseis de mayo del dos mil dieciocho se realizó la preparación del terreno que consistió en cortar la maleza para despejar el área destinada a la plantación del proyecto el día cuatro de junio del dos mil dieciocho se realizó el etiquetado de los arboles como la plantación contando con la participación del señor administrador, ingeniero y pobladores de la aldea Lagunilla iniciando a las siete de la mañana, se procedió a ejecutar la plantación de árboles siguiendo los pasos correspondientes, hacer un agujero de diez centímetros en el terreno de unos, retirarle la bolsa platica al árbol seguidamente introducirlo en el agujero, para posterior mente aplicarle una cantidad adecuada de hidrogel siendo un producto que ayuda al crecimiento del árbol después de la jornada de trabajo como resultado se apreciaban los seiscientos pinos plantados exitosamente motivo de alegría y satisfacción de cumplir con la meta propuesta.

Se redactó una carta de convenio de sostenibilidad autenticada por el Abogado y Notario Manuel Antonio Contreras Valdés donde se hizo un compromiso entre el epesista y administrador quien representa a la finca Lagunilla para cuidar, preservar y velar por el bienestar de los árboles, una vez concluido el proyecto se elaboró un informe de reforestación para ser presentado el día 3 de agosto del presente año a la comisión de Medio Ambiente y Atención Permanente posteriormente la comisión realizo las correcciones dando a conocerlas el día 17 de agosto una vez se realizaron las correcciones finalmente la comisión determino la aprobación del informe el diecisiete de agosto del dos mil dieciocho extendiendo una constancia con el visto bueno de La licenciada Dafne Rodríguez Representante de la Comisión de Medio Ambiente y el Licenciado Santos de Jesús Dávila , director del departamento de extensión

# **6.3 Evidencias y comprobantes**

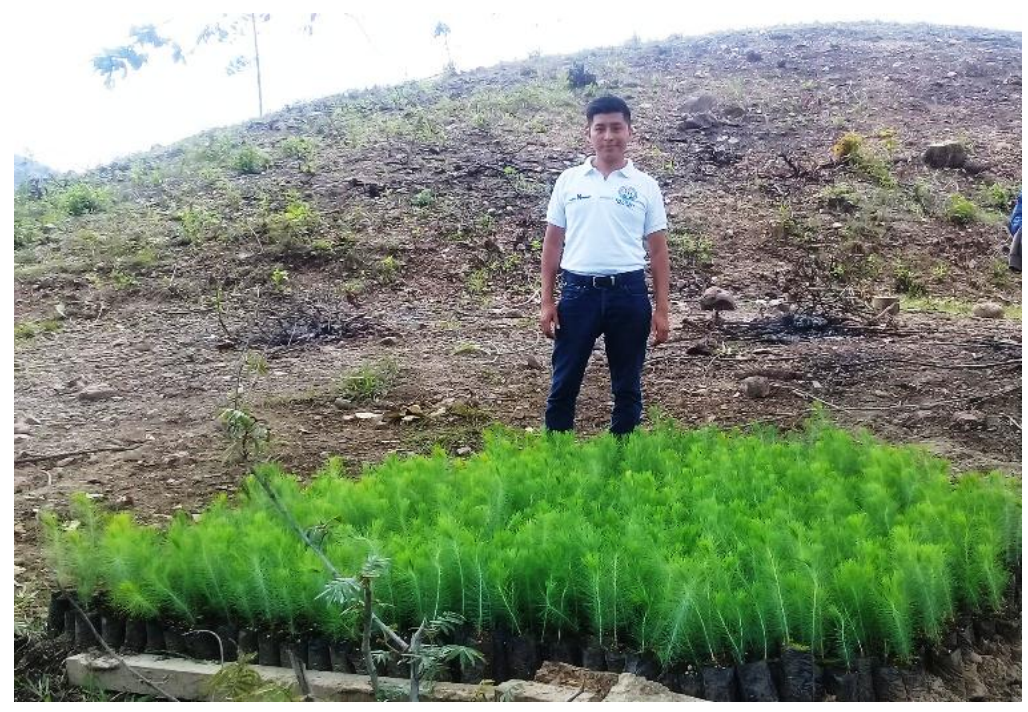

Fuente epesista acondicionado los 600 árboles de la especie Pinus Oocarpa previo a la plantación en terrenos de Finca Forestal Lagunilla S.A

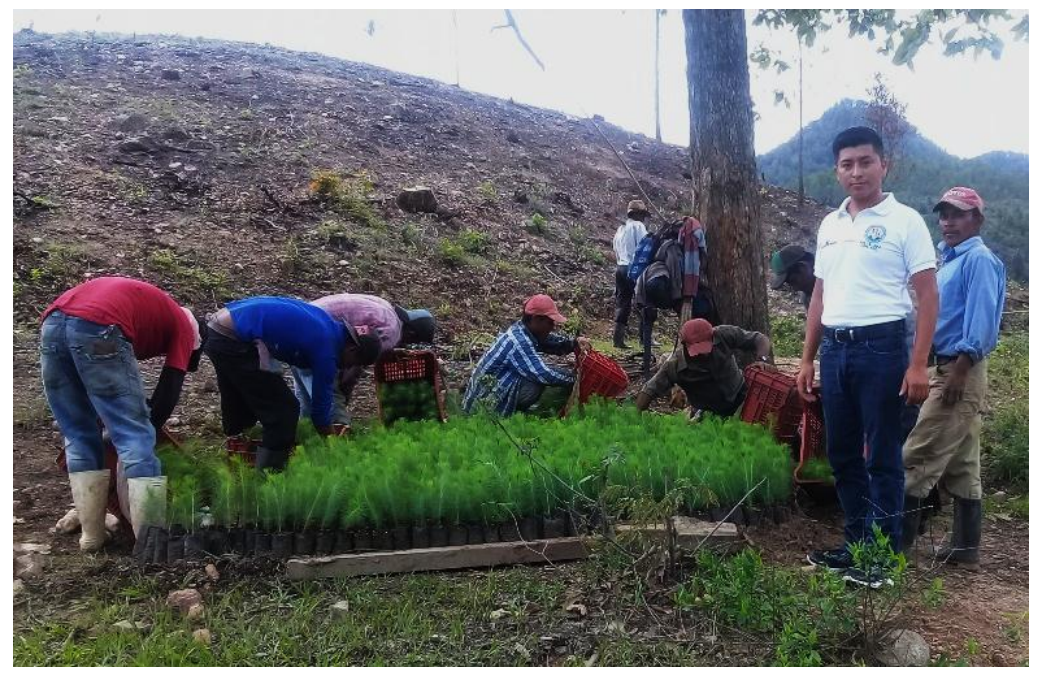

Fuente epesista habitantes de la comunidad Lagunilla colaborando a trasportar los árboles.

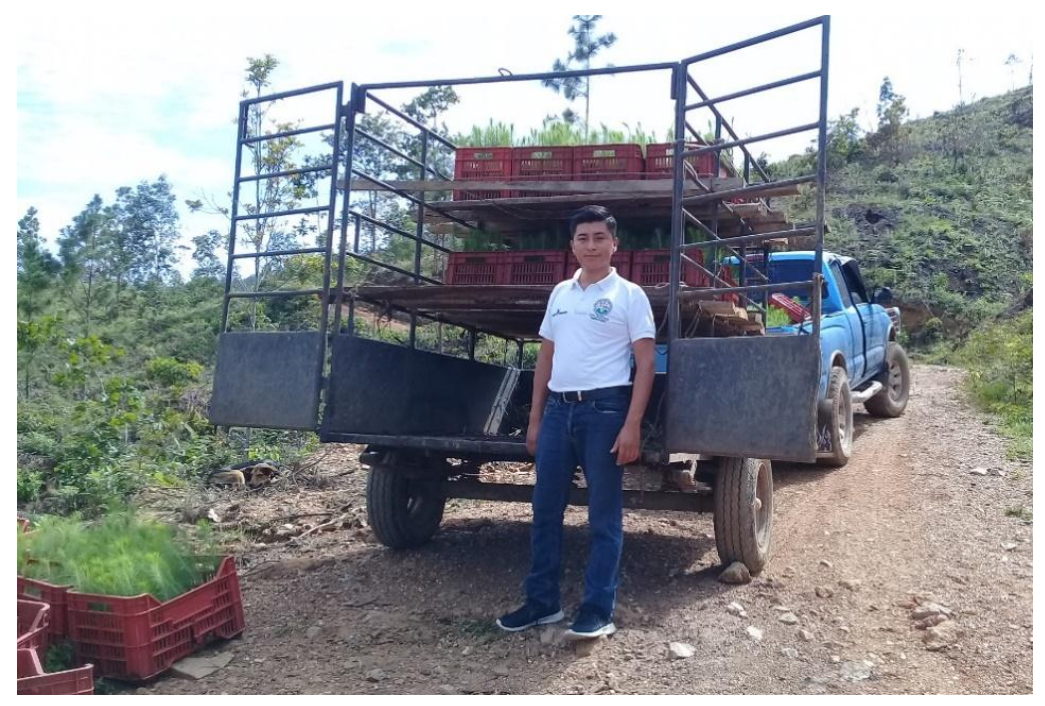

Fuente epesista trasportado los árboles al espacio destinado para la plantación.

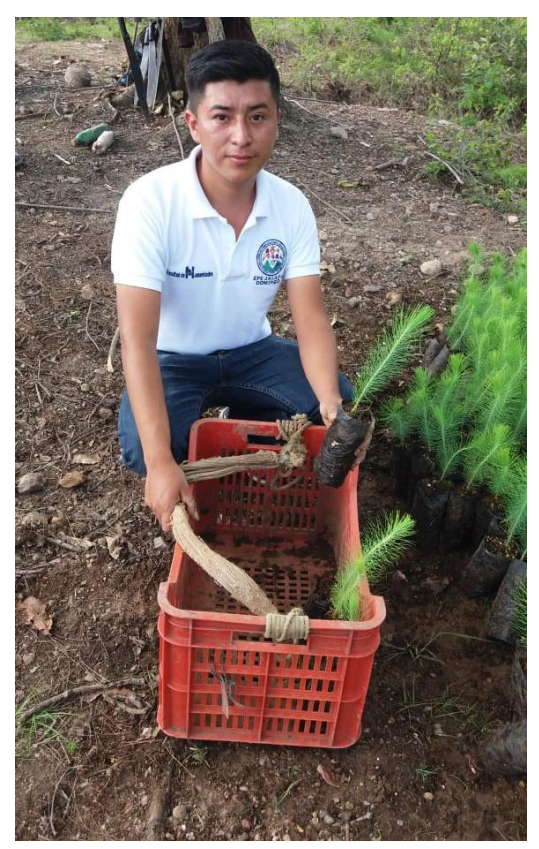

Fuente epesista colocando los árboles en cajas de plástico.

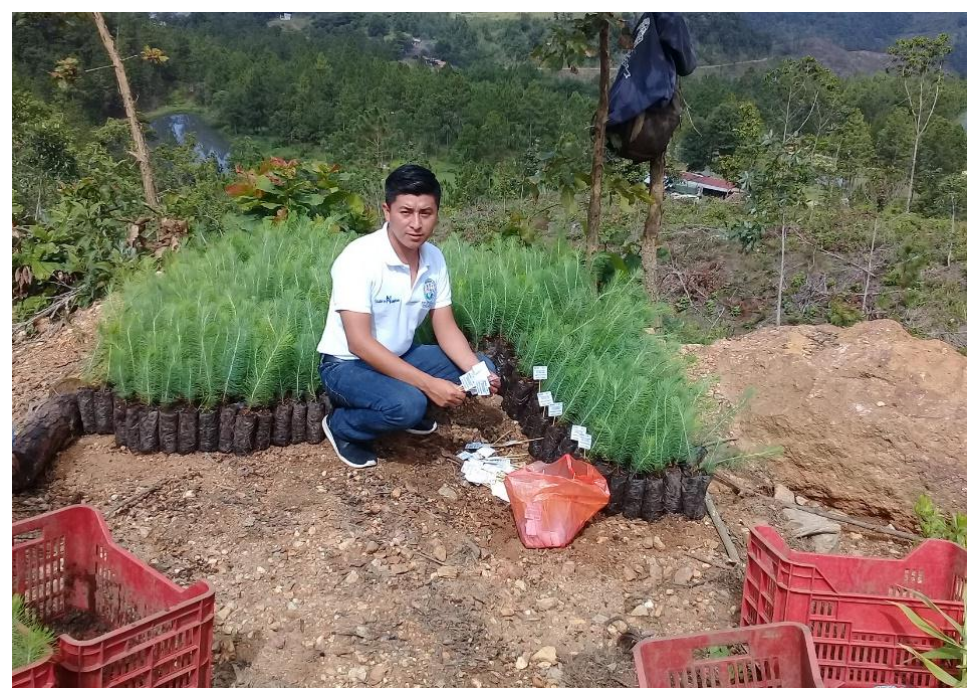

Fuente epesista colocando las etiquetas para identificar los árboles.

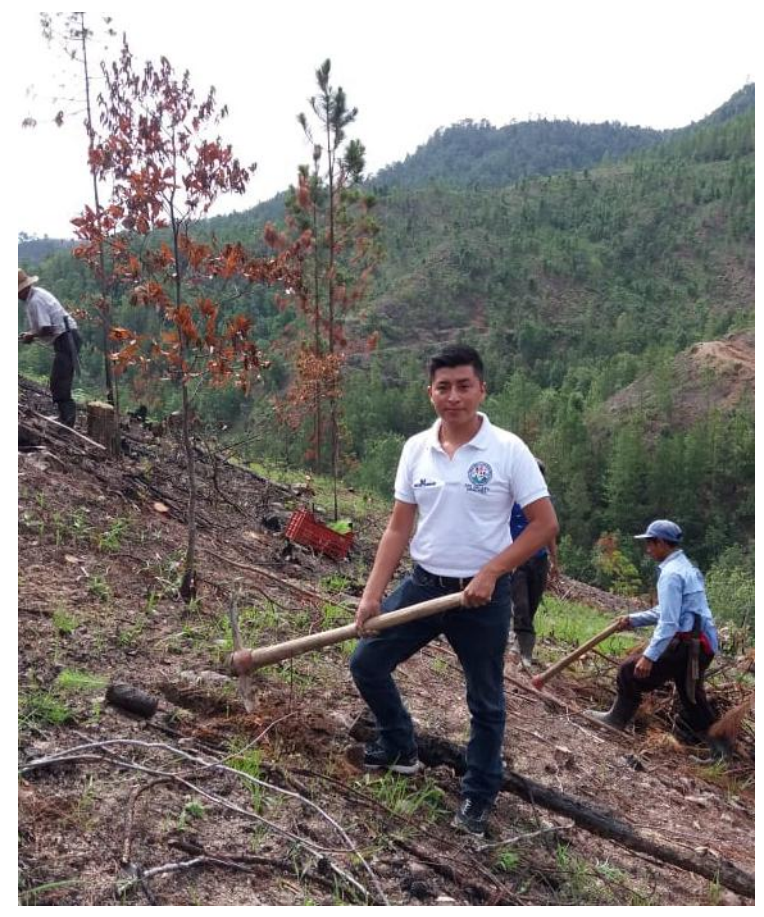

Fuente epesista realizando agujeros en el suelo previo a la plantación de árboles.

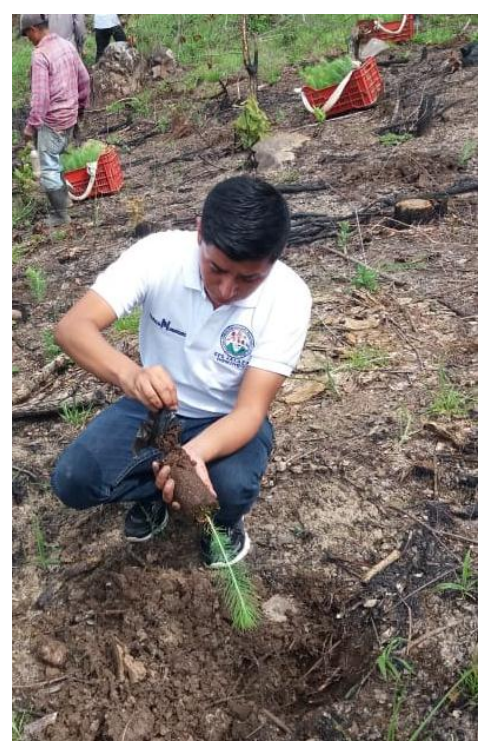

Fuente epesista retirando la bolsa plástica que contiene el árbol para ser plantado en la tierra.

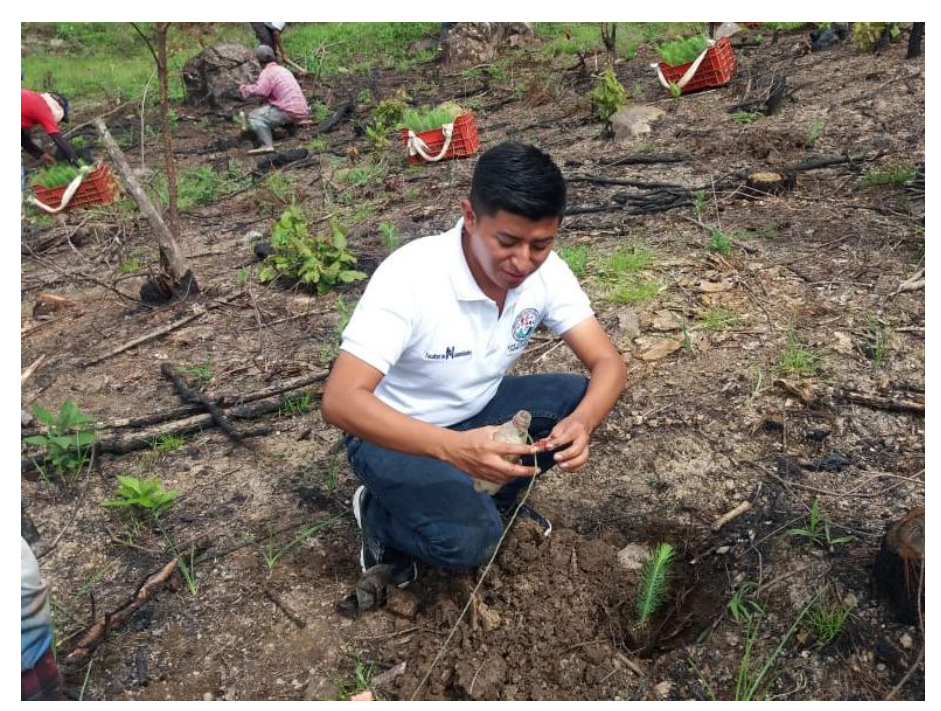

Fuente epesista agregando hidrogel al árbol para una mejor absorción de agua.

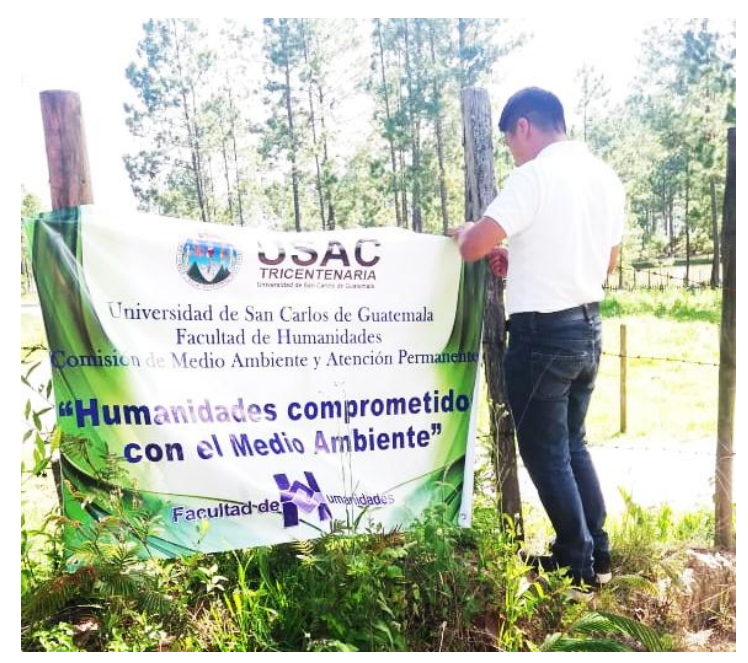

Fuente epesista colocando manda vinílica después de su participación y ejecución oficial de voluntariado.

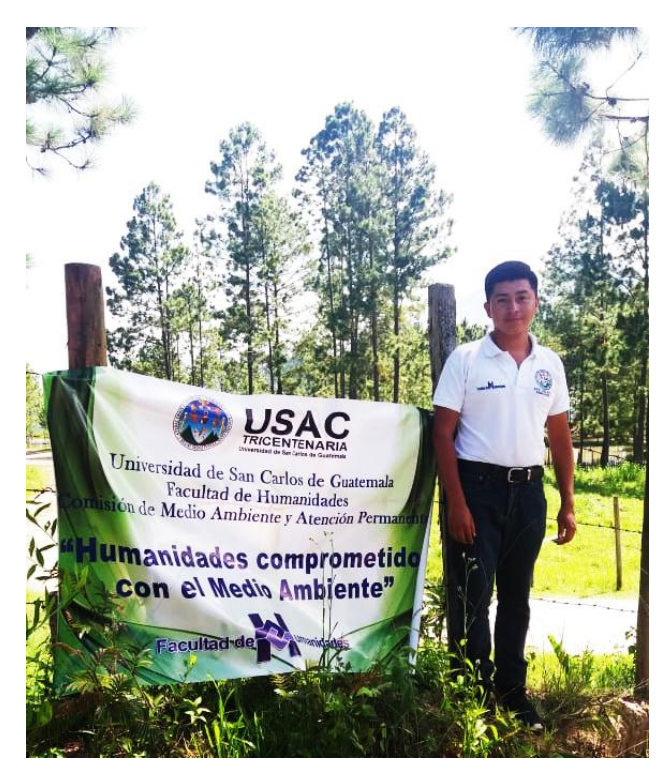

Fuente epesista proyectando la culminación de reforestación realizada en finca Lagunilla proyectado las buenas prácticas ambientales de la Comisión de Medio Ambiente de la Facultad de Humanidades de la Universidad de San Carlos de Guatemala.

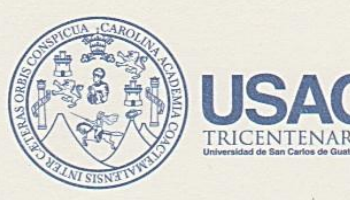

Universidad de San Carlos de Guatemala Facultad de Humanidades

Guatemala 17 de agosto de 2018.

A quien Interese:

Presente

Me dirijo a usted, en espera de que sus proyectos, marchen acorde a sus planificaciones.

Desde el 2009 la Facultad de Humanidades, de la Universidad de San Carlos de Guatemala, se ha constituido en un equipo de trabajo juntamente con epesistas de esta facultad para recuperar la cobertura boscosa de Guatemala. Proyecto del cual derivan, además de la reforestación y monitoreo: jornadas de educación ambiental, erradicación de basureros, revitalización de áreas verdes y recreativas, entre otros; promoviendo la participación de las familias, centros educativos, agrupaciones de la sociedad civil.

Por esta razón, se notifica que el estudiante del Ejercicio Profesional Supervisado - EPS - Nájera Esteban Nehemias Isaac con número de carnet 201311772, participó en la reforestación, Finca Lagunilla, Jalapa departamento de Guatemala, 09 de julio de 2018 en los diferentes puntos de reforestación oficial, con la plantación de 600 árboles.

Agradeciendo su atención, me suscribo de usted.

Licda. Dafne Rodríguez.

Comisión Medio Ambiente

Vo. Bo. Lic. Santos de Jesús Dávila

Director Departamento de Extensión

Educación Superior, Incluyente y Proyectiva Edificio S-4, ciudad universitaria zona 12 Teléfonos: 24188602 24188610-20 2418 8000 ext. 85302 Fax: 85320

menidades

 $C$ ark

## **COMPROMISO DE PROTECCIÓN A'LA REFORESTACIÓN albuma sistemada actrecera**

YO: SELVIN GARCÍA Y GARCÍA de treinta y nueve años de edad, casado, guatemalteco, Administrador de Empresas, de este domicilio, me identifico con el documento personal de identificación Código Único: 80H mil seiscientos dieciocho, cincuenta y cinco mil novecientos once, dos mil doscientos uno, extendido por JM. े ि⊧el Registro Nacional de las Personas de la República de Guatemala, manifiesto que soy Administrador de la Finca La Lagunilla, la cual se encuentra ubicada en el caserio La Lagunilla del Municipio de Jalapa del departamento de Jalapa; como representante y administrador de la Finca LA LAGUNILLA: EXTIENDO A: MARLEN PATRICIA VÁSQUEZ LÓPEZ, quién se identifica con el Documento Personal de Identificación Código único: mil setecientos catorce; cuarenta y cinco mil cuatrocientos sesenta y cinco, dos mil ciento uno, Extendido por el Registro Nacional de las Personas de la República de Guatemala, CLAUDIA LISSETTE SANDOVAL GONZÁLEZ, quién se identifica con el Documento Personal de Identificación Código único: mil seiscientos ochenta y nueve, ochenta y cinco mil cuatrocientos cuarenta y seis, dos mil ciento uno, Extendido por el Registro Nacional de las Personas de la República de Guatemala, SARA AZUCENA ALARCÓN JIMÉNEZ, quién se identifica con el Documento Personal de Identificación Código único: mil novecientos treinta y cuatro, veinticuatro mil doscientos treinta y uno, dos mil ciento uno, Extendido por el Registro Nacional de las Personas de la República de Guatemala; WENDY ELIZABETH AQUECHE GÓMEZ DE MORALES, quién se identifica con el Documento Personal de Identificación Código único: dos mil quinientos ochenta y ocho, sesenta y tres mil ciento noventa y seis, dos mil ciento uno, Extendido por el Registro Nacional de las Personas de la República de Guatemala; MARIA MAGDALENA GONZÁLEZ PÉREZ, quién se identifica con el Documento Personal de Identificación Código único: mil seiscientos quince, ochenta y cuatro mil cuatrocientos noventa y siete, dos mil ciento uno, Extendido por el Registro Nacional de las Personas de la República de Guatemala; NEHEMIAS ISAAC NÁJERA ESTEBAN, quién se identifica con el Documento Personal de Identificación Código único: dos mil ciento sesenta y cinco, noventa y un mil setecientos noventa y uno, dos mil ciento dos, Extendido por el Registro Nacional de las Personas de la República de Guatemala; VIVIAN ARACELY PÉREZ IXCOY, quién se identifica con el Documento Personal de Identificación Código único: dos mil quinientos treinta y dos, setenta y un mil cuatrocientos noventa y cinco, dos mil ciento dos, Extendido por el Registro Nacional de las Personas de la República de Guatemala y a ELIDA PATRICIA LÓPEZ AGUILAR, quién se identifica con el Documento Personal de Identificación Código único: mil novecientos cuarenta y ocho, cero dos mil seiscientos setenta y uno, dos mil ciento cuatro, Extendido por el Registro Nacional de las Personas de la República de Guatemala, estudiantes de la Carrera de Licenciatura en Pedagogía y Administración Educativa de la Facultad de Humanidades de la Universidad de San Carlos de Guatemala, quienes dentro del Examen Privado Supervisado, tienen como proyecto la siembra de

seiscientos arbolitos por cada estudiante, de la variedad OOcarpa, los cuales serán sembrados en la sobsofinca antes relacionada la cual administro, como proyecto final para su carrera; por lo que extiendo el presente COMPROMISO PARA NO TALAR LOS ARBOLES QUE SEAN SEMBRADOS POR DICHOS ESTUDIANTES POR EL PLAZO DE DIEZ AÑOS CONTADOS A PARTIR DEL DÍA OCHO DE JUNIO DEL AÑO DOS MIL DIECIOCHO, sin nada más que hacer constar. Se otorga el presente en la ciudad de **Jalapa el día dieciocho de mayo del año dos mil dieciocho. Montrare es latro el silintros de Soni-Fisi** 

departamento de Jalapa: como representante y administrador de la Finca

MARLEN PATRICIA VÁSOUEZ LÓPEZ, guián sa identific LAGUNILLA, S.A. Código único: mil setei uno, Extendido por el Registro Nacional de las Personas **GONZÁLEZ** 

En la ciudad de Jalapa el día dieciocho de mayo del año dos mil dieciocho como Notario doy fe que la firma que antecede es AUTENTICA<sup>1</sup> por haber sido puesta el día de hoy en mi presencia por el señor SELVIN GARCÍA Y GARCÍA quien se identifica con el documento personal de identificación Código Único: mil seiscientos dieciocho, cincuenta y cinco mil novecientos once, dos mil doscientos uno, extendido por el Registro Nacional de las Personas de la República de Guatemala, la firma que se legaliza calza un compromiso para no talar Árboles en la Finca la Lagunilla en un plazo de diez años, quien **HTE Evuelve afirmar la presente legalización juntamente con el Notario legaliza<sup>roa obibrierado**</sup> AQUECHE GÓMEZ DE MORALES, quién se identifica con el Documento Personal de identificación

Código único: dos mil químentos ochenta y ocho, sesenta y tres n

te son chibnetx<sup>3</sup> onu MAGDALENA PEREZ, quién se etrierion ennisio 201 Mile ellis NEHENIAS sonal de ldentificación Código Altrichi uno, dos mil ciento dos

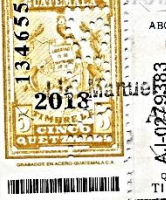

LEXTIFAIT A

allil atingh **Iccontrares** Valdes Januel ANT trarect Valdes Notario acineinius Abog aric  $25$ Suatemala y a ELIP

AGUILAR, quién se identifica con el Documento **Q 10.00 DIEZ QUETZALES**<br>TIMBRE NOTARIAL de ldentificación Código a rana an cuarenta y ocho, cero dos mil seisclentos sel Nacional de las Personas de la República de Gualemala, estudiantes de la Carrera de Licenciatura Pedagogía y Administración Educativa de la Facultad de Humanidades de la Universidad de San Carlos

de Guatemala, quienes dentro del Examen Privado Supervisado, tienen como proyecto la siembra de

#### **CERTIFICA**

#### CERTIFICA TENER A LA VISTA EL LIBRO DE ACTAS No. 1 Y FOLIOS No. 9-10 QUE SE LLEVA PARA EL EFECTO DE LA FINCA LAGUNILLA S.A EN LA CUAL SE ENCUENTRA LITERALMENTE EL ACTA NUMERO 04-2018

En Aldea Lagunilla Municipio de Jalapa, departamento de Jalapa siendo las dieciséis horas con quince minutos del día viernes ocho de junio del año dos mil dieciocho, en el lugar que ocupa la oficina de administración, se encuentra el señor Administrador, Selvin García y García, los profesores:

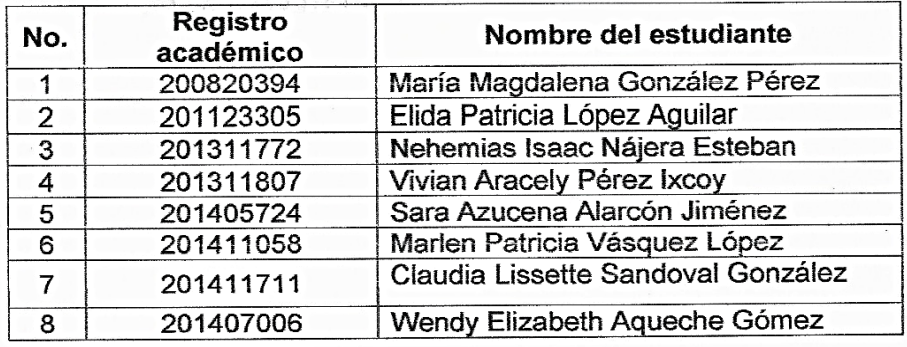

Todos estudiantes epesistas de la Carrera de Licenciatura en Pedagogía y Administración Educativa, de la Universidad de San Carlos de Guatemala, Facultad de Humanidades, sección Jalapa, plan domingo. El ingeniero de la finca Juan José Morales Gómez y El administrador de Finca Lagunilla Selvin García y García, quien suscribe la presente para dejar constancia de lo siguiente: PRIMERO: Manifiestan los estudiantes ya mencionados, que el propósito de su presencia a esta oficina, es para hacer del conocimiento del Señor Administrador que ya procedieron a ejecutar macroproyecto el cual consistió en Reforestar los terrenos asignados ubicados en la Finca Lagunilla S.A., con cuatro mil ochocientos arboles con el propósito de conservar la ecología y contribuir a la mejora del medio ambiente en la aldea Lagunilla, municipio de Jalapa, por lo cual solicitan al señor administrador Selvin García y García que se comprometa a cuidar y proteger dicha plantación. SEGUNDO: Toma la palabra el señor Selvin García y García, administrador de la Finca, y agradece a los estudiantes epesistas de la Carrera de Licenciatura en Pedagogía y Administración Educativa, de la Universidad de San Carlos de Guatemala, Facultad de Humanidades, sección Jalapa por haber elegido a la Finca Lagunilla S.A. y al mismo tiempo se compromete al cuidado y protección de los arboles plantados. TERCERO: No habiendo nada que hacer constar, se da por terminada la presente una hora con treinta minutos después de su inicio, en el mismo lugar y fecha consignados al principio, leída y ratificada por los que en ella

intervinieron. Damos Fe. Aparecen firmas legibles de los intervinientes y sello del administrador.

Juan José Morales Gómez Ingeniero Finca Lagunilla S.A.

Selvin García y García Administrador Finca Jacquilla S.A.

LAGUNILLA, S.A.

EL INFRASCRITO ADMINISTRADOR DE FINCA LAGUNILLA DEL MUNICIPIO DE 

En virtud de poseer la autonomía administrativa en los asuntos de su competencia, correspondiéndole las funciones normativas y fiscalizadoras de funciones ejecutivas, -------

#### **HACE CONSTAR**

Que de conformidad a, convenios pactados con estudiantes Epesistas de la carrera de Licenciatura en Pedagogía y Administración Educativa, de la Universidad de San Carlos de Guatemala, Facultad de Humanidades, Sección Jalapa Plan domingo.

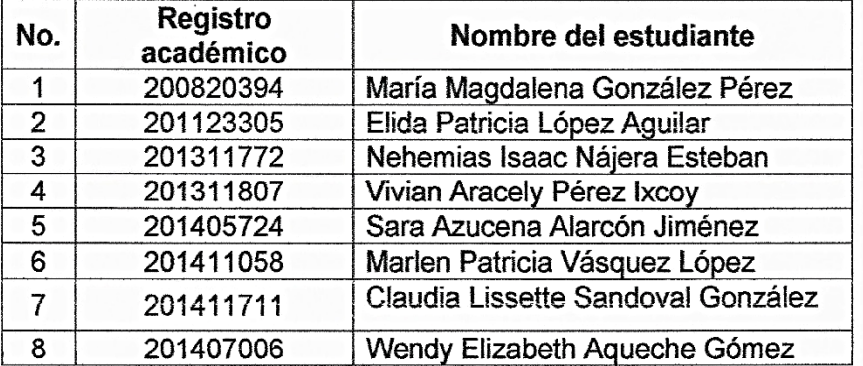

Con quienes se coordinó a principios del mes de Febrero y se ejecutó el día viernes ocho de Junio del presente año el proyecto de reforestación en las áreas ubicadas en la Finca Lagunilla, municipio de Jalapa departamento de Jalapa,--------

Y para los usos legales que a la parte interesada le convenga, extendemos, sellamos y firmamos la presente en la Finca Lagunilla, municipio de jalapa departamento de jalapa a los ocho días del mes de junio del año dos mil dieciocho.

Juan José Morales Gómez Ingeniero Finca Lagunilla S.A.

Sélvin Garcialy Gardía

Administrador Finca lagunilla S.A.

LAGUNILLA, S.A.

# **Conclusiones**

- $\checkmark$  Se fortaleció las competencias Curriculares incorporando la tecnología en prácticas pedagógicas por el docente dando paso a la innovación mediante computadoras lo cual mostro un aumento en la calidad educativa de la Escuela Oficial Rural Mixta aldea los Corralitos.
- $\checkmark$  Se concientizo sobre el beneficio e importancia de utilizar la computadora como herramienta tecnológica audio visual en la educación.
- $\checkmark$  Los alumnos aprendieron a realizar investigaciones mediante la búsqueda de información haciendo uso de la computadora despertando el análisis y compresión en actividades realizadas por el epesista.

## **Recomendaciones**

- $\checkmark$  Al docente tener el entusiasmo por cumplir las competencias aplicando la tecnología mediante computadoras en la clase siendo un orientador en el proceso de enseñanza donde el protagonista del aprendizaje es el estudiante.
- $\checkmark$  Al docente y alumnos de sexto grado primaria hacer uso adecuado de la computadora de esta manera el equipo podrá ser usado durante mucho tiempo garantizado su aprendizaje en la tecnología de la información y comunicación.
- $\checkmark$  Al estudiante espesita brindar acompañamiento a estudiantes de sexto grado primaria mediante actividades básicas para comprender el manejo de la búsqueda de información por los alumnos.

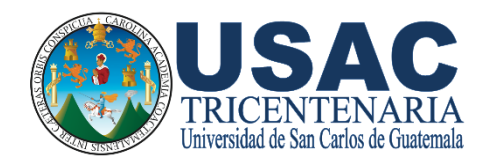

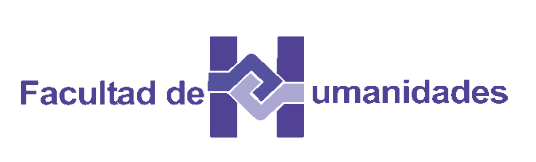

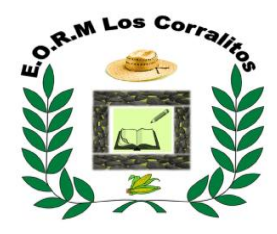

# **Plan de sostenibilidad 2018**

Establecimiento Educativo: Escuela Oficial Rural Mixta Aldea los Corralitos

Código del Establecimiento: \_\_\_\_\_\_\_\_\_\_\_\_\_\_\_\_\_\_\_\_\_\_\_\_\_\_\_\_\_\_\_\_\_\_\_\_\_

Dirección: Aldea los Corralitos,

Municipio: San Pedro Pinula

Departamento: Jalapa

Director del Establecimiento: Cesar Adelmo Méndez Ramírez \_

Unidad ejecutora: Facultad de Humanidades, Sede Jalapa Domingo \_

Epesista responsable: Nehemias Isaac Nájera Esteban \_

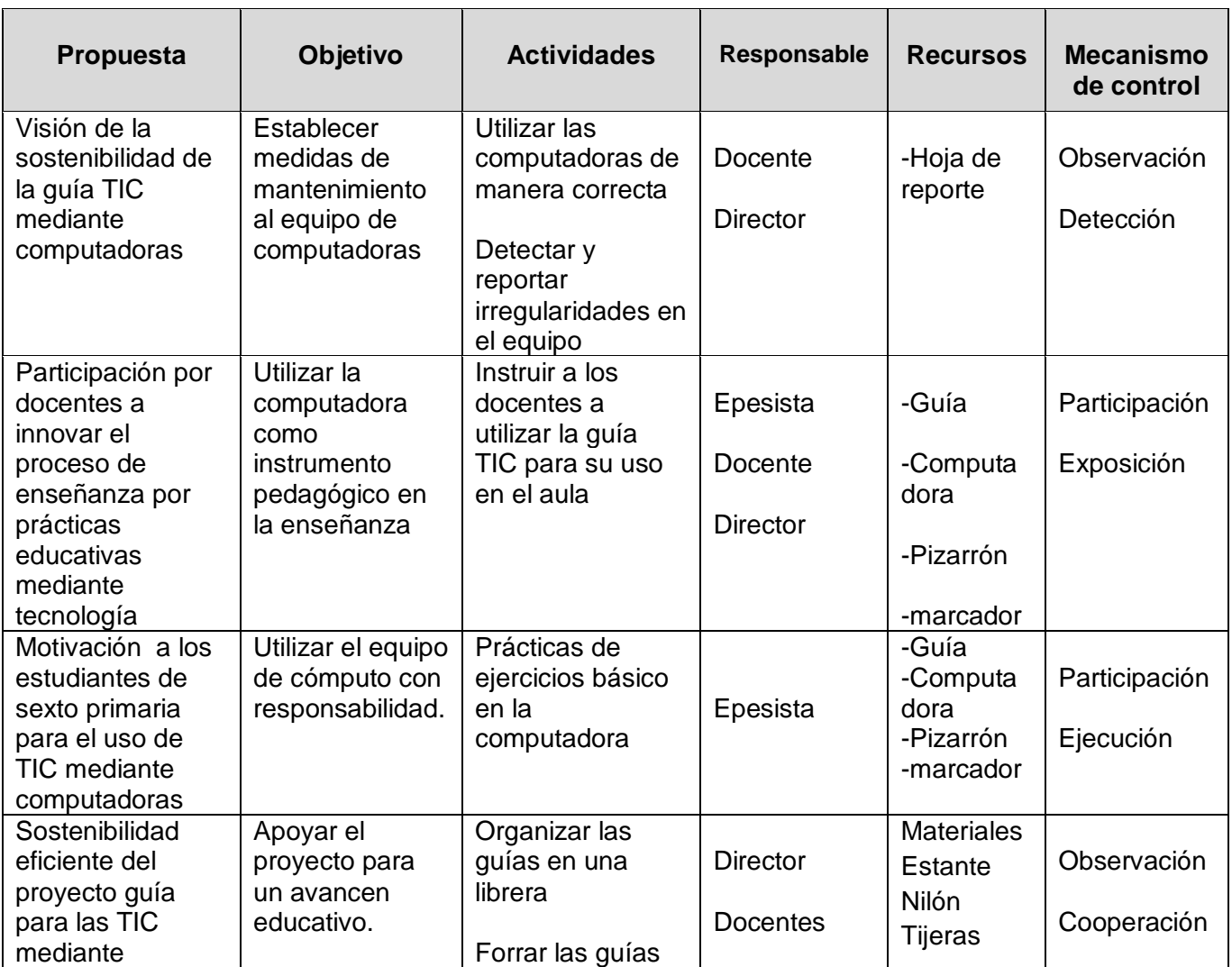

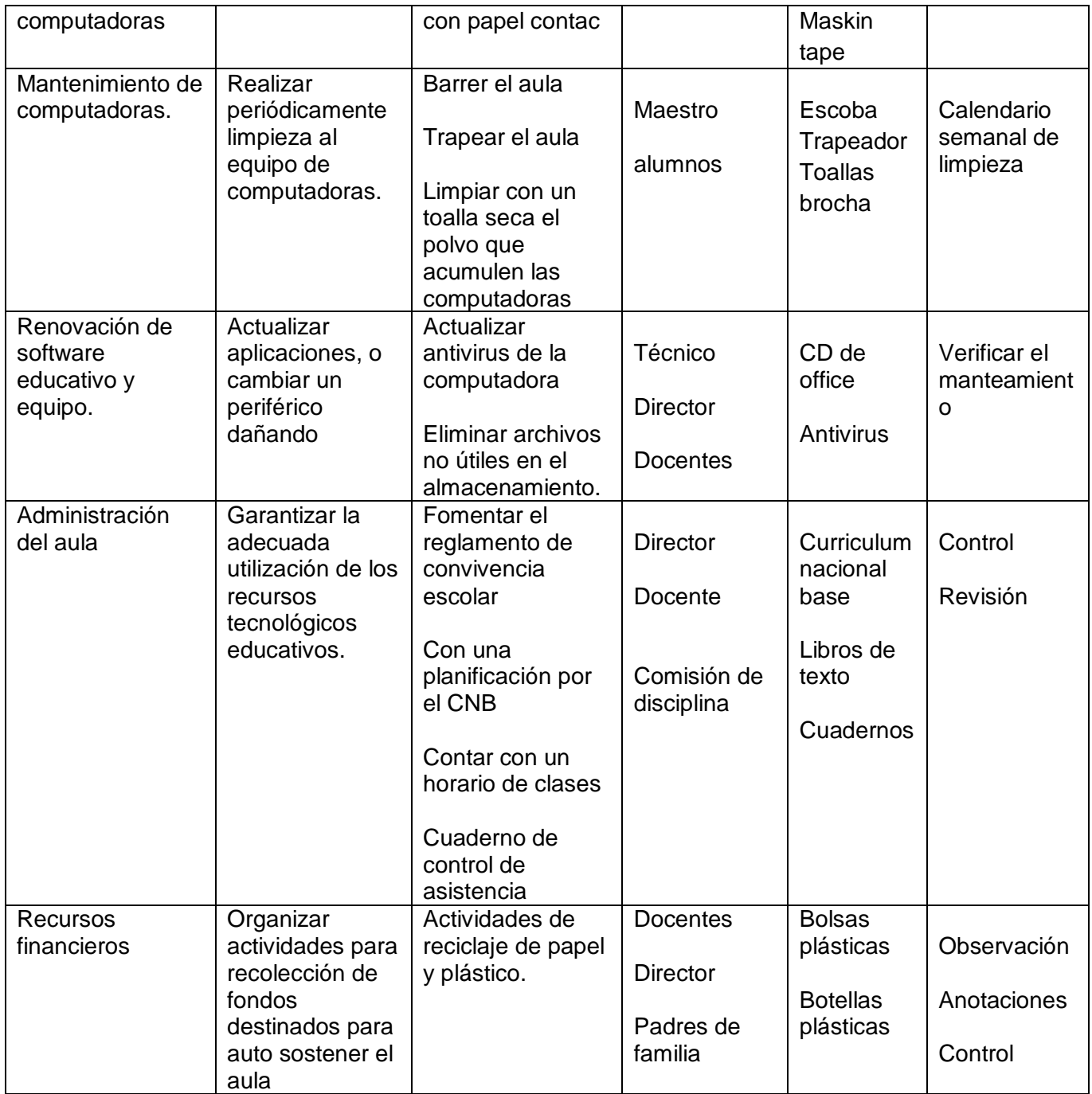

 $\sqrt{8}$ F. **Champion Cesar Adelmo Cesar Adelmo Cesar Adelmo Cesar Adelmo Cesar Adelmo Prof.** Prof. Cesar Adelmo Méndez Ramírez Ramírez Ramírez Ramírez Ramírez Ramírez Ramírez Ramírez Ramírez Ramírez Ramírez Ramírez Ramírez Ramírez Prof. Cesar Adelmo Méndez Ramírez<br>Director del Establecimiento F. Ministran Be ivilial) odituovalue Feuroza.<br>Comisión de planificación y evaluación

## **Bibliografías**

SEVILLANO. Estrategias de Enseñanza y Aprendizaje. UNED Madrid España, 1996.

Molina, A. Ciencia, Tecnología y Sociedad. República Dominicana, 1999.

Elena Cervantes Márquez. La incorporación de las TIC en la enseñanza en la escuela primaria, Instituto Latinoamericano de la Comunicación Educativa ILCE. Argentina, 2005.

De la Torre, J. Las nuevas tecnologías en las clases de Ciencias Sociales del Siglo XXI. Portal Quaderns Digitals. 2005.

Andell,J. Tendencias de la educación en la sociedad de las tecnologías de la información, EDUTEC Revista electrónica de Tecnología Educativa. 2008.

Olga Elizabeth Argueta Michicoj. Manual para el desarrollo en el aula del CNB Sub área curricular Tecnologías de Información y la Comunicación, quinto grado. MINEDUC Guatemala, 2013.

ADELL J. Tendencias en educación en la sociedad de las tecnologías de la información Edutec. Revista Electrónica De Tecnología Educativa. Núm. 7. Noviembre 2014

#### **E grafías**

[http://clateargo.blogspot.com](http://clateargo.blogspot.com/) <http://www.udl.edu.pe/udlvirtual/> Informaticaeducativa000.blogspot.com/.html <http://amcme.es/category/aprender-jugando/> [https://actividadesparacriancas.blogs.sapo.pt](https://actividadesparacriancas.blogs.sapo.pt/) [https://coachingyciberoptimismo.blogspot.com](https://coachingyciberoptimismo.blogspot.com/) [http://es.la-computadora-el-ordenador.wikia.com](http://es.la-computadora-el-ordenador.wikia.com/) [https://nl.depositphotos.com](https://nl.depositphotos.com/) /robot/ cartoon.html <https://www.canstockphoto.es/computadora.html> http:// laciencia.blogspot.com/2015/02/ blog. Html <https://herramientasticenelaulablog.wordpress.com/> <https://sabdemarco.com/software-educativos-libres/> <http://alfa10.net/cursos-informatica/mecanografia.php> <https://sites.google.com/site/trabajandoencolaborativo/> [https://www.emaze.com/@aorzrtlii/software-educativos](https://www.emaze.com/@aorzrtlii/software-educativos-)<http://www.abc.com./microsoft-paint--1-parte-255949.html> <https://mi-web-interativa.webnode.es/informatica/grado-5o/> <http://www.areatecnologia.com/informatica/perifericos.html> <http://culturacion.com/cuales-son-las-partes-sensibles-del-pc/> https:// wordpress.com/2011/06/15/fundamentos-multimedia/ <https://www.camionetica.com/2012/08/16/redisenando-wikipedia/> <https://www.nubemia.com/ventajas-y-riesgos-de-las-tic-en-educacion/> <https://es.slideshare.net/kerlytatianap/exmen-de-computacin-37521819> <http://uesds3eb.blogspot.com/2012/12/cuidados-de-la-computadora.html> <https://curso8informatica8basica.wordpress.com/tag/barra-de-desplazamiento/> http:// plataformasvirtuales.blogspot.com/2017/04/que-es-una-plataforma-virtual.html

# **Apéndices**

## **Plan general del Ejercicio Profesional Supervisado**

#### **Parte informativa**

**Nombre de la Institución:** Escuela Oficial Rural Mixta Corralitos **Dirección:** Aldea Los corralitos. San Pedro Pinula, Jalapa. **Responsable:** Epesista Facultad de Humanidades: Nehemias Isaac Nájera Esteban

Director de la Escuela Corralitos: Cesar Adelmo Méndez Ramírez **Fecha de ejecución:** del mes de junio a septiembre **Participantes:** Docentes, alumnos, epesista

#### **Descripción**

El Ejercicio Profesional Supervisado, es un requisito que el epesista debe llevar a cabo para optar al título de Licenciatura en Pedagogía y Administración Educativa, durante seis meses aproximadamente en el cual se debe tomar en cuenta la ejecución de un proyecto siendo realizado en la Escuela Oficial Rural Mixta Los Corralitos, San Pedro Pinula, el Ejercicio Profesional Supervisado está conformado por seis capítulos los cuales se detallan a continuación.

Capítulo I Diagnostico: en esta fase se recopila toda información de la institución avaladora y la avalada, su visión, misión, objetivos, metas y políticas institucionales, estructura organizacional, recursos humanos, físicos y financieros, técnicas utilizadas, así mismo un listado de carencias detectadas en ambas instituciones de esta manera se prioriza el de mayor urgencia para determinar la viabilidad y la factibilidad del mismo y así una forma más profunda se seleccionar el problema con su respectiva solución.

Capítulo II Fundamentación Teórica: en este capítulo se fundamenta y se detallan todos los temas y subtemas para sustentar teóricamente la investigación sobre el problema detectado en el diagnóstico y servirán de base para el planteamiento del problema y donde se fundamenta sus bases.

Capítulo III Plan de Acción de la Intervención: en este capítulo se define todos los elementos necesarios para hacer la intervención sugerida de la hipótesis acción seleccionada se define los objetivos y las metas que se deben alcanzar se explica y se da respuesta a las siguientes interrogantes: porqué, para qué, cómo y a quiénes va dirigido este proyecto.

Capitulo IV Ejecución y Sistematización de la Intervención: se describe los resultados de las actividades realizadas los logros y la sistematización de las experiencias que se vivieron durante el proceso del proyecto también se elaboró una Guía: para la enseñanza de Tecnología de Información y Comunicación mediante computadoras, dirigido a estudiantes de sexto grado primaria de Escuela Oficial Rural Mixta, Aldea los Corralitos, San Pedro Pinula, Jalapa.

Capítulo V Evaluación del Proceso: se evalúan las diversas etapas que conforman el Ejercicio Profesional Supervisado de esta manera se le da valoración a las acciones y resultados obtenidos del producto final, se llevan a cabo a través de listas de cotejo para todos los capítulos.

Capítulo V Voluntariado: la Comisión de Medio Ambiente y Atención Permanente establece la conservación del medio ambiente a través de la plantación de seiscientos arboles adaptables al clima de la región para reforestar un área determinada, seleccionando que el terreno sea favorable para la plantación y de esta manera poder contribuir al desarrollo y bienestar de medio ambiente.

#### **Justificación**

En la Escuela Oficial Rural Mixta los Corralitos, San Pedro Pinula, Jalapa, se presenta el estudiante para realiza un estudio más profundo sobre la investigaciónacción la cual permitió el análisis y la observación de los procesos en área administrativa y desde este punto se comienza a recopilar datos y así conocer el funcionamiento de la institución. Durante el Ejercicio Profesional Supervisado se detectaron problemas de tipo educativo administrativo, de esta manera se hace un listado para poder estudiarlos y analizarlos detenidamente para poder seleccionar uno y de esta forma poder profundizar y darle mayor priorización al problema seleccionado y ser objeto de estudio e investigación, luego de la investigación acción se toma la decisión de elegir una carencia de importancia siendo la implementación de tecnología mediante computadoras con la intención de innovar las prácticas educativas de los docentes dejando atrás métodos tradicionales y darle paso a la actualización de enseñanza por medio de herramientas audio visuales.

## **Objetivos**

## **General**

 $\checkmark$  Provectar acciones de cambio e innovación en el ámbito educativo, social, ambiental, cultural siendo portavoz en calidad de epesista de una educación superior incluyente y proyectiva como establece la Facultad de Humanidades de la Universidad de San Carlos de Guatemala.

## **Específicos**

- $\checkmark$  Realizar propuestas de beneficio a la comunidad educativa para instruir estudiantes capases de incorporarse a un contexto tecnológico.
- $\checkmark$  Abordar el tema de tecnología mediante computadoras para la integración de las TIC en la Escuela Oficial Rural Mixta los Corralitos.
- Contribuir a preservar el medio ambiente a través del voluntariado de reforestación.

## **Metas**

- $\checkmark$  Se benefició a 25 estudiantes de sexto grado primaria los cuales tendrán acceso al uso de tecnología mediante computadoras para una educación de calidad.
- $\checkmark$  Se entregaron dos computadoras equipadas para el uso de estudiantes innovando las prácticas educativas de los maestro.

 $\checkmark$  Se plantaron seiscientos arboles de la especie pinus oocarpa en la finca Lagunilla contribuyendo a preservar el medio ambiente.

#### **Actividades**

- $\checkmark$  Elaborar nota de autorización
- $\checkmark$  Dirigirse y presentarse a la institución
- $\checkmark$  Elaborar un listado de carencias y priorizar necesidades
- $\checkmark$  Elaborar técnicas de investigación para recolección de datos
- $\checkmark$  Elaborar evaluación de las actividades realizadas
- $\checkmark$  Elaborar informe de etapa de diagnostico
- $\checkmark$  Intervención de epesista con el proyecto Guía para la enseñanza de Tecnología de Información y Comunicación mediante computadoras
- $\checkmark$  Elaboración de un presupuesto para la compra de dos computadoras
- $\checkmark$  Reunión con el director para tratar, tema de seguridad en el sistema cómputo
- $\checkmark$  Instalación de balcones con soldadura metálica
- $\checkmark$  Pintar el aula destinada a la instalación de las computadoras
- Elaboración de guía: para la enseñanza de Tecnología de Información y Comunicación mediante computadoras, dirigido a estudiantes de sexto grado primaria
- $\checkmark$  Instalación de dos computadoras en el aula de sexto grado primaria
- $\checkmark$  Entrega de dos computadoras a la EORM los Corralitos
- $\checkmark$  Inauguración del aula destinado a la enseñanza aprendizaje de TIC
- $\checkmark$  Socialización de la guía con los alumnos de sexto grado primaria
- $\checkmark$  Ejecución de actividad no.1 identificación de los compones físico de una computadora
- $\checkmark$  Ejecución de actividad no. 2 teoría y práctica de programas de una computadora
- $\checkmark$  Ejecución de actividad no. 3 como utilizar un buscador de información
- $\checkmark$  Ejecución de actividad no. 4 uso de videos en la clase
- $\checkmark$  instruir al docente de sexto grado primario a darle seguimiento al proyecto
- $\checkmark$  Elaboración del plan de reforestación
- $\checkmark$  Entrega de solicitud a Finca Lagunilla S.A. para la donación de árboles y solicitar terreno para la plantación
- $\checkmark$  Preparación del terreno para la plantación de árboles.
- $\checkmark$  Plantación de árboles y colocación de etiquetas.
- $\checkmark$  Firma de convenio de sostenibilidad
- $\checkmark$  Elaboración de informe final del proyecto de reforestación.

## **Metodología y técnicas**

**Técnicas:** Observación, entrevista

**Instrumento:** Cuestionario, ficha de observación.

## **Cronograma**

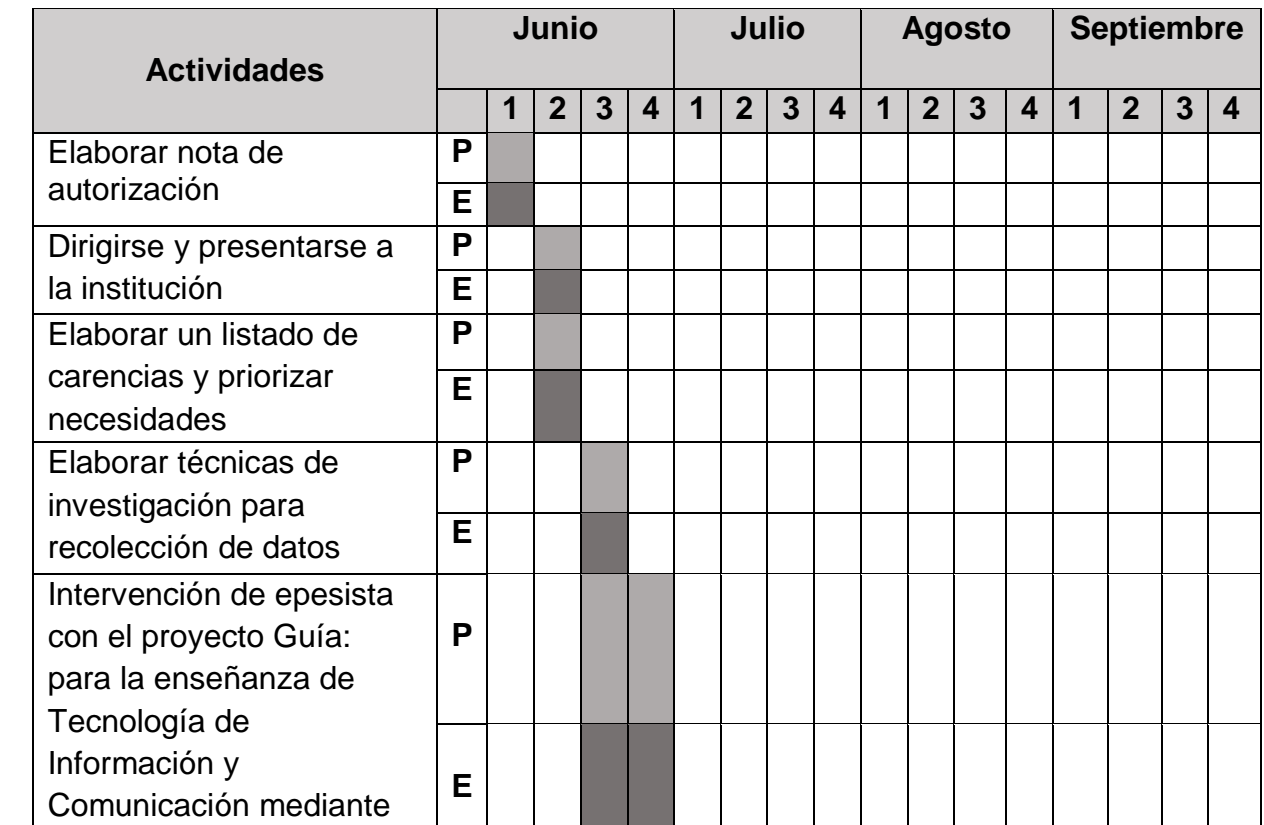

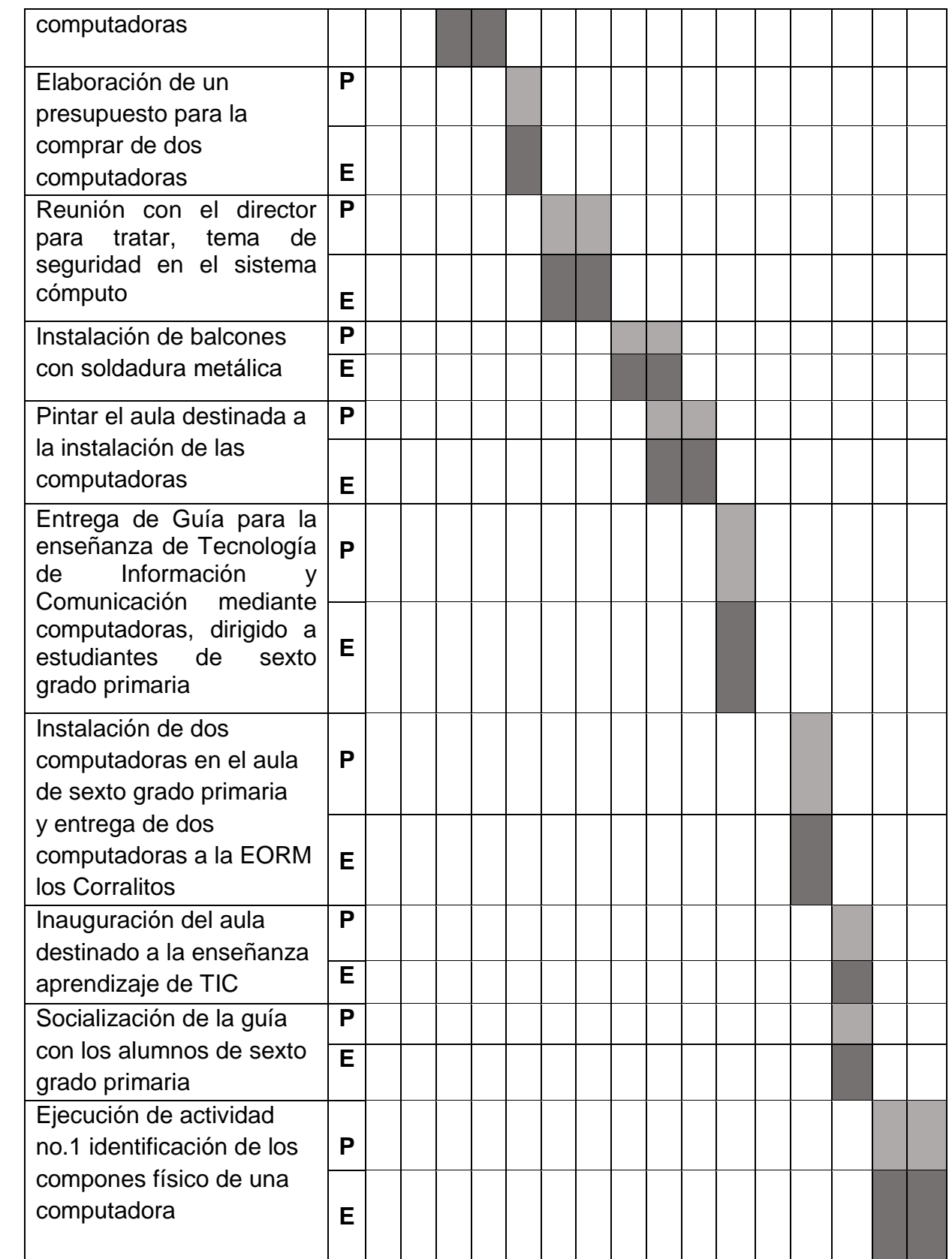

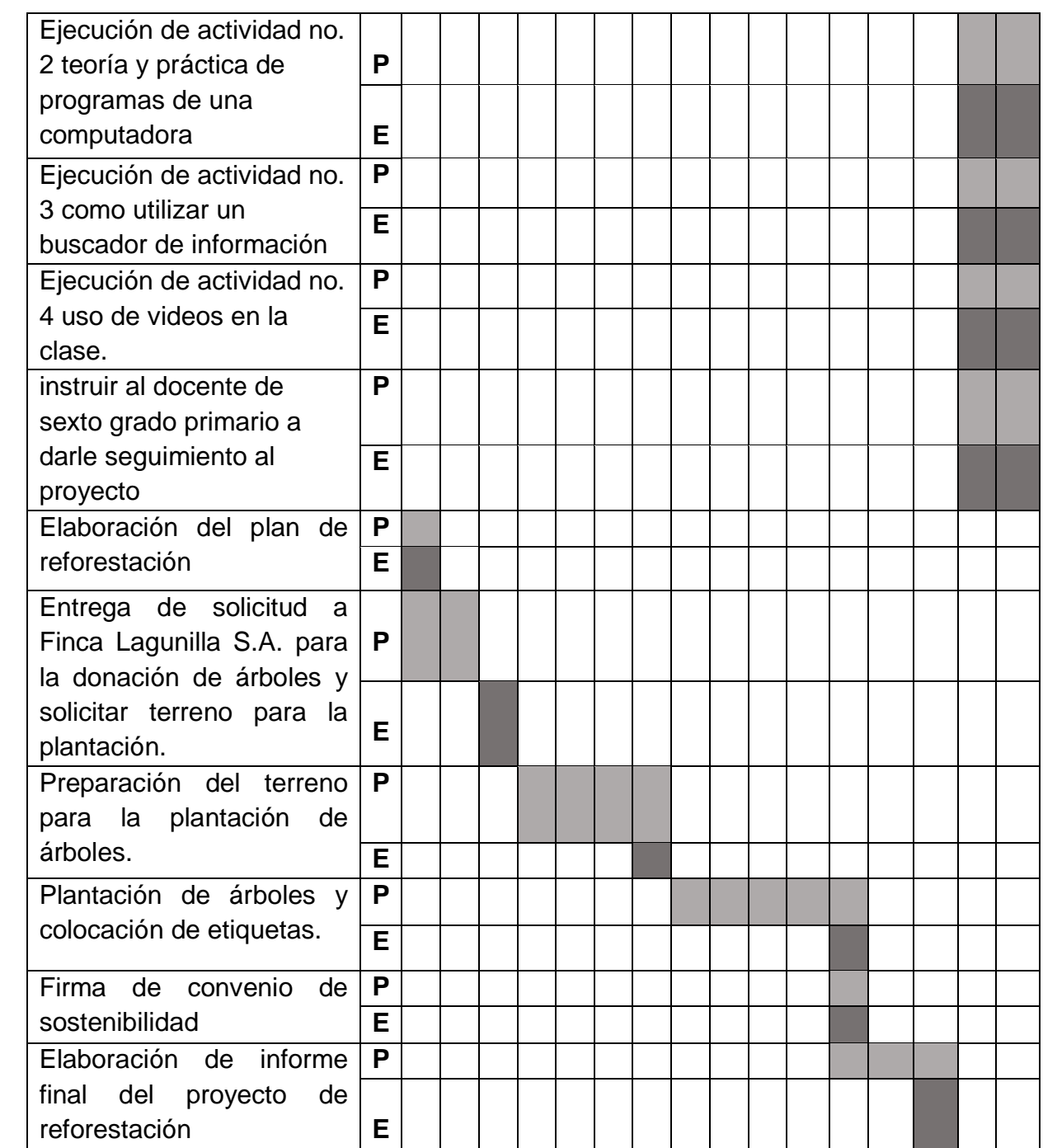

# **Recursos**

# **Humanos**

- $\checkmark$  Personal Administrativo
- $\checkmark$  Personal Docente
- $\checkmark$  Alumnos
- $\checkmark$  Padres de familia
- $\checkmark$  Miembros de la comunidad.

#### **Materiales**

- $\checkmark$  Pizarrones de fórmica
- $\checkmark$  Almohadillas
- $\checkmark$  Marcadores
- $\checkmark$  Lapiceros
- Lápices
- $\checkmark$  Cuadernos
- $\checkmark$  Cátedras
- Lapiceros
- $\checkmark$  Agenda
- $\checkmark$  Escritorios
- $\checkmark$  Computadora
- $\checkmark$  Impresora
- $\checkmark$  Tinta
- Libros de texto
- $\checkmark$  Hojas papel bond

## **Físicos**

Municipalidad de San Pedro Pinula

Escuela Oficial Rural Mixta Los Corralitos

Finca Forestal Lagunilla S.A

## **Financieros**

Mega Computadoras ESGA S.A

Finca Forestal Lagunilla S.A

Gestión del epesista

## **Presupuesto**

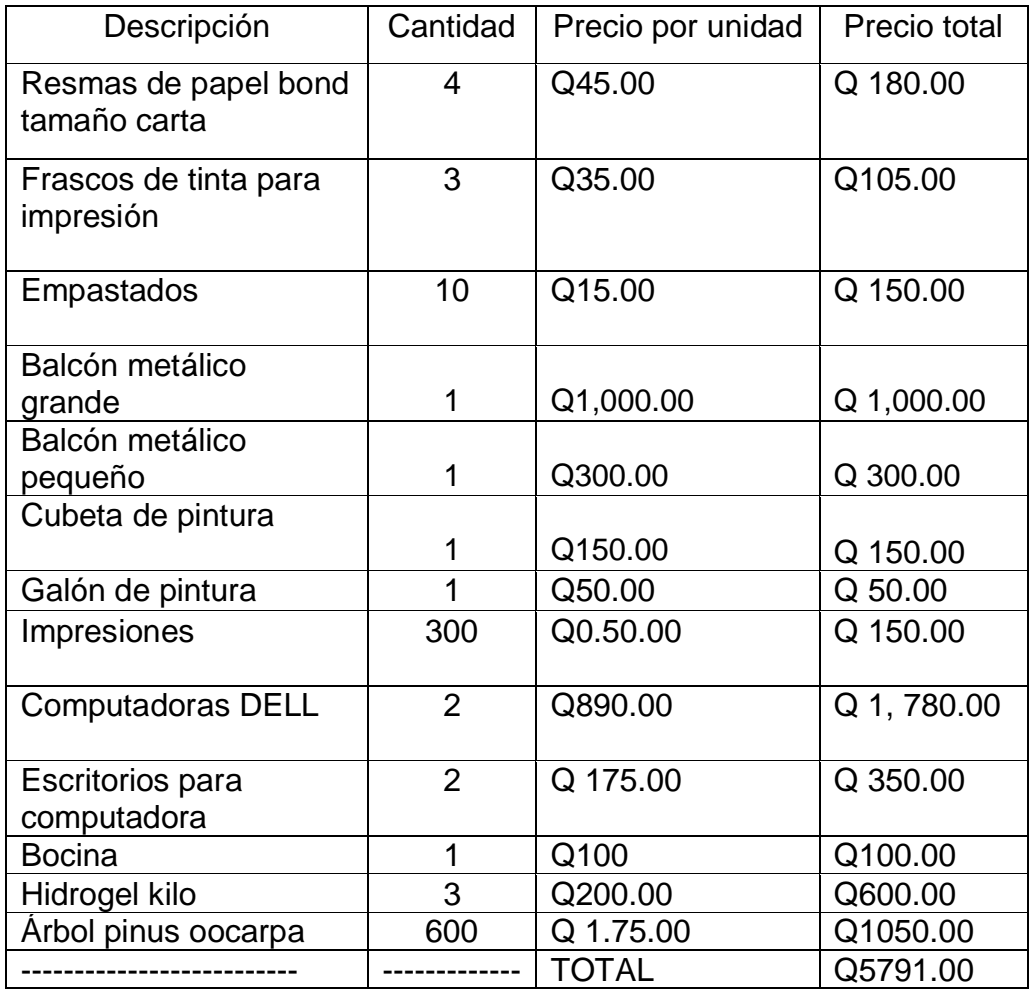

## **Evaluación**

Se realizó en cada capítulo del EPS, utilizando como herramienta la lista de cotejo para verificar los resultados obtenidos.

 $F: \mathbb{Z} \times \mathbb{Q}$  $E$ enc $\mu$ nas ksaatrivajeta Esteban $E$  Epesista Asesoria Asesoria Asesoria Asesoria Asesoria Asesoria Asesoria Asesoria Asesoria Asesoria Asesoria Asesoria Asesoria Asesoria Asesoria Asesoria Asesoria Asesoria Asesoria As

 $N$ ehemias Isaac Nájera Esteban Licence Batres Santos Batres Santos Batres Santos Batres Santos Batres Santos Batres Santos Batres Santos Batres Santos Batres Santos Batres Santos Batres Santos Batres Santos Batres Santos

## **Plan del diagnostico**

## **Parte Informativa**

## **Datos del Epesista**

Universidad de San Carlos de Guatemala Facultad de Humanidades, sede Jalapa domingo Carrera: Licenciatura en Pedagogía y Administración Educativa Estudiante: Nehemias Isaac Nájera Esteban Registro académico: 201311772 Título: Plan de diagnóstico de La Escuela Oficial Rural Mixta Aldea los **Corralitos** 

#### **Datos Institucionales**

Nombre de la institución: Escuela Oficial Rural Mixta Aldea los Corralitos Dirección: Aldea los Corralitos, San Pedro Pinula, Jalapa Correo Electrónico: Teléfono: 50 65 63 77 Nombre del Director: Prof. César Adelmo Méndez Ramírez

**Ubicación:** Aldea Los Corralitos, San Pedro Pinula, Jalapa

## **Objetivos**

## **General**

 $\checkmark$  Determinar las deficiencias que se encuentra de acuerdo a la educación teniendo prioridad en las Tecnología de la Información y Comunicación TIC. Para fortalecer con en desarrollo tecnológico educativo a través de la elaboración de una Guía, dirigida a Estudiantes de sexto grado primaria.

## **Específicos**

 Socializar el contenido teórico de la guía, para acordar la importancia de mantener una constante actualización de la tecnología emergente y su potencial uso en educación.

- Elaborar un diagnóstico crítico de la Escuela Oficial Rural Mixta Aldea los Corralitos analizando sus carencias para priorizar de manera objetiva una solución.
- $\checkmark$  Analizar propuestas de desarrollo institucional en los estudiantes con referencia al Curriculum Nacional Base que involucren las Tecnologías de la información y Comunicación TIC.

## **Justificación**

La incorporación de las tecnologías de la información y comunicación en el proceso educativo es un paso importante para la formación de competencias que permitan a los futuros ciudadanos su introducción exitosa en un mundo competitivo y en constante cambio.

La elaboración del proyecto Guía de Aplicación de las Tecnologías de la información y comunicación a estudiantes de sexto grado de la Escuela Oficial Rural Mixta Aldea Los Corralitos Implica que los docentes tengan interés en actualizarse y poder utilizar las mejores herramientas disponibles para la enseñanza.

Uno de los elementos que inciden en mejorar la calidad educativa es la introducción de tecnología en el aula. Las posibilidades de aprendizaje, tanto para los estudiantes como para los docentes son muy amplias si se hace uso de la tecnología actual. Ello permitirá el acceso de los niños y jóvenes al conocimiento mundial, a los libros de texto, a enciclopedias digitales y a material novedoso. Ante esta situación se hace necesario desarrollar el proyecto como una necesidad lo antes posible.

## **Actividades**

- $\checkmark$  Elaborar nota de autorización
- $\checkmark$  Dirigirse y presentarse a la institución
- $\checkmark$  Solicitar autorización para ingresar
- $\checkmark$  Observar las deficiencias en los conocimientos acercas de las TIC
- $\checkmark$  Elaborar un listado de carencias y priorizar necesidades
- $\checkmark$  Elaborar técnicas de investigación para recolección de datos
- $\checkmark$  Elaborar evaluación de las actividades realizadas
- $\checkmark$  Elaborar informe de etapa de diagnostico

## **Período de Ejecución:** lunes 04 al vienes 15 de junio

#### **Cronograma**

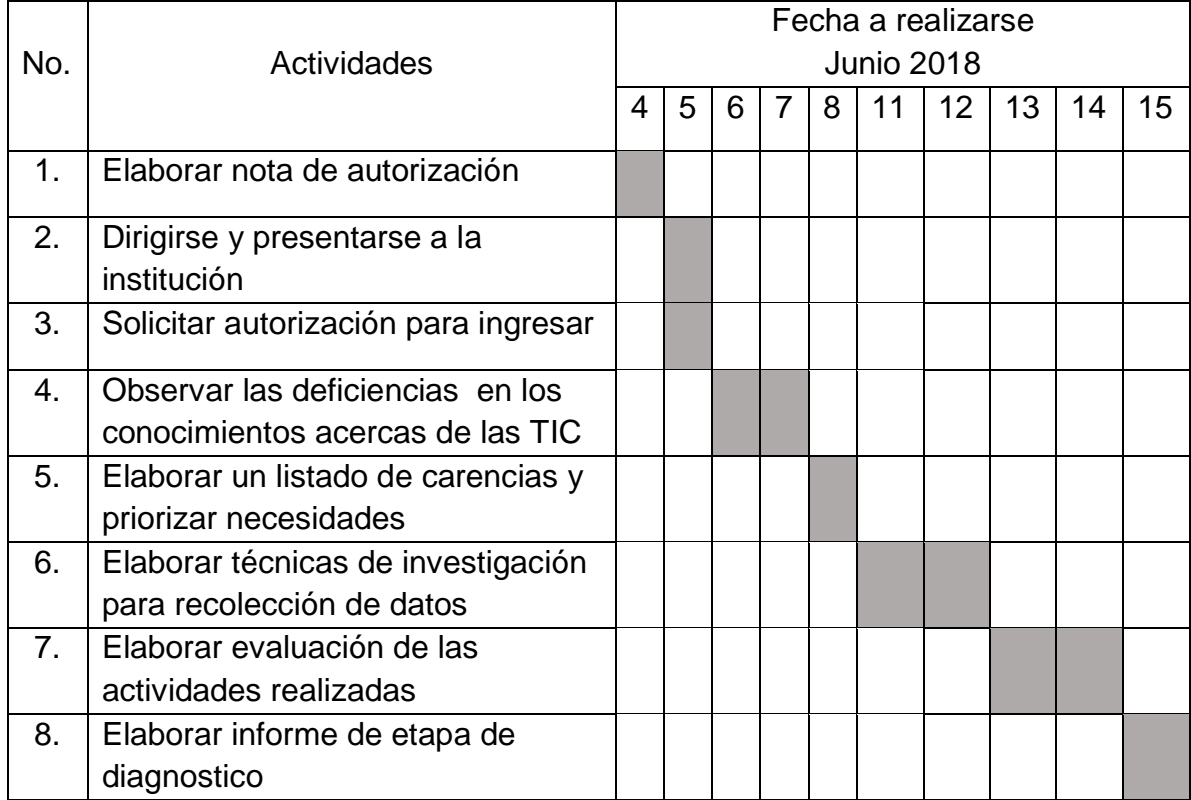

**Técnicas:** Observación, entrevista.

**Instrumentos:** Cuestionario, ficha de observación.

## **Recursos**

**Humanos:** epesita, asesor de EPS, director, docentes, niños,

**Materiales:** hojas, lapiceros, marcadores, impresiones, computadora.

**Responsable:** Epesita Nehemias Isaac Nájera Esteban **Evaluación:** El plan de diagnóstico se evaluara por medio de la técnica de observación lista de cotejo.

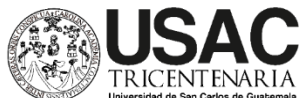

## **Evaluación del diagnóstico Lista de cotejo**

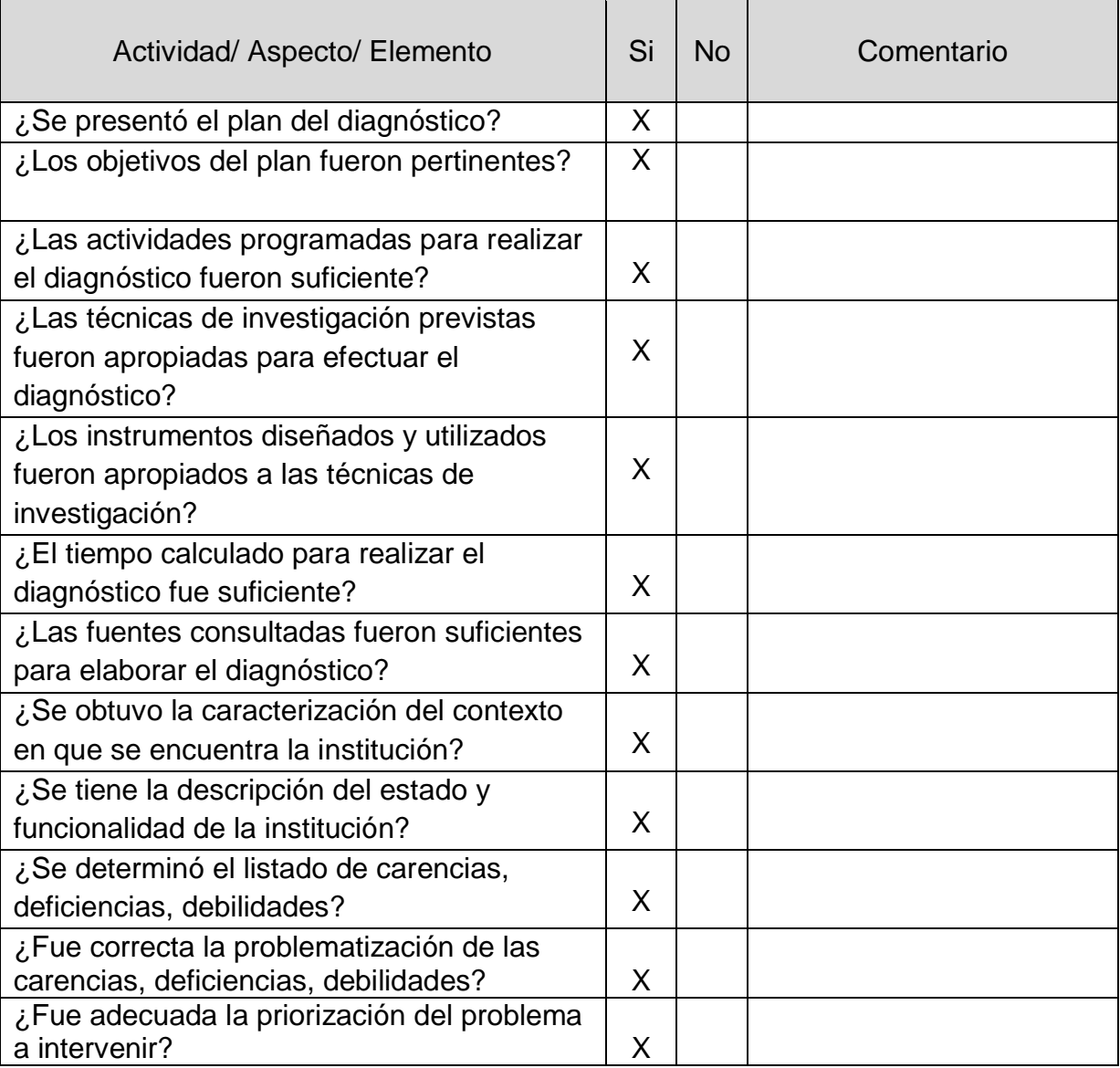

 $\mathbb{E}[\mathcal{A}]$  $\sqrt{44.266}$ e *pesus* Batte

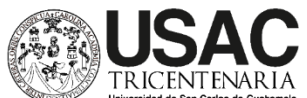

## **Evaluación fundamentación teórica Lista de cotejo**

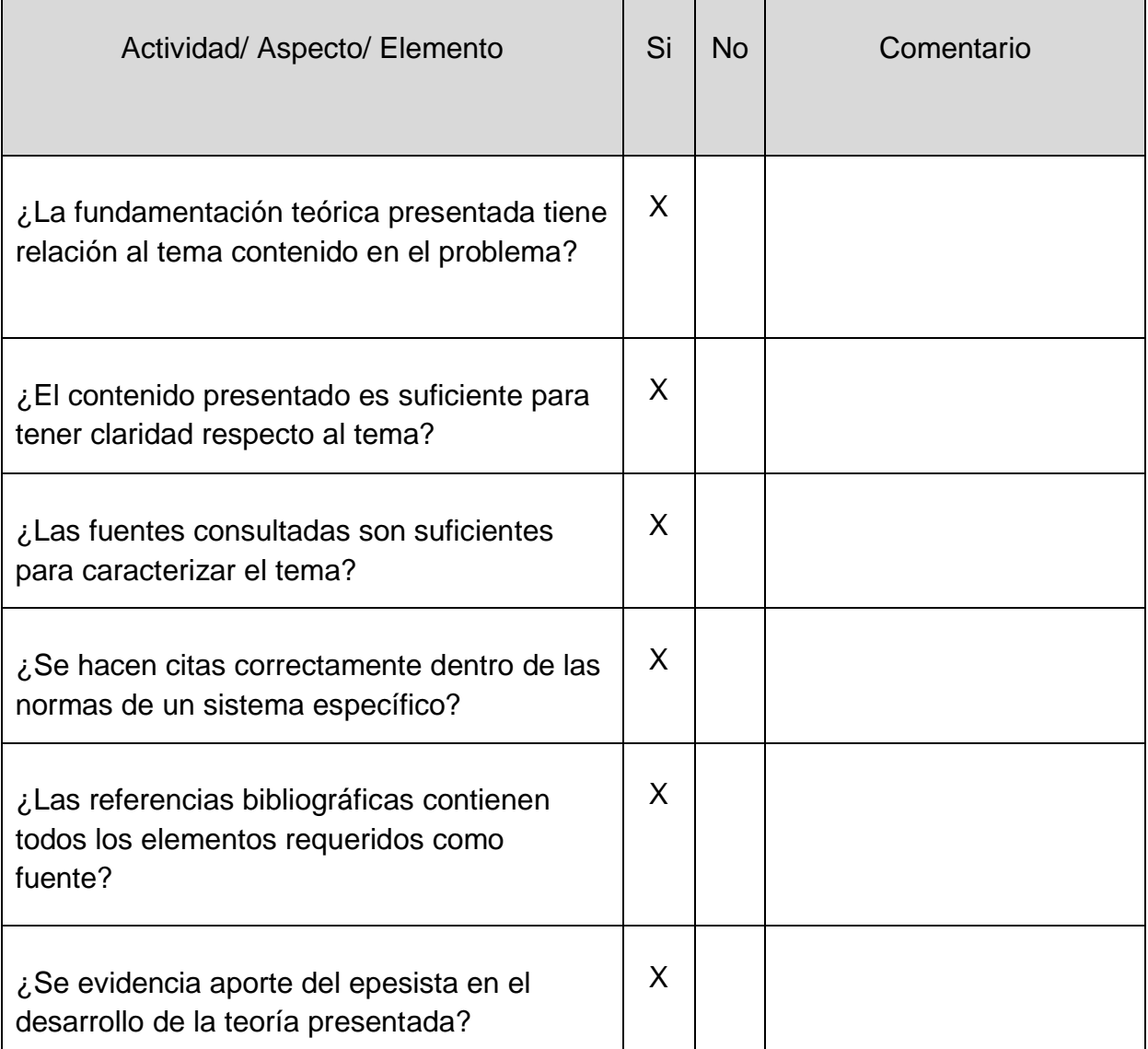

F. Lic. Baudilio de Jesús Batres Santos Asesor de Ejercicio Profesional Supervisado

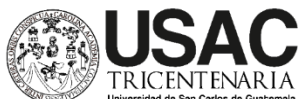

## **Evaluación plan de acción Lista de cotejo**

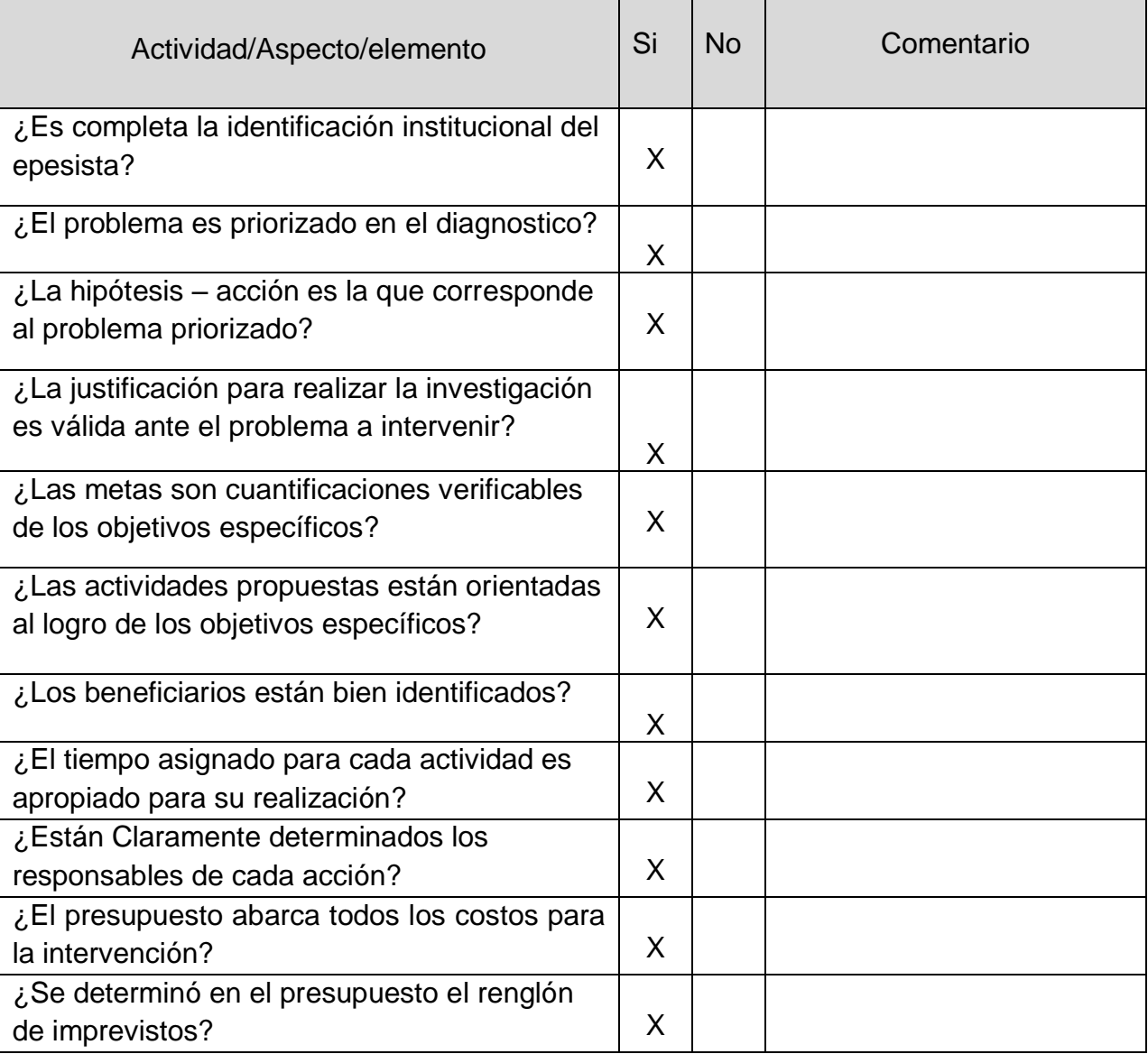

 $\overline{\phantom{a}}$  $(A \cap B)$ F. Lic. Baudilio de Jesus Batres Santos

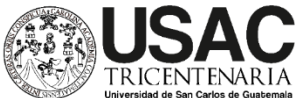

## **Evaluación ejecución y sistematización de la inversión Lista de cotejo**

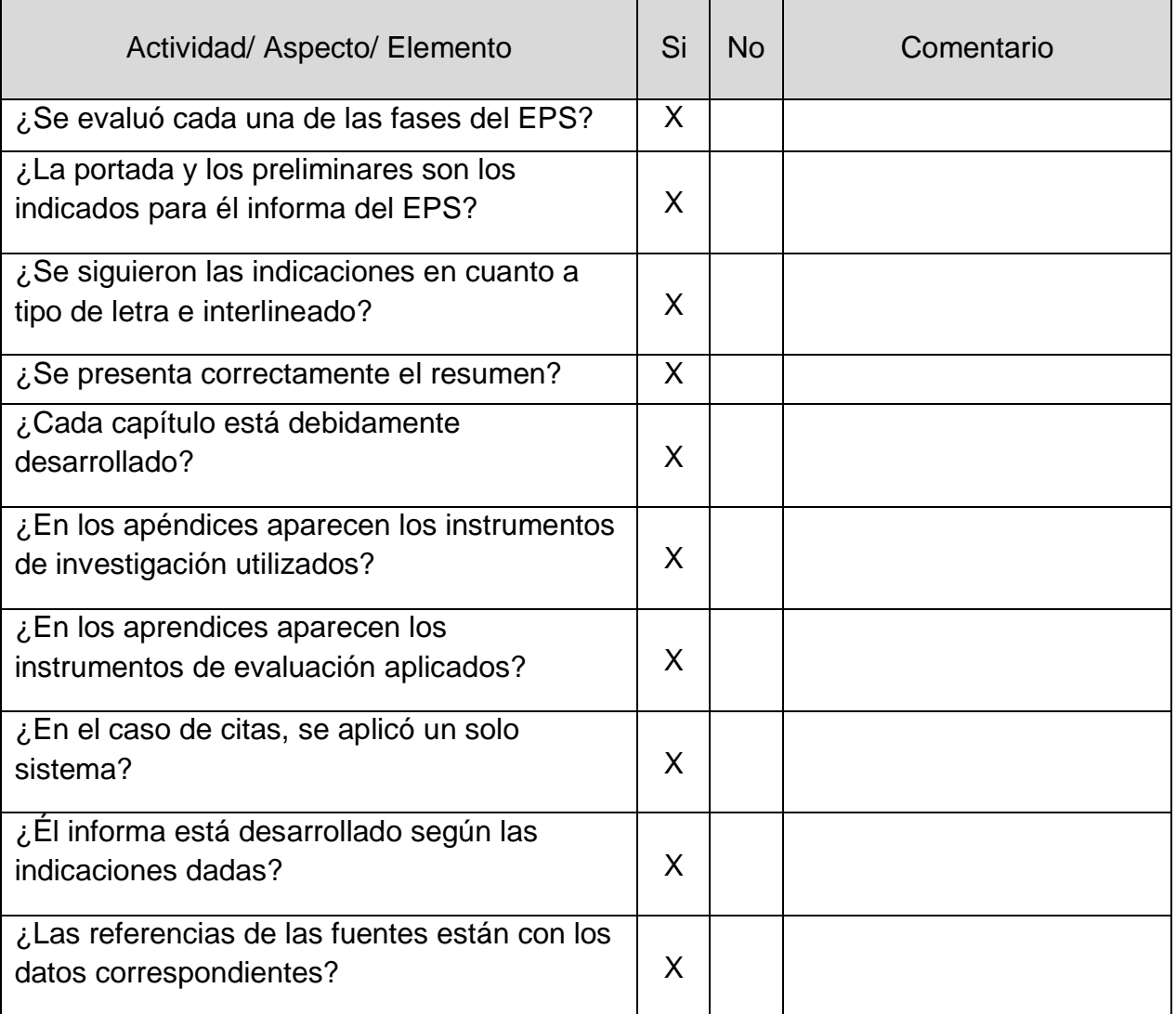

F. Lice Baudilio de Jesús Batrice Asesor de Ejercicio Profesional Supervisado

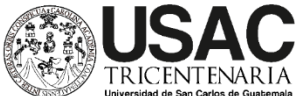

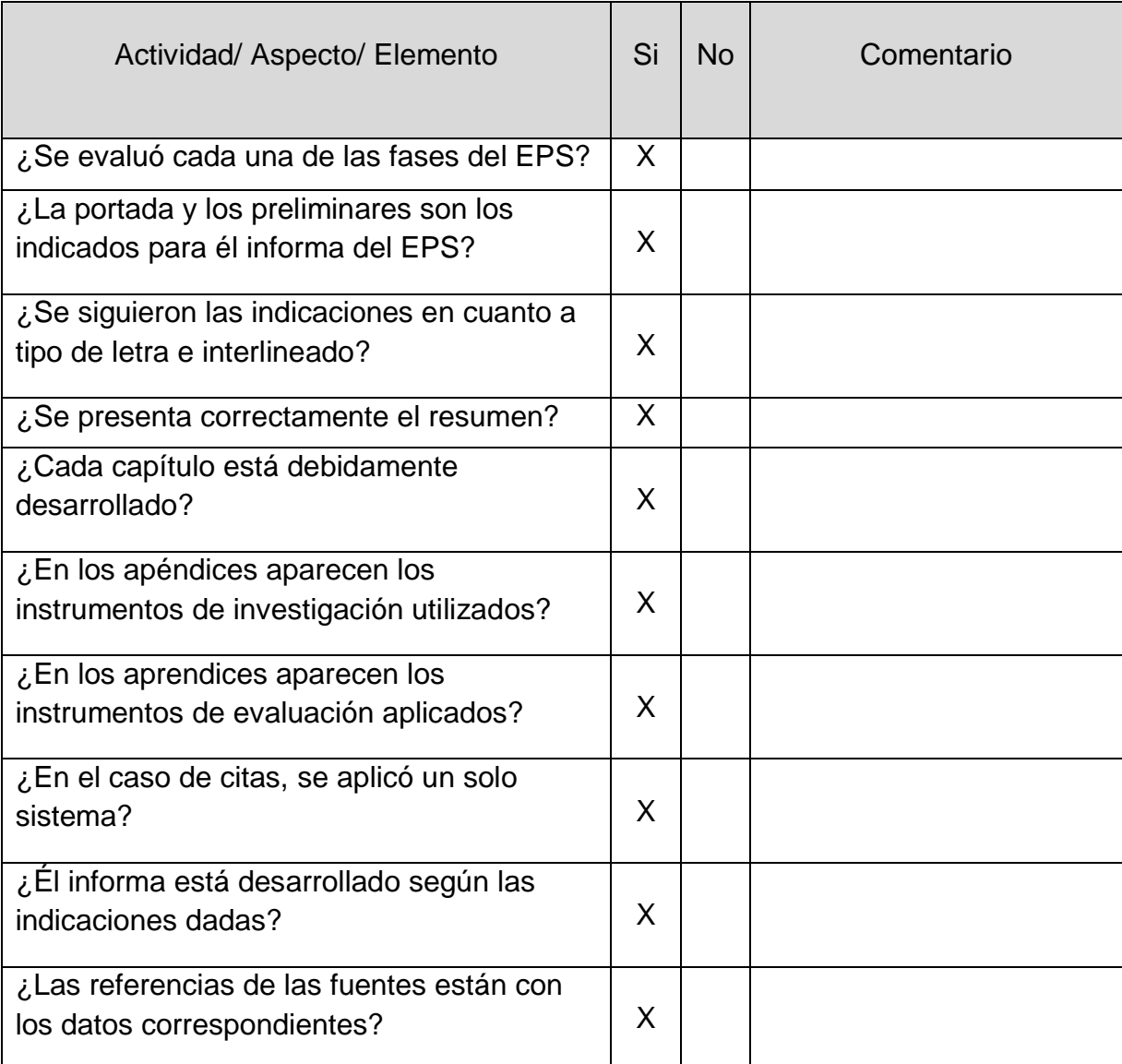

## **Evaluación de ejercicio profesional supervisado**

Lic. Baudilio de Jesús Batres Santos  $\mathcal{A}$ Supervisado

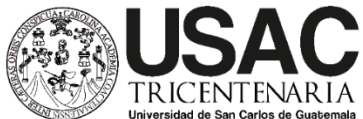

## **Evaluación del plan del voluntariado Rubrica**

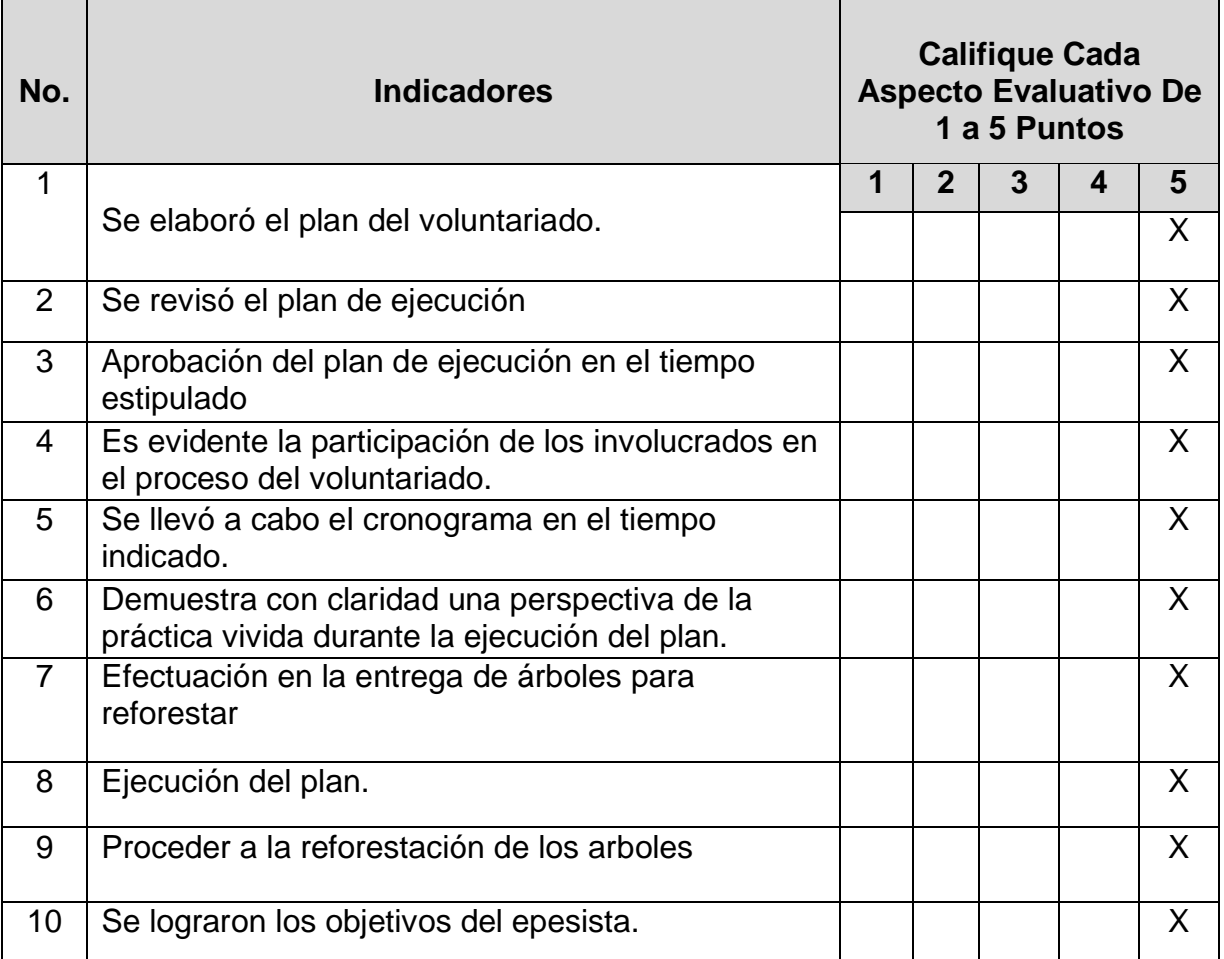

## **Escala de valoración 1. Deficiente 2. Malo 3. Regular 4. Bueno 5. Muy bueno**

F. Lic. Baudilio de Jesús Batres Santos  $\overline{\phantom{a}}$ Supervisad

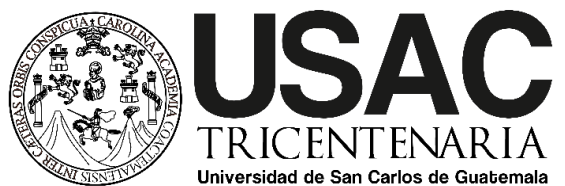

## **Cuestionario de diagnóstico aplicado al director del establecimiento educativo**

**Instrucciones:** Marque con una x la opción que considere correcta:

1. Cree usted que los alumnos están lo suficientemente informados sobre el tema Las Tecnología de la información y comunicación TIC.

SI\_\_\_\_\_ NO\_\_\_\_\_

2. Considera usted importante que los alumnos aprendan la importancia del uso de la computadora dentro del aula.

SI\_\_\_\_\_ NO\_\_\_\_\_

3. Le gustaría que en el centro educativo se realice un proyecto educativo relacionado con las Tecnología de la información y comunicación TIC.

SI\_\_\_\_\_ NO\_\_\_\_\_

4. Cree usted que el personal docente estaría dispuesto a implementar el material pedagógico de aprendizaje.

SI\_\_\_\_\_ NO\_\_\_\_\_

5. Cree usted que los niños y niñas se involucrarían directamente en concientizar sobre la importancia del uso de la tecnología.

SI\_\_\_\_\_ NO\_\_\_\_\_

E. **Episode Asesor de Esteban** F.<br>Nehemias Isaac Najera Esteban Li

 $E \leq 4.2$ Isaac-Najera Esteban (Calc. Baudilio de Jesús Batres Santos)<br>Epesista (Calc. Baudilio de Jesús Batres Santos

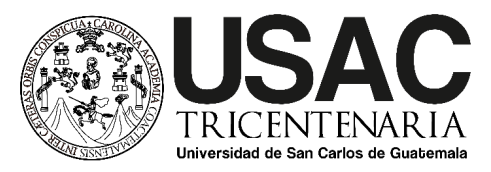

## **Entrevista de diagnóstico aplicado a docentes del establecimiento educativo**

**Instrucciones:** Responda a las interrogantes según su punto de vista.

- 1. Si fuera el director de la escuela, ¿qué metas propondría para aplicar el uso de tecnología en las aulas?
- 2. ¿Cómo motivaría a los alumnos a utilizar las Tecnologías de la Información y comunicación?
- 3. ¿utiliza la tecnología en sus áreas?
- 4. ¿Qué piensa sobre el impacto que tiene el uso de computadora en el aula?
- 5. ¿Participaría en un proyecto que involucre las TIC?

 $E \leq 48$ E.<br>Nehemias Isaac Najera Esteban Professional Lic. Baudilio de Jesús Batres Santos Supervisor Coloban Enc. Daudillo de desus Daline

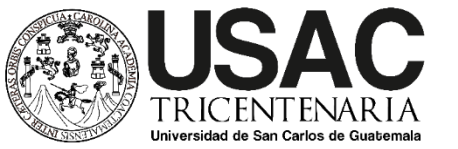

## **Cuestionario de Plan acción aplicado a director y docentes de la Escuela**

**Instrucciones:** Rellene el círculo según el desempeño durante el plan de acción:

1. ¿Fue puntual para presentar los pasos a seguir de la ejecución del proyecto en la Escuela?

Siempre  $\bigcirc$  frecuentemente  $\bigcirc$  Algunas veces  $\bigcirc$  Nunca  $\bigcirc$ 

- 2. ¿Demostró planear la justificación de la intervención del proyecto? Siempre  $\bigcirc$  frecuentemente Algunas veces  $\bigcirc$  Nunca  $\bigcirc$
- 3. ¿Planteo actividades para el cumplimiento de las metas? Siempre  $\bigcirc$  frecuentemente  $\bigcirc$  Algunas veces  $\bigcirc$  Nunca  $\bigcirc$
- 4. ¿Mostro comunicación con los docentes ya alumnos de la escuela durante la

Siempre  $\bigcirc$  frecuentemente Algunas veces  $\bigcirc$  Nunca  $\bigcirc$ 

5. ¿Proporcionó herramientas para una mejor comprensión del proyecto? Siempre  $\bigcirc$  frecuentemente  $\bigcirc$  Algunas veces  $\bigcirc$  Nunca  $\bigcirc$ 

F.

intervención?

F. Nehemias Isaac Nájera Esteban Lic. Baudilio de Jesús Batres Santos Epesista Asesor Supervisado de la construcción de la construcción de la construcción de la construcción de la construcción de

# Anexos

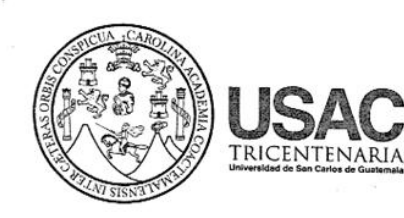

Universidad de San Carlos de Guatemala Facultad de Humanidades

Guatemala, 11 de Mayo 2018

Licenciado **BAUDILIO DE JESUS BATRES SANTOS** Asesor de EPS Facultad de Humanidades Presente

Atentamente se le informa que ha sido nombrado como ASESOR que deberá orientar y dictaminar sobre el trabajo de EPS (X) que ejecutará el estudiante

> **NEHEMIAS ISAAC NÁJERA ESTEBAN** 201311772

Previo a optar al grado de Licenciado en Pedagogía y Administración Educativa.

Lic. Santos de esús Dávila Ar Director Departamento Exter Walter Ramiro Mazariegos **Bo. M.A. Biol** Decano C.C expediente Archivo.

Educación Superior, Incluyente y Proyectiva Edificio S-4, ciudad universitaria zona 12 Teléfonos: 24188602 24188610-20 2418 8000 ext. 85302 Fax: 85320

umanidades

ंदगी है।

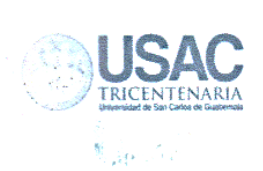

# Universidad de San Carlos de Guatemala Facultad de Humanidades

Guatemala, 04 de junio 2018

Señor Profesor César Adelmo Méndez Ramírez Director E.O.R.M Aldea Los Corralitos Presente

Estimado Director:

Atentamente le saludo y a la vez le informo que la Facultad de Humanidades de la Universidad de San Carlos de Guatemala, con el objetivo de participar en la solución de los problemas educativos a nivel nacional, realiza el Ejercicio Profesional Supervisado -EPS -, con los estudiantes de la carrera de Licenciatura en Pedagogía y Administración Educativa.

Por lo anterior, solicito autorice el Ejercicio Profesional Supervisado al estudiante Nehemias Isaac Nájera Esteban, CUI 2165 91791 2101, Registro Académico 201311772, en la institución que dirige.

El asesor -supervisor asignado realizará visitas, durante el desarrollo de las fases del proyecto a realizar.

Deferentemente,

"ID Y ENSEÑAD A TODOS" Jesús Dávilá Aguilar Santos/Dis Director Departamento de Extensión ợe Ex

Educación Superior, Incluyente y Proyectiva Edificio S-4, ciudad universitaria zona 12 Teléfonos: 2418 8601 24188602 24188620 2418 8000 ext. 85301-85302 Fax: 85320

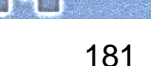

**Facultad de** 

umanidades

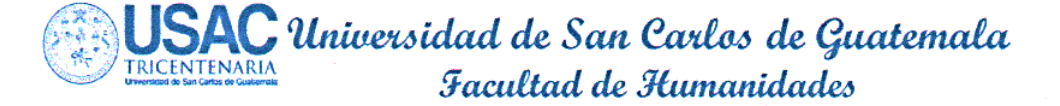

Guatemala, 25 de septiembre de 2018

Licenciado Santos de Jesús Dávila Aguilar, Director Director, Departamento de Extensión Facultad de Humanidades Presente

Hago de su conocimiento que el estudiante: Nehemias Isaac Nájera Esteban

De Licenciatura en: Pedagogía y Administración Educativa

CUI: 2165 91791 2102

Registro Académico: 201311772

Dirección para recibir notificaciones: Aldea Santo Domingo, San Pedro Pinula, Jalapa

No. de Teléfono: 30566374

Ha realizado informe final de EPS (X) Tesis ()

En el periodo de: mayo a septiembre de 2018

Titulado: Guía para la enseñanza de Tecnología de Información y Comunicación mediante computadoras, dirigido a estudiantes de sexto grado primaria de la Escuela Oficial Rural Mixta, Aldea los Corralitos, San Pedro Pinula, Jalapa.

Por lo que se dictamina favorablemente para que le sea nombrada COMISIÓN **REVISORA.** 

Lic. Baudilio/de **Batres Santos** 

Educación Superior, Incluyente y Proyectiva Edificio S-4, ciudad universitaria zona 12 Teléfonos: 2418 8601 24188602 24188620 2418 8000 ext. 85301-85302 Fax: 85320

umanidades

**Facultad de** 

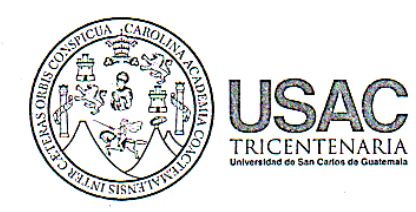

Universidad de San Carlos de Guatemala Focultad de Kumanidades

Guatemala, 03 de Octubre 2018

Señores **COMITÉ REVISOR DE EPS Facultad de Humanidades** Presente

Atentamente se les informa que han sido nombrados como miembros del Comité Revisor que deberá estudiar y dictaminar sobre el trabajo de EPS (X) presentado por el estudiante:

#### NEHEMIAS ISAAC NÁJERA ESTEBAN 201311772

Previo a optar al grado de Licenciado en Pedagogía y Administración Educativa.

Título del trabajo: GUÍA PARA LA ENSEÑANZA DE TECNOLOGÍA DE INFORMACIÓN Y COMUNICACIÓN MEDIANTE COMPUTADORAS, DIRIGIDO A ESTUDIANTES DE SEXTO GRADO PRIMARIA DE LA ESCUELA OFICIAL RURAL MIXTA, ALDEA LOS CORRALITOS, SAN PEDRO PÍNULA, JALAPA.

Dicho comité deberá rendir su dictamen en un periodo de tiempo que considere conveniente no mayor de tres meses a partir de la presente fecha.

El Comité Revisor está integrado por los siguientes profesionales:

Asesor LIC. **BAUDILIO DE JESUS BATRES SANTOS** Revisor 1 LICDA. **MARINA ELVIRA HERRERA** Revisor 2 LIC. ROBERTO ANTONIO FLORIAN VALENZUELA Lic. Santos de Desús Dávila Aguilar Director Departamento Extensión vo. Bo. M.A. Walter Ram⁄iro Mazariegos Biolis **Decáno** entite C.C expediente Archivo. Educación Superior, Incluyente y Proyectiva Edificio S-4, ciudad universitaria zona 12 Teléfonos: 24188602 24188610-20 Eacoltad de umanidades 2418 8000 ext. 85302 Fax: 85320

183

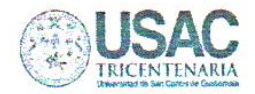

# Universidad de San Carlos de Guatemala Facultad de Humanidades

Guatemala, fecha 15 de Octubre 2018

Licenciado Santos de Jesús Dávila Aguilar, Director Departamento de Extensión **Facultad de Humanidades** Presente

**Estimado Director:** 

Hacemos de su conocimiento que el estudiante: Nehemias Isaac Nájera Esteban

CUI: 2165917912102

Registro Académico: 201311772

Ha realizado las correcciones sugeridas al trabajo de

**EPS**  $(X)$ **TESIS**  $( )$ 

Por lo anterior, se dictamina favorablemente para que se le asigne fecha de EXAMEN **PRIVADO** 

Lic. Baudillo/de Jesus Batres Santos Aseso Lic. Roberto Antonio Florian Valenzuela Licda, Marina Elvira érrera UNIVERSIDAD DE SAN CARLOS DE GUATEMALA Revisor<sub>2</sub> **Revisor 1** Educación Superior, Incluyente y Proyection Edificio S-4, ciudad universitaria zona 12 HORA: Teléfonos: 2418 8601 24188602 24188620 2418 8000 ext. 85301-85302 Fax: 85320 **Facultad de umanidades**